#### TECHNISCHE UNIVERSITÄT MÜNCHEN INSTITUT FÜR ENERGIETECHNIK MW7

#### LEHRSTUHL FÜR FLUIDMECHANIK

## **Numerische Simulation der aktiven Strömungsbeeinflussung in Turbomaschinen**

Roland Wunderer

Vollständiger Abdruck der von der Fakultät für Maschinenwesen der Technischen Universität München zur Erlangung des akademischen Grades eines

Doktor-Ingenieurs

genehmigten Dissertation.

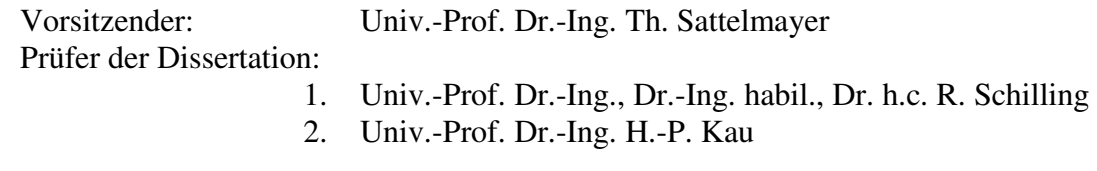

Die Dissertation wurde am 18.11.2009 bei der Technischen Universität München eingereicht und durch die Fakultät für Maschinenwesen am 15.03.2010 angenommen.

# **Vorwort**

Die vorliegende Arbeit entstand während meiner Tätigkeit als wissenschaftlicher Mitarbeiter am Lehrstuhl für Fluidmechanik der Technischen Universität München.

Mein besonderer Dank gilt Herrn Univ.-Prof. Dr.-Ing., Dr.-Ing. habil., Dr. h.c. Rudolf Schilling, der es mir ermöglichte diese Arbeit anzufertigen und wesentlich zu ihrem Gelingen beigetragen hat. Seine Anregungen und die fachlichen Diskussionen mit ihm waren stets eine wertvolle Hilfe während meiner Tätigkeit am Lehrstuhl.

Herrn Univ.-Prof. Dr.-Ing. Hans-Peter Kau danke ich für die Übernahme des Koreferates. Ebenso danke ich Herrn Univ.-Prof. Dr.-Ing. Thomas Sattelmayer für den Vorsitz der Prüfungskommission.

Bei all meinen Kollegen möchte ich mich für die angenehme Atmosphäre am Lehrstuhl und ihre Hilfsbereitschaft bedanken. Dabei möchte ich an dieser Stelle besonders meine Kollegen Andreas Jantzen und Rainer Fiereder hervorheben.

Meinen herzlichen Dank spreche ich meinen Eltern aus, die mich in meinem Leben immer nach Kräften unterstützt und in meinen beruflichen Zielen bestärkt haben. Sie haben mir den Weg zu dieser Promotion ermöglicht. Vielen Dank.

Mein herzlicher Dank gilt auch meiner lieben Frau Sandra, für ihre vielfältige Unterstützung, ihren Rückhalt und ihre Rücksichtnahme während dieser Zeit. Ihr ist diese Arbeit gewidmet.

Unterschleißheim, Mai 2010

Roland Wunderer

# **Inhaltsverzeichnis**

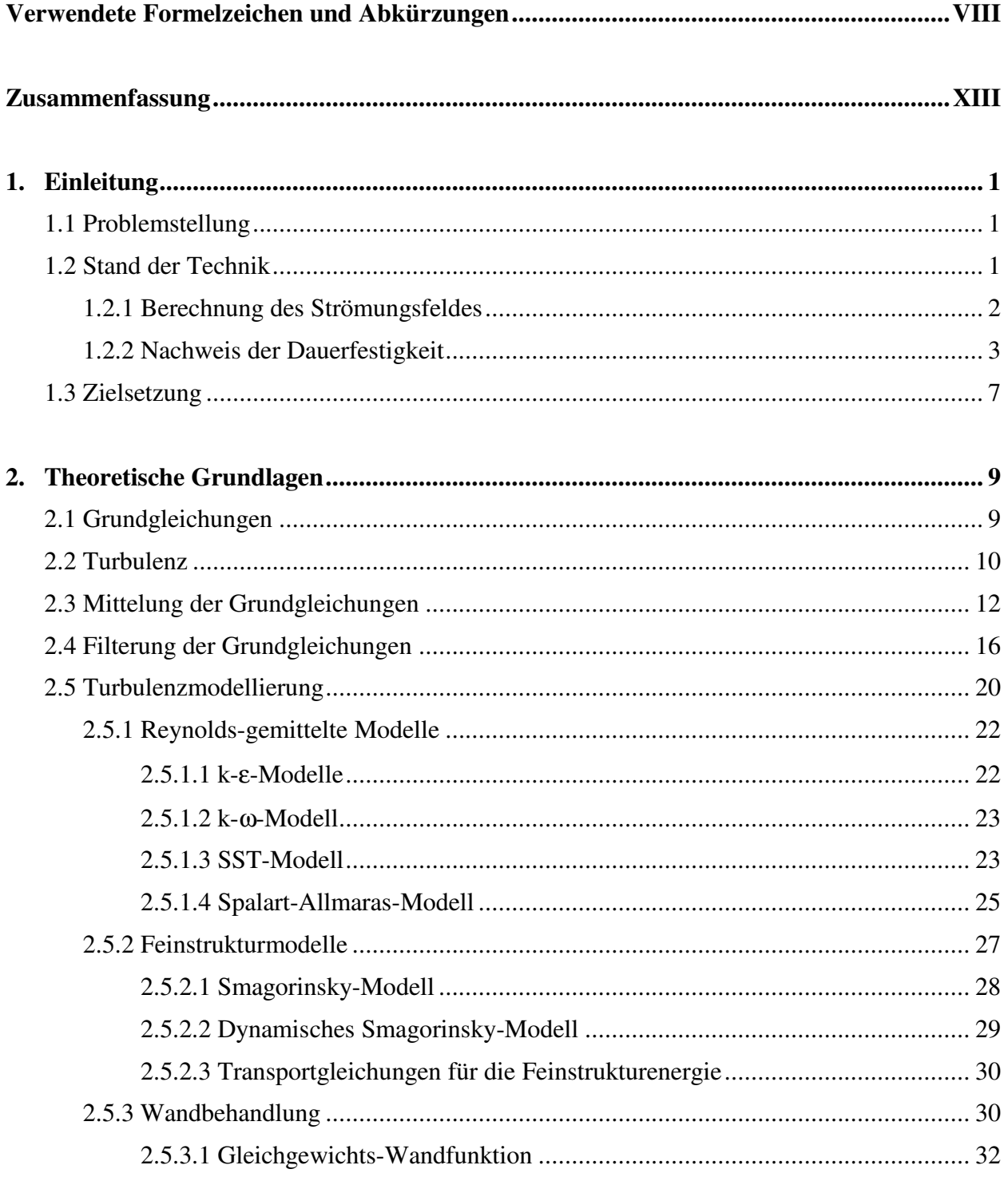

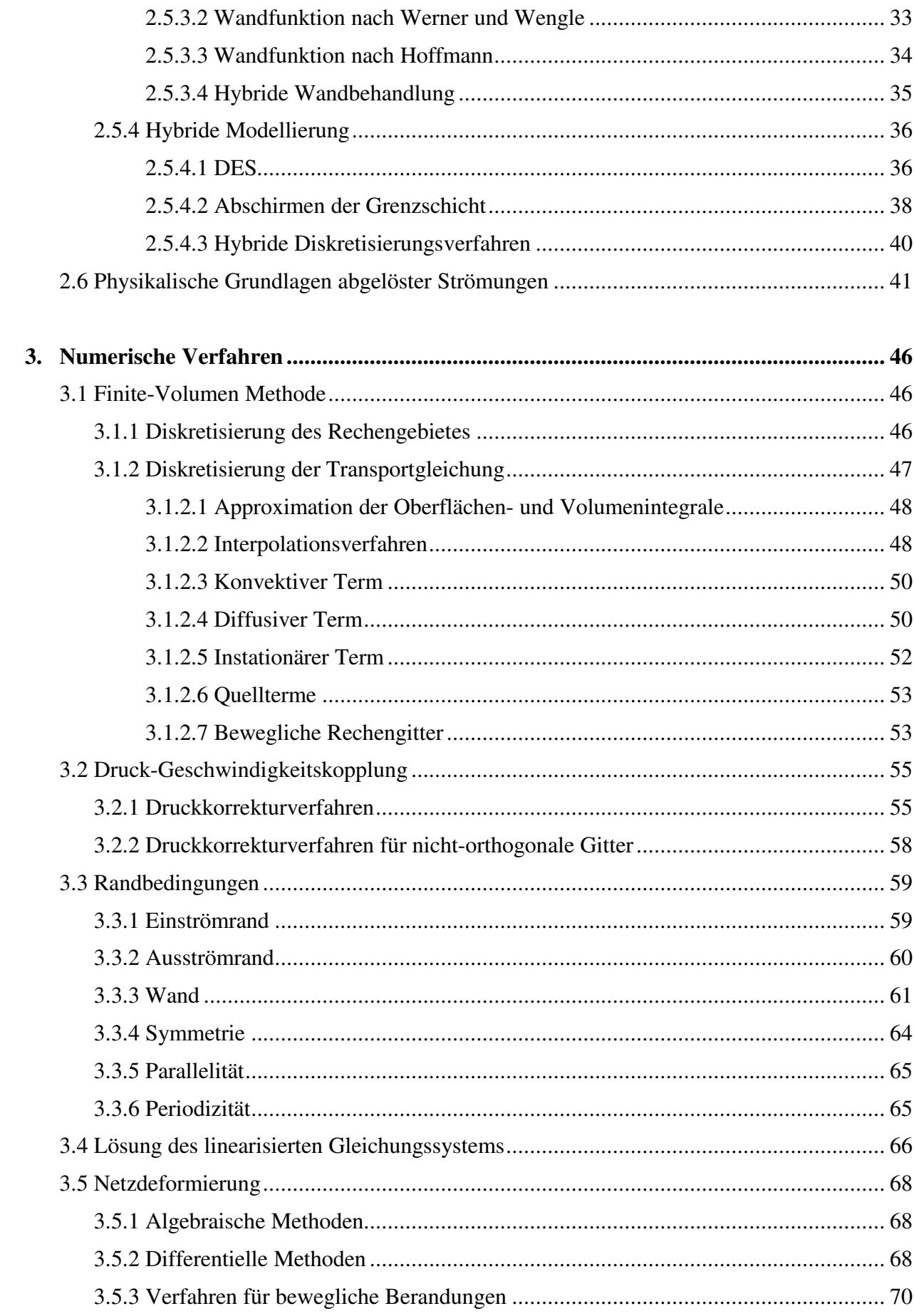

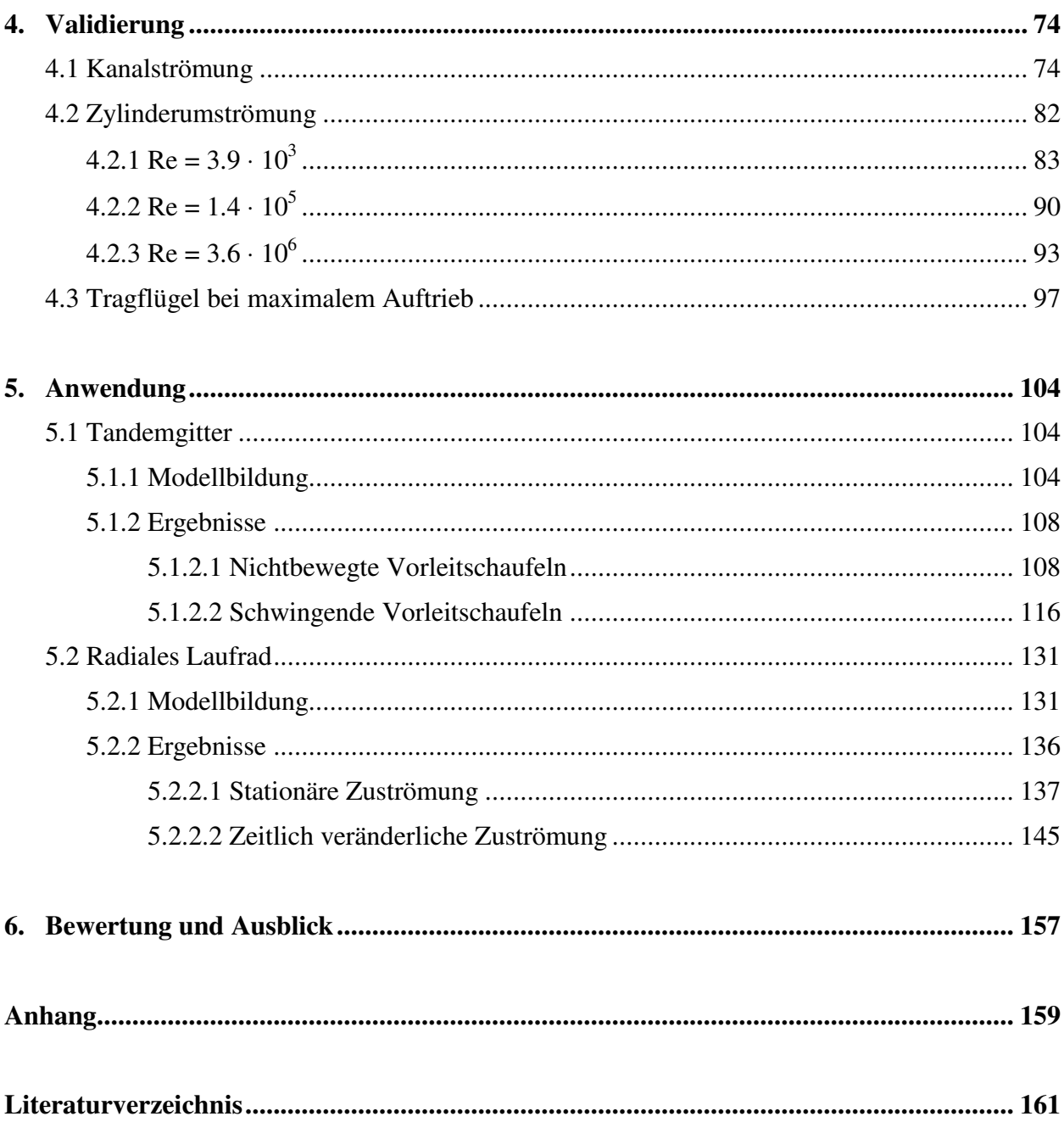

# **Verwendete Formelzeichen und Abkürzungen**

#### **Abkürzungen**

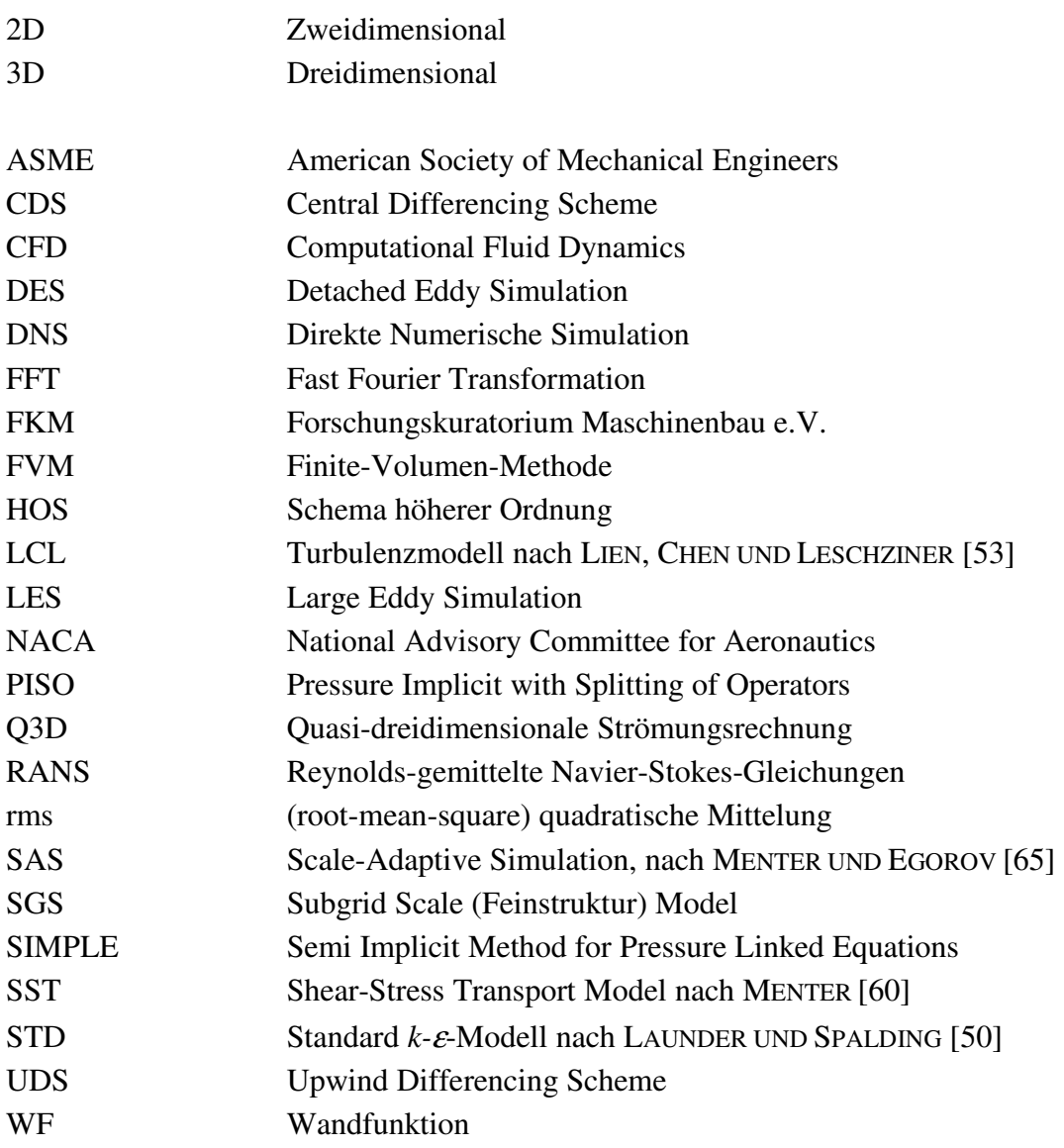

#### **Lateinische Zeichen**

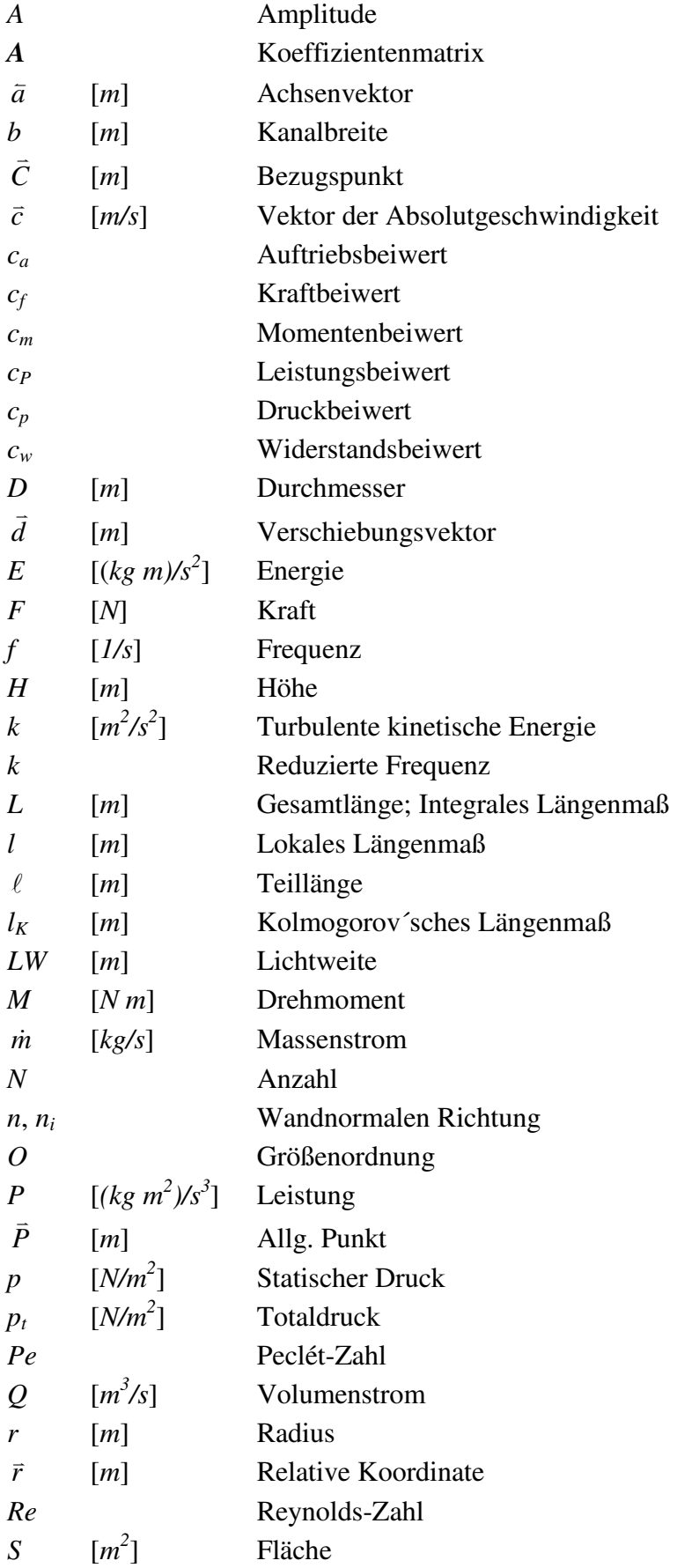

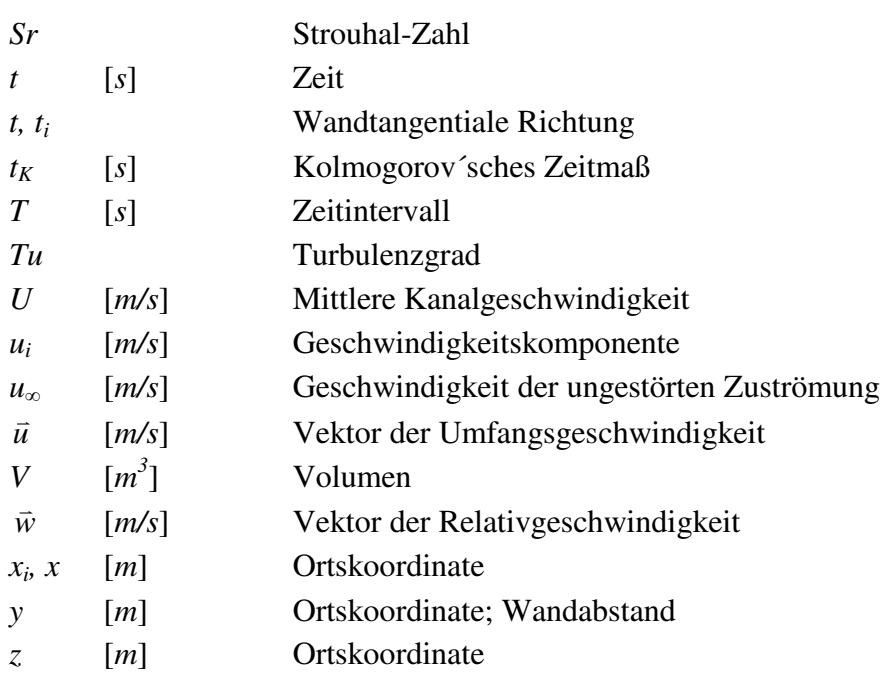

#### **Griechische Zeichen**

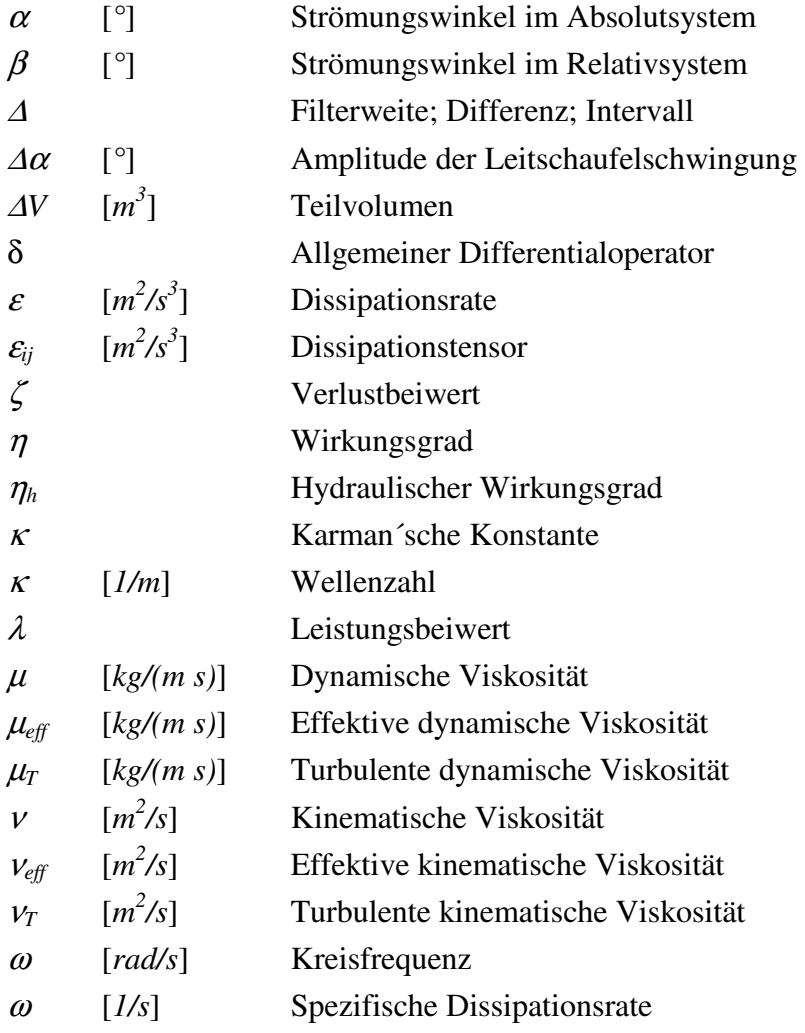

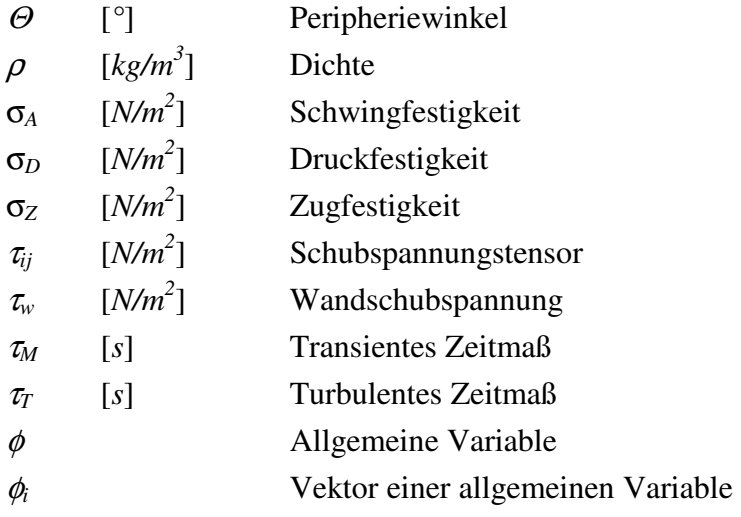

## **Tiefgestellte Zeichen**

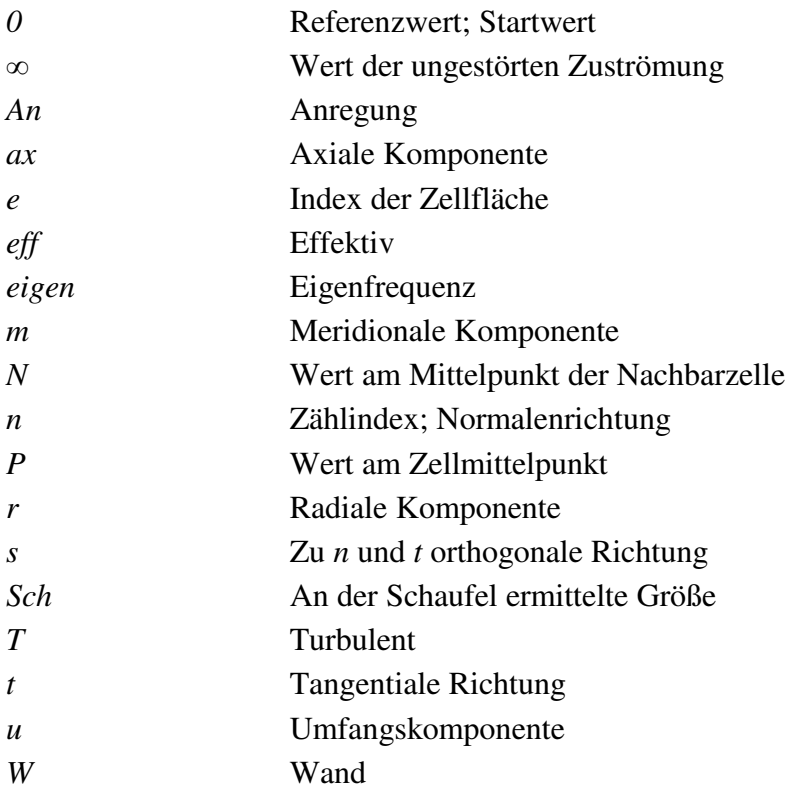

#### **Hochgestellte Zeichen**

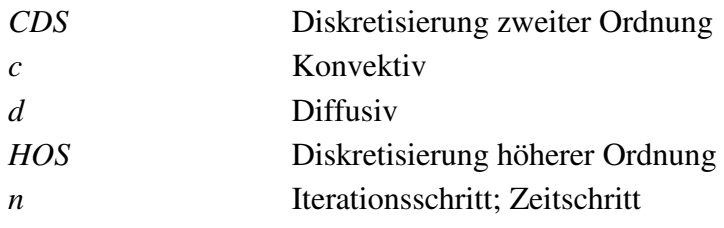

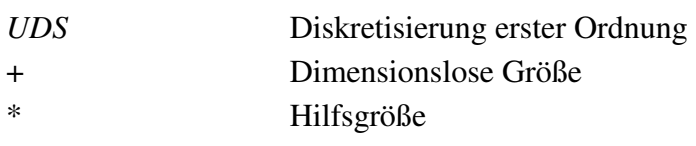

#### **Sonstige**

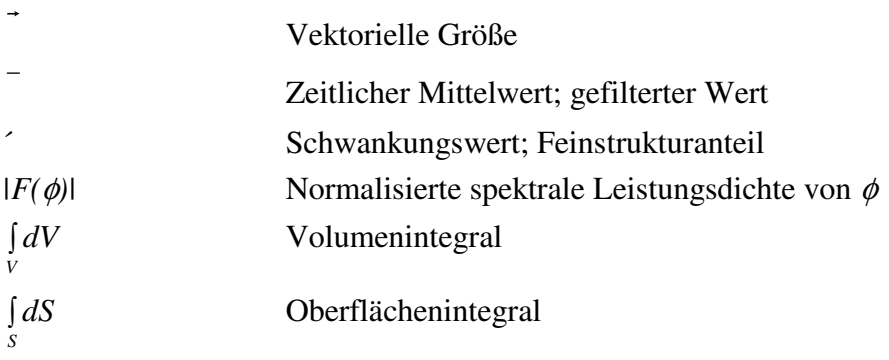

## **Zusammenfassung**

Die Strömung in Turbomaschinen ist im extremen Teil- und Überlastbetrieb durch stark instationäre Effekte gekennzeichnet. In diesen Betriebspunkten ergibt sich ein deutlicher Rückgang des Wirkungsgrades, der von starken Druckschwankungen in der Maschine begleitet wird. Der längere Betrieb unter dem Einfluß großer Schwankungsamplituden kann zur Ermüdung der Bauteile und in der Folge zum Ausfall der Turbomaschine führen.

Im Rahmen dieser Arbeit wurde ein Finite-Volumen-Verfahren entwickelt und umgesetzt, mit dem die instationären Effekte in einer Wasserturbine effizient und detailliert untersucht werden konnten. Zudem wurden verschiedene Turbulenzmodelle implementiert und auf ihre Eignung hinsichtlich der Lösung der vorliegenden Problemstellung geprüft. Es hat sich gezeigt, daß die Strömung nur mit Hilfe einer LES mit der nötigen Genauigkeit beschrieben werden kann. Da der Wandeinfluß bei Strömungen in Turbomaschinen von wesentlicher Bedeutung ist, wurde besonderes Augenmerk auf die Modellierung des wandnahen Bereichs gelegt. Der hybride Ansatz der DES, bei dem ein einheitliches Turbulenzmodell verwendet wird, das im wandnahen Bereich als RANS-Modell und im Kernbereich der Strömung als LES-Modell wirkt, lieferte hierzu den Kompromiß zwischen der Genauigkeit und der Effizienz des Verfahrens. Zur Abschirmung der Grenzschicht vom Kernbereich der Strömung wurde ein Ansatz entwickelt und gezeigt, daß dieser für die numerische Simulation von Strömungen in Turbomaschinen sehr gut geeignet ist.

Mit dem numerischen Verfahren wurden die instationären Phänomene bei extremer Teillast sowohl in einem Tandemgitter, was eine Vereinfachung eines radialen Schaufelgitters darstellt, als auch in einem Laufradkanal einer realen Francis Turbine detailliert untersucht und ausgewertet.

Im Rahmen dieser Arbeit wurde nachgewiesen, daß das Betriebsverhalten einer Francis Turbine bei extremer Teillast durch die Anregung der Strömung mit Hilfe schwingender Vorleitschaufeln verbessert werden kann. Die Vorleitschaufeln schwingen dabei mit bestimmten Frequenzen und Amplituden um ihre Zapfenachsen. Es wurde gezeigt, daß dadurch einerseits der hydraulische Wirkungsgrad gesteigert werden kann und andererseits sowohl die Amplituden der Druckschwankungen reduziert als auch deren Frequenzen verschoben werden können. Zur Untersuchung wurden numerische Simulationen der Strömung im Tandemgitter sowie im radialen Gitter unter dem Einfluß schwingender Vorleitschaufeln durchgeführt. Anhand ausführlicher Parametervariationen wurde der Einfluß der Schwingungsfrequenz und der Auslenkungsamplituden auf die Strömung und damit auf das Betriebsverhalten der Turbine untersucht.

# **Kapitel 1**

## **Einleitung**

### **1.1 Problemstellung**

Hydraulische Turbinen zeichnen sich durch sehr hohe Spitzenwirkungsgrade und durch eine nahezu trägheitsfreie Regelung der abzugebenden Leistung aus. Daher eignen sie sich hervorragend zur Bereitstellung von Regelenergie, zur Deckung des Spitzenenergiebedarfs und deshalb zur Stabilisierung großer Verbundnetze. Die Spitzenwirkungsgrade können je nach Typ und Baugröße über 95% betragen. Im Bereich des optimalen Wirkungsgrades besteht bei der Auslegung kaum noch Verbesserungspotential. Allerdings müssen die Turbinen je nach Umweltbedingungen und Anforderungen der Netzbetreiber mitunter in extremer Teil- und Überlast betrieben werden. In diesen Betriebsbereichen kann es zu erheblichen Einbußen hinsichtlich Wirkungsgrad und Laufruhe kommen. Die Strömung in den Schaufelkanälen weist dabei einen stark instationären Charakter auf, der in der Fehlanströmung der Laufschaufeln begründet ist. Dies gilt insbesondere für Francis Turbinen, welche aufgrund der festangeordneten Laufschaufeln nicht an geänderte Anströmbedingungen angepaßt werden können. Dadurch kann es zu starken Druckschwankungen auf den Laufschaufeloberflächen kommen. Bei großen Turbinen resultiert daraus eine sehr starke Wechselbeanspruchung der Laufradstruktur. In einigen Fällen führte der längere Betrieb von Francis Turbinen in starker Teillast zu Rißbildungen an den Schaufeln und somit zum Ausfall der Turbinen. Um die Betriebssicherheit sicherzustellen und einer Materialermüdung vorzubeugen, müssen die Turbinen somit bei extremen Pegelständen mitunter vom Netz genommen werden, weshalb sie unter diesen Umständen keinen Beitrag zur Netzstabilität leisten können.

### **1.2 Stand der Technik**

Bei der Auslegung und dem Entwurf großer Turbinen werden in zunehmendem Maße verläßliche numerische Werkzeuge eingesetzt, um das dynamische Betriebsverhalten präzise vorherzusagen. Die Aufgabe besteht darin, sowohl das Strömungsverhalten in der Maschine zu prognostizieren als auch das Festigkeitsverhalten der Maschinenbauteile nachzuweisen. Zum Nachweis der Materialfestigkeit ist eine genaue Vorhersage des zeitlich veränderlichen Strömungsfeldes und der daraus resultierenden Belastung der Bauteile erforderlich.

#### **1.2.1 Berechnung des Strömungsfeldes**

Die numerische Strömungssimulation wird bei der Entwicklung von Turbomaschinen nahezu immer zu Hilfe genommen. Da anfänglich die Rechnerleistungen stark limitiert waren, ließen die Simulationen nur wenige Freiheitsgrade zu. Erste Strömungsberechnungen in Turbomaschinen erfolgten mit quasi-dreidimensionalen Verfahren (Q3D) s. SCHILLING [85], die auf der Theorie nach WU [113] basieren. Mit zunehmender Rechenkapazität wurden voll-dreidimensionale Verfahren etabliert, welche zunächst die Strömung in idealisierter, reibungsfreier Form auf Basis der Euler-Gleichungen numerisch berechneten. Die Nachrechnung der reibungsbehafteten Strömung mit Hilfe der Navier-Stokes-Gleichungen ist im Strömungsmaschinenbau seit längerer Zeit Stand der Technik. Die Diskretisierung des Gleichungssystems erfolgt meist über ein Finite-Volumen-Verfahren. Dazu wird das Rechengebiet in Teilvolumina aufgeteilt, über welche die fluidmechanischen Erhaltungsgleichungen integriert werden.

Die Berechnung stationärer Strömungen in Turbomaschinen liefert in der Regel ein sehr gutes Abbild des realen Strömungszustandes. Bei stationären Strömungszuständen hängt die Qualität der Simulationsergebnisse primär von der Qualität der verwendeten Rechennetze und der Modellierung des turbulenten Strömungsanteils ab. Heute findet die Berechnung der instationären Strömung in Turbomaschinen zunehmende Beachtung. Allerdings ist die Qualität der Simulationsergebnisse bei vielen Strömungsproblemen durch die zugrundeliegende Turbulenzmodellierung limitiert, welche standardmäßig auf der Basis der Reynolds-gemittelten Navier-Stokes-Gleichungen (RANS) erfolgt. Eine höhere Genauigkeit kann durch den Einsatz der Large Eddy Simulation (LES) erzielt werden. Da diese Simulationstechnik bei hohen Reynolds-Zahlen, wie sie in Turbomaschinen vorzufinden sind, nach wie vor zu hohe Anforderungen an die Rechnerleistung stellt, ist sie bei der Simulation von Strömungen in Turbomaschinen derzeit noch nicht anwendbar, s. PIOMELLI UND BALARAS [72].

In jüngerer Zeit geht der Trend zum Einsatz hybrider Verfahren wie der Detached Eddy Simulation (DES), welche den wandnahen Bereich mit Hilfe eines RANS-Ansatzes modellieren und den Kernbereich der Strömung mit Hilfe einer LES berechnen. Durch die Modellierung des wandnahen Bereichs kann die Auflösung des Rechennetzes erheblich reduziert werden. Die Anforderungen an die räumliche und zeitliche Auflösung können eher mit den Anforderungen an eine RANS-Simulation als an eine LES verglichen werden. Um zeitlich oder periodisch gemittelte Daten aus einer DES zu extrahieren, sind in der Regel wesentlich längere Zeitreihen der instationären Strömung zu berechnen als bei einer RANS-Simulation. Im Vergleich zu einer RANS-Simulation stellt die DES deutlich höhere Anforderungen an die Rechenleistung, die allerdings meist schon erfüllt werden können. Für viele Problemstellungen, die stark instationäre Strömungsvorgänge behandeln, kann die DES eine vielversprechende Lösung sein. Allerdings sind einige Fragestellungen, die im Zusammenhang mit der DES auftreten, noch nicht allgemeingültig gelöst, weshalb sie momentan Gegenstand intensiver wissenschaftlicher Forschung sind. Dies

betrifft insbesondere die problemunabhängige Abschirmung der beiden Modellmodi. Dennoch weist die DES großes Potential bezüglich des Einsatzes im Turbomaschinenbau auf. Im Rahmen dieser Arbeit wurde sie bei den numerischen Simulationen angewandt.

#### **1.2.2 Nachweis der Dauerfestigkeit**

Im Turbinenbau ist man bestrebt, die Maschinen mit möglichst geringem Materialeinsatz zu fertigen. Hierdurch sollen sowohl Einsparungen an Materialkosten als auch höhere Wirkungsgrade erreicht werden. Die dünner ausgelegten Leit- und Laufschaufeln haben größere durchströmte Querschnitte zur Folge, was sich positiv auf den Wirkungsgrad auswirkt. Allerdings reduziert sich die Festigkeit der Schaufeln mit verminderter Dicke. Aufgrund der Kerbwirkung sind die Schweißverbindungen zwischen den Laufschaufeln und den Laufradtrag- und Deckscheiben weitere kritische Bereiche bezüglich der Festigkeit. Im Entwicklungsprozeß einer Turbine ist somit nicht nur eine hydrodynamische Optimierung der Geometrie durchzuführen, sondern auch ein abschließender Festigkeitsnachweis zu erbringen. Dazu ist sowohl die statische als auch die dynamische Belastung der Turbine zu berücksichtigen. In Turbinen finden instationäre Vorgänge statt, die sowohl durch die Interaktion zwischen den einzelnen Komponenten Spirale, Leitrad, Laufrad und Saugrohr als auch von instationären Ablösungen im Laufschaufelkanal im Teil- und Überlastbetrieb verursacht werden. Daraus resultieren dynamische Lasten mit lokal stark variierenden Frequenzen und Amplituden. Darauf basierend ist ein Nachweis der Ermüdungsfestigkeit durchzuführen.

Die Festigkeit von Bauteilen ist unter dem Einfluß dynamischer Lasten im Vergleich zu einer statischen Beanspruchung deutlich reduziert. Die Bauteilfestigkeit ist abhängig von den Materialeigenschaften, der Geometrie des Bauteils, der mittleren Last, der Anzahl der Lastwechsel sowie von der Frequenz und der Amplitude der wechselnden Beanspruchung. Nach RADAJ [77] ist der Einfluß der Schwingfrequenz auf die Festigkeit bei Stahl im Bereich  $1 \le f \le 10^3$  Hz nur gering. Da die Frequenzen der dynamischen Lasten bei hydraulischen Turbinen in diesem Bereich liegen, kann ihr Einfluß beim Nachweis der Dauerfestigkeit im Turbinenbau vernachlässigt werden. Die Dauerfestigkeit kann mit verschiedenen Schaubildern visualisiert werden. Das gebräuchlichste ist das Wöhlerdiagramm, welches in Abbildung 1.1 qualitativ dargestellt ist. In diesem Diagramm werden die Amplituden der wechselnden Beanspruchung über der Anzahl der Lastwechsel *N* aufgetragen. Die Kombination von Amplitude und Lastwechselanzahl, welche im Mittel zur Bauteilermüdung führt, ist die im Diagramm dargestellte Wöhlerkurve. Die Kurve wird lediglich von der Geometrie des Bauteils und von dessen Materialeigenschaften beeinflußt. Zur einheitlichen Darstellung wird die relative Darstellung der Lasten <sup>σ</sup>*rel* gewählt, welche aus dem Verhältnis der Lastamplitude <sup>σ</sup>*A* zur statischen Zugfestigkeit <sup>σ</sup>*Z* gebildet wird, <sup>σ</sup>*rel* = <sup>σ</sup>*A*/<sup>σ</sup>*Z*. In der doppelt logarithmischen Auftragung ergibt sich das in Abbildung 1.1 dargestellte Verhalten. Ausgehend von der statischen Zugfestigkeit nimmt die maximal mögliche Lastamplitude mit der Anzahl der Lastwechsel ab, bis ein Minimalwert erreicht ist. Bei Stahl ist dieser Minimalwert bei ca.  $\sigma_{rel}|_{krit} = 0.4 - 0.45$  und  $N|_{krit} \sim 10^6$ . Wenn die Lastamplituden kleiner als  $\sigma_{rel}|_{krit}$  sind, dann ist die Dauerfestigkeit des Bauteils gegeben, weil die Festigkeit unabhängig von der Last-

wechselanzahl ist. Da Turbinen im Dauerbetrieb arbeiten, wird der kritische Bereich von 10<sup>6</sup> Lastwechseln bereits bei niedrigen Frequenzen schnell erreicht. Deshalb müssen Turbinen immer so dimensioniert werden, daß bei den maximal auftretenden Lastamplituden die Dauerfestigkeit garantiert ist.

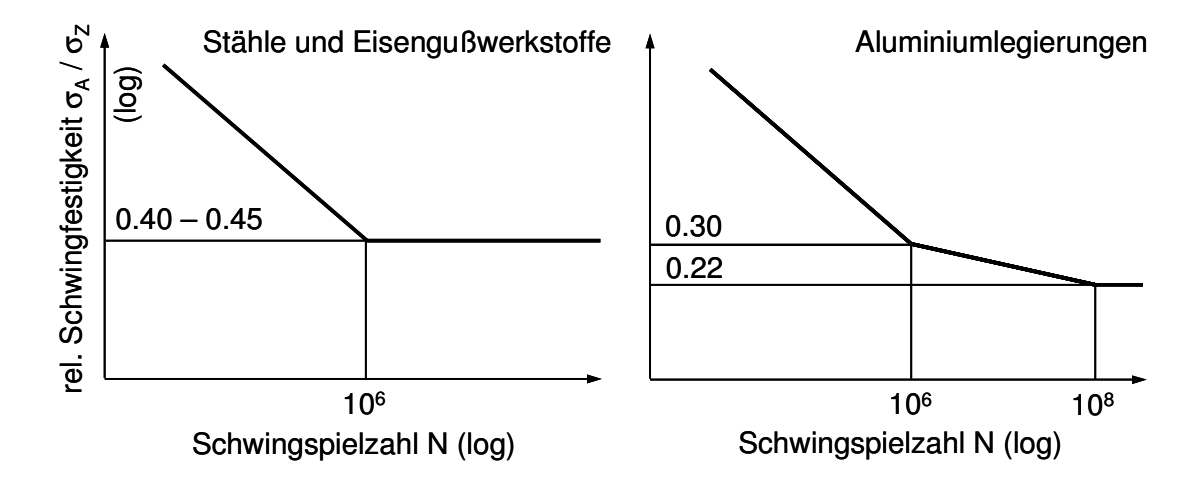

Abbildung 1.1: Wöhler-Linien in qualitativer Darstellung für Stahl und Aluminiumlegierungen, nach der FKM-Richtlinie [22], aus [77].

Um den Zusammenhang zwischen maximaler zyklischer Belastung und mittlerer Belastung darzustellen, eignen sich verschiedene Festigkeitsschaubilder. In der heute bevorzugten Darstellungsweise nach HAIGH [35] wird die maximale zyklische Last über der mittleren Last aufgetragen. Für jeweils eine feste Anzahl von Lastwechseln ergibt sich somit eine Kurve im Haigh-Diagramm. Die Variation der Lastwechselanzahl ergibt eine Kurvenschar, s. Abbildung 1.2. Der Vorteil gegenüber der Darstellung nach Wöhler ist die Kombination von zyklischer und mittlerer Last. Da bei Turbinen auf die Bauteile eine Grundlast wirkt, ist auch hier dieses Schaubild zu bevorzugen. Eine ähnliche Verknüpfung von zyklischer und mittlerer Last wird im Smith-Diagramm vorgenommen, s. Abbildung 1.2. Dort werden bei wechselnder Beanspruchung die beiden Kurven der maximalen Last <sup>σ</sup>*o* und der minimalen Last <sup>σ</sup>*u* über der mittleren Last <sup>σ</sup>*<sup>m</sup>* aufgetragen. Der Fall statischer Belastung ergibt sich somit bei  $\sigma_o = \sigma_u = \sigma_m$ , als Gerade im Diagramm.

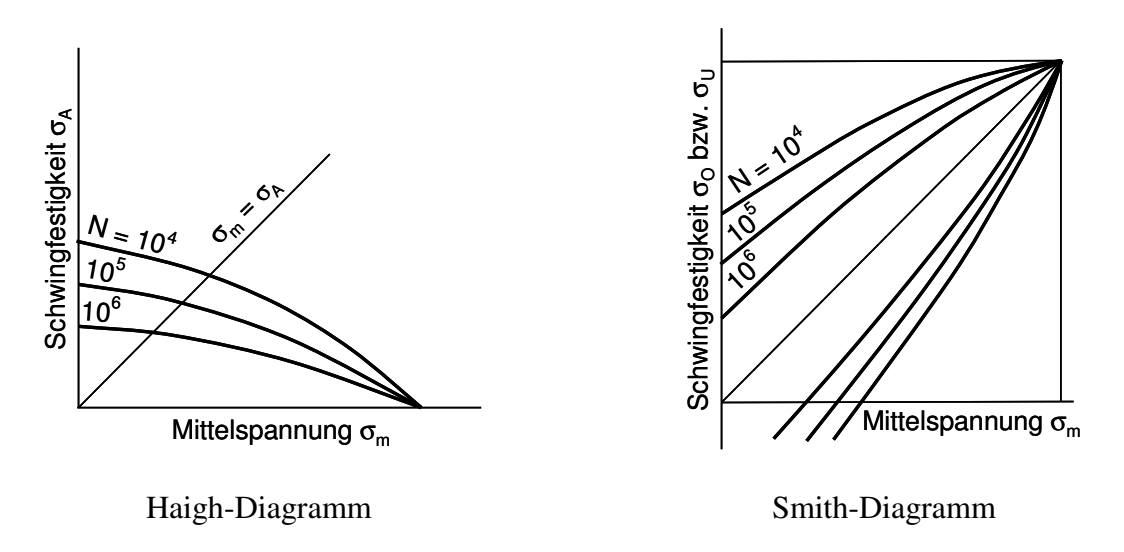

Abbildung 1.2: Verknüpfung der mittleren mit der wechselnden Beanspruchung in den Zeitfestigkeitsschaubildern nach HAIGH [35] und SMITH [90].

Die beschriebenen Diagramme werden üblicherweise für die Einwirkung einer Zuglast auf das Bauteil ermittelt, da das Material in der Regel gegenüber Zugbelastungen empfindlicher ist als gegenüber Druckbelastungen. Dieser Zusammenhang ist qualitativ im Haigh-Diagramm 1.3 dargestellt. Das Dauerfestigkeitsverhalten für den gesamten Bereich der mittleren Lasten wird üblicherweise approximiert, indem die Zugkurve in den Druckbereich fortgesetzt und erst dort mit der Druckkurve verschnitten wird. Das Dauerfestigkeitsverhalten wird also im Falle einer mittleren Druckbelastung zunächst verbessert, und erst bei sehr hoher mittlerer Druckbelastung reduziert.

Der rechnerische Nachweis der Dauerfestigkeit wird unter Einhaltung bestimmter Vorgaben durchgeführt, welche in einheitlichen Richtlinien formuliert sind. Die beiden gebräuchlichsten sind der ASME-Code für Druckbehälter [4] und die FKM-Richtlinie für Maschinenbauteile [22]. Das Vorgehen beim Nachweis nach der FKM-Richtlinie ist in Abbildung 1.4 dargestellt. Der Festigkeitsnachweis kann sowohl global als auch lokal erfolgen.

Beim globalen Nachweis wird zunächst aus den Werkstoff- und Konstruktionskennwerten des Bauteils die Bauteilermüdungsfestigkeit bestimmt. Dies entspricht z.B. einem Haigh-Schaubild für ein Bauteil, also der bauteilspezifischen Dauerfestigkeit bezüglich der Wechselbelastung bei mittlerer Belastung. Die maximale Belastbarkeit wird mit der tatsächlichen Bauteilbelastung unter Einbeziehung eines Sicherheitsfaktors verglichen. Wenn die Bauteilbelastung kleiner als die maximale Belastbarkeit ist, dann ist der Dauerfestigkeitsnachweis erbracht. Wie im Haigh-Diagramm dargestellt, gewähren somit alle Belastungskombinationen, die zwischen der Abszisse und der Haigh-Kurve liegen, einen dauerfesten Betrieb des Bauteils.

Die FKM-Richtlinie für den Festigkeitsnachweis ist nicht nur für den Festigkeitsnachweis ganzer Bauteile gültig, sondern kann auch lokal angewandt werden. Dazu muß die Spannungsverteilung innerhalb eines Bauteils bekannt sein. Diese kann etwa durch eine Strukturanalyse mit der Finite-Elemente-Methode ermittelt werden. Somit kann für jedes diskrete Unterelement des Bauteils ein Dauerfestigkeitsnachweis erbracht werden. Der Dauerfestigkeitsnachweis für das gesamte Bauteil ist dann erbracht, wenn die Dauerfestigkeit für jedes diskrete Unterelement des Bauteils nachgewiesen werden kann. Die Qualität des lokalen Dauerfestigkeitsnachweises ist von der Qualität der lokalen Lastenverteilung abhängig. Diese wiederum wird bestimmt von der Qualität der Strukturanalyse und der Vorgabe der aufgeprägten Strömungsbelastung. Während die Strukturanalyse bei geeigneter Diskretisierung des Bauteils sehr gute Ergebnisse liefert, stellt eine präzise Vorgabe der strömungsbedingten Belastung im Turbinenbau nach dem heutigen Stand der Technik noch erhebliche Probleme dar. Im Turbinenbau sind die äußeren Lasten maßgeblich von der Wechselwirkung der Struktur mit der Strömung beeinflußt. Während die Vorhersage des mittleren Strömungsfeldes schon lange zum Stand der Technik zählt und meist mit vertretbarem Rechenaufwand durchgeführt werden kann, ist eine genaue Vorhersage des instationären Betriebsverhaltens und damit der dynamischen Belastung nicht mit den im Turbinen-Designprozeß vertretbaren Rechenzeiten durchführbar. Daher wird nach dem heutigen Stand der Technik aus den Konstruktionsdaten der Turbine und dem mittleren Strömungsfeld, das mit Hilfe einer CFD-Simulation berechnet wird, eine empirische Ableitung der dynamischen Lasten in der Turbine vorgenommen. Mit Hilfe dieser abgeschätzten lokalen Lastenverteilung wird der oben beschriebene Festigkeitsnachweis durchgeführt. Für einen präziseren Nachweis der Dauerfestigkeit in Turbinen ist es somit unabdingbar, die Vorhersage der dynamischen Lastenverteilung zu verbessern. Dies kann nur durch sehr effiziente und qualitativ hochwertige CFD-Simulationen des instationären Strömungsfeldes innerhalb der Turbine erfolgen. Bei vielen Turbinen, insbesondere bei solchen mit großen Abmessungen, kann eine weitere Qualitätssteigerung erzielt werden, wenn die CFD-Simulationen die Rückwirkung der Struktur berücksichtigen.

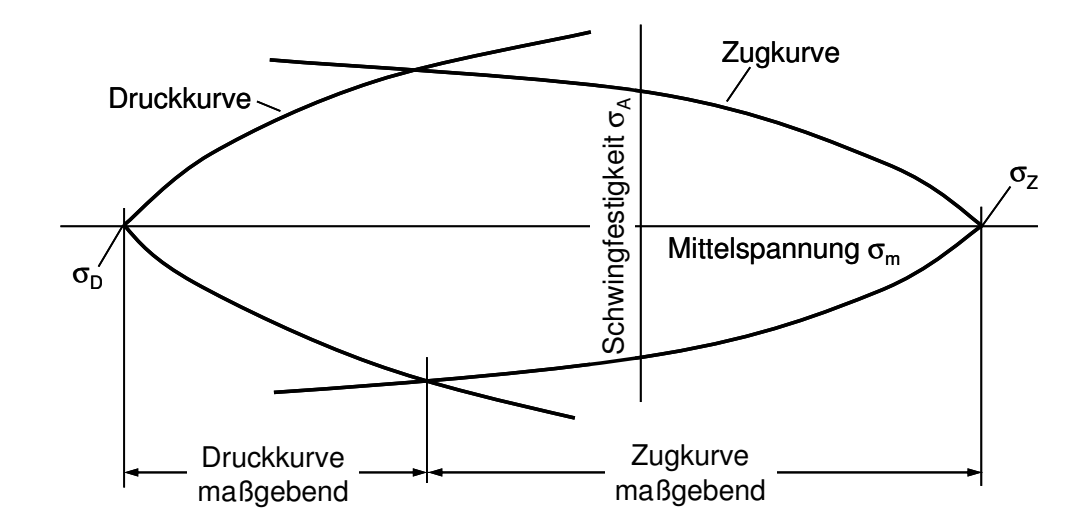

Abbildung 1.3: Dauerfestigkeitsschaubild nach Haigh für den Zug- und Druckbereich, approximiert durch die Fortsetzung der Zugkurve in den Druckbereich, nach STÜSSI [98].

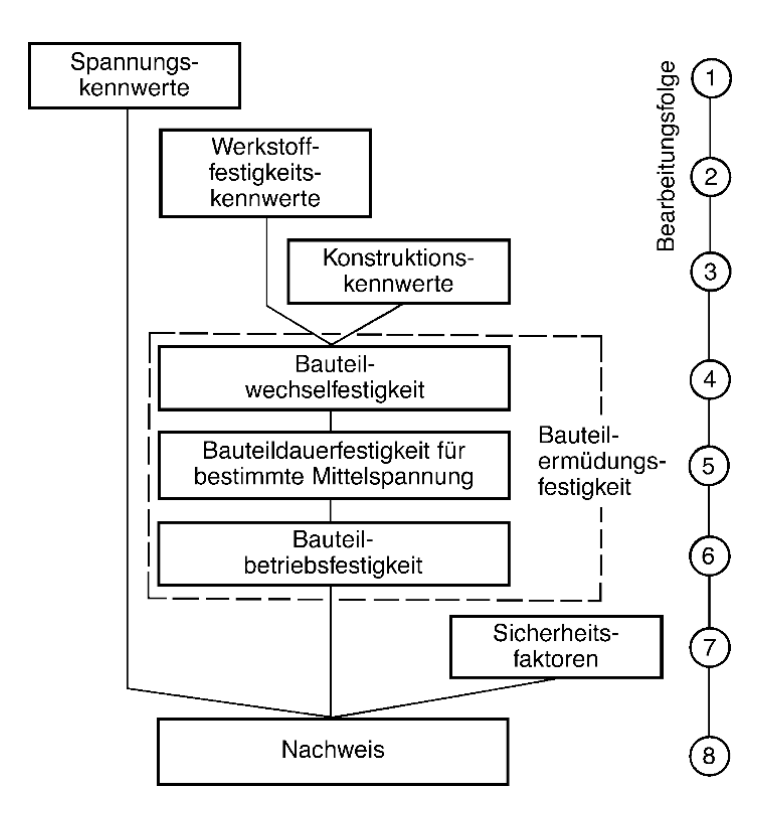

Abbildung 1.4: Nachweis der Ermüdungsfestigkeit von Bauteilen nach der FKM-Richtlinie [22].

## **1.3 Zielsetzung**

Der Betrieb von hydraulischen Turbinen im extremen Teil- und Überlastbetrieb ist mit erheblichen Problemen verbunden. So können starke Einbußen hinsichtlich Wirkungsgrad und Laufruhe auftreten.

Ziel der vorliegenden Arbeit ist, den Einfluß der aktiven Strömungsbeeinflussung auf das statische und dynamische Betriebsverhalten einer Turbine im extremen Teillastbetrieb zu untersuchen. Die Arbeit gliedert sich dabei in zwei Teile.

Im ersten Schritt soll ein effizientes Verfahren für die numerische Strömungssimulation ausgewählt und umgesetzt werden. Mit dessen Hilfe sollen die instationären Strömungsphänomene im extremen Teillastbetrieb genügend genau berechnet werden können. Das Verfahren soll präzise Vorhersagen liefern, die in den Entwicklungsprozeß von Turbinen bezüglich des hydraulischen Designs und des Nachweises der Dauerfestigkeit einfließen können. Das numerische Verfahren soll anhand von Standardtestfällen hinsichtlich der Eignung für die Simulation von instationären Turbinenströmungen validiert werden.

Im zweiten Schritt soll mit dem entwickelten Verfahren die instationäre Strömung in einem Turbinenlaufrad untersucht werden. Dazu soll zunächst die Strömung im extremen Teillastbetrieb analysiert und anschließend die Möglichkeit geprüft werden, das Betriebsverhalten durch die Anregung der Strömung mit schwingenden Vorleitschaufeln zu verbessern. Dabei schwingen die Schaufeln um ihre Zapfenachsen mit bestimmten Frequenzen und Amplituden und erzeugen dadurch eine zeitlich stark variierende Laufradanströmung. Anhand einer Parameterstudie soll der

Einfluß der Schwingungsfrequenzen und –amplituden auf das Betriebsverhalten der Turbine untersucht werden. Die Untersuchung bezieht sich dabei sowohl auf die Beeinflussung des Wirkungsgrades der Turbine als auch auf die Beeinflussung der Druckschwankungen im Laufschaufelkanal.

## **Kapitel 2**

## **Theoretische Grundlagen**

In diesem Abschnitt werden die wesentlichen physikalischen und numerischen Grundlagen behandelt, die für die numerische Simulation komplexer realer Strömungen, wie sie in Turbomaschinen im extremen Teil- und Überlastbetrieb auftreten, von Bedeutung sind. Diese umfassen sowohl die fluidmechanischen Grundgleichungen und die Modellierung der Turbulenz als auch Details des numerischen Lösungsverfahrens.

#### **2.1 Grundgleichungen**

Das dreidimensionale Strömungsfeld eines inkompressiblen Fluids ist durch die drei Komponenten des Geschwindigkeitsvektors *u<sup>i</sup>* und den skalaren statischen Druck *p* vollständig bestimmt. Zur Berechnung der vier Größen - und damit des Strömungsfeldes - stehen die drei Komponenten der vektoriellen Impulsgleichung und die Kontinuitätsgleichung zur Verfügung. Im Gegensatz zur Berechnung kompressibler Fluide muß keine zusätzliche Transportgleichung zur Bestimmung der statischen Temperatur *T* gelöst werden. Dies ist mit der idealisierten Annahme begründet, daß die Viskosität  $\mu$  des inkompressiblen Fluids von der Temperatur unabhängig ist und damit das Strömungsfeld vom Temperaturfeld entkoppelt ist.

In der Fluidmechanik werden die Erhaltungsgleichungen üblicherweise in der Eulerschen Betrachtung notiert. Hierbei wird eine Strömungsgröße φ zu einer Zeit *t* an einem ortfesten Punkt *x<sup>i</sup>* betrachtet. Es gilt also φ(*t)*, während bei der Lagrange´schen Betrachtung φ(*x<sup>i</sup>* , *t)* gilt. Im kartesischen Inertialsystem werden die Erhaltungsgleichungen für inkompressible Newton´sche Fluide wie folgt notiert, s. z.B. SCHLICHTING UND GERSTEN [86]:

$$
\frac{\partial u_i}{\partial x_i} = 0, \tag{2.1}
$$

$$
\frac{\partial u_i}{\partial t} + u_j \frac{\partial u_i}{\partial x_j} = -\frac{1}{\rho} \frac{\partial p}{\partial x_i} + \frac{\partial}{\partial x_j} \left[ \nu \left( \frac{\partial u_i}{\partial x_j} + \frac{\partial u_j}{\partial x_i} \right) \right].
$$
\n(2.2)

Für die Herleitung der Impulsgleichung wurde die Stokes´sche Hypothese angewandt. Da analytische Lösungen für obiges Gleichungssystem nur für wenige einfache Spezialfälle vorliegen, müssen numerische Verfahren für die Lösung partieller Differentialgleichungen zur Anwendung kommen.

Bei genügend feiner Auflösung des Rechengebietes läßt sich durch das Lösen des Gleichungssystems 2.1 und 2.2 jedes beliebige Strömungsfeld im Rahmen numerischer Genauigkeit exakt berechnen. Dies gilt sowohl für laminare als auch für turbulente Strömungen. Man spricht bei dieser Vorgehensweise von DNS. Für die meisten Strömungsprobleme sind die hierfür erforderlichen Simulationszeiten jedoch so hoch, daß eine DNS in der Regel nicht angewandt werden kann. Um den turbulenten Charakter der Strömung dennoch beschreiben zu können, müssen zusätzliche Modellannahmen getroffen werden.

#### **2.2 Turbulenz**

Abhängig von den Randbedingungen werden in die Strömung lokal Störungen induziert, z.B. an Wänden oder in freien Scherschichten. Während bei kleinen Reynolds-Zahlen diese Störungen aufgrund der Dominanz der viskosen Kräfte gedämpft werden, dominieren bei großen Reynolds-Zahlen Trägheitskräfte das Strömungsverhalten und bewirken eine Verstärkung der initialen Störungen, sobald die Stabilitätsgrenze erreicht wird. Durch eine Reihe komplexer physikalischer Mechanismen wird die Strömung schließlich turbulent. Die Stabilitätsgrenze ist abhängig vom Strömungsproblem und liegt bei vielen Problemen bei  $Re \sim 2.10^3$ , vereinzelt aber auch bei Reynoldszahlen bis  $10^6$ . Turbulente Strömungen weisen ein scheinbar chaotisches Verhalten auf, das nicht mit dem laminarer Strömungen vergleichbar ist. Beobachtungen und Untersuchungen zu diesem Phänomen gehen bereits auf HEISENBERG [39] und PRANDTL [76] zurück. Physikalische Grundlagen zu Stabilitätstheorie und Turbulenz können z.B. in SCHLICHTING UND GERSTEN [86] oder ROTTA [81] nachgelesen werden. Obwohl das Phänomen der Turbulenz bereits früh erkannt wurde, ist es noch immer Inhalt intensiver Forschung, s. z.B. POPE [74] oder DAVIDSON [18]. Dies betrifft vor allem die Grenzschichtströmung, die das turbulente Verhalten im gesamten Strömungsgebiet wesentlich bestimmt.

KOLMOGOROV [48] hat mit seiner Theorie zur Turbulenz ein grundlegendes Verständnis dieses Phänomens geschaffen. Dieser Theorie liegt die Beobachtung zugrunde, daß vollturbulente Strömungen aus Wirbel verschiedener Größen bestehen. Die großen Wirbel zerfallen dabei, z.B. durch Wirbelstreckung, in kleinere Wirbel, deren Verhalten zunehmend durch die Viskosität bestimmt wird. Auf diese Weise findet ein Energietransfer von den größten bis zu den kleinsten turbulenten Skalen der Strömung statt. In diesem Kaskadenprozeß sind die großen Strukturen nur durch die Randbedingungen der Strömung bestimmt und von derselben Größenordnung wie das charakteristische Längenmaß des Strömungsproblems. Die kleinsten Strukturen am anderen Ende der Kaskade dissipieren die kinetische Energie der tubulenten Bewegungen. In diesem Prozeß verlieren die Strukturen ihre Richtungsabhängigkeit und werden zunehmend universell. In Abbildung 2.1 ist das Energiespektrum lokal isotroper Turbulenz dargestellt. Eine wichtige Schlußfolgerung der Theorie ist, daß sich das turbulente Spektrum in drei unterschiedliche Bereiche aufteilen läßt. Der erste Bereich enthält die großen Wirbel, also Strukturen bei kleiner Wellenzahl. Sie tragen den Hauptanteil der turbulenten kinetischen Energie, weshalb die Strömung

hauptsächlich von diesen Strukturen beeinflußt wird. Diese Wirbel sind stark von den Randbedingungen des Problems bestimmt und damit problemabhängig bzw. inhomogen und anisotrop. Zudem bestimmen sie das dissipative Verhalten im Turbulenzspektrum. Dabei gilt für die Dissipationsrate ε, mit *u* als charakteristischer Geschwindigkeit und *l* als charakteristischem Längenmaß der großen Strukturen:

$$
\varepsilon \sim \frac{u^3}{l} \,. \tag{2.3}
$$

Der zweite Bereich umfaßt den sogenannten Trägheitsbereich, der allein von der Dissipation bestimmt wird. Die turbulenten Strukturen sind bei genügend hohen Reynolds-Zahlen nicht mehr von den Randbedingungen beeinflußt, sondern statistisch universell bzw. lokal homogen und isotrop. Der Energietransfer folgt in diesem Bereich einheitlichen Gesetzen. Es gilt:

$$
E(\kappa) = C\varepsilon^{2/3} \kappa^{-5/3}.
$$

Dies ist das Kolmogorovsche "-5/3 Potenzgesetz" und wurde von KOLMOGOROV [48] und VON WEIZSÄCKER [107] unabhängig voneinander formuliert. In der Gleichung ist κ die Wellenzahl der turbulenten Strukturen, *E* deren Energie und *C* eine universelle Konstante.

Die kleinsten turbulenten Strukturen finden sich schließlich im Dissipationsbereich, in dem die Dissipation in Wärme erfolgt. Der Bereich wird bestimmt durch die Dissipation der Strömung und die Viskosität des Fluids. Die charakteristischen Größen dieser kleinen Wirbel sind die Kolmogorovsche Längenskala *lK* und das Kolmogorovsche Zeitmaß *tK*:

$$
l_K(x_i,t) = \left(\frac{\nu^3}{\varepsilon(x_i,t)}\right)^{\frac{1}{4}},\tag{2.5}
$$

$$
t_K(x_i, t) = \left(\frac{v}{\varepsilon(x_i, t)}\right)^{\frac{1}{2}}.
$$
\n(2.6)

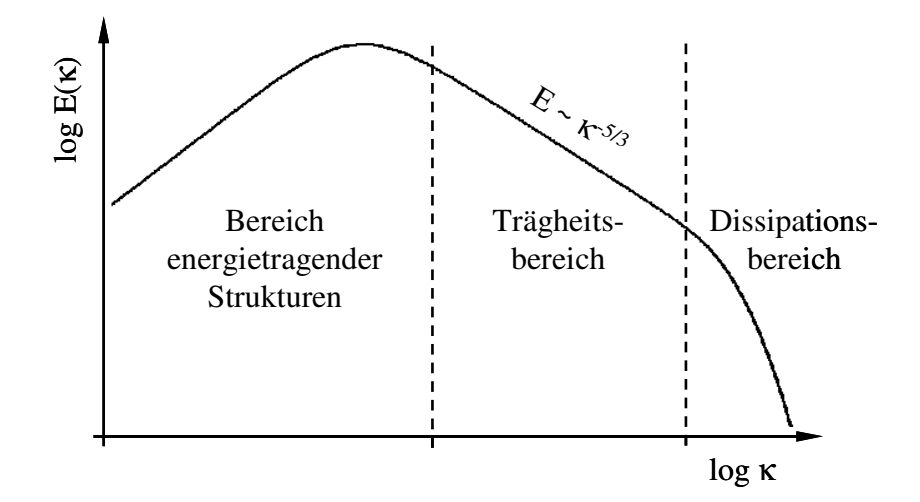

Abbildung 2.1: Doppelt logarithmische Auftragung des Energiespektrums über der Wellenzahl bei isotroper Turbulenz.

Dieser Betrachtung der Turbulenz liegt die Annahme lokal isotroper Turbulenz zugrunde. In realen Strömungen liegt dieser Zustand allerdings in der Regel nicht vor. Jedoch werden auch dort die turbulenten Strukturen bei hohen Wellenzahlen zunehmend universeller, weshalb obige Betrachtungsweise für hohe Wellenzahlen durchaus gerechtfertigt ist. Bei realen Strömungen ist in der Regel auch die Annahme eines einseitigen Energietransfers von kleinen zu großen Wellenzahlen nur begrenzt gültig. Durch sogenannte Backscatter-Effekte wird Energie auch von den kleinen zu den großen Strukturen transferiert. Dieser Effekt muß bei der physikalischen Modellierung des Feinstrukturanteils in der Grobstruktursimulation berücksichtigt werden.

Basierend auf den Gleichungen 2.5 und 2.6 kann eine Abschätzung bezüglich der Auflösung und des physikalischen Zeitschrittes für die Simulation der kleinsten Strukturen gemacht werden, s. z.B. FRIEDRICH [24]:

$$
\frac{l}{l_K} \sim \left(\frac{u \cdot l}{\nu}\right)^{\frac{3}{4}} \sim Re^{\frac{3}{4}},\tag{2.7}
$$

$$
\frac{t}{t_K} \sim \left(\frac{u \cdot l}{\nu}\right)^{\frac{1}{2}} \sim Re^{\frac{1}{2}}.
$$
\n(2.8)

Bei diesen Auflösungen ist das Strömungsproblem physikalisch korrekt beschrieben und kann ohne die Verwendung eines Modells berechnet werden; man spricht dann von Direkter Numerischer Simulation (DNS). Bei korrekter Wahl der Randbedingungen kann ein reales Strömungsproblem somit durch die numerische Simulation korrekt berechnet werden. Allerdings ergibt sich allein für die Anzahl der Gitterpunkte *N* zur Beschreibung eines 3D Strömungsproblems:

$$
N \sim Re^{\frac{9}{4}}.\tag{2.9}
$$

Aufgrund der sehr feinen Auflösung in Kombination mit den sehr kleinen Zeitschritten ist die DNS bei praxisrelevanten Strömungsproblemen im Bereich der Turbomaschinen nicht anwendbar. Dort liegen Probleme bei Reynolds-Zahlen *Re* > 10<sup>6</sup> vor, welche mit heute verfügbaren Ressourcen bei weitem nicht berechnet werden können. Dennoch findet die DNS immer weitere Verbreitung wenn es um die Untersuchung grundlegender Strömungsphänomene, gerade im Bereich der Turbulenzforschung, geht. Die DNS bietet den Vorteil, daß sie Einblicke in die Details einfacher Strömungen gestattet, die mit physikalischen Experimenten nicht zugänglich wären.

#### **2.3 Mittelung der Grundgleichungen**

Eine Möglichkeit, den extrem großen Rechenaufwand zur Lösung des Gleichungssystems 2.1 und 2.2 zu reduzieren, ist die Mittelung der Gleichungen. In vielen praxisrelevanten Fällen ist es ausreichend, die Lösung des gemittelten Systems – den Mittelwert der Strömungsgröße – heranzuziehen. Dieser Ansatz geht auf REYNOLDS [78] zurück, weshalb dieses Vorgehen auch als Reynolds-Mittelung bezeichnet wird. Dazu wird eine Strömungsgröße  $\phi$  in einen statistischen Mittelwert  $\overline{\phi}$  und einen Schwankungswert  $\phi$ <sup>*'*</sup> aufgeteilt:

$$
\phi(x_i, t) = \overline{\phi}(x_i, t) + \phi'(x_i, t). \tag{2.10}
$$

Momentanwert, Mittel- und Schwankungswert sind in aller Regel Funktionen des Ortes und der Zeit. Wenn sich eine Strömung statistisch stationär verhält, dann kann eine Mittelung über einen genügend langen Zeitraum *T* erfolgen:

$$
\overline{\phi}(x_i) = \lim_{T \to \infty} \frac{1}{T} \int_{t}^{+T} \phi(x_i, t) dt.
$$
\n(2.11)

Anderenfalls ist der Mittelwert als Ensemblemittel zu verstehen. Dies entspricht der Mittelung von φ über eine große Anzahl von Wiederholungen desselben Experimentes:

$$
\overline{\phi}(x_i, t) = \lim_{N \to \infty} \frac{1}{N} \int_{1}^{N} \phi_n(x_i, t) dn.
$$
\n(2.12)

Für beide Betrachtungen folgt, daß der Schwankungswert im Mittel gleich Null sein muß:

$$
\phi'(x_i, t) = 0. \tag{2.13}
$$

In den weiteren Ausführungen wird nur die zeitliche Mittelung betrachtet, da die Ensemblemittelung formal identisch ist. In Abbildung 2.2 werden obige Zusammenhänge dargestellt.

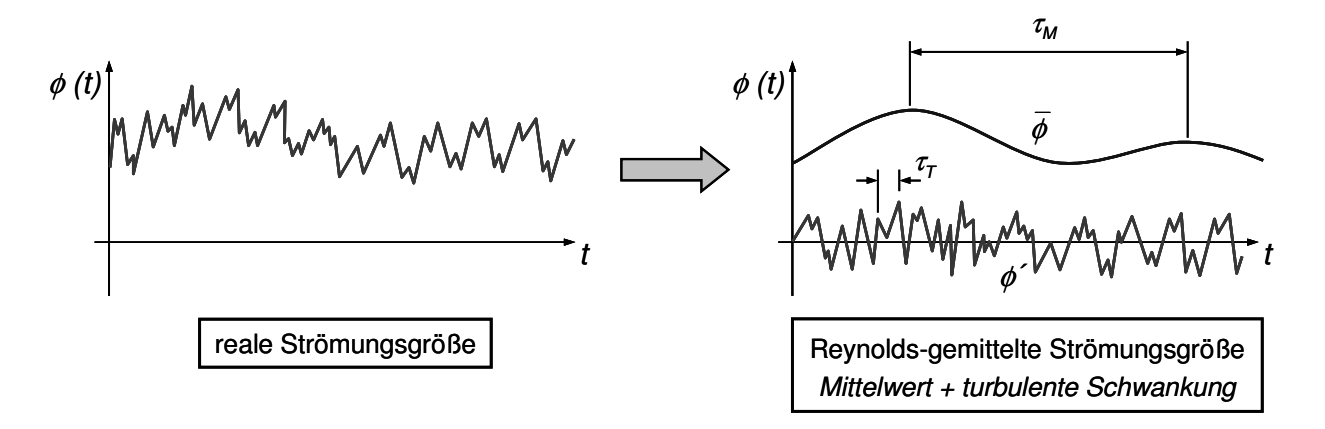

Abbildung 2.2: Prinzip der Reynoldsmittelung; Aufteilung in Mittel- und Schwankungswert.

Wenn das Zeitmaß <sup>τ</sup>*M* der transient bedingten Änderung von φ erheblich größer ist als das Zeitmaß <sup>τ</sup>*T* der turbulent bedingten Änderung von φ, dann kann diese Vorgehensweise auch bei der Berechnung von instationären Strömungen angewandt werden. Für das Mittelungsintervall *T* muß in diesem Fall gelten:

$$
\tau_M \gg T \gg \tau_T. \tag{2.14}
$$

Wenn in den inkompressiblen Navier-Stokes-Gleichungen 2.1 und 2.2 sowohl die Geschwindigkeit als auch der statische Druck durch deren Mittel- und Schwankungswert nach 2.10 ersetzt und die Gleichungen gemittelt werden, dann erhält man die Reynolds-gemittelten Navier-Stokes-Gleichungen RANS:

$$
\frac{\partial \overline{u_i}}{\partial x_i} = 0 \,, \tag{2.15}
$$

$$
\frac{\partial \overline{u}_i}{\partial t} + \overline{u}_j \frac{\partial \overline{u}_i}{\partial x_j} = -\frac{1}{\rho} \frac{\partial \overline{p}}{\partial x_i} + \frac{\partial}{\partial x_j} \left[ \nu \left( \frac{\partial \overline{u}_i}{\partial x_j} + \frac{\partial \overline{u}_j}{\partial x_i} \right) - \overline{u'_i u'_j} \right].
$$
 (2.16)

Diese Gleichungen beschreiben im Gegensatz zu den originären Erhaltungsgleichungen den Transport der statistisch gemittelten Größen *u<sup>i</sup>* und *p* . Zusätzlich tritt in Gleichung 2.16 der Reynolds-Spannungstensor  $u'_i u'_j$  auf, der aus der Mittelung der konvektiven Terme stammt. Der Name läßt sich aus der gängigen Modellierungsstrategie, der Wirbelviskositätsannahme, verstehen, s. z.B. SKODA [88]. Der Tensor ist das Bindeglied zwischen der mittleren Strömung und der turbulenten Schwankungsbewegung. Er entnimmt dem gemittelten Geschwindigkeitsfeld diejenige kinetische Energie, welche zur Aufrechterhaltung der Schwankungsbewegung notwendig ist, s. FRIEDRICH [24].

Der Reynolds-Spannungstensor ist symmetrisch, aber a priori unbekannt. Er enthält sechs zusätzliche unbekannte Größen, für die Transportgleichungen bestimmt werden können. Den Überlegungen von ROTTA [81] folgend, läßt sich aus der Impulsgleichung 2.2 und der Reynolds´schen Gleichung 2.16 unter Einbeziehung der Divergenzfreiheit der Geschwindigkeitsschwankungen eine Transportgleichung für den Reynolds-Spannungstensor ermitteln. Diese lautet in der von DURBIN UND PETTERSSON REIF [19] verwendeten Nomenklatur:

$$
\frac{\partial \overline{u_i' u_j'}}{\partial t} + \overline{u_k} \frac{\partial \overline{u_i' u_j'}}{\partial x_k} = P_{ij} - \varepsilon_{ij} + \Phi_{ij} + PD_{ij} + TD_{ij} + V D_{ij}.
$$
\n(2.17)

In der Gleichung bedeutet *Pij* Produktion, <sup>ε</sup>*ij* isotroper Anteil des Dissipationstensors, <sup>Φ</sup>*ij* Druckscherkorrelation, *PDij* Druckdiffusion, *TDij* Tripelkorrelation und *VDij* viskose Diffusion. Bis auf *Pij* und *VDij* sind alle Terme in dieser Gleichung unbekannt. Für die übrigen Terme bedarf es einer Modellierung.

Aus Gleichung 2.17 läßt sich auf einfache Weise eine Transportgleichung für die spezifische turbulente kinetische Energie *k* bilden, indem die Indizes *i* und *j* gleichgesetzt werden, s. z.B. FRIEDRICH [24]:

$$
\frac{\partial k}{\partial t} + \overline{u_j} \frac{\partial k}{\partial x_j} = P - \varepsilon - \frac{1}{\rho} \frac{\partial \overline{u_i' p'}}{\partial x_i} - \frac{1}{2} \frac{\partial u_i' u_i' u_j'}{\partial x_j} + \nu \frac{\partial^2 k}{\partial x_j^2}.
$$
\n(2.18)

Mit den Größen:

$$
k = \frac{1}{2} \overline{u_i' u_i'},\tag{2.19}
$$

als halber Spur des Reynolds-Spannungstensors, der Produktion

$$
P = -\overline{u_i' u_j'} \frac{\partial \overline{u_i}}{\partial x_j}
$$
 (2.20)

und der Dissipation

$$
\varepsilon = v \frac{\partial u_i'}{\partial x_j} \frac{\partial u_i'}{\partial x_j}.
$$
\n(2.21)

Die Dissipation  $\varepsilon$  beschreibt den Übergang der kinetischen Energie der Turbulenz in Wärmeenergie, wohingegen die Produktion *P* den Energieanteil beschreibt, welcher der Hauptströmung entzogen wird, um die turbulenten Schwankungen aufrechtzuerhalten.

#### **Spektrale Lücke**

Jeder Strömungsvorgang ist durch ein charakteristisches Frequenzspektrum gekennzeichnet, das aus zwei Bereichen besteht. Einerseits der Bereich der transienten Bewegungen, die durch die Randbedingungen des Problems beeinflußt sind und andererseits der Bereich der turbulenten Bewegungen in der Strömung. Vor dem Hintergrund, daß die Entwicklung statistischer Turbulenzmodelle zur Schließung der Reynolds-gemittelten Transportgleichungen nahezu auf statistisch stationären Strömungen basiert, wird deutlich, daß die Berechnung instationärer Vorgänge problembehaftet sein kann, s. RUNG [82]. Da statistische Turbulenzmodelle einen Großteil der Turbulenz modellieren, ist darauf zu achten, daß die Existenz einer spektralen Lücke gewährleistet ist. Ist dies der Fall, wird der transiente Frequenzanteil simuliert und der davon klar abgetrennte turbulente Anteil durch das Turbulenzmodell modelliert. Im anderen Fall einer spektralen Überlappung, werden Teile des Frequenzspektrums sowohl durch die numerische Simulation berechnet als auch durch den Wirkungsbereich des Turbulenzmodelles abgedeckt. Der Zusammenhang ist in Abbildung 2.3 dargestellt. RUNG [82] schlägt zur Abgrenzung der beiden Anteile des Spektrums einen Unterschied von ein bis zwei Größenordnungen zwischen dem größten turbulenten Zeitmaß  $\tau$ <sup>T</sup> und dem kleinsten Zeitmaß der transienten Grundströmung  $\tau$ <sup>M</sup> vor.

$$
\frac{\tau_M}{\tau_T} \ge O\big(10^1\big) - O\big(10^2\big) \tag{2.22}
$$

Ist diese Forderung verletzt, kann es zu nichtlinearen Wechselwirkungen zwischen Turbulenz und transienter Grundströmung kommen, was zu einem dissipativen Verhalten des Modells führt. Ist die spektrale Lücke vorhanden, ist zusätzlich darauf zu achten, daß der physikalische Zeitschritt der numerischen Simulation nicht zu klein gewählt wird, denn dieser bestimmt den Bereich des Frequenzspektrums, der durch die numerische Simulation abgedeckt wird. Allerdings liefern RANS-Simulationen häufig gute Ergebnisse, obwohl eine spektrale Überlappung vorhanden ist. Dies ist dadurch zu erklären, daß die Modelle für bestimmte Anwendungsfälle entwickelt und kalibriert wurden.

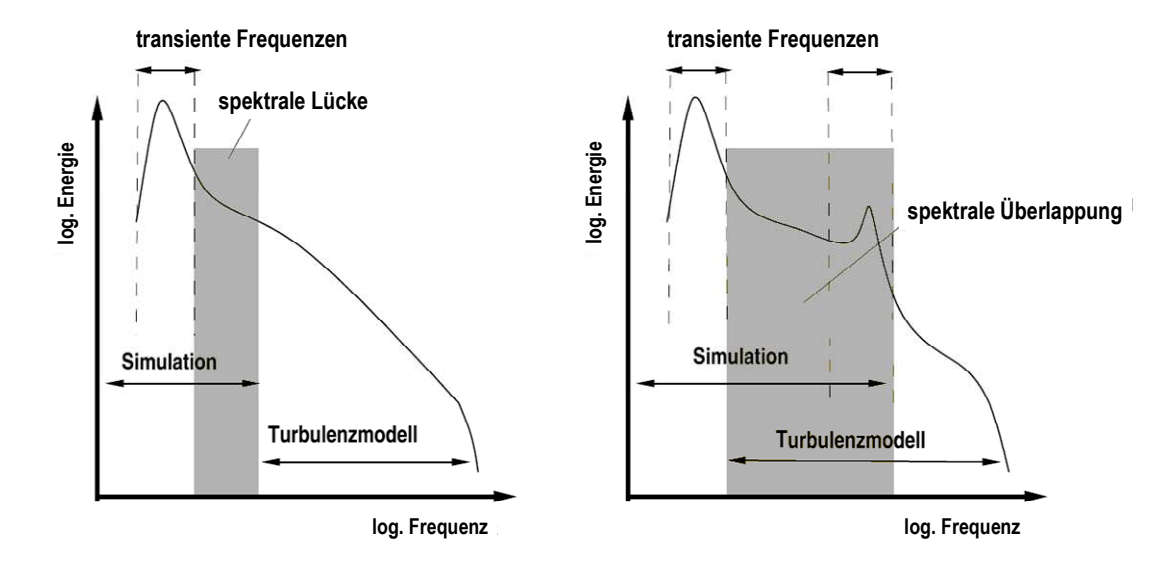

Abbildung 2.3: Kinetische Energie als Funktion der Frequenz der Schwankungsbewegung, s. RUNG [82]. Linkes Spektrum mit spektraler Lücke und rechtes Spektrum mit spektraler Überlappung.

#### **2.4 Filterung der Grundgleichungen**

Die statistische Mittelung läßt eine effiziente numerische Simulation vieler Strömungsprobleme zu. Jedoch ergeben sich für instationäre Problemstellungen mitunter erhebliche Ungenauigkeiten. Die Grobstruktursimulation LES, welche in diesem Abschnitt beschrieben wird, stellt einen Mittelweg zwischen der Genauigkeit der DNS und der Effizienz des Reynolds-gemittelten Ansatzes dar. Hierbei werden die großen Wirbelstrukturen in einer Strömung, die den Hauptteil der turbulenten Energie tragen, simuliert und die kleinen Strukturen, die nur einen geringen Teil zur gesamten Turbulenzenergie beitragen, modelliert. Zur Skalentrennung werden hierfür die instationären Navier-Stokes-Gleichungen 2.1 und 2.2 einer räumlichen Filterung unterzogen.

Alternativ hierzu wird das Gleichungssystem häufig im Frequenzraum betrachtet und eine Frequenzfilterung vorgenommen, was eine schärfere Trennung der Frequenzbereiche ermöglicht. Im Folgenden wird allerdings auf diese Betrachtungsweise nicht näher eingegangen, da sie bei technisch relevanten Problemstellungen kaum Anwendung findet.

Durch die Filterung wird eine Strömungsgröße  $\phi$  in einen Grobstrukturanteil  $\overline{\phi}$  und einen Feinstrukturanteil φ*´* aufgeteilt. Es ist zu beachten, daß diese Zerlegung zu jedem Zeitpunkt *t* vorgenommen wird und keine Gemeinsamkeit mit der Reynolds schen Zerlegung in Kapitel 2.3 hat:

$$
\phi(x_i, t) = \overline{\phi}(x_i, t) + \phi'(x_i, t). \tag{2.23}
$$

Der Grobstrukturanteil  $\overline{\phi}$  wird durch eine Tiefpaßfilterung von  $\phi$  nach folgender Formel bestimmt:

$$
\overline{\phi}(x_i, t) = \int_{\Omega} \overline{G}(x_i, x_i') \phi(x_i', t) dx_i'.
$$
\n(2.24)

Die Integration erfolgt dabei über das gesamte Rechengebiet Ω. Für den Filterkern *G* muß gelten:

$$
\int_{\Omega} \overline{G}(x_i, x_i') dx_i' = 1.
$$
\n(2.25)

Im folgenden Abschnitt werden die wichtigsten Filtertechniken kurz beschrieben. Ein allgemeiner Einblick kann in SAGAUT [83] oder GERMANO [28] gewonnen werden.

Für ein ideales Tiefpaßfilter gilt:

$$
\overline{\phi'} = 0, \tag{2.26}
$$

$$
\overline{\phi} = \overline{\phi} \tag{2.27}
$$

Werden nun in den originären Navier-Stokes-Gleichungen 2.1 und 2.2 der Druck *p* und die Geschwindigkeit  $u_i$  in ihren Grobstruktur- und Feinstrukturanteil aufgeteilt und wird eine Tiefpaßfilterung der Gleichungen unter Einbeziehen von 2.26 und 2.27 durchgeführt, erhält man die räumlich gefilterten Navier-Stokes-Gleichungen:

$$
\frac{\partial \overline{u}_i}{\partial x_i} = 0, \tag{2.28}
$$

$$
\frac{\partial \overline{u}_i}{\partial t} + \frac{\partial}{\partial x_j} \left( \overline{u_i u_j} \right) = -\frac{1}{\rho} \frac{\partial \overline{p}}{\partial x_i} + \frac{\partial}{\partial x_j} \left[ \nu \left( \frac{\partial \overline{u}_i}{\partial x_j} + \frac{\partial \overline{u}_j}{\partial x_i} \right) \right].
$$
 (2.29)

Zur numerischen Lösung von Gleichung 2.29 ist die Formulierung des konvektiven Terms in der angegebenen Weise nicht vorteilhaft. Es empfiehlt sich die Zerlegung nach LEONARD [52] vorzunehmen:

$$
u_i u_j = \overline{u}_i \ \overline{u}_j + L_{ij} + C_{ij} + R_{ij} \,. \tag{2.30}
$$

Dabei ist *Lij* der Leonard Tensor, der die Interaktion der großen Skalen beschreibt

$$
L_{ij} = \overline{\overline{u}_i \,\overline{u}_j} - \overline{u}_i \,\overline{u}_j \,,\tag{2.31}
$$

*Cij* der Kreuzspannungstensor, welcher die Wechselwirkung zwischen den aufgelösten und den nichtaufgelösten Skalen wiedergibt

$$
C_{ij} = \overline{\overline{u_i} u'_j} + \overline{\overline{u}_j u'_i} \tag{2.32}
$$

und *Rij* der Feinstrukturspannungstensor, welcher die Wechselwirkung der nichtaufgelösten Skalen beschreibt

$$
R_{ij} = \overline{u'_i u'_j} \ . \tag{2.33}
$$

Dadurch läßt sich Gleichung 2.29 folgendermaßen umformen:

$$
\frac{\partial \overline{u}_i}{\partial t} + \frac{\partial}{\partial x_j} \left( \overline{u}_i \ \overline{u}_j \right) = -\frac{1}{\rho} \frac{\partial \overline{p}}{\partial x_i} + \frac{\partial}{\partial x_j} \left[ \nu \left( \frac{\partial \overline{u}_i}{\partial x_j} + \frac{\partial \overline{u}_j}{\partial x_i} \right) \right] - \frac{\partial \tau_{ij}}{\partial x_j}, \tag{2.34}
$$

Die Interaktion der kleinen mit den großen Skalen wird somit in der Impulsgleichung durch eine formale Schubspannung, dem Feinstrukturtensor <sup>τ</sup>*ij*, beschrieben:

$$
\tau_{ij} = L_{ij} + C_{ij} + R_{ij} \tag{2.35}
$$

Da der Feinstrukturtensor symmetrisch und a priori unbekannt ist, muß er oder dessen Gradient modelliert werden. Diese sogenannte Feinstrukturmodellierung wird in Kapitel 2.5.2 beschrieben.

#### **Filterfunktionen**

Hier wird nur kurz auf die wichtigsten Filtertechniken der LES eingegangen. Eine Eigenschaft numerischer Filter ist, daß das Verhalten der Filterfunktion im physikalischen Raum nicht dem im Frequenzraum entspricht. In Abbildung 2.4 sind verschiedene Filterfunktionen sowohl im physikalischen als auch im Frequenzraum dargestellt. Für die LES ergibt sich daraus die Konsequenz, daß eine räumliche Filterung einer Strömungsgröße einen unscharfen Übergang zwischen Grob- und Feinstruktur zur Folge haben kann.

Bei der Feinstruktursimulation mit nichtkonstanter Filterweite entsteht ein kommutativer Fehler zweiter Ordnung, der sich dadurch ergibt, daß sich der Ableitungsoperator nicht kommutativ zum Filteroperator verhält, s. GHOSAL [31], [30]. Da bei vielen technisch relevanten Problemstellungen mit nicht-homogenen Rechengittern gearbeitet wird und das Filter an die Maschenweite des Rechengitters gekoppelt ist, empfiehlt sich in diesen Fällen eine Diskretisierung der Transportgleichung 2.34 von einer Genauigkeit zweiter Ordnung, um eine einheitliche Größenordnung von Diskretisierungsfehler und kommutativem Fehler zu erreichen, s. dazu GHOSAL UND MOIN [29]. In MARSDEN ET AL. [55] und HASELBACHER UND VASILYEV [37] werden Ansätze für die Konstruktion von kommutativen Filtern für unstrukturierte Rechengitter beschrieben.

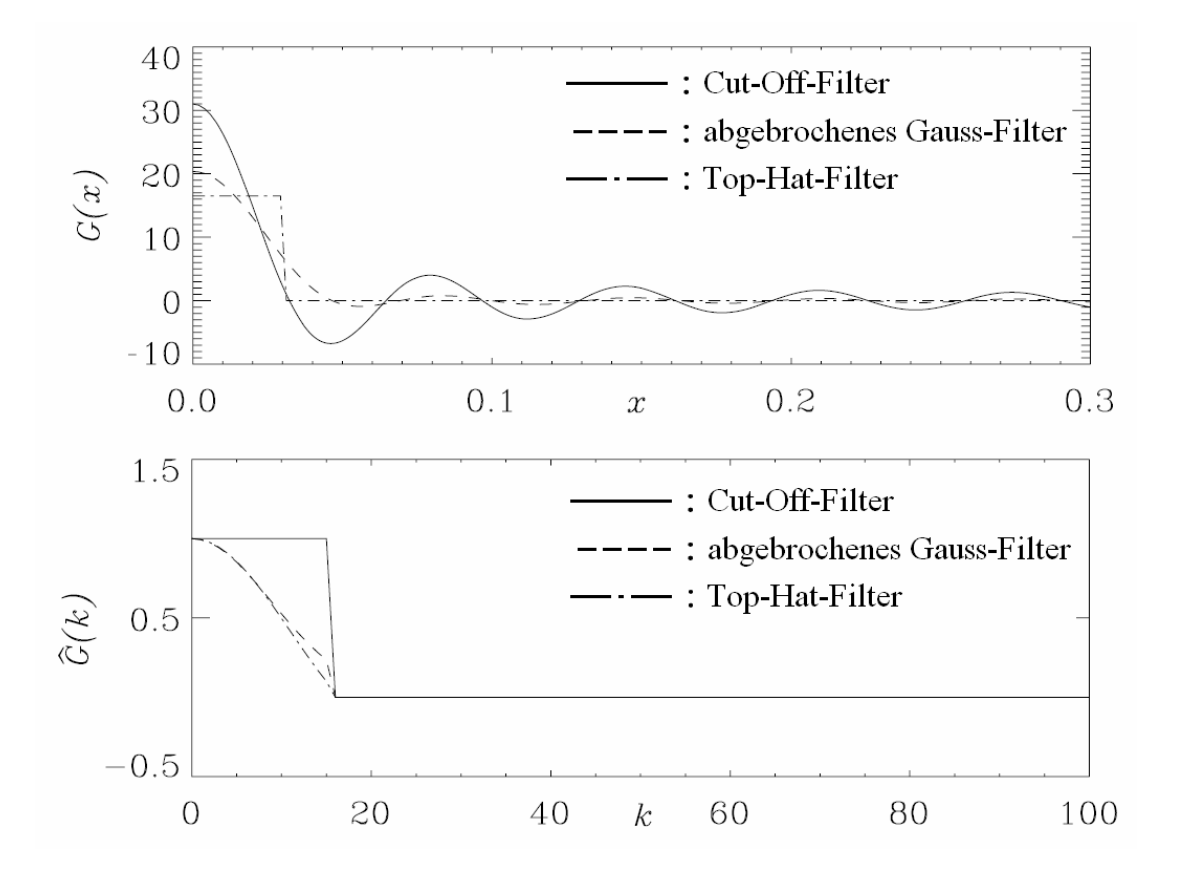

Abbildung 2.4: Vergleich verschiedener numerischer Filter, nach PIOMELLI UND CHASNOV [71]. Oben sind die Filterfunktionen im physikalischen Raum dargestellt und unten im Frequenzraum.

Das Cut-Off-Filter trennt die Grob- und Feinstrukturanteile scharf voneinander ab. Es wird allerdings nur in Verbindung mit Spektralverfahren verwendet. Das Gauss-Filter, ebenso wie das Top-Hat-Filter, blendet zwar die kleinen Skalen aus, zusätzlich dazu dämpft es aber einen Anteil der großen Strukturen. Beim Gauß-Filter, dessen Verhalten im physikalischen Raum dem im Fourier-Raum sehr ähnlich ist, entspricht ∆ der Filterweite, welche üblicherweise gleich der Gitterweite gewählt wird:

$$
\overline{G}_{Gauss}(x_i, x'_i) = \left(\frac{6}{\pi \Delta^2}\right)^{1/2} exp\left[-6(x_i - x'_i)^2 / \Delta^2\right].
$$
\n(2.36)

Das Top-Hat-Filter bildet einen Mittelwert über ein Kontrollvolumen. Deshalb bietet es sich bei der Verwendung von Finite-Volumen-Verfahren an.

$$
\overline{G}_{Top-Hat}(x_i, x_i') = \begin{cases} \frac{1}{\Delta}, \text{für } |x_i - x_i'| < \Delta/2 \\ 0, \text{sonst} \end{cases}
$$
 (2.37)

Das Top-Hat-Filter kann als implizites Filter verwendet werden. Dazu werden weder die Bewegungsgleichungen noch die Strömungsgrößen explizit gefiltert. Die Filterung ist dabei im Lösungsverfahren inhärent, da z.B. im Falle der Finite-Volumen-Diskretisierung bereits eine Integration über das Kontrollvolumen durchgeführt wird. Diese Vorgehensweise wurde erstmals von SCHUMANN [87] vorgeschlagen.

#### **Vergleich mit dem Reynolds-gemittelten Ansatz**

Die numerische Simulation von Strömungen mit Hilfe der gefilterten Navier-Stokes-Gleichungen wird als Grobstruktursimulation LES bezeichnet. Sie hat gegenüber dem RANS-Ansatz den Vorteil, daß ihr ein universeller Ansatz zugrunde liegt. Im Unterschied zur LES wird bei RANS-Simulationen das gesamte turbulente Spektrum, also auch die großen Skalen, modelliert. Wie in Abschnitt 2.3 beschrieben, sind die großen turbulenten Skalen stark von den Randbedingungen des untersuchten Problems abhängig. Ein RANS-Turbulenzmodell muß somit problemabhängig formuliert sein.

Bei LES hingegen werden nur die kleinen Skalen modelliert. Durch die Trennung der Skalen kann bei der LES das Problem der spektralen Überlappung, bei geeigneter Filterung, nicht auftreten. Wie in Abschnitt 2.2 aufgezeigt wurde, gibt es bei genügend hohen Reynolds-Zahlen einen universellen Gleichgewichtsbereich, in dem sich die Turbulenz zunehmend universell verhält und damit auch universell beschrieben werden kann. Es ist daher darauf zu achten, daß die Filterweite und der physikalische Zeitschritt der numerischen Simulation so gewählt werden, daß die kleinsten aufgelösten Strukturen innerhalb dieses Bereichs liegen. Aufgrund des universellen Charakters der Strukturen im Gleichgewichtsbereich kann der Feinstrukturanteil der Turbulenz mit vergleichsweise einfachen Modellen sehr gut beschrieben werden.

Da die Filterweite von der Maschenweite des Rechennetzes abhängt, ist es durch eine Verfeinerung des Rechengitters möglich, sowohl die numerische als auch die physikalische Genauigkeit der numerischen Simulation zu erhöhen. Tatsächlich geht die LES bei genügend feiner Auflösung in eine DNS über. Bei RANS hingegen läßt sich durch eine Verfeinerung des Rechengitters lediglich die numerische Genauigkeit erhöhen. Durch die starke Abhängigkeit der Modellierung von der Netzauflösung stellt die LES im Vergleich zu RANS hohe Anforderungen an das Rechennetz. Im Allgemeinen muß bei der LES eine höhere Netzauflösung als bei RANS-Simulationen gewählt werden, was zu einem höheren zeitlichen Aufwand für die numerische Simulation führt.

Ein Vergleich der gefilterten Navier-Stokes-Gleichungen 2.28 und 2.34 mit den statistisch gemittelten Gleichungen 2.15 und 2.16 zeigt, daß beide Gleichungssysteme formal identisch sind und damit durch ein einheitliches Verfahren gelöst werden können.

#### **2.5 Turbulenzmodellierung**

Bei der numerischen Simulation komplexer, technischer Strömungsprobleme ist es notwendig, auf Ansätze zur Modellierung der Turbulenz zurückzugreifen. Bei der statistischen Mittelung der Navier-Stokes-Gleichungen wird dabei das gesamte turbulente Spektrum modelliert, während bei der räumlichen Filterung der Gleichungen nur der Feinstrukturanteil des turbulenten Spektrums modelliert wird. Sowohl in den statistisch gemittelten als auch in den räumlich gefilterten Gleichungen läßt sich der Einfluß der Turbulenz als Gradient eines formalen Schubspannungstensors <sup>τ</sup>*ij* formulieren. Es gilt also, den Tensor selbst oder den Richtungsgradienten des Tensors zu modellieren.

Eine einfache und in der Ingenieurpraxis gängige Approximation ist die Modellierung des Tensors durch die Wirbelviskositätsannahme nach dem Ansatz von BOUSSINESQ [8], der einen isotropen Zusammenhang zwischen den Reynolds-Spannungen und den Scherraten beschreibt. Er lautet in der linearen, spurfreien Formulierung für inkompressible Fluide:

$$
-\overline{u_i'u_j'} = 2v_T S_{ij} - \frac{2}{3}\delta_{ij}k , \qquad (2.38)
$$

mit dem Deformationstensor

$$
S_{ij} = \frac{1}{2} \left( \frac{\partial \overline{u}_i}{\partial x_j} + \frac{\partial \overline{u}_j}{\partial x_i} \right)
$$
 (2.39)

und der turbulenten Viskosität <sup>ν</sup>*T*, welche als neue Unbekannte auftritt, die es zu modellieren gilt. Aus dimensionsanalytischen Gründen kann dies auf die Bestimmung eines turbulenten Zeitmaßes *TT* und eines turbulenten Längenmaßes *LT* zurückgeführt werden.

$$
V_T \sim \frac{L_T^2}{T_T}.\tag{2.40}
$$

In der Praxis werden diese Größen nicht direkt bestimmt, sondern in der Regel durch die turbulente kinetische Energie *k* und deren Dissipationsrate ε ausgedrückt. Es gelten folgende Zusammenhänge:

$$
T_r = \frac{k}{\varepsilon},\tag{2.41}
$$

$$
L_T = \frac{k^{3/2}}{\varepsilon}.
$$
 (2.42)

Alternativ zu  $\varepsilon$  wird oft die spezifische Dissipationsrate  $\omega$  verwendet:

$$
\omega = \frac{\varepsilon}{\beta^* k} \,. \tag{2.43}
$$

β *\** wird in Kapitel 2.5.1.2 definiert. Weiterhin ist es zweckmäßig, eine effektive Viskosität <sup>ν</sup>*eff* zu definieren:

$$
V_{\text{eff}} = V + V_T. \tag{2.44}
$$

#### **2.5.1 Reynolds-gemittelte Modelle**

In diesem Kapitel werden Ansätze zur Schließung der Reynolds-gemittelten Gleichungen 2.15 und 2.16 erläutert und dabei ausschließlich lineare Wirbelviskositätsmodelle beschrieben. Obwohl sie mitunter erhebliche Defizite in Bezug auf die Darstellung komplexer turbulenter Austauschmechanismen aufweisen, werden lineare Wirbelviskositätsmodelle bei der Untersuchung technischer Problemstellungen aufgrund ihrer Stabilität und Effizienz bevorzugt verwendet, s. RUNG [82]. Zu nichtlinearen Wirbelviskositätsmodellen oder zu Reynoldsspannungsmodellen s. ADAMS [3] oder RUNG [82].

Die Grundlage linearer Wirbelviskositätsmodelle ist der Ansatz nach BOUSSINESQ [8], der am Anfang dieses Kapitels beschrieben wurde. Die Modellierung der Turbulenz reduziert sich hierbei auf die Bestimmung eines turbulenten Längenmaßes *LT* und eines turbulenten Zeitmaßes *TT*. Üblicherweise werden diese beiden Größen mit Hilfe zweier partieller Differentialgleichungen beschrieben.

#### **2.5.1.1 k-**ε**-Modelle**

Die Wirbelviskosität wird beim *k-*ε-Modell entsprechend Gleichung 2.40 berechnet. Mit der Proportionalitätskonstante  $C_{\mu}$  und der Dämpfungsfunktion  $f_{\mu}$  für wandbegrenzte Strömungen folgt mit 2.41 und 2.42:

$$
V_T = C_\mu f_\mu \frac{k^2}{\varepsilon}.
$$
\n(2.45)

Mit Gleichung 2.18 steht bereits eine Transportgleichung für die turbulente kinetische Energie zur Verfügung. Die Summe aus Druckdiffusion und turbulentem Transport läßt sich mit einem Gradiententransportansatz approximieren, s. z.B. DALY UND HARLOW [16] oder POPE [74]:

$$
\frac{1}{\rho} \overline{u'_j p'} + \frac{1}{2} \overline{u'_i u'_i u'_j} = -\frac{\mu_r}{\sigma_k} \frac{\partial k}{\partial x_j}.
$$
\n(2.46)

Eine Transportgleichung für die Dissipationsrate  $\varepsilon$  läßt sich auf ähnliche Weise wie für die turbulente kinetische Energie *k* erstellen, s. z.B. FRIEDRICH [24] oder WILCOX [112]. Allerdings ist die Schließung dieser Gleichung weitaus schwieriger als die der turbulenten kinetischen Energie. Deshalb werden die meisten Terme der ε*-*Gleichung durch einfache Modellannahmen approximiert. Die Transportgleichungen für *k* und ε lauten schließlich:

$$
\frac{\partial k}{\partial t} + \overline{u}_j \frac{\partial k}{\partial x_j} = \frac{\partial}{\partial x_j} \left[ \left( v + \frac{v_r}{\sigma_k} \right) \frac{\partial k}{\partial x_j} \right] + P_k - f_k \varepsilon, \tag{2.47}
$$

$$
\frac{\partial \varepsilon}{\partial t} + \overline{u}_j \frac{\partial \varepsilon}{\partial x_j} = \frac{\partial}{\partial x_j} \left[ \left( v + \frac{v_r}{\sigma_\varepsilon} \right) \frac{\partial \varepsilon}{\partial x_j} \right] + \frac{\varepsilon}{k} \left( C_{\varepsilon 1} f_1 P_k - C_{\varepsilon 2} f_2 \varepsilon \right). \tag{2.48}
$$
Hierbei sind  $C_{\varepsilon}$ *l* und  $C_{\varepsilon}$  *Modellkonstanten.*  $P_k$  ist die Produktion der turbulenten kinetischen Energie und wie folgt definiert:

$$
P_k = -\overline{u'_i u'_j} S_{ij} = 2v_T S_{ij} S_{ij}.
$$
 (2.49)

Darin ist *Sij* der Deformationstensor nach Gleichung 2.39. Die Dämpfungsfunktionen *f1*, *f2* und *f<sup>k</sup>* sind so formuliert, daß das Modell das asymptotisch korrekte Wandverhalten wiedergibt. Sie sind für jede Variante des Modells individuell definiert, s. z.B. SKODA [88]. Weit entfernt von den Wänden nehmen sie den Wert 1 an. Ebenso werden sie konstant auf den Wert 1 gesetzt, wenn das Standard-Modell nach LAUNDER UND SPALDING [50] verwendet wird. Diese Modellvariante ist ausschließlich für hohe Reynolds-Zahlen und damit in Verbindung mit einer Wandfunktion gültig. Eine nichtlineare Low-Reynolds Variante des *k-*ε-Modells wurde von LIEN ET AL. [53] entwickelt. Dabei wird der Reynolds-Spannungstensor aus Termen höherer Ordnung modelliert, s. z.B. EINZINGER [20]. Die Modellkonstanten und die Dämpfungsfunktionen beider Modellvarianten sind in den Tabellen 2.1 und 2.2 angegeben.

### **2.5.1.2 k-**ω**-Modell**

Das *k-*ω-Modell nach WILCOX [112] verwendet dieselbe Transportgleichung für die turbulente kinetische Energie, allerdings wird anstelle von  $\varepsilon$  die spezifische Dissipationsrate  $\omega$  eingeführt. Für ω wird eine eigene Transportgleichung abgeleitet. Die Gleichungen des *k-*ω-Modells lauten:

$$
V_T = \frac{k}{\omega}.\tag{2.50}
$$

$$
\frac{\partial k}{\partial t} + \overline{u}_j \frac{\partial k}{\partial x_j} = \frac{\partial}{\partial x_j} \left[ (\nu + \sigma_k \nu_T) \frac{\partial k}{\partial x_j} \right] + P_k - \beta^* k \omega, \tag{2.51}
$$

$$
\frac{\partial \omega}{\partial t} + \overline{u}_j \frac{\partial \omega}{\partial x_j} = \frac{\partial}{\partial x_j} \left[ (\nu + \sigma_\omega v_T) \frac{\partial \omega}{\partial x_j} \right] + \frac{\omega}{k} (\alpha P_k - \beta \omega k).
$$
 (2.52)

Im Gegensatz zum *k-*ε-Modell zeigt das *k-*ω-Modell das korrekte asymptotische Wandverhalten, weshalb keine künstlichen Dämpfungsfunktionen benötigt werden. Es kann bis in den viskosen Wandbereich integriert werden. Die Produktion der turbulenten kinetischen Energie *Pk* ist durch Gleichung 2.49 definiert. Der Modellparameter β *\** wird meist gleich *C*µ gesetzt. Die Modellkonstanten finden sich in Tabelle 2.3.

# **2.5.1.3 SST-Modell**

Das *k-*ε-Modell weist in der Praxis Schwächen bei der Simulation wandnaher Bereiche auf, liefert aber für den Kernbereich von Strömungen meist sehr gute Ergebnisse. Es hat sich gezeigt, daß das *k-*ω-Modell gegenteiliges Verhalten aufweist. MENTER [60] - [62] entwickelte durch die Kombination der beiden Modelle einen Ansatz, der die Nutzung der jeweiligen Stärken ermöglicht. Das daraus resultierende Modell wird Shear-Stress-Transport-Modell (SST-Modell) genannt. Dabei wird die ε-Gleichung des *k-*ε-Modells mit Gleichung 2.43 in eine ω-Gleichung umgewandelt. Somit sind beide Turbulenzmodelle konsistent, mit den Transportgleichungen für *k* und  $\omega$  formuliert. Mit Hilfe einer Mischungsfunktion werden die beiden Formulierungen der  $\omega$ -Gleichung kombiniert. Die Transportgleichungen des Modells lauten, s. z.B. MENTER [61], [62]:

$$
\frac{\partial k}{\partial t} + \overline{u}_j \frac{\partial k}{\partial x_j} = \frac{\partial}{\partial x_j} \left[ (\nu + \sigma_k \nu_T) \frac{\partial k}{\partial x_j} \right] + \widetilde{P}_k - \beta^* k \omega, \tag{2.53}
$$

$$
\frac{\partial \omega}{\partial t} + \overline{u}_j \frac{\partial \omega}{\partial x_j} = \frac{\partial}{\partial x_j} \left[ \left( v + \sigma_\omega v_r \right) \frac{\partial \omega}{\partial x_j} \right] + \alpha S^2 - \beta \omega^2 + 2(1 - F_1) \sigma_\omega^2 \frac{1}{\omega} \frac{\partial k}{\partial x_i} \frac{\partial \omega}{\partial x_i}.
$$
 (2.54)

Die Mischungsfunktion *F1* ist definiert durch:

$$
F_1 = \tanh\left\{ \left\{ \min \left[ \max \left( \frac{\sqrt{k}}{\beta^* \omega y}, \frac{500\nu}{y^2 \omega} \right), \frac{4\sigma_{\omega 2} k}{CD_{k\omega} y^2} \right] \right\}^4 \right\},
$$
(2.55)

wobei *y* der Abstand zur nächsten Wand ist und für *CD<sup>k</sup>*ω gilt:

$$
CD_{k\omega} = max \left( 2\sigma_{\omega 2} \frac{1}{\omega} \frac{\partial k}{\partial x_i} \frac{\partial \omega}{\partial x_i}, 10^{-10} \right). \tag{2.56}
$$

Die Modellkonstanten α, β, <sup>σ</sup>*k* und <sup>σ</sup>ω werden aus der Mischung der Konstanten aus den beiden Teilmodellen nach folgender Vorschrift berechnet:

$$
\phi = \phi_1 \cdot F_1 + \phi_2 \cdot (1 - F_1). \tag{2.57}
$$

Die Funktion *F1* nimmt bei kleinen Wandabständen *y* → 0 den Wert 1 an, wodurch der *k-*ω Modus des SST-Modells aktiv ist. Mit zunehmendem Abstand von den Wänden gilt *F<sup>1</sup>* → 0 und der *k-*ε Modus ist aktiv. Die Modellkonstanten sind in Tabelle 2.4 zusammengefaßt.

Abweichend von den beiden Basismodellen wird die Berechnung der turbulenten Viskosität <sup>ν</sup>*<sup>T</sup>* modifiziert, um den Transport der turbulenten Scherspannung zu berücksichtigen:

$$
V_T = \frac{a_1 k}{\max(a_1 \omega, S F_2)}.
$$
\n(2.58)

*F2* stellt eine weitere Mischungsfunktion dar:

$$
F_2 = \tanh\left\{ \left[ \max\left( \frac{2\sqrt{k}}{\beta^* \omega y}, \frac{500\nu}{y^2 \omega} \right) \right]^2 \right\}.
$$
 (2.59)

### 2.5. TURBULENZMODELLIERUNG 25

Es gilt außerdem:

$$
S = \sqrt{2S_{ij}S_{ij}}.
$$
\n
$$
(2.60)
$$

Um eine unphysikalisch hohe Produktion von turbulenter kinetischer Energie in Staupunktbereichen zu vermeiden, wird eine Limitierung des Produktionsterms wie folgt formuliert:

$$
\widetilde{P}_k = \min\left(P_k, 10 \cdot \beta^* k \omega\right), \quad mit \quad P_k = v_T \frac{\partial \overline{u}_i}{\partial x_j} \left(\frac{\partial \overline{u}_i}{\partial x_j} + \frac{\partial \overline{u}_j}{\partial x_i}\right). \tag{2.61}
$$

### **2.5.1.4 Spalart-Allmaras-Modell**

Das Spalart-Allmaras-Modell, s. SPALART UND ALLMARAS [92] gehört zur Klasse der Eingleichungsmodelle. Zwar wurde im Rahmen dieser Arbeit das Modell in dieser Form nicht verwendet, allerdings wurden viele Untersuchungen mit der DES-Erweiterung des Modells vorgenommen. Das Modell beruht auf einer Transportgleichung für die turbulente Viskosität. Die Herleitung des Modells erfolgt weniger durch die Ableitung der Gleichung aus einem physikalischen Zusammenhang und der Modellierung einzelner Terme, wie das in etwa bei den gängigen Zweigleichungsmodellen der Fall ist. Vielmehr sind die Terme einer allgemein formulierten Modellgleichung, unter der hypothetischen Annahme lokaler Gleichgewichtszustände, anhand spezifischer Strömungsfälle kalibriert, vgl. ADAMS [3] und RUNG [82]. Die Güte der numerischen Simulation ist daher in besonderem Maße von der untersuchten Problemstellung abhängig. Es hat sich gezeigt, daß das Modell für Umströmungsprobleme, auch bei Strömungen gegen einen positiven Druckgradienten, mitunter sehr gute Lösungen liefert. Gerade im Bereich der Aerodynamik ist das Modell aufgrund seiner Stabilität und Effizienz deshalb sehr beliebt. Jedoch ist das Modell mit Defiziten bei der Darstellung von Nichtgleichgewichtszuständen behaftet und findet bei Durchströmungsproblemen in dieser Formulierung kaum Anwendung, s. z.B. RUNG [82]. In der hier angegebenen Formulierung ist die im Originalmodell enthaltene Auslösefunktion, die den Umschlag von der laminaren zur turbulenten Grenzschicht initiieren soll, nicht berücksichtigt. Weiterhin ist im Originalmodell eine laminare Dämpfung enthalten, welche ebenfalls nicht dargestellt ist, da sie häufig unberücksichtigt bleibt. Die Transportgleichung für die turbulente Viskosität lautet:

$$
\frac{\partial \tilde{v}}{\partial t} + \overline{u}_j \frac{\partial \tilde{v}}{\partial x_j} = \frac{\partial}{\partial x_j} \left[ \left( \frac{v + \tilde{v}}{\sigma_v} \right) \frac{\partial \tilde{v}}{\partial x_j} \right] + \frac{C_{b2}}{\sigma_v} \left( \frac{\partial \tilde{v}}{\partial x_j} \right)^2 + G_v - Y_v. \tag{2.62}
$$

Die explizite Formulierung der turbulenten Viskosität für asymptotisch korrektes Verhalten in Wandnähe findet sich z.B. in ADAMS [3]:

$$
V_T = \tilde{V}f_{v1},\qquad(2.63)
$$

ebenso die Produktion:

$$
G_{\nu} = C_{b1} \left( S + \frac{\tilde{\nu}}{\kappa^2 d^2} f_{\nu 2} \right) \tilde{\nu}
$$
 (2.64)

und der Abbauterm:

$$
Y_{\nu} = C_{\nu 1} f_{\nu} \left(\frac{\tilde{\nu}}{d}\right)^2.
$$
 (2.65)

Für die Dämpfungsfunktionen *f1* und *f2* gelten die folgenden Definitionsgleichungen:

$$
f_{\nu 1} = \frac{\chi^3}{\chi^3 + C_{\nu 1}^3}, \qquad f_{\nu 2} = 1 - \frac{\chi}{1 + \chi f_{\nu 1}} \qquad \text{und} \qquad f_{\nu} = g \left[ \frac{1 + C_{\nu 3}^6}{g^6 + C_{\nu 3}^6} \right]^{1/6}.
$$
 (2.66)

Weiterhin gilt:

$$
\chi = \frac{\tilde{v}}{v}, \qquad g = r + C_{w2}(r^6 - r) \quad \text{und} \qquad r = \frac{\tilde{v}}{S\kappa^2 d^2 + \tilde{v}f_{v2}}. \tag{2.67}
$$

In den Gleichungen sind  $\sigma_v$ ,  $C_{v1}$ ,  $C_{w2}$ ,  $C_{w3}$ ,  $C_{b1}$ ,  $C_{b2}$  Modellkonstanten, die in Tabelle 2.5 beschrieben werden. *d* ist der Abstand zur nächsten Wand und *k* die Karman-Konstante. Das Modell weist ein asymptotisches Wandverhalten auf, weshalb bis in die viskose Wandschicht integriert werden kann.

#### Tabelle 2.1: Modellkonstanten der *k-*ε-Modelle.

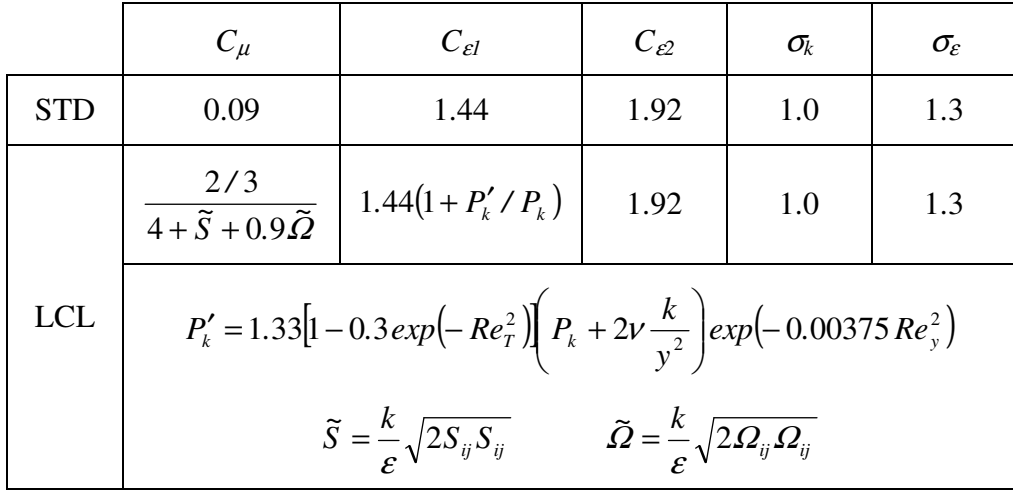

### 2.5. TURBULENZMODELLIERUNG 27

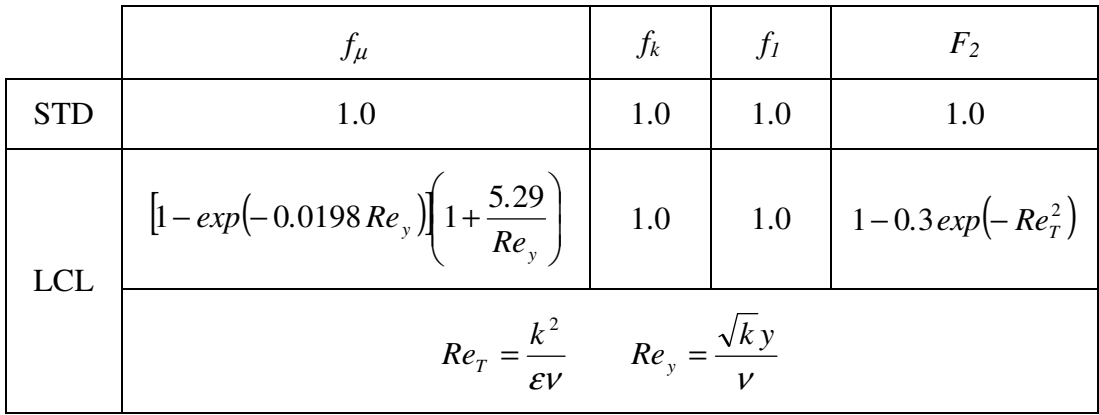

Tabelle 2.2: Dämpfungsfunktionen der *k-*ε-Modelle.

Tabelle 2.3: Modellkonstanten des *k-*ω-Modells.

| $\alpha$ |      | п*   | $\sigma_{\!k}$ | $\sigma_{\!\scriptscriptstyle (\nu\!\!\!/}$ |
|----------|------|------|----------------|---------------------------------------------|
| 5/9      | 3/40 | 0.09 | U.5            | U.J                                         |

Tabelle 2.4: Modellkonstanten des SST-Modells.

| a <sub>1</sub> | $\alpha_{\rm\scriptscriptstyle I}$ | $\alpha_{\rm\scriptscriptstyle I}$ |      | $\rho_2$ |      | $\sigma_{\!kl}$ | $\sigma_{\!k2}$ | $\sigma_{\!\omega\scriptscriptstyle{I}}$ | $\sigma_{\omega}$ |
|----------------|------------------------------------|------------------------------------|------|----------|------|-----------------|-----------------|------------------------------------------|-------------------|
| 0.31           | 5/9                                | 0.44                               | 3/40 | 0.0828   | 0.09 | 0.5             | 1.0             | 0.5                                      | 0.856             |

Tabelle 2.5: Modellkonstanten des Spalart-Allmaras-Modells.

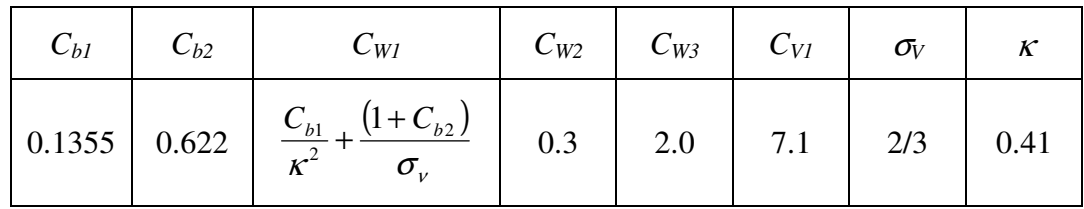

# **2.5.2 Feinstrukturmodelle**

Bei der Modellierung der Feinstrukturanteile für die LES kommt die in Kapitel 2.5 beschriebene lineare Wirbelviskositätsannahme auch zur Anwendung. Es gibt zwar Ansätze, die auf physikalisch genaueren Annahmen zur Modellierung des Feinstrukturtensors beruhen, jedoch ist gerade bei der LES die Wirbelviskositätsannahme besonders geeignet. Neben effizient und in aller Regel stabil durchführbaren numerischen Simulationen ist der Ansatz im Gegensatz zur Modellierung der Reynoldsspannungen physikalisch eher begründet. Da bei der LES die Gitterauflösung so gewählt werden sollte, daß eine Skalentrennung im Trägheitsbereich des turbulenten Spektrums erfolgt, sind die Feinstrukturen von universeller Gestalt und lokal isotrop, s. Kapitel 2.2. Da bei der Modellierung keine Richtungsinformationen berücksichtigt werden müssen, eignet sich die Wirbelviskositätsannahme zur Approximation der Feinstrukturspannungen.

Die hier vorgestellten Feinstrukturmodelle sind alle mit der Filterweite ∆ verknüpft. In dieser Arbeit wurde ausschließlich mit einer impliziten Gitterfilterung gearbeitet. Für die Definition der Filterweite stehen verschiedene Möglichkeiten zur Verfügung. Im Rahmen dieser Arbeit wurden folgende Definitionen verwendet:

$$
\Delta_{\text{max}} = \max(\Delta_x, \Delta_y, \Delta_z), \tag{2.68}
$$

$$
\Delta_{\min} = \min(\Delta_x, \Delta_y, \Delta_z), \tag{2.69}
$$

$$
\Delta_{\text{tol}} = \left(\Delta_x \cdot \Delta_y \cdot \Delta_z\right)^{1/3}.\tag{2.70}
$$

Darin sind <sup>∆</sup>*x*, <sup>∆</sup>*y* und <sup>∆</sup>*z* die Maschenweiten in der jeweiligen Koordinatenrichtung bei kartesisch angeordneten Hexadergittern. Bei isotropen Rechengittern sind diese Filterweiten identisch. Obwohl isotrope Gitter für eine LES wünschenswert sind, können sie in der Praxis oft nur schwer erzeugt werden. In der Praxis wird für die LES sehr oft die Definition nach Gleichung 2.70 verwendet, allerdings wird beim hybriden Ansatz der DES meist auf Definition 2.68 zurückgegriffen, da im Rechengitter lokal sehr starke Anisotropien auftreten können.

### **2.5.2.1 Smagorinsky-Modell**

Das Smagorinsky-Modell ist ein sehr einfaches Modell zur Modellierung der Feinstrukturspannungen, und es ist der Vorläufer aller Spannungsmodelle. Es basiert auf der Annahme lokal homogener und isotroper Turbulenz, s. SMAGORINSKY [89], und beruht damit auf der Hypothese eines Gleichgewichts zwischen Produktion und Dissipation der Feinstrukturenergie, s. FRIED-RICH [24]. Es ist ein rein algebraisches Modell und stellt einen expliziten Zusammenhang zwischen dem spurfreien Anteil des Feinstrukturtensors und der Scherrate der gefilterten Strömung her. Das Modell kann direkt aus der Kolmogorov´schen Theorie abgeleitet werden und lautet mit der Definition von *S* nach Gleichung 2.60:

$$
v_{SGS}(x_i, t) = (C_S \Delta)^2 S. \qquad (2.71)
$$

*CS* ist die sogenannte Smagorinsky Konstante, deren Wert gleich 0.18 ist. In der Praxis ist die Annahme des lokalen Gleichgewichtszustandes allerdings nicht immer gerechtfertigt, weshalb das Smagorinsky-Modell bei technisch relevanten Problemstellungen in dieser Form nur selten zum Einsatz kommt.

#### **Dämpfung der Feinstrukturviskosität im wandnahen Bereich**

Im wandnahen Bereich wird die Feinstrukturviskosität durch das Smagorinsky-Modell zu hoch angesetzt. Deswegen ist bei der Simulation wandbegrenzter Strömungsprobleme eine Dämpfung in diesem Bereich vorzunehmen. Für das Modell mit Wanddämpfung gilt:

$$
V_{SGS}(x_i, t) = (f_{\mu} C_S \Delta)^2 S. \tag{2.72}
$$

Darin ist *f<sub>u</sub>* die Dämpfungsfunktion nach VAN DRIEST [105]:

$$
f_{\mu} = 1 - e^{\left(-y^{+} /_{A^{+}}\right)}.
$$
 (2.73)

In der alternativen Form nach PIOMELLI ET AL. [69] lautet sie:

$$
f_{\mu} = \left(1 - e^{\left(-y^{+} / A^{+}\right)^{3}}\right)^{1/2}.
$$
 (2.74)

Dabei ist *A +* eine Konstante, die in der Regel gleich 25 gesetzt wird und *y +* ist der dimensionslose Wandabstand:

$$
y^+ = \frac{yu_\tau}{V} \,. \tag{2.75}
$$

Mit der Schubspannung an der Wand <sup>τ</sup>*w* berechnet sich die Schubspannungsgeschwindigkeit *u*<sup>τ</sup> zu:

$$
u_{\tau} = \sqrt{\frac{\tau_{w}}{\rho}}.
$$
\n(2.76)

### **2.5.2.2 Dynamisches Smagorinsky-Modell**

Dynamische Modelle bilden einen wesentlichen Fortschritt gegenüber dem Smagorinsky-Modell, s. FRIEDRICH [24]. Dabei werden die Modellkoeffizienten nicht a priori, sondern während der Simulation als Funktion des Ortes aus dem Energieinhalt der kleinsten, gerade noch aufgelösten Strukturen bestimmt. Das dynamische Wirbelviskositätsmodell nach GERMANO ET AL. [26] beruht auf dem Gedanken, zwei verschiedene Filter  $G_f$  und  $G_F$  mit unterschiedlicher Filterweite <sup>∆</sup>*<sup>f</sup>* und <sup>∆</sup>*F* zu verwenden, wobei <sup>∆</sup>*<sup>f</sup>* <<sup>∆</sup>*F* gilt, s. auch LILLY [54]*.* Dabei werden die mit Hilfe des Filters *G<sup>f</sup>* berechneten Grobstrukturgrößen einer weiteren Filterung mit *GF* unterzogen und aus den dadurch gewonnenen Ergebnissen wird die Modellkonstante *CS* lokal und in jedem Zeitschritt der Simulation neu bestimmt. Dies führt dazu, daß die Modellkonstante sowohl räumlich als auch zeitlich über einen großen Bereich variieren kann.

Neben der lokalen Modellanpassung an das jeweilige Strömungsproblem bietet diese Vorgehensweise den zusätzlichen Vorteil, daß die Feinstrukturviskosität in der Nähe fester Wände ohne die Verwendung einer Dämpfungsfunktion reduziert wird, s. z.B. ADAMS [3]. Da die Modellkonstante durch diese Vorgehensweise auch negative Werte annehmen kann, ist es prinzipiell auch möglich, lokale Backscatter-Effekte zu erfassen. Dies führt allerdings auch dazu, daß das numerische Verfahren an Stabilität verliert, s. FRIEDRICH [24]. Der Ansatz zur dynamischen Parametrisierung von Feinstrukturmodellen findet nicht nur in Kombination mit dem Smagorinsky-Modell Anwendung, sondern auch mit verschiedenen anderen Modellen.

### **2.5.2.3 Transportgleichungen für die Feinstrukturenergie**

Häufig wird auf Ansätze zurückgegriffen, welche die kinetische Energie der Feinstrukturen *ksgs* mit Hilfe einer Transportgleichung berechnen und daraus den Feinstrukturtensor approximieren. Dies erfolgt in Anlehnung an die Vorgehensweise bei der statistischen Turbulenzmodellierung. Hier wird ein Ansatz beschrieben, der bereits auf SCHUMANN [87] zurückgeht, s. auch SAGAUT [83]:

$$
\frac{\partial k_{sgs}}{\partial t} + \overline{u}_j \frac{\partial k_{sgs}}{\partial x_j} = -\tau_{ij} S_{ij} - C_1 \frac{k_{sgs}^{3/2}}{\Delta} + C_2 \frac{\partial}{\partial x_j} \left( \Delta \sqrt{k_{sgs}} \frac{\partial k_{sgs}}{\partial x_j} \right) + \nu \frac{\partial^2 k_{sgs}}{\partial x_j \partial x_j}.
$$
 (2.77)

Die Feinstrukturviskosität <sup>ν</sup>*sgs* ist folgendermaßen definiert:

$$
V_{sgs} = C_k k_{sgs}^{1/2} \Delta \tag{2.78}
$$

Damit berechnen sich die Feinstrukturspannungen <sup>τ</sup>*ij* zu:

$$
\tau_{ij} - \frac{2}{3} k_{sgs} \delta_{ij} = -2C_k k_{sgs}^{1/2} \Delta S_{ij} \,. \tag{2.79}
$$

Die Modellkonstanten *C1*, *C2* und *Ck* können dabei, analog zum dynamischen Smagorinsky-Modell, dynamisch bestimmt werden. Das Modell stellt sicher, daß die kinetische Energie *k* positiv ist und Backscatter-Effekte erfaßt werden können. Das Modell verhält sich außerdem numerisch stabiler als das dynamische Smagorinsky-Modell.

# **2.5.3 Wandbehandlung**

Wandbehaftete, turbulente Strömungen sind wesentlich von den physikalischen Vorgängen in der Grenzschicht beeinflußt. Im wandnahen Bereich reduzieren sich die räumlichen Skalen der turbulenten Strukturen im Vergleich zur Kernströmung erheblich, bis hin zur Größenordnung des Kolmogorov´schen Längenmaßes. Außerdem sind die wandnahen Strukturen stark anisotrop. Die Studie der Grenzschichtmechanismen ist nach wie vor Bestandteil der aktuellen Forschung. Einige Turbulenzmodelle geben allerdings für viele Problemstellungen das Grenzschichtverhalten im statistischen Mittel sehr gut wieder. Modelle, die bis in den wandnahen, viskosen Bereich

integriert werden können, werden als low-Reynolds-Modelle bezeichnet. Aufgrund der sehr hohen Gradienten in Wandnähe ist es notwendig, diesen Bereich sehr fein aufzulösen. Für viele Probleme in der Ingenieurpraxis ist der damit verbundene Aufwand für die numerische Simulation jedoch zu hoch. Deswegen wird häufig auf Wandmodelle zurückgegriffen, welche den wandnahen Strömungsbereich überbrücken. Diese Modelle werden oft auch als high-Reynolds-Modelle bezeichnet.

Mit abnehmendem Wandabstand *y* → 0 klingen die Reynoldsspannungskomponenten ab. Für die turbulente kinetische Energie folgt eine quadratische Verknüpfung mit dem Wandabstand, s. z.B. SKODA [88]:

$$
k = O(y^2). \tag{2.80}
$$

Gleichung 2.47 liefert für  $y \rightarrow 0$ :

$$
P_k \to 0, \qquad \nu_T \to 0 \qquad \Rightarrow \qquad \varepsilon = \nu \frac{\partial^2 k}{\partial y^2}.
$$
 (2.81)

Aus der Wandhaftbedingung folgt, daß die Geschwindigkeitsschwankungen an der Wand gleich Null sein müssen. Damit gilt:

$$
k \to 0, \qquad \frac{\partial k}{\partial y} \to 0. \tag{2.82}
$$

Zweimalige Integration von Gleichung 2.81 mit der Bedingung 2.82 liefert somit Randbedingungen für die turbulente kinetische Energie  $k$  und die Dissipationsrate  $\varepsilon$  in Wandnähe:

$$
k \to \frac{\epsilon y^2}{2\nu} \text{ und } \varepsilon = \frac{2\nu k}{y^2} \tag{2.83}
$$

Für die spezifische Dissipationsrate ω folgt aus Gleichung 2.43 die Randbedingung:

$$
\omega \to \infty \tag{2.84}
$$

Diese Randbedingungen werden für die low-Reynolds-Formulierung angewandt. Es ist darauf zu achten, daß dabei ein dimensionsloser Wandabstand von  $y^+$  ~ 1 eingehalten wird, s. Gleichung 2.87.

Für die Grobstruktursimulation wandbehafteter Strömungsprobleme sind die Anforderungen zur Auflösung weit restriktiver. In Wandnähe reduzieren sich die Skalen der großen Strukturen bis zur Kolmogorov´schen Länge, s. Gleichung 2.5. Zusätzlich sind die wandnahen Strukturen stark anisotrop. Deshalb muß zu deren Auflösung eine Gitterauflösung gewählt werden, welche mit der Auflösung für eine DNS vergleichbar ist, s. [17]. PIOMELLI UND BALARAS [72] zeigen, daß allein zur Auflösung der viskosen Unterschicht *Re<sup>1.8</sup>* Gitterpunkte notwendig sind. Bei *Re* ~ 10<sup>6</sup>, was im Strömungsmaschinenbau eine übliche Größenordnung darstellt, würden ungefähr 99% der gesamten Gitterpunkte benötigt werden, um den inneren Grenzschichtbereich aufzulösen, der

nur ca. 10% der gesamten Grenzschichtdicke einnimmt. Für ingenieurmäßige Anwendungen, bei der typischerweise hohe Reynolds-Zahlen auftreten, ist dieses Vorgehen somit aus Rechenzeitgründen nicht praktikabel. Deshalb werden die Anforderungen an die Wandauflösung häufig ignoriert und in Wandnähe Gitterauflösungen gewählt, welche lediglich die Anforderungen für einen low-Reynolds RANS-Ansatz erfüllen. Trotz der dadurch entstehenden Inkonsistenz lassen sich für einige randbehaftete Strömungsprobleme gute Ergebnisse erzielen. Alternativ dazu kann der wandnahe Bereich auch mit einem Wandmodell überbrückt werden. Hier werden einige Ansätze zur Modellierung des wandnahen Bereichs beschrieben, die im Rahmen dieser Arbeit zur Anwendung kamen. Dies sind sowohl Modelle für die statistisch gemittelten als auch für die räumlich gefilterten Gleichungen.

## **2.5.3.1 Gleichgewichts-Wandfunktion**

Eine einfache und häufig verwendete Wandfunktion basiert auf dem logarithmischen Wandgesetz. In ausgebildeten, turbulenten Kanalströmungen kann die Strömung in der Grenzschicht statistisch genau beschrieben werden. Das Geschwindigkeitsprofil in der Grenzschicht ist in Abbildung 2.5 dargestellt.

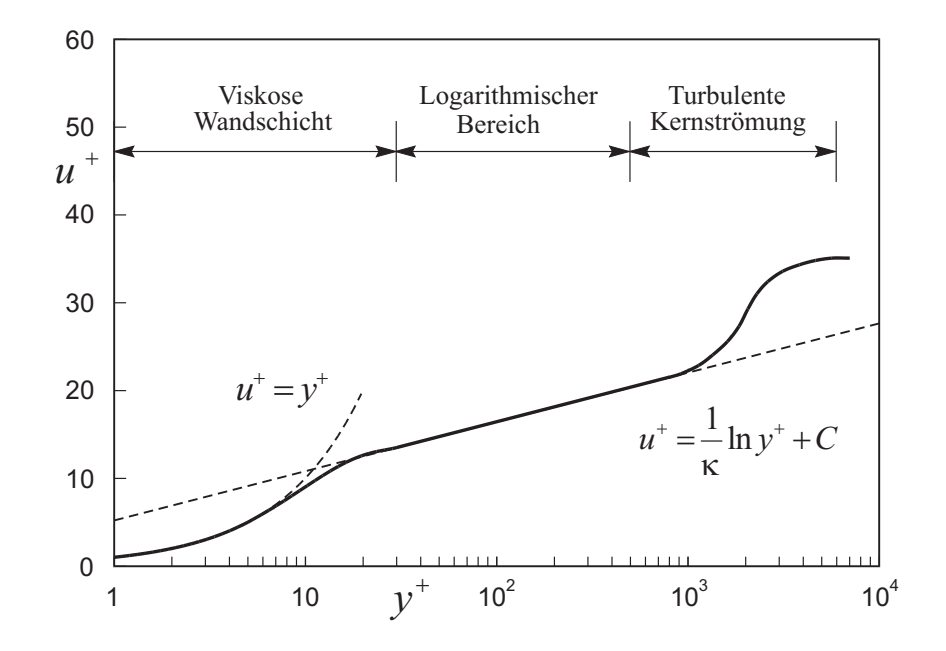

Abbildung 2.5: Geschwindigkeitsprofil der ausgebildeten turbulenten Grenzschicht einer Kanalströmung.

In der viskosen Unterschicht entspricht die dimensionslose Geschwindigkeit  $u^+$  dem dimensionslosen Wandabstand *y +* . Mit zunehmendem Abstand zur Wand ergibt sich eine logarithmische Abhängigkeit. In diesem Bereich kann das Geschwindigkeitsprofil mit dem universellen logarithmischen Wandgesetz beschrieben werden, s. z.B. FERZIGER UND PERIĆ [21]:

$$
u^{+} = \frac{1}{\kappa} \ln y^{+} + C \,. \tag{2.85}
$$

Die Konstante *C* hat den Wert 5.2. Die dimensionslosen Größen sind wie folgt definiert:

$$
u^+ = \frac{\overline{u}_t}{u_\tau},\tag{2.86}
$$

$$
y^+ = \frac{yu_\tau}{V},\tag{2.87}
$$

wobei *u*<sup>t</sup> die wandtangentiale Geschwindigkeitskomponente und *u*<sub>τ</sub> die Schubspannungsgeschwindigkeit ist. Mit der Schubspannung an der Wand <sup>τ</sup>*w* ergibt sich:

$$
u_{\tau} = \sqrt{\frac{\tau_{w}}{\rho}}.
$$
\n(2.88)

Wenn man sich der Annahme bedient, daß in der logarithmischen Schicht ein Gleichgewicht zwischen Produktion und Dissipation herrscht, folgt:

$$
u_{\tau} = C_{\mu}^{1/4} \sqrt{k} \tag{2.89}
$$

Somit kann mit der Konstanten  $E = e^{kB}$  eine Beziehung zwischen der Geschwindigkeit am Zellmittelpunkt der wandnächsten Zelle und der Wandschubspannung gebildet werden:

$$
\tau_{w} = \rho C_{\mu}^{1/4} \kappa \sqrt{k} \frac{\overline{u}_{t}}{\ln(y^{+}E)}.
$$
\n(2.90)

Die Annahme lokalen Gleichgewichts führt ferner zu einer Approximation der Dissipation am wandnächsten Zellmittelpunkt:

$$
\mathcal{E}_P = \frac{C_{\mu}^{3/4} k_P^{3/2}}{\kappa y_P}.
$$
 (2.91)

Dieses Wandmodell wird häufig auch als Standard-Wandmodell bezeichnet. Es wurde für die Anwendung in Kombination mit statistisch gemittelten Turbulenzmodellen entwickelt. Für anliegende Strömungen mit negativem Druckgradienten liefert es in aller Regel sehr gute Ergebnisse. Die Annahme eines lokalen Gleichgewichtszustandes ist bei vielen Strömungen allerdings nicht gewährleistet, weshalb die Wandfunktion in diesen Fällen einen großen Fehler in der numerischen Simulation verursachen kann. Bei der Anwendung der Wandfunktion ist darauf zu achten, daß die wandnächste Zelle im logarithmischen Bereich der Grenzschicht liegt. Es sollte ein dimensionsloser Wandabstand von  $y^+ \sim 30 - 100$  gewählt werden.

### **2.5.3.2 Wandfunktion nach Werner und Wengle**

Bei Grobstruktursimulationen wird für die Modellierung des wandnahen Bereichs häufig das Wandmodell nach WERNER UND WENGLE [109] verwendet, s. auch WERNER [110]. Dem Modell liegt die Hypothese zu Grunde, daß die momentane, tangentiale Geschwindigkeit am wandnächsten Zellmittelpunkt phasengleich mit der Wandschubspannung ist. Außerdem basiert das Modell auf der Annahme, daß die Geschwindigkeit in Wandnähe dem Potenzgesetz folgt. Für die Wandschubspannung ergibt sich folgender Ausdruck:

$$
\left|\tau_{w}\right| = \begin{cases} \frac{2\mu|\overline{u}_{t}|}{y} & \text{für } \left|\overline{u}_{t}\right| \leq \frac{\nu}{2y} A^{\frac{2}{1-B}}\\ \rho\left[\frac{1-B}{2}A^{\frac{1+B}{1-B}}\left(\frac{\nu}{y}\right)^{1+B} + \frac{1+B}{A}\left(\frac{\nu}{y}\right)^{B}\left|\overline{u}_{t}\right|\right]^{2} & \text{für } \left|\overline{u}_{t}\right| > \frac{\nu}{2y} A^{\frac{2}{1-B}} \end{cases}
$$
(2.92)

Für die Modellkonstanten gilt *A* = 8.3 und *B* = 1/7, und *y* ist der Abstand zur nächsten Wand. Neben seiner Einfachheit hat dieses Modell den Vorteil, daß es numerisch sehr stabil ist. Allerdings ist seine Anwendbarkeit, ähnlich wie beim Standardwandmodell, nur auf eine begrenzte Klasse von Strömungsproblemen eingeschränkt. Darüberhinaus weist das Modell deutliche Schwächen bei der Beschreibung von Strömungen mit positivem Druckgradienten oder gar ablösenden Strömungen auf.

## **2.5.3.3 Wandfunktion nach Hoffmann**

Die Grenzschichtgleichungen, welche von den Navier-Stokes-Gleichungen abgeleitet sind, beschreiben die Strömung im Bereich der Grenzschicht physikalisch korrekt, s. SCHLICHTING UND GERSTEN [86]. Durch Vereinfachung der Gleichungen läßt sich ein Wandmodell ableiten, s. HOFFMANN [42] oder FRIEDRICH [24]. Hoffmann führt zur Berechnung der Wandschubspannung eine Hilfsschicht ein, die zwischen der Wand und dem ersten Gitterpunkt liegt. Das Modell wird für die Grobstruktursimulationen verwendet und lautet in der diskretisierten Form:

$$
\tau_{w} = \nu \frac{\overline{u}_{1}}{z_{1}}.
$$
\n(2.93)

$$
\overline{u}_1 = \frac{v_{r_2}^n \frac{\overline{u}_2}{z_2 - z_1} - (z_2 - z_1) \frac{\overline{u}_2}{2\Delta t} + \frac{1}{\Delta t} \left[ (z_2 - z_1) \frac{\overline{u}_1 + \overline{u}_2}{2} \right]^n - (z_2 - z_1) \frac{dP_e}{dx}}{v \frac{1}{z_1} + v_{r_2}^n \frac{1}{z_2 - z_1} + (z_2 - z_1) \frac{1}{2\Delta t}}
$$
(2.94)

$$
v_{T_2}^n = 0.4^2 z_2^2 \left| \frac{\overline{u}_2^n - \overline{u}_1^n}{z_2 - z_1} \right| \left[ 1 - exp \left( - \frac{z_2 \left( \frac{\tau_w^n}{\nu} \right)^{1/2}}{40^2 z_2} \right)^3 \right]^{\frac{1}{2}} + \nu
$$
 (2.95)

Die Nomenklatur ist äquivalent zu der von Hoffmann gewählten, d.h. *z* ist der Abstand zur nächsten Wand und  $dP_e/dx$  der Druckgradient in die Richtung des Geschwindigkeitsvektors  $\vec{u}_2$ . Die tiefergestellten Indizes beschreiben den Abstand zur Wand. *W* ist die Position an der Wand, *2* die Position des ersten Gitterpunktes und *1* die Position des Hilfspunktes zwischen *W* und *2*. Der

hochgestellte Index *n* bezeichnet die Werte zum vorherigen Zeitschritt. Die Größen ohne hochgestellten Index beziehen sich auf die Werte zum aktuellen Zeitschritt. Die Lage des Punktes *1* ist vom Benutzer so zu wählen, daß er im viskosen Wandbereich liegt. Hoffmann wählt in seiner Arbeit für *z2/z1* Werte zwischen 2.5 und 4.

# **2.5.3.4 Hybride Wandbehandlung**

Sowohl die Modellierung des wandnahen Bereichs als auch die Integration bis in den viskosen Unterbereich der Grenzschicht stellt eine bestimmte Anforderung an die Gittergenerierung. So muß der Mittelpunkt der wandnächsten Zelle je nach Wandbehandlung nur einen bestimmten Abstand zur Wand haben, um sowohl die physikalische als auch die numerische Konsistenz des Verfahrens zu gewährleisten. Es wurden verschiedene Ansätze entwickelt, um diese restriktive Anforderung zu lockern. Ein einfacher Ansatz ist die Verbindung der high-Reynolds mit der low-Reynolds Wandbehandlung. Hierbei werden die Randwerte aller unbekannten Größen φ für beide Wandbehandlungen berechnet und mit Hilfe einer Mischungsfunktion verknüpft. MENTER UND ESCH [63] haben hierfür folgende einfache Funktion vorgeschlagen:

$$
\phi_P = \sqrt{\phi_v^2 + \phi_t^2} \tag{2.96}
$$

φ*P* steht für den gemischten Wert am Zellmittelpunkt, φ*v* für den viskosen Wert, der mit dem low-Reynolds-Ansatz berechnet wird und φ*<sup>t</sup>* für den turbulenten Wert, der mit dem high-Reynolds-Ansatz bestimmt wird. POPOVAC UND HANJALIC [75] schlagen eine elliptische Mischungsfunktion vor, die auf dem Ansatz zur Berechnung der universellen Temperatur von KA-DER [46] beruht:

$$
\phi_P = \phi_v e^{-\Gamma} + \phi_t e^{-1/\Gamma}.
$$
\n(2.97)

Für den Mischungskoeffizienten Γ gilt:

$$
\Gamma = \frac{0.01y^{+4}}{1+5y^{+}}.
$$
\n(2.98)

In Kombination mit dem logarithmischen Wandmodell aus Kapitel 2.5.3.1 ergibt sich für die Wandschubspannung im ersten Zellmittelpunkt:

$$
\tau_{w} = \rho \left( v \frac{\bar{u}_{P}}{y_{P}} e^{-\Gamma} + C_{\mu}^{1/4} \kappa \sqrt{k} \frac{\bar{u}_{P}}{\ln(y_{P}^{+} E)} e^{-1/\Gamma} \right).
$$
 (2.99)

Für die Produktion der turbulenten kinetischen Energie gilt:

$$
P_p = v_t \left(\frac{\partial u}{\partial y}\right)_P^2 e^{-\Gamma} + \frac{C_\mu^{3/4} k_P^{3/2}}{\kappa y_P} e^{-1/\Gamma}.
$$
 (2.100)

Die Dissipationsrate ist durch folgende Gleichung gegeben:

$$
\varepsilon_{p} = \frac{2\mathsf{v}k_{p}}{y_{p}^{2}}e^{-\Gamma_{\varepsilon}} + \frac{C_{\mu}^{3/4}k_{p}^{3/2}}{\mathsf{v}y_{p}}e^{-1/\Gamma_{\varepsilon}},
$$
\n(2.101)

in der  $\Gamma_{\varepsilon}$  wie folgt definiert ist:

$$
\Gamma_{\varepsilon} = \frac{0.001y^{+4}}{1 + y^{+}}.
$$
\n(2.102)

Dieser Ansatz trägt zur Stabilisierung des numerischen Verfahrens bei und macht die Lösung im wandnahen Bereich gitterunabhängig. Es ist jedoch zu bedenken, daß der Ansatz physikalisch nur begrenzt korrekt ist. Um die physikalische Konsistenz einer numerischen Simulation zu gewährleisten, muß deshalb zumindest in kritischen Strömungsbereichen auf eine besondere Qualität der Rechennetze im Wandbereich geachtet werden.

# **2.5.4 Hybride Modellierung**

Aus den bisherigen Betrachtungen dieses Kapitels wird ersichtlich, daß für die Grobstruktursimulation wandbehafteter Strömungen bei hohen Reynolds-Zahlen die Verwendung eines Wandmodells unbedingt erforderlich ist. Die beschriebenen Wandmodelle liefern für bestimmte Strömungsprobleme gute Lösungen, sind jedoch nicht allgemein gültig. Ein vielversprechender Ansatz für eine universelle Wandbehandlung bei Grobstruktursimulationen ist die hybride Modellierung. Hierbei wird der wandnahe Bereich mit einem statistischen Turbulenzmodell beschrieben und nur der Kernbereich der Strömung von der Grobstruktursimulation abgedeckt. In Wandnähe sind die räumlichen und zeitlichen Skalen der turbulenten Strukturen viel kleiner als im übrigen Strömungsfeld. Deshalb kann dort, bezogen auf das übrige Strömungsfeld, ein quasistationärer Zustand angenommen werden, was die numerische Simulation dieses Bereichs mit Hilfe eines statistischen Turbulenzmodells rechtfertigt, s. SPALART [94] und PIOMELLI UND BALARAS [72]. Ein hybrider Ansatz wurde z.B. von BAGGET [6] entwickelt, bei dem eine explizite Überblendung der zugrundeliegenden Basismodelle vorgenommen wird. Eine Wichtungsfunktion erzeugt einen glatten Übergang zwischen beiden Lösungsgebieten.

### **2.5.4.1 DES**

Ein anderer Ansatz ist die modellinhärente hybride Gebietsbehandlung. Dabei wird ein Turbulenzmodell benutzt, welches sowohl als statistisches Modell als auch als Feinstrukturmodell angewandt werden kann. Während der numerischen Simulation schaltet das Modell lokal entweder in den RANS- oder LES-Modus.

#### **Spalart-Allmaras-Modell**

Zum ersten Mal wurde diese Vorgehensweise von SPALART ET AL. [93] angewandt. Sie modifizierten dafür das Spalart-Allmaras-Modell, s. Gleichung 2.62, indem sie im produktiven und im Abbauterm das turbulente Längenmaß änderten. In der statistischen Standardformulierung wird als Längenmaß der Abstand zur nächsten Wand verwendet, was die Ausdehnung der größten Wirbelstrukturen beschreiben soll. In der Feinstrukturformulierung wird das Längenmaß durch die Filterweite ersetzt. Somit werden nur die Strukturen modelliert, die kleiner als die Filterweite sind. Bei einem Gleichgewicht zwischen Produktion und Dissipation, wie es im Trägheitsbereich näherungsweise vorliegt, entspricht das modifizierte Modell formal einem Smagorinsky-Modell, s. z.B. SPALART ET AL. [93] oder PIOMELLI UND BALARAS [72]. Die Modellformulierung ist äquivalent zu Gleichung 2.62, wobei der produktive Term *Gv* aus Gleichung 2.64 und der Abbauterm *Yv* aus Gleichung 2.65 allerdings umformuliert werden:

$$
G_{\nu} = C_{b1} \left( S + \frac{\tilde{\nu}}{\kappa^2 \tilde{d}^2} f_{\nu 2} \right) \tilde{\nu} , \qquad (2.103)
$$

$$
Y_{\nu} = C_{W1} f_W \left(\frac{\tilde{\nu}}{\tilde{d}}\right)^2,\tag{2.104}
$$

worin das Längenmaß neu definiert wird:

$$
\tilde{d} = min(d, C_{DES} \Delta). \tag{2.105}
$$

*CDES* ist ein Modellparameter mit dem Wert 0.65. Die Filterweite ∆ wird in der Regel mit dem Filter <sup>∆</sup>*max* nach Gleichung 2.68 bestimmt, womit der starken Gitteranisotropie in Wandnähe Rechnung getragen wird. Durch diese Definition ist bei  $d \rightarrow 0$  der RANS-Modus aktiv. Mit zunehmendem Wandabstand steigt zunächst das Längenmaß an bis es den Wert der Filterweite erreicht und damit der LES-Modus aktiv wird.

#### **SST-Modell**

Da die Qualität der DES entscheidend von der Berechnung der Grenzschicht abhängt, ist die Verwendung eines Modells, das die Grenzschichtströmung gut wiedergibt, anzustreben. Da das Spalart-Allmaras-Modell bei der Vorhersage vieler Strömungen ungenaue Aussagen liefert, wurden für verschiedene andere RANS-Modelle DES-Erweiterungen entwickelt. Prinzipiell läßt sich jedes statistische Turbulenzmodell erweitern, da es entweder ein explizites oder ein implizites Längenmaß enthält. In dieser Arbeit wurden viele Simulationen mit einer Modifikation des SST-Modells durchgeführt, die erstmals von STRELETS [97] vorgenommen wurde. Das turbulente Längenmaß eines *k-*ω-Modells ist nach den Gleichungen 2.42 und 2.43 wie folgt definiert:

$$
L_{k-\omega} = \frac{k^{1/2}}{\beta^* \omega}.
$$
 (2.106)

Analog zum Spalart-Allmaras-Modell wird das Längenmaß modifiziert:

$$
\widetilde{L} = min(L_{k-\omega}, C_{DES} \Delta). \tag{2.107}
$$

Mit der Vorgabe, daß das Modell im Gleichgewichtszustand zwischen Produktion und Dissipation ein Verhalten ähnlich dem Smagorinsky-Modell aufweisen soll, genügt es, den dissipativen Term der *k*-Gleichung 2.53 zu modifizieren:

$$
\varepsilon_{\text{RANS}} = \beta^* k \omega = \frac{k^{3/2}}{L_{k-\omega}} \implies \qquad \varepsilon_{\text{DES}} = \frac{k^{3/2}}{\tilde{L}} \,. \tag{2.108}
$$

MENTER UND KUNTZ [64] benutzen die hierzu äquivalente Formulierung, die auch im Folgenden weiterverwendet wird:

$$
\varepsilon_{\text{DES}} = \beta^* k \omega \cdot F_{\text{DES}} \qquad \text{mit} \quad F_{\text{DES}} = \max \bigg( \frac{L_{k-\omega}}{C_{\text{DES}} \Delta}, 1 \bigg). \tag{2.109}
$$

# **2.5.4.2 Abschirmen der Grenzschicht**

Die DES stellt sehr hohe Anforderungen an die Gitterauflösung im wandnahen Bereich. Der Wirkungsbereich des RANS-Gebietes ist über die Filterweite ∆ mit dem Rechengitter verknüpft und damit der Modellmodus allein durch das Rechengitter bestimmt. Deshalb muß im wandnahen Bereich darauf geachtet werden, daß die Zellen genügend groß sind, um ein Umschalten in den LES-Modus zu verhindern. Dadurch, daß das Turbulenzmodell im LES-Modus einen zu niedrigen Wert der turbulenten Viskosität  $v_T$  in Wandnähe berechnet, kann es bei der Aktivierung des LES-Modus innerhalb der Grenzschicht zu einer gitterinduzierten Ablösung kommen, die physikalisch nicht begründet ist und allein durch die zu feine Auflösung des Rechengitters verursacht wird. Dieses Phänomen wird beispielsweise bei MENTER UND KUNTZ [64] beschrieben.

Die Ausdehnung der Grenzschicht ist in den meisten Fällen a priori unbekannt und kann im Vorfeld der numerischen Simulation nur schwer abgeschätzt werden. Diese Unsicherheit ist ein Schwachpunkt der DES und führt dazu, daß sie in der ursprünglich beschriebenen Form bei vielen Problemstellungen nicht zum Einsatz kommt. Es gibt verschiedene Ansätze zur Abschirmung der Grenzschicht vor einer Aktivierung des LES-Modus. Die einfachste Vorgehensweise ist, die beiden Modellmodi in Abhängigkeit eines festgelegten Wandabstandes zu aktivieren. Dies ist allerdings nicht allgemeingültig und fehleranfällig.

### **Abschirmen des SST-Modells**

MENTER UND KUNTZ [64] präsentieren einen Ansatz zur Abschirmung des SST-Modells, indem sie die Aktivierungsfunktion aus Gleichung 2.106 umformulieren:

$$
F_{DES} = max \bigg( \frac{L_{k-\omega}}{C_{DES} \Delta} (1 - F_{SST}) , 1 \bigg) \qquad \text{mit} \qquad F_{SST} = 0, F_1, F_2. \tag{2.110}
$$

Wenn die Abschirmungsfunktion *FSST* gleich 0 gewählt wird, dann ergibt sich die Formulierung nach Strelets, s. Gleichung 2.108. *F1* und *F2* sind die beiden Funktionen, die im SST-Modell die Mischung des *k-*ε und des *k-*ω Modus vornehmen und laut ihrer Definition auf dem Verhältnis zwischen einem modellinhärenten Längenmaß und dem Wandabstand basieren. In wandnahen Bereichen bei  $y \rightarrow 0$  gilt  $F_1, F_2 \rightarrow 1$ , und damit wird der RANS-Modus aktiviert. MENTER UND KUNTZ [64] weisen darauf hin, daß diese Vorgehensweise zwar zu einem besseren Grenzschichtverhalten führt, das Problem aber nicht komplett beseitigt.

### **Abschirmen des Spalart-Allmaras-Modells**

SPALART ET AL. [96] schlagen für die Abschirmung der Grenzschicht für das Spalart-Allmaras-Modell folgende Modifikation des Längenmaßes nach Gleichung 2.105 vor:

$$
\tilde{d} \equiv d - f_d \, max(0, d - C_{DES} \Delta). \tag{2.111}
$$

Für die Abschirmungsfunktion *fd* gilt:

$$
f_{d} \equiv 1 - \tanh([8r_{d}]^{3}) \quad \text{mit} \qquad r_{d} \equiv \frac{v_{T} + v}{\sqrt{U_{i,j}U_{i,j}}\kappa^{2}d^{2}}.
$$
 (2.112)

Die Funktion *fd* ist so definiert, daß sie im LES-Bereich bei *rd* << 1 den Wert 1 annimmt und im übrigen Strömungsfeld gegen 0 geht. Nach dieser Definition hängt das Längenmaß nicht mehr einzig vom Rechengitter sondern auch vom Wirbelviskositätsfeld ab und ist somit orts- und zeitabhängig.

#### **Adaption der Spalart-Allmaras-Abschirmung für das SST-Modell**

Die Abschirmung der Grenzschicht für das SST-Modell nach Gleichung 2.110 ist bei Durchströmungsproblemen nur begrenzt anwendbar, da die Ausdehnung des RANS-Gebietes tendenziell zu groß vorhergesagt wird. In Abbildung 2.6 ist die Verteilung des DES-Limiters *FDES* auf einem zweidimensionalen Schnitt bei der Durchströmung eines Schaufelgitters dargestellt. Hierbei handelt es sich um einen Ausschnitt des Tandemgitters, welches in Kapitel 5.1 beschrieben wird. Es ist zu erkennen, daß der Wert von *Fd* im Bereich zwischen den Schaufeln gegen 1 geht und damit hauptsächlich der RANS-Modus des SST-Modells aktiv ist. Eine Aktivierung des reinen LES-Modus findet im gesamten Ausschnitt des Strömungsgebietes nicht statt. Dies ist auch in den Simulationsergebnissen feststellbar, die denen einer reinen RANS-Rechnung sehr ähnlich sind. Dadurch wird der instationäre Charakter dieser Strömung, bei der eine starke Ablösung an der Schaufeleintrittskante entsteht, nur sehr rudimentär wiedergegeben.

Im Rahmen dieser Arbeit wurde die Grenzschichtabschirmung nach Gleichung 2.111 und 2.112 auf das SST-Modell übertragen, s. WUNDERER UND SCHILLING [114]. Die neue Definition des DES-Limiter *FDES* lautet:

$$
F_{DES} = \frac{1}{1 - (1 - F_d) max \left(1 - C_{DES} \Delta \beta^* \frac{\omega}{\sqrt{k}}, 0\right)},
$$
\n(2.113)

$$
F_{d} = \tanh\left(\frac{8(\nu + \nu_{t})}{\sqrt{U_{i,j}U_{i,j}K^{2}d^{2}}}\right)^{3}.
$$
\n(2.114)

In Abbildung 2.6 ist die Verteilung der neuen Limiterfunktion auf dem zweidimensionalen Schnitt durch das Schaufelgitter dargestellt. Es ist zu erkennen, daß der RANS-Modus nur im wandnahen Bereich aktiv ist. Im Bereich zwischen den Schaufeln ist der reine LES-Modus aktiv und der Übergang zwischen den beiden Modelmodi verläuft glatt. Die Ergebnisse der numerischen Simulation zeigen den instationären Strömungscharakter deutlich und werden in Kapitel 5.1.2 beschrieben. Im Rahmen dieser Arbeit wurde für die numerischen Simulationen mit dem SST DES-Modell die Abschirmung nach den Gleichungen 2.113 und 2.114 verwendet.

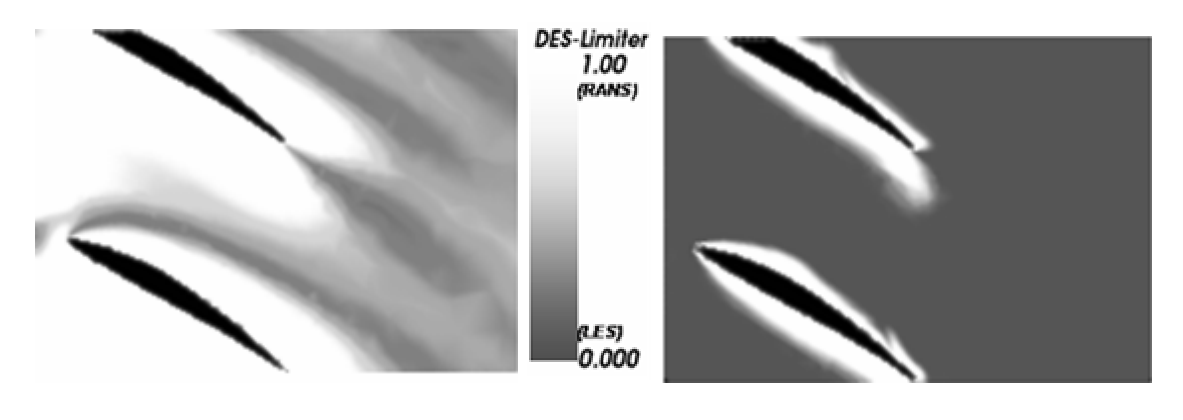

Abschirmung nach MENTER UND KUNTZ [64].

Abschirmung nach Gleichung 2.113.

Abbildung 2.6: Vergleich der Abschirmungsmechanismen für das SST-Modell. Momentanes Abbild des DES-Limiters auf einem 2D Schnitt bei der Strömung durch das Schaufelgitter, vgl. Kapitel 5.1.

### **2.5.4.3 Hybride Diskretisierungsverfahren**

Für LES oder ähnliche Ansätze, wie DES oder SAS, sollte ein zentrales Interpolationsverfahren (CDS) zur Diskretisierung der konvektiven Flüsse verwendet werden, weil diese Verfahren numerisch weniger dissipativ sind als Stromauf-Interpolationsverfahren (UDS). Jedoch ist das CDS numerisch weniger stabil als das UDS, s. z.B. SKODA [88].

Um die Vorteile beider Interpolationsverfahren wahrzunehmen, haben TRAVIN ET AL. [100] ein hybrides Interpolationsverfahren entwickelt, welches die konvektiven Flüsse mischt, die mit CDS und UDS berechnet werden. Die Mischungsfunktion wechselt zwischen UDS in Wandnähe und in Bereichen niedriger Turbulenzintensität bzw. niedrigem transientem Strömungscharakter und CDS im übrigen Bereich. Die gemischten konvektiven Flüsse *F* sind folgendermaßen definiert:

$$
F = F_{UDS} \cdot \sigma + F_{CDS} \cdot (1 - \sigma). \tag{2.115}
$$

Für die Mischungsfunktion  $\sigma$  gilt:

$$
\sigma = \sigma_{\text{max}} \cdot \tanh(A^{C_{H1}}). \tag{2.116}
$$

Darin bedeuten:

$$
A = C_{H2} \cdot max \left( \frac{C_{DES} \Delta_{max}}{L_{turb} g} - 0.5, 0 \right),
$$
 (2.117)

$$
L_{turb} = \frac{\sqrt{k}}{c_{\mu}\omega},
$$
\n(2.118)

$$
g = \max(\tanh(B^4), 10^{-10}),\tag{2.119}
$$

$$
B = C_{H3} \cdot \frac{\Omega \max(\Omega, S)}{\max\left(\frac{S^2 + \Omega^2}{2}, 10^{-10}\right)}.
$$
 (2.120)

Für die Koeffizienten gilt:  $\sigma_{max} = 1$ ,  $C_{H1} = 3$ ,  $C_{H2} = 1$ ,  $C_{H3} = 2$ .

Die Berechnung des turbulenten Längenmaßes *Lturb* in Gleichung 2.118 weicht etwas von der Originalformulierung von TRAVIN ET AL. [100] und STRELETS [97] ab. Eine alternative Formulierung der Mischungsfunktion, die sich für die numerische Simulation der Strömung in Turbinenlaufrädern eignet, wird in WUNDERER UND SCHILLING [115] beschrieben.

# **2.6 Physikalische Grundlagen abgelöster Strömungen**

Die Strömung entlang einer Körperkontur ist wesentlich von den physikalischen Randbedingungen beeinflußt. Wenn auf der Körperoberfläche in Strömungsrichtung ein positiver Druckgradient ∂*p/*∂*x > 0* vorliegt, wird die Strömung verzögert und kann ablösen. Die Ablösung tritt ein, wenn die Geschwindigkeit so stark verzögert wird, daß die Bedingung ∂*u/*∂*y = 0* erfüllt wird und eine Rückströmung entsteht. Im Bereich hinter der Ablösestelle entsteht ein Rückströmgebiet, dessen Ausprägung abhängig von den Randbedingungen ist. An scharfkantigen oder stark gekrümmten Geometrien kann eine Ablösung entstehen, obwohl ∂*p/*∂*x < 0* und ∂*u/*∂*y ≠ 0*. Die Ablösestelle ist dann eindeutig durch die Geometrie und nicht durch die Strömung bestimmt. Häufig wird in diesem Zusammenhang von einem Strömungsabriß gesprochen.

Bei der Ablösung bzw. dem Strömungsabriß bilden sich zwischen dem Rückströmgebiet und der Hauptströmung freie Scherschichten aus. Diese Scherschichten sind äußerst instabil. Dies wurde bereits von HELMHOLTZ [40] beschrieben, weshalb auch von Helmholtz-Instabilität gesprochen wird. Durch akustische Anregung oder natürliche Störungen der Strömung rollt sich die Scherschicht auf und bildet charakteristische Wirbel. In bestimmten Bereichen der Reynolds-Zahlen bildet sich im Nachlauf des Körpers durch Interaktion der Wirbel eine regelmäßige Struktur in Form einer Kármán´schen Wirbelstraße. Wenn die Ablösefrequenz und die Frequenz der Instabilitätswelle in dimensionsloser Form betrachtet werden, lassen sich universelle Gesetzmäßigkeiten erkennen. Als dimensionslose Frequenz wird die Strouhal-Zahl gewählt, die folgendermaßen definiert ist:

$$
Sr = \frac{f \cdot l_{char}}{u_0}.
$$
\n(2.121)

Sie wird aus der Frequen*z f*, der Anströmgeschwindigkeit *u0* und einem charakteristischen Längenmaß *lchar* gebildet. Zur Beschreibung des Ablösevorgangs eignet sich als charakteristisches Längenmaß der Abstand der freien Scherschichten am umströmten Körper. Dies entspricht in etwa der Ausdehnung des senkrecht zur Anströmung projizierten Körpers. Für die Beschreibung der Instabilität in der freien Scherschicht wird die Verdrängungsdicke der Grenzschicht an der Abrißstelle als geeignetes Längenmaß gewählt. Damit ergeben sich die dimensionslose Ablösefrequenz *Srablöse* und die dimensionslose Frequenz der instabilen Scherschicht *Srinstabil* folgendermaßen, s. z.B. LEDER [51]:

$$
Sr_{\text{ablose}} \approx 0.2\,,\tag{2.122}
$$

$$
Srinstabil \approx 0.02.
$$
 (2.123)

Wenn die charakteristischen Längenmaße beider Strouhal-Zahlen im Verhältnis  $l_{instabil}$  /  $l_{ablöse} \approx 0.1$  zueinander liegen, sind die absoluten Frequenzen der Ablösung und der Scherschichtinstabilität identisch. In diesem Fall ist eine stark ausgeprägte Periodizität im Nachlauf zu erwarten, s. LEDER [51]. Die Scherschicht kann entweder im laminaren, transitionalen oder turbulenten Zustand auftreten. Der Zustand der Scherschicht ist abhängig von der Reynolds-Zahl und läßt sich in etwa folgendermaßen festlegen:

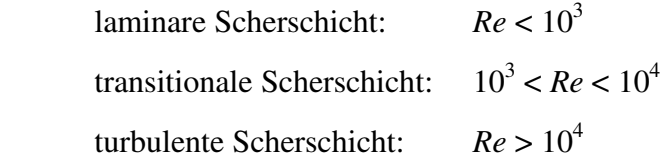

Bei der Umströmung eines angestellten Tragflügelprofils bei technisch relevanten Reynolds-Zahlen wird der Strömungszustand stark vom Anstellwinkel des Profils bestimmt. Bei moderaten Anstellwinkeln liegt die Strömung bei den meisten Profilen vollständig an. Bei höheren Anstellwinkeln bildet sich an der Profilhinterkante auf der Saugseite eine Ablösung, die bei steigendem Anstellwinkel größer wird. Mit zunehmendem Anstellwinkel steigt auch die Auftriebskraft am Profil. Wird ein kritischer Anstellwinkel überschritten, reißt die Strömung an der Profilvorderkante ab und die Auftriebskraft fällt bei gleichzeitiger Erhöhung der Widerstandskraft ab. Der Strömungsabriß an einem Profil wird durch den statischen Anstellwinkel bestimmt und kann damit als statischer Strömungsabriß bezeichnet werden.

### **Dynamischer Strömungsabriß**

Wenn der Anstellwinkel zeitlich variiert wird, dann bildet sich am Tragflügel ein dynamischer Vorgang aus. Wird der Anstellwinkel kontinuierlich über den kritischen Wert hinaus erhöht,

vergrößert sich die Auftriebskraft noch weit über den kritischen Wert hinaus. Dies ist dadurch begründet, daß sich der Strömungsabriß nicht unmittelbar beim Erreichen des kritischen Winkels einstellt, sondern in einem dynamischen Vorgang innerhalb einer bestimmten Zeit ausbildet. In diesem Zeitbereich kann durch ein stärkeres Anstellen des Profils der Auftrieb weiter erhöht werden. Dieses Phänomen ist bei vielen technischen Problemen zu beobachten, wie z.B. an den Rotorblättern von Helikoptern oder bei Windturbinen. In Abbildung 2.7 ist der Vorgang des dynamischen Strömungsabrisses beschrieben. Bei zunehmendem Anstellwinkel bildet sich zunächst eine Ablösung an der Profiloberseite im Bereich der Hinterkante. Diese vergrößert sich zunehmend bis sie die gesamte Profillänge überdeckt. Bei weiterer Anstellung bildet sich ein großer Wirbel an der Profilvorderkante, der sich ablöst und nach hinten abschwimmt. Der Wirbel induziert lokal einen Unterdruck und hat dadurch eine Saugwirkung, welche die Auftriebskraft am Profil zusätzlich erhöht. Sobald der Wirbel an der Profilhinterkante angelangt ist, löst er vom Profil ab und die Strömung ist, analog zum Fall statischer Strömungsablösung, vollständig abgelöst. Die Auftriebskraft fällt dabei stark ab. Wird der Anstellwinkel daraufhin reduziert, legt sich die Strömung nach und nach wieder an das Profil an. Das Wiederanlegen beginnt an der Vorderkante und erstreckt sich nach Abschluß des Prozesses bis zur Hinterkante. In Abbildung 2.8 ist dieser Zyklus dargestellt. Dort sind der Auftriebs- und der Momentenbeiwert sowohl für den statischen als auch für den dynamischen Strömungsabriß qualitativ dargestellt. Es ist zu erkennen, daß die maximale Auftriebskraft im dynamischen Fall deutlich über dem Wert des statischen Falles liegt. Sowohl der Auftriebsbeiwert als auch der Momentenbeiwert zeigen ein Hystereseverhalten. Dies verdeutlicht den stark dynamischen Charakter des Problems. Der Vorgang des dynamischen Strömungsabrisses wird in den Arbeiten von PIZIALI [73] und CARR [13] sehr ausführlich beschrieben.

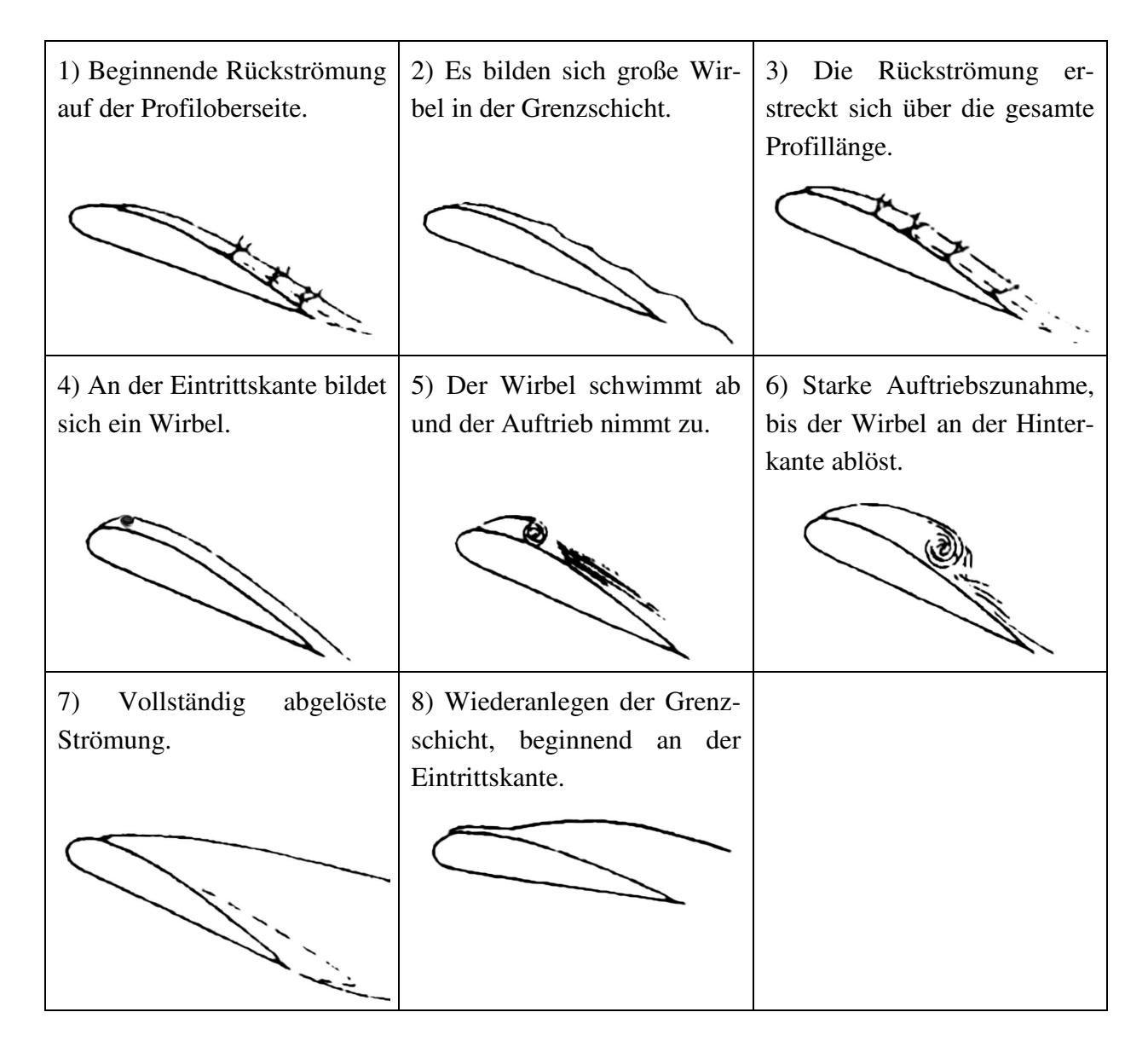

Abbildung 2.7: Dynamischer Strömungsabriß. Darstellung nach CARR [13].

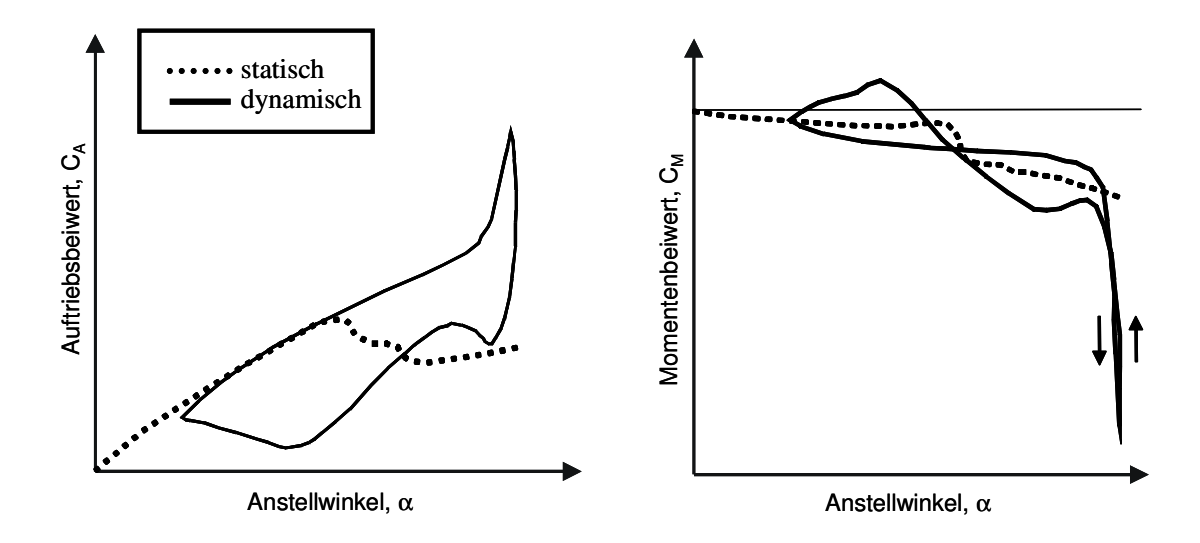

Abbildung 2.8: Auftriebs- und Momentenbeiwert. Qualitativer Vergleich zwischen statischem und dynamischem Strömungsabriß nach CARR [13].

### **Übertragung des Prinzips auf Turbomaschinen**

Das Prinzip der Auftriebssteigerung mit Hilfe des dynamischen Strömungsabrisses läßt sich auch auf Turbomaschinen übertragen. Im extremen Teil- oder Überlastbetrieb herrscht eine starke Fehlanströmung der Laufschaufeln. Deshalb kann es an der Eintrittskante eines Laufrades zu einer starken Ablösung der Strömung kommen. Durch einen zeitlich variierenden Öffnungswinkel der Leitschaufeln kann die Zuströmrichtung zum Laufrad oszillierend gestaltet werden. Wenn die Zuströmung im Relativsystem des Laufrades betrachtet wird, dann ist sie kinematisch äquivalent zu einer statischen Zuströmung auf eine schwingende Laufschaufel. Durch bewegliche Vorleitschaufeln kann also auf indirektem Wege im Laufrad ein Effekt erzeugt werden, der sich ähnlich zum dynamischen Strömungsabriß verhält. Dies wurde von WERDECKER [108] experimentell an einer 2D Tandemgitteranordnung nachgewiesen. In Abbildung 2.9 ist dieser Zusammenhang dargestellt.

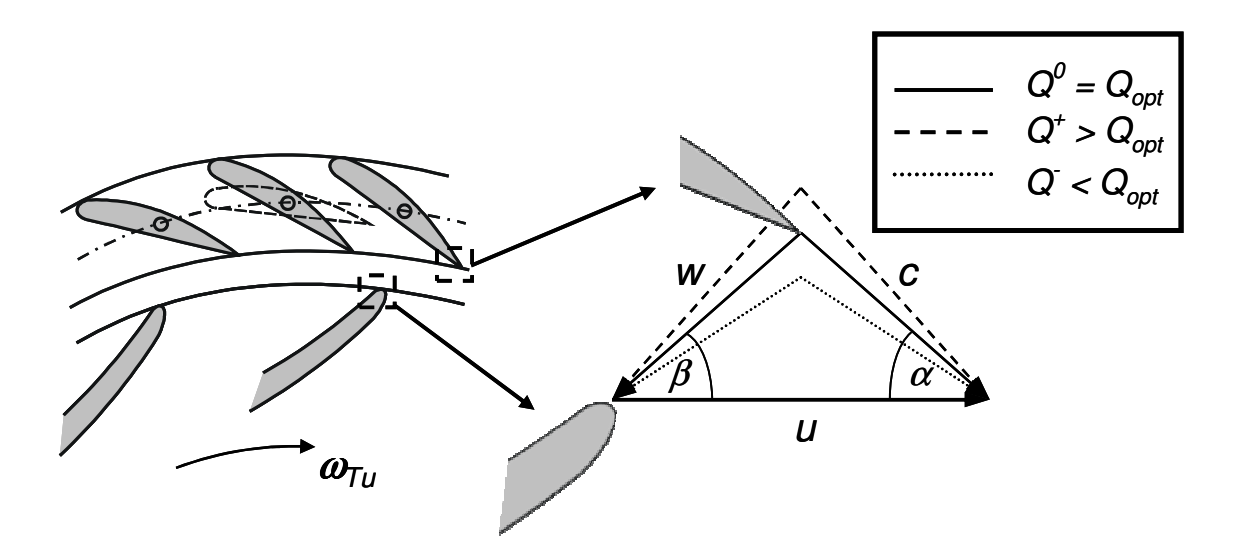

Abbildung 2.9: Dynamischer Strömungsabriß in der Radialturbine. Betrachtung im Relativsystem.

# **Kapitel 3**

# **Numerische Verfahren**

In diesem Kapitel werden die in der vorliegenden Arbeit umgesetzten numerischen Verfahren erläutert. Zur numerischen Lösung der in Kapitel 2 aufgezeigten partiellen Differentialgleichungen wurde ein Finite-Volumen-Verfahren implementiert, welches in Kapitel 3.1 beschrieben wird. Dort wird auch ein Verfahren zur Netzdeformierung vorgestellt, das im Rahmen dieser Arbeit entwickelt und bei der numerischen Simulation von Turbomaschinen mit schwingenden Vorleitschaufeln angewandt wurde. In Kapitel 3.4 wird kurz auf Lösungsverfahren für lineare und nichtlineare Gleichungssysteme eingegangen. Die Kopplung der einzelnen Differentialgleichungen wird in Kapitel 3.2 behandelt.

# **3.1 Finite-Volumen-Methode**

Das angewandte Finite-Volumen-Verfahren arbeitet auf nicht-versetzten, unstrukturierten Gittern mit beliebiger Zelltopologie, also Polyederzellen. Das Verfahren ist als zellenzentriertes Verfahren implementiert, man spricht auch von *colocated arrangement*. Hierbei wird zur Diskretisierung aller Gleichungen dasselbe Rechengitter verwendet, wobei alle Variablen im Zentrum der jeweiligen Gitterzelle angeordnet sind. Alternativ dazu kann mit einer versetzten Anordnung der Variablen gearbeitet werden, was als *staggered arrangement* bezeichnet wird. Die versetzte Anordnung der Variablen ist aber nur schwer auf nichtorthogonalen Gittern anwendbar, weshalb sie in dieser Arbeit nicht zum Einsatz kam. Allerdings ist das Druckfeld beim zellzentrierten Verfahren vom Geschwindigkeitsfeld entkoppelt, was zu Oszillationen der numerischen Lösung führen kann, s. PATANKAR [68]. Deshalb wurde die Diskretisierung der Massenflüsse nach RHIE UND CHOW [79] umgesetzt, die eine Entkopplung von Druck und Geschwindigkeit verhindert.

# **3.1.1 Diskretisierung des Rechengebietes**

Das Rechengebiet wird in eine endliche Anzahl von Kontrollvolumina aufgeteilt. Das unstrukturierte Finite-Volumen-Verfahren wurde so entwickelt, daß die geometrische Gestalt der Kontrollvolumina beliebig gewählt werden kann. Ein Kontrollvolumen ist also durch eine endliche Anzahl von Eckpunkten definiert, die mit Geraden verbunden sind. Durch diese Geraden entstehen Flächen, die wiederum das Volumen begrenzen. Im Zellmittelpunkt, der als gewichtetes Mittel der Eckpunkte gebildet wird, sind sämtliche Lösungsvariablen definiert. Benachbarte Kontrollvolumina haben eine gemeinsame Zellfläche mit identischem Flächeninhalt, Flächenmittelpunkt und Flächennormalenvektor für beide Kontrollvolumina. Auch der Flächenmittelpunkt wird als gewichtetes Mittel der Eckpunkte berechnet.

# **3.1.2 Diskretisierung der Transportgleichung**

Die Lösung der strömungsmechanisch relevanten partiellen Differentialgleichungen wird anhand einer allgemeinen Transportgleichung für die allgemeine Größe φ beschrieben. Aufgrund ihres universellen Charakters läßt sich das Vorgehen auf die problemspezifischen Transportgleichungen übertragen. Die allgemeine Transportgleichung besteht aus einem zeitabhängigen Term, einem konvektiven sowie einem diffusiven Transportterm und einem Quellterm *Q*φ. Die Transportgleichung in differentieller Form für eine allgemeine Größe φ lautet in dichtebeständiger Form mit der Diffusionskonstante Γ:

$$
\frac{\partial \phi}{\partial t} + \frac{\partial (u_j \phi)}{\partial x_j} = \frac{\partial}{\partial x_j} \left( \Gamma \frac{\partial \phi}{\partial x_j} \right) + Q_{\phi} \,. \tag{3.1}
$$

Bei der Finite-Volumen-Methode wird diese Gleichung über jedes einzelne Kontrollvolumen im Rechengebiet integriert. Die Volumenintegrale des konvektiven und des diffusiven Terms lassen sich unter Anwendung des Satzes von Gauß in Oberflächenintegrale umwandeln:

$$
\int_{V} \frac{\partial a_i}{\partial x_i} dV = \int_{S} a_i n_i dS \,. \tag{3.2}
$$

Dabei ist *a* eine allgemeine vektorielle Größe, *V* das Zellvolumen, *n<sup>i</sup>* der Einheitsnormalenvektor einer Fläche und *S* der Flächeninhalt. Die Transportgleichung in integraler Form lautet somit:

$$
\frac{\partial}{\partial t} \int\limits_V \phi dV + \int\limits_S \phi u_j n_j dS = \int\limits_S \Gamma \frac{\partial \phi}{\partial x_j} n_j dS + \int\limits_V Q_\phi dV \,. \tag{3.3}
$$

Die Integranden der Oberflächenintegrale werden als Flüsse *f* bezeichnet, wobei *f <sup>c</sup>* der konvektive und  $f^d$  der diffusive Fluß ist:

$$
f^c = \phi u_j n_j, \tag{3.4}
$$

$$
f^d = \Gamma \frac{\partial \phi}{\partial x_j} n_j \,. \tag{3.5}
$$

# **3.1.2.1 Approximation der Oberflächen- und Volumenintegrale**

Zur konsistenten Lösung der Gleichung 3.3 muß das gesamte Rechengebiet in Teilvolumina aufgeteilt werden. Die Teilvolumina müssen das gesamte Rechengebiet ausfüllen und dürfen sich nicht überlappen. Wenn sichergestellt ist, daß der Fluß der aus einer Zelle austritt, identisch ist mit dem Fluß, der in die benachbarte Zelle eintritt, dann ist das Verfahren konservativ.

### **Oberflächenintegrale**

Um das Oberflächenintegral bilden zu können, muß einerseits der geometrische Flächenverlauf und andererseits die Verteilung des Flusses über der Fläche bekannt sein. Dazu wird die Randfläche *S* des Kontrollvolumens in Teilflächen *Se* geteilt und angenommen, daß der Fluß auf einer Teilfläche konstant ist. Somit reduziert sich das Problem auf die Bestimmung eines Teilflusses im Flächenmittelpunkt. Die Integration ist durch diese Annahme von zweiter Ordnung genau. Das Oberflächenintegral wird folgendermaßen berechnet:

$$
\int_{S} f dS = \sum_{e} \int_{S} f dS \approx \sum_{e} f_{e} S_{e} .
$$
\n(3.6)

### **Volumenintegrale**

Zur Bestimmung des Volumenintegrals einer allgemeinen Größe  $\phi$ , muß die Verteilung von  $\phi$  im gesamten Volumen bekannt sein. Wenn die Existenz eines repräsentativen Mittelwertes im Zellmittelpunkt angenommen wird, dann ist die Integration von zweiter Ordnung genau. Für das approximierte Integral ergibt sich mit dem Teilvolumen ∆*V*:

$$
\int\limits_V \phi dV \approx \phi_P \Delta V \ . \tag{3.7}
$$

### **3.1.2.2 Interpolationsverfahren**

Die Berechnung der Oberflächenintegrale nach Gleichung 3.6 erfordert die Werte von φ an den Mittelpunkten der einzelnen Zellflächen. Da diese nicht unmittelbar bekannt sind, müssen sie durch geeignete Interpolationsverfahren bestimmt werden. Besonders bei der Berechnung des konvektiven Terms ist das Interpolationsverfahren von besonderer Bedeutung. Es gibt eine große Anzahl von Interpolationsverfahren, von denen nur die gebräuchlichsten beschrieben werden.

### **Stromauf-Interpolation UDS**

Bei der Stromauf-Interpolation wird der gesuchte Wert φ*e*, abhängig vom Vorzeichen des Massenstroms an der jeweiligen Zellfläche, durch den Wert im stromauf gelegenen Zellmittelpunkt approximiert. Es gilt:

$$
\phi_e = \begin{cases} \phi_P, \; falls \; m_e \ge 0 \\ \phi_N, \; falls \; m_e < 0 \end{cases} \tag{3.8}
$$

Der Index *P* steht für den Wert im Mittelpunkt der jeweiligen Zelle und der Index *N* für den Wert im Mittelpunkt der Nachbarzelle. Die Zellen *P* und *N* haben dabei die gemeinsame Teilfläche *e*. Der Vorteil dieses Diskretisierungsverfahrens ist die uneingeschränkte Stabilität. Es ist allerdings nur von erster Ordnung genau und verhält sich numerisch diffusiv.

### **Zentrale Differenz CDS**

Beim zentralen Differenzenverfahren wird der Wert φ*e* durch eine lineare Interpolation der Werte von den Mittelpunkten der an die Teilfläche angrenzenden Zellen *P* und *N* auf die gemeinsame Teilfläche *e* gebildet:

$$
\phi_e = \lambda_e \phi_N + (1 - \lambda_e) \phi_P, \qquad (3.9)
$$

mit dem Interpolationsfaktor λ*e*, der aus den Abständen der Zellmittelpunkte vom Flächenmittelpunkt berechnet wird:

$$
\lambda_e = \frac{\vec{n}_e(\vec{x}_e - \vec{x}_P)}{\vec{n}_e(\vec{x}_N - \vec{x}_P)}.
$$
\n(3.10)

Die Interpolation nach CDS ist von zweiter Ordnung genau. Bei der Anwendung zur Berechnung des konvektiven Transportterms ergibt sich allerdings abhängig von der lokalen Peclét-Zahl mitunter eine oszillierende Lösung. PATANKAR [68] zeigt, daß bei *Pe<sup>e</sup>* ≥ 2 die Lösung instabil werden kann. Die lokale Peclét-Zahl wird folgendermaßen gebildet:

$$
Pe_e = \frac{(\vec{n}_e \vec{u}_e) \cdot [\vec{n}_e (\vec{x}_N - \vec{x}_P)]}{\Gamma_e}.
$$
 (3.11)

Bei den meisten Problemstellungen werden in der Praxis die Rechennetze nicht fein genug gestaltet um das Peclét-Kriterium einzuhalten, weshalb die CDS nur selten in dieser Form zum Einsatz kommt.

### **Andere Verfahren**

Im Rahmen dieser Arbeit wurden verschiedene Interpolationsverfahren implementiert und verwendet. Darunter *flux-limiter*-Verfahren, wie das MINMOD-Verfahren nach HARTEN [36] oder das OSHER-Verfahren nach CHAKRAVARTHY UND OSHER [14]. Nähere Angaben zu limitierten Verfahren können z.B. in SKODA [88] nachgelesen werden.

### **Nachgeführte Korrektur**

Um die Stabilität eines Verfahrens höherer Ordnung (HOS) sicherzustellen, läßt sich eine nachgeführte Korrektur nach KHOSLA UND RUBIN [47] implementieren. Dazu wird von der zu approximierenden Größe ein UDS Anteil abgespaltet, der implizit berechnet wird. Mit einem expliziten Korrekturterm erfolgt die Approximation höherer Ordnung. Die allgemeine Variable φ wird folgendermaßen approximiert:

$$
\phi_e^n = \underbrace{\phi_e^{UDS^n}}_{\text{impliziterAnteil}} + \underbrace{\left(\phi_e^{HOS} - \phi_e^{UDS}\right)^{n-1}}_{\text{expliziterAnteil}}.
$$
\n(3.12)

Der explizite Anteil wird aus dem Ergebnis des vorhergehenden Iterationsschrittes berechnet und zum Quellterm addiert. Dieses Vorgehen stellt bei einer Approximation höherer Ordnung eine einfache Lösungsmöglichkeit zur Erfüllung der Forderung nach Stabilität und dem Vermeiden von Oszillationen dar. Die Konvergenzraten verschlechtern sich gegenüber der vollimpliziten Vorgehensweise in der Regel nur gering, da der explizite Korrekturterm dem implizit diskretisierten Anteil gegenüber klein ist. Weiterhin werden durch die nachgeführte Korrektur die Bandbreite und die Besetzung der Lösungsmatrix reduziert, da nur wenige Einträge außerhalb der Matrixdiagonalen gesetzt werden müssen.

### **3.1.2.3 Konvektiver Term**

Der konvektive Fluß durch die Zellfläche *e* nach Gleichung 3.4 lautet in integraler Form:

$$
F_e^c = \int_{S_e} \phi u_j n_j dS \approx \dot{V}_e \phi_e. \tag{3.13}
$$

 $\dot{V}_e$  ist der Volumenstrom durch die Teilfläche *e*. Dieser wird während der Lösungsprozedur als bekannt angenommen und damit explizit behandelt. Dadurch wird die nichtlineare Impulsgleichung linearisiert und kann mit einem Standardverfahren zur Lösung linearer Gleichungssysteme gelöst werden. Zur Diskretisierung des konvektiven Terms muß somit die Größe φ*e* auf dem Zellflächenmittelpunkt bestimmt werden. Da  $\phi$  in den Zellmittelpunkten definiert ist, muß eine Interpolation auf den Flächenmittelpunkt erfolgen. Dazu geeignete Interpolationsvorschriften wurden in Kapitel 3.1.2.2 beschrieben. PATANKAR [68] verdeutlicht, daß bei der Interpolation grundsätzlich ein Konflikt zwischen numerischer Genauigkeit und Stabilität entsteht. Deshalb ist auf die Auswahl eines geeigneten Interpolationsverfahrens besonderes Augenmerk zu legen.

### **3.1.2.4 Diffusiver Term**

Der diffusive Fluß durch die Zellfläche e nach Gleichung 3.5 lautet in integraler Form:

$$
F_e^d = \int_{S_e} \int \left(\frac{\partial \phi}{\partial x_j}\right) n_j dS \approx \Gamma_e \left(\frac{\partial \phi}{\partial x_j}\right)_e n_{j,e} S_e.
$$
 (3.14)

Der Gradient von φ kann in den Zellmittelpunkten bestimmt und auf die Zellfläche *e* interpoliert werden. Der Gradient im Zellmittelpunkt kann approximiert werden, s. z.B. EINZINGER [20]:

$$
\left(\frac{\partial \phi}{\partial x_j}\right)_P \approx \frac{\sum_e \phi_e n_{j,e} A_e}{\Delta V}.
$$
\n(3.15)

#### 3.1. FINITE-VOLUMEN-METHODE 51

Der diffusive Term kann somit implizit berechnet werden. Da hierzu nicht nur Informationen aus den Nachbarzellen von *e*, sondern auch aus weiter entfernten Zellen notwendig sind, wird die Implementierung sehr aufwändig. Deshalb wird der Gradient auf der Zellfläche durch die Ableitung in Normalenrichtung approximiert, s. MUZAFERIJA [66]:

$$
F_e^d = \Gamma_e S_e \left(\frac{\partial \phi}{\partial n}\right)_e \approx \Gamma_e S_e \left(\frac{\partial \phi}{\partial \xi}\right)_e = \Gamma_e S_e \frac{\phi_N - \phi_P}{\left|\vec{x}_N - \vec{x}_P\right|}.
$$
 (3.16)

Diese Formulierung ist korrekt für orthogonale Netze, also wenn die Verbindung benachbarter Zellmittelpunkte ξ parallel zum Flächennormalenvektor *n<sup>j</sup>* ist. Im Falle nichtorthogonaler Netze empfiehlt sich eine Erweiterung von Gleichung 3.16 mit einem expliziten Korrekturterm. Diese Korrektur kann auf verschiedene Weise vorgenommen werden; die gebräuchlichste lautet:

$$
F_e^d = \Gamma_e S_e \left(\frac{\partial \phi}{\partial \xi}\right)_e^m + \Gamma_e S_e \left[\overline{\left(\frac{\partial \phi}{\partial n}\right)_e} - \overline{\left(\frac{\partial \phi}{\partial \xi}\right)_e}\right]^{m-1}.
$$
 (3.17)

In dieser Formulierung ist *m* der aktuelle und *m-1* der vorhergehende Iterationsschritt der expliziten Korrektur. Die überstrichenen Gradienten bezeichnen eine lineare Interpolation der nach Gleichung 3.16 berechneten Gradienten in den benachbarten Zellmittelpunkten auf die Zellfläche *e*. Die Anzahl der Korrekturschritte *m* ist problemabhängig und so zu wählen, daß der explizite Korrekturterm gegen null geht. In der diskretisierten Form lautet Gleichung 3.17:

$$
F_e^d = \Gamma_e S_e \frac{\phi_N^m - \phi_P^m}{|\vec{x}_N - \vec{x}_P|} + \Gamma_e S_e \overline{\left(\frac{\partial \phi}{\partial x_j}\right)_e^{m-1}} \left(n_{j,e} - \xi_{j,e}\right).
$$
 (3.18)

### **Besonderheit bei der Betrachtung der Impulsgleichung**

Da es sich bei der Impulsgleichung um eine Vektorgleichung handelt, unterscheidet sich der diffusive Transportterm von dem der allgemeinen Transportgleichung 3.1, s. z.B. BADER [5]. Für die *i*-te Geschwindigkeitskomponente lautet der diffusive Fluß:

$$
F_e^d = \int_{S_e} v \frac{\partial u_i}{\partial x_j} n_j dS + \int_{S_e} v \frac{\partial u_j}{\partial x_i} n_j dS.
$$
 (3.19)

Der erste Term auf der rechten Seite entspricht dem diffusiven Term der allgemeinen Transportgleichung und wird mit Gleichung 3.18 approximiert. Im Falle konstanter Viskosität  $\nu$  verschwindet der zweite Term in Gleichung 3.19. Bei der Modellierung turbulenter Strömungen mit Hilfe der Wirbelviskositätsannahme, für die  $v \rightarrow v_{\text{eff}} = v + v_T$  gilt, ist die effektive Viskosität normalerweise nicht konstant. Dies wird durch den zweiten Term in Gleichung 3.19 berücksichtigt, der normalerweise explizit berechnet wird.

## **3.1.2.5 Instationärer Term**

Der instationäre Term kann bei der Finite-Volumen-Methode nicht isoliert betrachtet werden. Vielmehr wird die gesamte Transportgleichung einer zeitlichen Integration über dem Zeitintervall ∆*t* unterzogen. Aus Gleichung 3.3 ergibt sich:

$$
\int_{t}^{t+A} \left[ \frac{\partial}{\partial t} \int_{V} \phi dV \right] dt = \int_{t}^{t+A} \left[ \int_{S} \Gamma \frac{\partial \phi}{\partial x_{j}} n_{j} dS + \int_{V} Q_{\phi} dV - \int_{S} \phi u_{j} n_{j} dS \right] dt.
$$
 (3.20)

Sowohl der instationäre Term als auch die raumabhängigen Terme dieser Gleichung müssen einer zeitlichen Diskretisierung unterzogen werden, die aber für die einzelnen Terme nicht einheitlich sein muß. Es sollte lediglich der numerische Fehler für alle Terme von derselben Größenordnung sein. Im Folgenden werden zwei der wichtigsten impliziten zeitlichen Diskretisierungsschemata zweiter Ordnung vorgestellt:

### **Crank-Nicholson-Verfahren**

Das Crank-Nicholson-Verfahren bestimmt die zeitliche Ableitung zum Zeitpunkt *t + ½* ∆*t*, zwischen dem aktuellen Zeitpunkt *n* und dem letzten Zeitpunkt *n*-1. Das Crank-Nicholson-Schema ist implizit und bezüglich der Zeit von zweiter Ordnung genau. Das Schema ist bedingungslos stabil, es kann allerdings bei großen Zeitschritten zu oszillierenden Lösungen führen, s. FERZI-GER UND PERIĆ [21]. Bezüglich des allgemeinen Funktionals *G(*φ*(t))* erfolgt die Diskretisierung nach folgender Vorschrift:

$$
\left(\frac{\partial \phi}{\partial t}\right)_P = \frac{\phi_P^n - \phi_P^{n-1}}{\Delta t},\tag{3.21}
$$

$$
\int_{t}^{t+A} G(\phi(t)) dt = \frac{1}{2} \left( G^{n-1} + G^n \right) \Delta t . \tag{3.22}
$$

#### **Drei-Zeitebenen-Verfahren**

Das Drei-Zeitebenen-Verfahren bestimmt die zeitliche Ableitung zum Zeitpunkt *t +* ∆*t*. Es ist voll implizit und bezüglich der Zeit zweiter Ordnung genau. Analysen haben jedoch gezeigt, daß der Diskretisierungsfehler in etwa viermal so groß ist, wie beim Crank-Nicholson-Verfahren, s. JASSAK [44]. Das Verfahren zeichnet sich durch eine bedingungslose Stabilität und eine einfache Umsetzbarkeit aus. Die Kombination zweier Taylor-Reihen zu den Zeitpunkten *n* und *n-2* führt zur diskreten Formulierung der Ableitung:

$$
\left(\frac{\partial\phi}{\partial t}\right)^n = \frac{\frac{3}{2}\phi^n - 2\phi^{n-1} + \frac{1}{2}\phi^{n-2}}{\Delta t}.
$$
\n(3.23)

### **3.1.2.6 Quellterme**

Alle Terme einer Transportgleichung, die nicht als konvektive, diffusive oder instationäre Terme behandelt werden können, werden als Quellterme interpretiert. Der Quellterm wird folgendermaßen diskretisiert:

$$
\int\limits_V Q_\phi dV \approx Q_\phi \Delta V \,. \tag{3.24}
$$

Wird ein nichtlinearer Quellterm linearisiert, dann kann er implizit berechnet werden:

$$
Q_{\phi} = K_Q \cdot \phi \quad \text{mit} \qquad K_Q = \frac{Q_{\phi}}{\phi} \,. \tag{3.25}
$$

Die Entscheidung, ob ein Quellterm explizit oder implizit behandelt wird, hängt von der Interaktion des Quellterms mit anderen Termen der Gleichung ab. Einige allgemeine Angaben zur Handhabung von Quelltermen werden in PATANKAR [68] gemacht.

### **3.1.2.7 Bewegliche Rechengitter**

Bei vielen fluidmechanischen Problemen treten zeitlich veränderliche Strömungsgebiete auf. Das Rechengitter muß sich in diesen Fällen ebenfalls, konform zu den Berandungen, ändern. Falls das Gleichungssystem zur Beschreibung der Strömung in globalen, kartesischen Koordinaten formuliert ist, müssen in den Transportgleichungen die konvektiven Terme unter Einbeziehung der Gittergeschwindigkeit  $u_j^{Gitter}$  umformuliert werden. Zur Herleitung s. z.B. FERZIGER UND PERIĆ [21]. Die neu formulierte allgemeine Transportgleichung 3.3 lautet somit:

$$
\frac{\partial}{\partial t} \int\limits_V \phi dV + \int\limits_S \phi \Big( u_j - u_j^{\text{Gitter}} \Big) n_j dS = \int\limits_S \Gamma \frac{\partial \phi}{\partial x_j} n_j dS + \int\limits_V Q_\phi dV. \tag{3.26}
$$

In der diskretisierten Form ergibt sich der konvektive Term analog zu Gleichung 3.13:

$$
F_e^c = \int\limits_{S_e} \phi \Big( u_j - u_j^{\text{Gitter}} \Big) n_j dS \approx \Big( \dot{V}_e - \dot{V}_e^{\text{Gitter}} \Big) \phi_e = \dot{V}_e^{\text{rel}} \phi_e \,. \tag{3.27}
$$

Der Volumenstrom durch die Zellflächen wird also durch einen zur Gitterbewegung relativen Volumenstrom  $\dot{V}_e^{rel}$  ersetzt. Für den Fall nichtbewegter Gitter reduziert sich Gleichung 3.26 zur ursprünglichen Form nach Gleichung 3.3. Falls das Gitter mit derselben Geschwindigkeit bewegt wird, mit welcher der Transport durch die Zellflächen erfolgt, ergibt sich die Laplace-Beschreibung des Strömungsproblems. Die geänderte Gleichung stellt keine zusätzlichen Anforderungen an das numerische Lösungsverfahren und kann somit ohne zusätzlichen Aufwand gelöst werden. Allerdings ist die Berechnung des relativen Flusses mit Hilfe der Gittergeschwindigkeit in den meisten Fällen nicht ratsam, da die Massenerhaltung des Verfahrens nicht mehr sichergestellt wäre. Dies ist in Abbildung 3.1 für den 2D-Fall dargestellt.

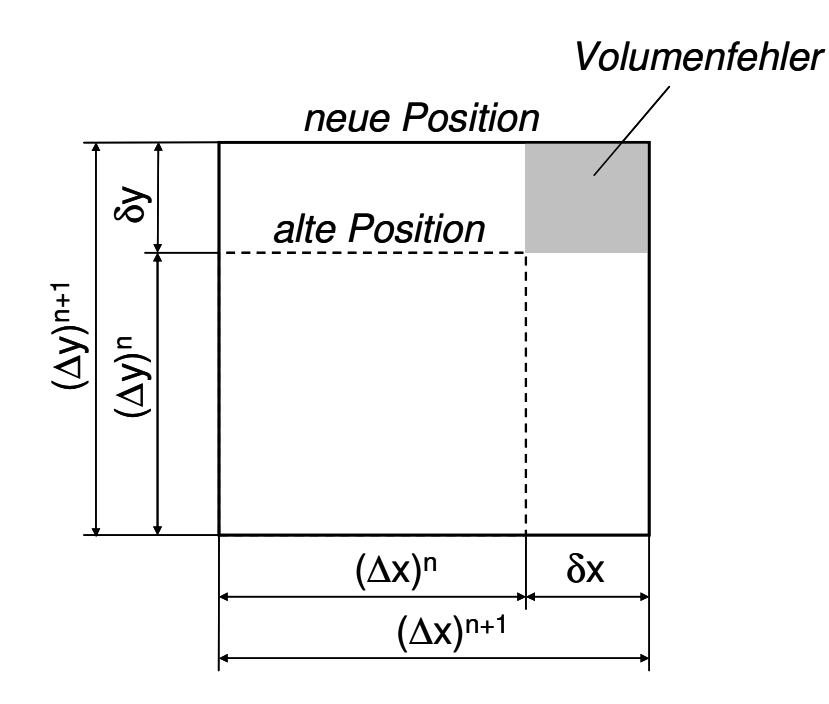

Abbildung 3.1: Darstellung des Volumenfehlers bei der Berechnung der Gitterbewegung, basierend auf der Gittergeschwindigkeit, nach FERZIGER UND PERIĆ [21].

Nach der Abbildung ist das von der Berandung überstrichene Volumen nicht identisch zum Volumen der deformierten Zelle, wenn der Gitterfluß durch eine translatorische Verschiebung der Zellflächen basierend auf der Gittergeschwindigkeit bestimmt wird.

Die Massenkonservativität kann durch eine modifizierte Berechnung der Gitterflüsse erzwungen werden. Für die Konservativität muß an der Zellfläche *e* gelten:

$$
\delta V_e = \int\limits_t^{t+At} \dot{V}_e^{Gitter} dt \ . \tag{3.28}
$$

In der Gleichung ist δ*Ve* das Volumen, das von der Teilfläche *e* in der Zeit ∆*t* überstrichen wird. Die Zusammenhänge sind in Abbildung 3.2 dargestellt. Der Gitterfluß, der diese Vorgabe erfüllt, wird folgendermaßen bestimmt:

$$
\dot{V}_e^{Gitter} = \frac{\delta V_e}{\Delta t} \,. \tag{3.29}
$$

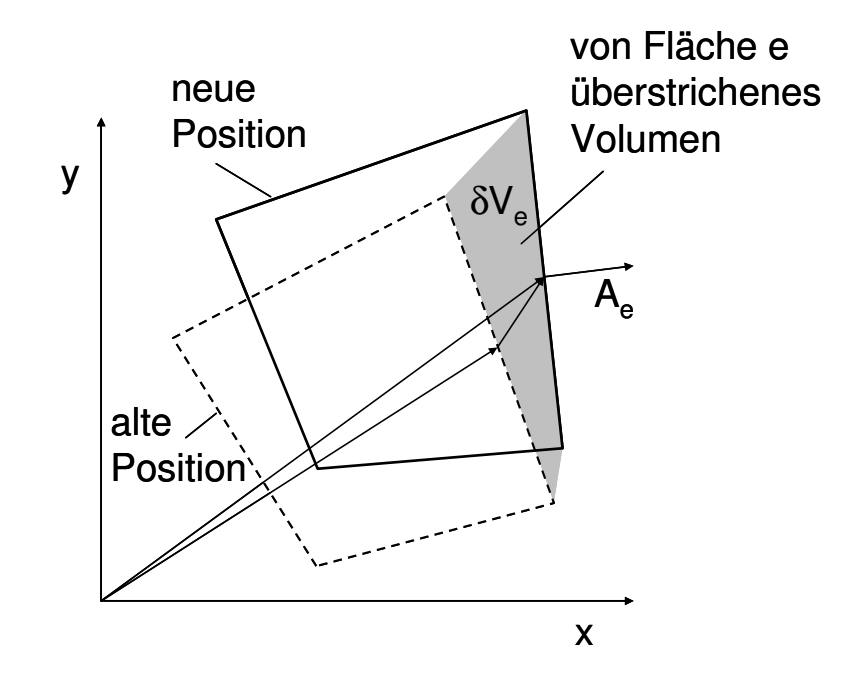

Abbildung 3.2: Berechnung des Gitterflusses aufgrund der Volumenänderung, nach FERZIGER UND PERIĆ [21].

# **3.2 Druck-Geschwindigkeitskopplung**

Die inkompressible Strömung wird durch die Kontinuitätsgleichung 2.1 und die Impulsgleichungen 2.2 vollständig beschrieben. Die unbekannten Größen sind die drei Geschwindigkeitskomponenten *u<sup>i</sup>* und der statische Druck *p*. Somit stehen vier Gleichungen zur Berechnung der vier unbekannten Größen zur Verfügung. Der statische Druck ist nur über die Impulsgleichung mit dem Geschwindigkeitsfeld verknüpft, aber nicht über die Kontinuitätsgleichung. Ein sequentielles Lösen mit Hilfe einer Bestimmungsgleichung für jede unbekannte Größe ist somit nicht ohne weiteres möglich. Die vektorielle Impulsgleichung eignet sich zur Bestimmung der drei Geschwindigkeitskomponenten. Da aber die Kontinuitätsgleichung den statischen Druck nicht enthält, kann diese nicht zur Bestimmung des statischen Drucks herangezogen werden. Deshalb wird ein iterativer Algorithmus zur Berechnung des statischen Drucks, ein Druckkorrekturverfahren, angewandt. In diesem Abschnitt werden verschiedene Druckkorrekturverfahren beschrieben.

# **3.2.1 Druckkorrekturverfahren**

Um den statischen Druck *p* mit einem sequentiellen Lösungsalgorithmus zu berechnen, muß eine Gleichung für den statischen Druck abgeleitet werden. Durch Verknüpfen der Impuls- mit der Kontinuitätsgleichung kann eine Poisson-Gleichung gebildet werden, die sich für die Berechnung des statischen Druckes eignet, s. FERZIGER UND PERIĆ [21]. Alternativ dazu kann eine Gleichung zur Bestimmung einer Druckkorrektur abgeleitet werden, mit deren Hilfe sich der statische Druck berechnen läßt.

### **SIMPLE-Verfahren**

Das SIMPLE-Verfahren nach PATANKAR [68] ist ein einfaches, iteratives Druckkorrekturverfahren, das in der Praxis häufig zum Einsatz kommt. Die Herleitung erfolgt anhand der Impulsgleichung in der diskretisierten Form, entsprechend Gleichung 3.72:

$$
A_p^{u_i} u_{i,P}^{m^*} + \sum_{nb} A_{nb}^{u_i} u_{i,nb}^{m^*} = Q_{u_i}^{m-1} - \left(\frac{\delta p^{m-1}}{\delta x_i}\right)_P.
$$
 (3.30)

Der Index *m* stellt den aktuellen Iterationsschritt dar. Der Index *P* bezeichnet den Mittelpunkt der betrachteten Zelle und der Index *nb* die Mittelpunkte der benachbarten Zellen. Der Stern gibt an, daß die Geschwindigkeit zwar die Lösung der Impulsgleichung ist, aber das Geschwindigkeitsfeld noch nicht die Kontinuitätsbedingung erfüllt. Das Geschwindigkeits- und das Druckfeld, welche sowohl die Impuls- als auch die Massenerhaltung erfüllen, lassen sich durch die Korrekturterme *ui´* und *pi´* mit den Größen aus Gleichung 3.30 verknüpfen:

$$
u_i^m = u_i^{m^*} + u_i',\tag{3.31}
$$

$$
p^{m} = p^{m-1} + p'.
$$
 (3.32)

Aus der Forderung, daß für die korrigierten Größen die Impulserhaltung gelten soll, folgt:

$$
A_p^{u_i} u_{i,P}^m + \sum_{nb} A_{nb}^{u_i} u_{i,nb}^m = Q_{u_i}^m - \left(\frac{\delta p^m}{\delta x_i}\right)_P.
$$
 (3.33)

Wenn die Annahme  $Q_{u_i}^m \approx Q_{u_i}^{m-1}$ *u m*  $Q_{u_i}^m \approx Q_{u_i}^{m-1}$  getroffen wird, läßt sich aus den Gleichungen 3.30 und 3.33 eine Beziehung zwischen *u´* und *p´* ableiten:

$$
u'_{i,P} = \tilde{u}'_{i,P} - \frac{1}{A_P^{u_i}} \left( \frac{\delta p'}{\delta x_i} \right)_P, \tag{3.34}
$$

worin  $\tilde{u}'_{i,P}$  wie folgt definiert ist:

$$
\tilde{u}'_{i,P} = -\frac{\sum_{nb} A_{nb}^{u_i} u'_{i,nb}}{A_P^{u_i}}.
$$
\n(3.35)

Wenn nun die Gleichungen 3.31 und 3.34 in die diskretisierte Kontinuitätsgleichung

$$
\frac{\delta u_i^m}{\delta x_i} = 0 \tag{3.36}
$$

eingesetzt werden, ergibt sich folgende Poisson-Gleichung für die Druckkorrektur *p´*:

$$
\frac{\delta}{\delta x_i} \left( \frac{1}{A_p^{u_i}} \frac{\delta p'}{\delta x_i} \right)_P = \left( \frac{\delta u_i^{m^*}}{\delta x_i} \right)_P + \left( \frac{\delta \tilde{u}'_i}{\delta x_i} \right)_P.
$$
\n(3.37)

Die Geschwindigkeitskorrekturen  $\tilde{u}'_i$  sind in diesem Lösungsschritt unbekannt, weshalb im SIMPLE-Verfahren die sehr starke Vereinfachung vorgenommen wird:

$$
\tilde{u}'_{i,P} \to 0. \tag{3.38}
$$

Diese Vereinfachung ist die mutmaßliche Ursache für das schlechte Konvergenzverhalten des SIMPLE-Verfahrens, s. FERZIGER UND PERIĆ [21]. Mit Gleichung 3.38, *p´* aus Gleichung 3.37 und Gleichung 3.34 kann die Geschwindigkeitskorrektur bestimmt werden. Mit Gleichung 3.31 wird *u<sup>i</sup> m* berechnet. Dieses Vorgehen ist iterativ und erfolgt solange, bis *ui´* und *p´* gegen Null konvergieren. Um das Konvergenzverhalten des Verfahrens zu verbessern wird die Druckkorrektur mit dem Relaxierungsfaktor  $\alpha_P$  unterrelaxiert und Gleichung 3.32 umformuliert:

$$
p^m = p^{m-1} + \alpha_p p'.
$$
\n
$$
(3.39)
$$

### **SIMPLEC-Verfahren**

Beim SIMPLEC-Verfahren nach VAN DOORMAL UND RAITHBY [104] wird die Vereinfachung nach Gleichung 3.38 durch eine Approximation von  $\tilde{u}'_i$  nach folgender Formel ersetzt:

$$
\widetilde{u}'_{i,P} \approx -u'_{i,P} \frac{\sum_{nb} A_{nb}^{u_i}}{A_P^{u_i}}.
$$
\n(3.40)

Die übrige Vorgehensweise ist analog zum SIMPLE-Verfahren.

### **PISO-Verfahren**

Beim PISO-Verfahren nach ISSA [43] wird der unbekannte Term  $\tilde{u}'_{i,p}$  explizit berücksichtigt. Dabei wird in einem ersten Schritt die Druckkorrektur *p´* wie beim SIMPLE-Verfahren bestimmt. Daraus läßt sich mit Gleichung 3.35  $\tilde{u}'_{i,P}$  approximieren. In einem weiteren Korrekturschritt läßt sich nun eine neue Druckkorrektur *p´´* berechnen:

$$
\frac{\delta}{\delta x_i} \left( \frac{1}{A_p^{u_i}} \frac{\delta p''}{\delta x_i} \right)_P = \left( \frac{\delta \tilde{u}'_i}{\delta x_i} \right)_P.
$$
\n(3.41)

Das PISO-Verfahren findet vor allem bei instationären Simulationen Anwendung. Wenn der Zeitschritt genügend klein gewählt wird, kann die Nichtlinearität der Geschwindigkeit in der Impulsgleichung vernachlässigt und innerhalb eines Zeitschritts als linear angenommen werden. Mehrmaliges Wiederholen der PISO-Korrektur nach Gleichung 3.41 führt so zu einer Lösung, die sowohl die Impuls- als auch die Massenerhaltung erfüllt. Da hierbei innerhalb eines Zeitschritts keine Iteration erfolgt, arbeitet das PISO-Verfahren sehr effizient. Im Gegensatz zum

SIMPLE-Verfahren kann der PISO-Algorithmus ohne Unterrelaxierung der Druckkorrektur angewendet werden. Im Rahmen dieser Arbeit wurde für die numerische Simulation instationärer Strömungen das PISO-Verfahren angewendet.

# **3.2.2 Druckkorrekturverfahren für nicht-orthogonale Gitter**

Beim Finite-Volumen-Verfahren wird Gleichung 3.37 über ein Kontrollvolumen integriert, und mit Hilfe des Gauß´schen Satzes werden die Volumenintegrale in Oberflächenintegrale umgewandelt. Zur Lösung der daraus entstehenden Bilanzgleichung müssen die Geschwindigkeiten an den Zellflächen in Normalenrichtung ausgewertet werden. PATANKAR [68] zeigt, daß für eine nichtversetzte Variablenanordnung das Geschwindigkeitsfeld vom Druckfeld entkoppelt ist und die Lösung deshalb zum Oszillieren neigt. Eine versetzte Anordnung der Variablen ist allerdings bei nicht-orthogonalen Gittern schwierig umzusetzen und wird deswegen kaum angewandt. Daher wird ein Stabilisierungsterm nach RHIE UND CHOW [79] eingeführt, der die Kopplung von Druck und Geschwindigkeit sicherstellt. Für die Normalengeschwindigkeit an der Zellfläche *e* gilt:

$$
u_{n,e}^{m^*} = \overline{u_{n,e}^{m^*}} - \overline{\left(\frac{\Delta V}{A_P^{u_i}}\right)} \left[ \overline{\left(\frac{\delta p}{\delta n}\right)}_e - \overline{\left(\frac{\delta p}{\delta n}\right)}_e \right]^{m-1},\tag{3.42}
$$

mit:

$$
\overline{u_{n,e}^{m^*}} = \overline{u_{i,e}^{m^*}} n_{i,e} \,.
$$
\n(3.43)

*n* bezeichnet hierbei die Normalenrichtung der Fläche *e* und die überstrichenen Terme kennzeichnen linear auf *e* interpolierte Werte. FERZIGER UND PERIĆ [21] approximieren die Druckgradienten hierfür folgendermaßen:

$$
\left(\frac{\delta p}{\delta n}\right)_e \approx \frac{p_N - p_P}{\left(x_{i,N} - x_{i,P}\right) n_{i,e}},\tag{3.44}
$$

$$
\frac{\overline{\left(\frac{\delta p}{\delta n}\right)}_{e}}{\left(\frac{\delta p}{\delta n}\right)}_{e} = \frac{\left(\frac{\delta p}{\delta x_{i}}\right)_{e}\left(x_{i,N} - x_{i,P}\right)}{\left(x_{i,N} - x_{i,P}\right)_{i,e}}.
$$
\n(3.45)

Für die Volumenströme durch die Fläche *e* gilt somit:

$$
\dot{V}_e^{m^*} = u_{n,e}^{m^*} S_e \,. \tag{3.46}
$$

Bei der Berechnung des Volumenstroms unter Verwendung eines iterativen Druckkorrekturverfahrens ist in der Regel die Kontinuitätsgleichung nicht erfüllt, da die Volumenströme mit vorläufigen Geschwindigkeiten berechnet werden:
$$
\sum_{e} \dot{V}_e^{m^*} = \Delta \dot{V} \neq 0. \tag{3.47}
$$

Um die Kontinuität sicherzustellen, gilt:

$$
\Delta \dot{V} + \sum_{e} \dot{V}_e' = 0. \tag{3.48}
$$

Zur Berechnung der Flüsse wird die Geschwindigkeitskorrektur in Flächennormalenrichtung benötigt. Sie wird analog zu Gleichung 3.37 proportional zum Druckkorrekturgradienten definiert:

$$
\dot{V}'_e = u'_{n,e} S_e \approx -S_e \overline{\left(\frac{\Delta V}{A_P^{\mu_i}}\right)_e} \left(\frac{\delta p'}{\delta n}\right)_e.
$$
\n(3.49)

In der diskreten Formulierung erhält man:

$$
\dot{V}'_e = u'_{n,e} S_e \approx -S_e \overline{\left(\frac{\Delta V}{A_P^{u_i}}\right)} \left(\frac{p'_N - p'_P}{\left(x_{i,N} - x_{i,P}\right) n_{i,e}}\right).
$$
\n(3.50)

# **3.3 Randbedingungen**

Durch die Diskretisierung einer partiellen Differentialgleichung wird der Wert einer Variablen φ an einer beliebigen Position im Rechengebiet in Beziehung zu den Werten an benachbarten Positionen gesetzt. Da für eine Position, die am Rande des Rechengebietes gelegen ist, keine Informationen über benachbarte Werte vorliegen, müssen dort für alle Variablen Randbedingungen vorgegeben werden. Im speziellen Fall des Finite-Volumen-Verfahrens für inkompressible, turbulente Strömungen sind an den Berandungsflächen des Rechengebietes Randbedingungen für die Geschwindigkeitskomponenten *u<sup>i</sup>* , den statischen Druck *p* und die turbulenten Größen vorzugeben.

Dies kann durch die Vorgabe eines Gradienten als Neumann-Randbedingung oder über eine direkte Wertzuweisung als Dirichlet-Randbedingung geschehen.

### **3.3.1 Einströmrand**

### **Geschwindigkeiten**

Am Einströmrand werden die Geschwindigkeitskomponenten *u<sup>i</sup>* über eine Dirichlet-Randbedingung angegeben. Äquivalent dazu kann die Geschwindigkeit aus der Vorgabe eines Massenstroms und eines Richtungsvektors gebildet werden. Häufig wird die Geschwindigkeit auch aus der Angabe eines Totaldrucks und eines Richtungsvektors gebildet.

### **Statischer Druck**

Der statische Druck wird über eine Neumann-Randbedingung am Eintritt vorgegeben. Der Gradient in die Richtung normal zum Eintritt soll verschwinden, ∂*p/*∂*n* = 0. Diese Bedingung kann implementiert werden, indem der Wert an der Eintrittsfläche *e* gleich dem Wert im Zentrum *P* der daran angrenzenden Zelle gesetzt wird: *pe* = *pP*.

### **Turbulente Größen**

Die turbulenten Größen der einzelnen Turbulenzmodelle, die in dieser Arbeit Anwendung finden, werden am Einströmrand durch eine Dirichlet-Randbedingung beschrieben. Der Turbulenzgrad *Tu* ist eine geeignete Größe, von der die turbulenten Größen am Eintritt abgeleitet werden können. Die turbulente kinetische Energie ist folgendermaßen mit dem Turbulenzgrad verknüpft:

$$
k = \frac{3}{2} T u^2 u_0^2.
$$
 (3.51)

Darin ist *u0* der Betrag der Anströmgeschwindigkeit. Bei technischen Problemen wird typischerweise ein Turbulenzgrad von ca. 1% bis 10% angenommen. Für die Dissipationsrate  $\varepsilon$  gilt am Eintritt:

$$
\varepsilon = \frac{k^{\frac{3}{2}}}{L_{\varepsilon}},\tag{3.52}
$$

mit einem turbulenten Längenmaß *L*ε, das problemabhängig bestimmt werden muß. Für die spezifische Dissipationsrate ω, mit einem turbulenten Längenmaß *L*ω, gilt:

$$
\omega = \frac{k^{\frac{1}{2}}}{L_{\omega} \beta^*} \,. \tag{3.53}
$$

### **3.3.2 Ausströmrand**

#### **Geschwindigkeiten**

Die Geschwindigkeiten werden mit Hilfe einer Neumann-Randbedingung mit verschwindendem Gradienten  $u_{i,e} = u_{i,P}$  berechnet. Mit den so berechneten Geschwindigkeiten werden auch die Flüsse am Auslaß gebildet. Der Ausströmrand ist dabei soweit stromabwärts zu wählen, daß es zu keiner Rückwirkung auf die Bereiche kommt, in welchen das Strömungsverhalten untersucht werden soll.

### **Statischer Druck**

Der statische Druck *p* wird mit einer Dirichlet-Randbedingung angegeben. Wenn das absolute Druckniveau am Austritt nicht bekannt ist, wird dem Druck normalerweise der Wert 0 zugewiesen. Damit wird der statische Druck innerhalb des Lösungsgebietes als Differenz zum Druckniveau am Auslaß berechnet. Da in den Impulsgleichungen nur der Druckgradient auftritt, kann am Auslaß jeder beliebige Wert für *p* gesetzt werden.

Alternativ bietet sich an, am Auslaß keinen konstanten Wert für *p* anzugeben, sondern einen Flächenmittelwert *pMittel* vorzugeben. Der lokale Wert am Auslaß, ist dann definiert zu:

$$
p = p_{\text{Mittel}} - \overline{p}_N + p_N. \tag{3.54}
$$

Der Druck *pN* ist der Wert am Mittelpunkt der dem Auslaß am nächsten gelegenen Zelle. Der überstrichene Wert  $\bar{p}_N$  ist der über die gesamte Auslaßfläche gemittelte Wert von  $p_N$ .

### **Turbulente Größen**

Für alle turbulenten Größen wird eine Neumann-Randbedingung mit verschwindenden Gradienten vorgegeben.

### **3.3.3 Wand**

Durch undurchlässige Wände findet kein Massenfluß und damit kein konvektiver Fluß statt. Der Impulsaustausch ist somit lediglich durch den diffusiven Fluß bestimmt. In dieser Arbeit werden nur nichtporöse Wände behandelt.

#### **Geschwindigkeiten**

Die Geschwindigkeiten an den Wänden sind durch die Haftbedingung bestimmt und somit gleich der lokalen Geschwindigkeit an der Wand. Bei nichtbewegten Wänden gilt somit *u<sup>i</sup>* = 0. Der diffusive Fluß wird mit Hilfe der Wandschubspannung <sup>τ</sup>*ij|W* bestimmt. Dazu wird die Annahme zugrunde gelegt, daß die Wandschubspannung phasengleich mit der Geschwindigkeit im Mittelpunkt der wandnächsten Zelle ist. Die Verknüpfung zwischen der Wandschubspannung und dem diffusiven Fluß wird im Folgenden in einem lokalen Koordinatensystem *(n, t, s)* durchgeführt. Dabei ist *n* die Wandnormalenrichtung, *t* die wandtangentiale Richtung, welche parallel zur Strömungsrichtung gewählt wird, und *s* die orthogonale Richtung auf *n* und *t*. Dies ist in Abbildung 3.3 dargestellt.

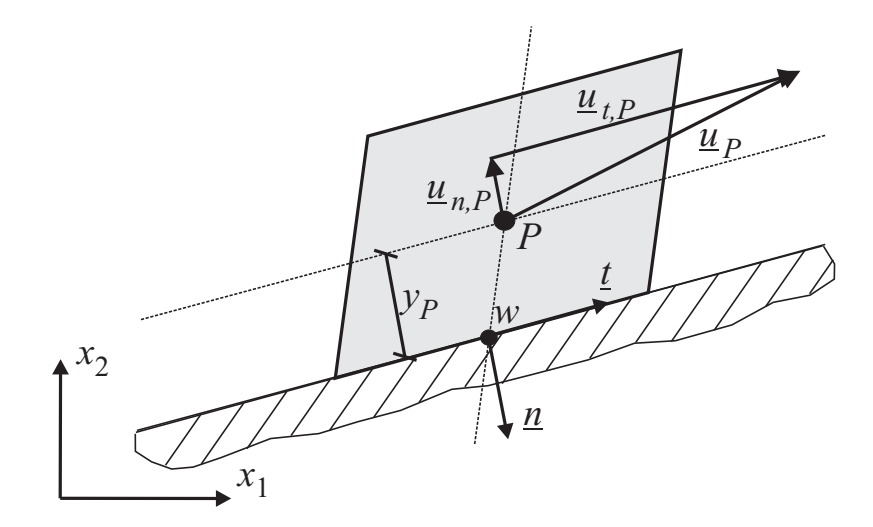

Abbildung 3.3: Geschwindigkeitsvektor in der wandnächsten Zelle, zweidimensionale Darstellung im lokalen Koordinatensystem.

Die Wandschubspannungen im lokalen Koordinatensystem lauten:

$$
\tau_m = 2\mu \frac{\partial u_n}{\partial n} = 0, \qquad (3.55)
$$

$$
\tau_{nt} = \mu \frac{\partial u_t}{\partial n},\tag{3.56}
$$

$$
\tau_{ns} = \mu \frac{\partial u_s}{\partial n} = 0. \tag{3.57}
$$

Die wandtangentiale Richtung ist folgendermaßen definiert:

$$
t_i = \frac{u_{i,t,P}}{|u_{i,t,P}|},
$$
\n(3.58)

Die tangentiale Geschwindigkeit ist durch folgenden Ausdruck gegeben:

$$
u_{i,t,P} = u_{i,P} - (u_{j,P}n_j)n_i.
$$
 (3.59)

Mit Gleichung 3.6 ergibt sich somit die Approximation des diffusiven Flusses in der wandnächsten Zelle:

$$
F_{i,W}^d = \int_{S_W} \tau_{nt} t_i dS \approx \tau_{nt} t_i S_W , \qquad (3.60)
$$

wobei die Wandschubspannung näherungsweise berechnet werden kann:

$$
\tau_m \approx \mu \frac{t_j (u_{j,P} - u_{j,W})}{y_P}.
$$
\n(3.61)

Diese Approximation ist gültig bei der Integration bis in den laminaren Bereich einer turbulenten Grenzschicht. Alternativ kann die Wandschubspannung mit einem Wandmodell approximiert werden, s. Kapitel 2.5.3.

### **Statischer Druck**

Der statische Druck wird mit einer Neumann-Randbedingung mit verschwindendem Druckgradienten in Wandnormalenrichtung ∂*p/*∂*n* = 0, bestimmt.

### **Turbulente Größen**

Für die turbulente kinetische Energie empfiehlt sich die Implementierung der Neumann-Randbedingung ∂*k/*∂*n* = 0. Im Falle einer Integration bis in den viskosen Bereich der Grenzschicht kann zwar auch die Dirichlet-Randbedingung  $k_P = 0$  verwendet werden, allerdings empfiehlt sich zur Gewährleistung der strukturellen Konsistenz von high-Reynolds- und low-Reynolds-Wandbehandlung die Anwendung der Neumann-Beziehung, s. RUNG [82].

Für die Dissipationsrate  $\varepsilon$  wird vorzugsweise eine Dirichlet-Randbedingung für den wandnächsten Zellmittelpunkt verwendet. Bei Wandmodellen, die auf der Gleichgewichtshypothese beruhen, ergibt sich somit für die Dissipationsrate und die Produktion der turbulenten kinetischen Energie dieselbe einheitliche Randbedingung:

$$
\varepsilon_p = P_p = \left(\frac{C_\mu^{0.75} k^{3/2}}{\kappa \Delta n}\right)_P.
$$
\n(3.62)

Für die Produktion der turbulenten kinetischen Energie bietet sich z.B. nach FERZIGER UND PERIĆ [21] auch folgende Formulierung an:

$$
P_p = \tau_w \left( \frac{C_{\mu}^{1/4} \sqrt{k}}{\kappa \Delta n} \right)_P.
$$
 (3.63)

Im Falle einer low-Reynolds-Randbedingung gilt für die Werte am wandnächsten Zellmittelpunkt:

$$
\varepsilon_p = \left(2v \frac{k}{\Delta n^2}\right)_p \tag{3.64}
$$

und

$$
P_p = 0. \tag{3.65}
$$

Die Randbedingung für die spezifische Dissipationsrate  $\omega$  ist in der high-Reynolds-Formulierung für den wandnächsten Feldpunkt gegeben:

$$
\omega_P = \left(\frac{k^{1/2}}{C_{\mu}^{0.25} \kappa \Delta n}\right)_P.
$$
\n(3.66)

Die low-Reynolds-Randbedingung, ebenfalls für den wandnächsten Feldpunkt, lautet:

$$
\omega_p = \left(\frac{6v}{\beta \Delta n^2}\right)_p. \tag{3.67}
$$

Hierbei ist β der Modellparameter aus dem *k-*ω-Modell.

Um das asymptotische Wandverhalten  $\omega_W \rightarrow \infty$  numerisch auflösen zu können, schlägt MENTER [60] alternativ folgende Änderung zur Definition von  $\omega$  an der Wand vor:

$$
\omega_{w} = 10 \left( \frac{6v}{\beta \Delta n^2} \right)_{P} . \tag{3.68}
$$

### **3.3.4 Symmetrie**

Diese Randbedingung wird auch als reibungsfreie Wand oder als Euler-Wand bezeichnet. Der Massenfluß senkrecht zur Berandung wird hier gleich 0 gesetzt. Somit findet der Impulsaustausch an dieser Berandung nur über den diffusiven Fluß statt.

#### **Geschwindigkeiten**

Analog zur Betrachtung fester Wände in Abschnitt 3.3.3 lauten die Schubspannungen im lokalen Koordinatensystem:

$$
\tau_{nn} = 2\mu_{\rm eff} \frac{\partial u_n}{\partial n},\tag{3.69}
$$

$$
\tau_{nt} = \mu_{\text{eff}} \frac{\partial u_t}{\partial n} = 0, \qquad (3.70)
$$

$$
\tau_{ns} = \mu_{\text{eff}} \frac{\partial u_s}{\partial n} = 0. \tag{3.71}
$$

Die diffusiven Flüsse werden auch hier mit Gleichung 3.60 approximiert.

### **Statischer Druck**

Der statische Druck sollte mit einer Neumann-Randbedingung unter Voraussetzung eines verschwindenden Druckgradientens in Wandnormalenrichtung ∂*p/*∂*n* = 0 bestimmt werden.

#### **Turbulente Größen**

Auch die turbulenten Größen werden mit einer Neumann-Randbedingung mit verschwindendem Druckgradienten berechnet.

### **3.3.5 Parallelität**

Zur parallelen Simulation eines Strömungsproblems auf mehreren Recheneinheiten wird das Rechengitter in mehrere Teilgitter zerlegt. Jedes Teilproblem wird einer eigenen Recheneinheit zugewiesen und dort berechnet. Somit ist ein Datenaustausch zwischen den einzelnen Teilproblemen notwendig, der zu jedem Iterationsschritt bei der Lösung des linearen Gleichungssystems vorgenommen werden muß. Der Lösungsalgorithmus erweitert die Teilgitter an den Schnittstellen um jeweils eine Zellschicht, sogenannte Hilfszellen. Diese Zellschicht entspricht der ersten Zellschicht des benachbarten Teilgitters. Der Datenaustausch erfolgt dann nur von den Randzellen eines Teilnetzes auf die Hilfszellenschicht des benachbarten Teilnetzes. Dieses Vorgehen gestattet eine Diskretisierung mit einer Genauigkeit von zweiter Ordnung. Da mit unstrukturierten Rechengittern gearbeitet wird, verbindet jede Zellfläche zwei Gitterzellen. Somit kann die Hilfszellenschicht direkt aus dem Rechennetz extrahiert werden. Die Aufteilung des Gitters in Teilgitter und der Datenaustausch zwischen den Teilgittern sind in Abbildung 3.4 dargestellt.

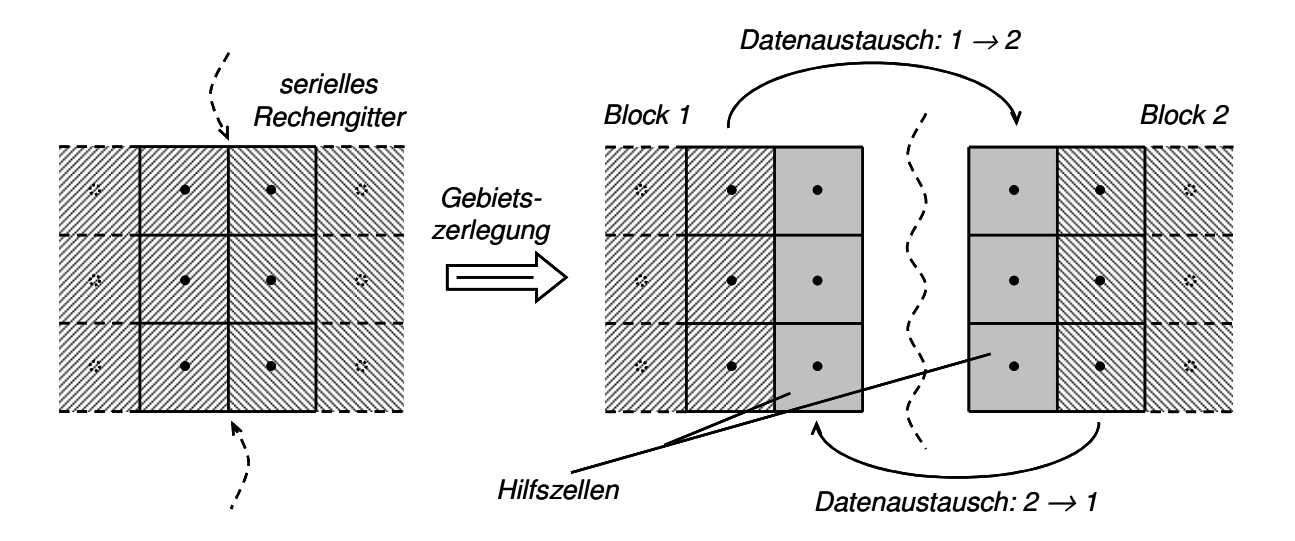

Abbildung 3.4: Zerlegung eines Netzes in zwei Teilnetze und Datenaustausch über die Blockgrenzen.

## **3.3.6 Periodizität**

Periodische Ränder werden ähnlich wie parallele Ränder behandelt. An den periodischen Rändern werden ebenfalls Hilfszellenschichten eingeführt, die durch einen internen Datenaustausch aktualisiert werden. Der Unterschied zu einer parallelen Berandung besteht darin, daß die Hilfszellen nicht direkt aus dem Rechengitter extrahiert werden können, sondern von der einen auf die andere Seite des periodischen Randes abgebildet werden müssen. Bei einem translatorischperiodischen Rand muß dafür nur eine geometrische Verschiebung durchgeführt werden. Im Falle eines rotations-periodischen Randes muß eine Drehung der Zellgeometrie und aller vektoriellen Größen, wie z.B. der Geschwindigkeitskomponenten *u<sup>i</sup>* , durchgeführt werden.

# **3.4 Lösung des linearisierten Gleichungssystems**

Die allgemeine Transportgleichung 3.1 ist eine lineare Gleichung. In der Spezialisierung als Impulsgleichung ist sie allerdings im konvektiven Term nicht-linear in den Geschwindigkeiten. Dieser Term wird linearisiert, und das linearisierte System kann mit Standardlösern für lineare Gleichungssysteme gelöst werden. Die Nichtlinearität kann entweder durch wiederholtes Lösen des linearen Systems oder, im Fall instationärer Strömungen, mit einem entsprechend kleinen Zeitschritt berücksichtigt werden. Ist der Zeitschritt genügend klein gewählt, kann die Impulsgleichung innerhalb eines Zeitschrittes, mit vernachlässigbarem Fehler, als linear angesehen werden.

Die diskretisierte Form der allgemeinen Transportgleichung 3.1 für die Strömungsgröße φ läßt sich für den Zeitschritt *n* in allgemeiner Form notieren:

$$
a_p \phi_p^n + \sum_N a_N \phi_N^n = R_\phi. \tag{3.72}
$$

Der Index *P* bezeichnet Größen am zentralen Punkt einer Zelle, der Index *N* Größen im zentralen Punkt einer Nachbarzelle von *P* und der Index *R* alle Größen, die nicht von  $\phi^n$  abhängig sind. Daraus läßt sich die allgemeine Form eines linearen Gleichungssystems bilden:

$$
A\vec{x} = \vec{b} \tag{3.73}
$$

Die Matrix *A* wird dabei aus den Koeffizienten *aP* und der Vektor *x* v aus φ*P* gebildet. Der Vektor *b* l<br>F beinhaltet alle übrigen Größen.

Das linearisierte Gleichungssystem kann prinzipiell auf zweierlei Arten gelöst werden. Einerseits kann mit direkten Verfahren gearbeitet werden, wie zum Beispiel mit einer Gauß-Elimination. Direkte Verfahren liefern im Rahmen der numerischen Genauigkeit eine exakte Lösung des Gleichungssystems. Bei einem direkten Verfahren steigt allerdings der Aufwand zur Lösung des Systems quadratisch mit der Anzahl der Unbekannten. Da bei technischen Problemen die Anzahl der Unbekannten im Allgemeinen sehr hoch ist, werden hierfür direkte Verfahren nicht angewandt. Andererseits stehen iterative Verfahren zur Lösung des Systems zur Verfügung. Iterative Verfahren verbessern eine anfängliche Abschätzung der Lösung sukzessive, bis die Lösung eine vorzugebende Fehlerschranke unterschreitet. Bei effizienten iterativen Lösungsalgorithmen steigt der maximale Aufwand zur Lösung des Systems linear mit der Anzahl der Unbekannten, s. z.B. MEISTER [58]. Im Rahmen dieser Arbeit wurden zur Lösung des linearisierten Systems Methoden verwendet, welche die Beschaffenheit der Matrix *A* nutzen. Bei der Lösung von partiellen Differentialgleichungen weist die Matrix *A* in der Regel eine sehr dünne Besetzungsstruktur auf, da die meisten Matrixeinträge gleich Null sind. Dies wird im Lösungsverfahren berücksichtigt, indem nur die von Null verschiedenen Einträge gespeichert werden und bei der Lösung des Gleichungssystems Anwendung finden.

Zur Lösung der linearisierten Impulsgleichungen wurde das BiCGSTAB-Verfahren nach VAN DER VORST [103] mit einer Präkonditionierung durch eine unvollständige LU-Zerlegung eingesetzt. Da die Druckgleichung eine symmetrische, positiv definite Matrix aufweist, wird sie mit dem Verfahren der konjugierten Gradienten (CG) nach HESTENES UND STIEFEL [41] gelöst. Zur Präkonditionierung wurde eine unvollständige Cholesky-Zerlegung angewandt.

#### **Erhöhung der Diagonaldominanz**

Iterative Methoden zur Lösung eines linearen Gleichungssystems sind zwar viel ökonomischer einsetzbar als direkte Verfahren, stellen aber höhere Anforderungen an die Beschaffenheit der Matrix *A*. Damit ein iteratives Verfahren konvergiert, muß die Matrix *A* diagonal dominant sein. Dazu muß der Betrag der Matrixdiagonalelemente mindestens so groß sein, wie die Summe der Beträge in den jeweiligen Zeilen der Matrix. Zusätzlich muß der Betrag mindestens eines Diagonalelementes größer sein, als die Summe der Beträge der Nachbarwerte:

$$
a_P \ge \sum_N |a_N| \quad \text{(für alle Zeilen von } A), \tag{3.74}
$$

$$
|a_P| > \sum_{N} |a_N| \quad \text{(für mindestens eine Zeile von } A\text{)}.
$$
 (3.75)

Um die Diagonaldominanz bei der Diskretisierung des konvektiven Terms durch ein Schema höherer Ordnung zu stärken, läßt sich eine nachgeführte Korrektur implementieren, s. Gleichung 3.12. Eine weitere Möglichkeit, die Diagonaldominanz der Matrix zu beeinflussen, ergibt sich bei der Berechnung der Quellterme. Nach Gleichung 3.25 kann ein Quellterm linearisiert und in folgender Form angegeben werden:

$$
Q_{\phi} = K_Q \cdot \phi \,. \tag{3.76}
$$

Falls *K*φ < 0 ist, kann der Quellterm implizit berücksichtigt werden, da dadurch der diagonale Eintrag der Matrix und somit die Diagonaldominanz vergrößert wird. Im Falle  $K_{\phi} > 0$  empfiehlt sich eine explizite Behandlung des Quellterms, um eine Reduktion der Diagonaldominanz zu vermeiden, s. z.B. JASSAK [44].

Wenn die Nichtlinearität in den Impulsgleichungen durch einen iterativen Ansatz berücksichtigt wird, kann die Diagonaldominanz durch eine Unterrelaxation erhöht werden. Die Gleichung 3.72 wird dazu folgendermaßen umgeformt:

$$
a_p \phi_p^n + \frac{1-\alpha}{\alpha} a_p \phi_p^n + \sum_N a_N \phi_N^n = R_\phi + \frac{1-\alpha}{\alpha} a_p \phi_p^{n-1},\tag{3.77}
$$

bzw.:

$$
\underbrace{\frac{a_p}{\alpha}}_{a_p} \phi_p^n + \sum_N a_N \phi_N^n = \underbrace{R_\phi + \frac{1-\alpha}{\alpha}}_{R_p^*} a_p \phi_p^{n-1}.
$$
\n(3.78)

Dabei ist *φ*<sup>*n*-1</sup> das Ergebnis für *φ* nach dem letzten Iterationsschritt. Da der Relaxationsfaktor α im Intervall  $0 < \alpha < 1$  liegen muß, wird der Wert des zentralen Koeffizienten vergrößert und dadurch die Diagonaldominanz gestärkt.

# **3.5 Netzdeformierung**

Zur numerischen Simulation der Strömung bei schwingenden Vorleitschaufeln ist es notwendig, das Rechennetz in Abhängigkeit von der Leitradstellung zu modifizieren. Dies entspricht der allgemeinen Aufgabenstellung einer Netznachführung innerhalb beweglicher Berandungen. Hier werden die dafür gängigsten Methoden vorgestellt und ein einfaches Verfahren beschrieben, das im Rahmen dieser Arbeit entwickelt und verwendet wurde.

## **3.5.1 Algebraische Methoden**

Methoden, die auf algebraischen Gleichungen basieren, sind effizient zur Netzdeformierung anwendbar. Sie stellen mit Hilfe algebraischer Gleichungen einen einfachen funktionalen Zusammenhang zwischen der Verschiebung der Randknoten und der inneren Knoten eines Rechennetzes her. Der zeitliche Aufwand zur Lösung der algebraischen Gleichungen kann in der Regel, im Vergleich zum Aufwand zur Lösung des strömungsmechanischen Gleichungssystems, vernachlässigt werden. Allerdings sind algebraische Ansätze meist nicht allgemeingültig und kommen deshalb nur bei einfachen Problemen oder in problemangepaßter Form zum Einsatz.

Besonders weit verbreitet ist das von GORDON UND HALL [33] entwickelte Verfahren der transfiniten Interpolation. Dieses Verfahren wurde ursprünglich zur Netzgenerierung entwickelt, eignet sich aber auch für die Netzdeformierung. Mit Hilfe einfacher Funktionen wird dabei die Verschiebung der Randknoten in das Feld interpoliert. Bei kleinen Verformungen liefert das Verfahren oft sehr gute Ergebnisse. Da es für strukturierte Netze entwickelt wurde, konnte es allerdings zur Bearbeitung der Aufgabenstellung dieser Arbeit nicht herangezogen werden.

### **3.5.2 Differentielle Methoden**

Die Netzdeformierung kann als Randwertproblem betrachtet werden, das die Verschiebung der Netzknoten im Feld durch das Lösen einer partiellen Differentialgleichung bestimmt.

### **Federanalogie-Modell**

Ein einfacher Ansatz ist die Berechnung der Verschiebungen mit Hilfe eines Federanalogie-Modells, s. z.B. BATINA [7]. Die Kanten der Netzzellen werden dabei als lineare Federn interpretiert, die an den Netzknoten miteinander verbunden sind. Vor der Netzdeformierung sind die Federkräfte gleich 0, also die Federn nicht gespannt. Durch eine Verschiebung der Berandung werden die Federn um eine Länge ∆*l* gestaucht oder gestreckt. Die Federkräfte sind dann proportional zu ∆*l*. Da an den Verbindungsknoten der einzelnen Federn ein Kräftegleichgewicht herrschen muß, läßt sich ein einfaches Gleichungssystem für die Verschiebung der Netzknoten aufstellen. Die Gleichung für einen Netzknoten lautet:

$$
\vec{F}_i = \sum_{j}^{n_i} k_{ij} \left( \Delta \vec{x}_i - \Delta \vec{x}_j \right) = 0 \,. \tag{3.79}
$$

*Fi* ist die resultierende Kraft am Knoten *i*, *n<sup>i</sup>* sind alle zu *i* benachbarten Knoten *j* und ∆*x* ist die Verschiebung eines Knotens. Die Federkonstante *kij* kann entweder explizit für jede Kante des Rechennetzes gesetzt werden oder in Abhängigkeit von der Netzdeformierung bestimmt werden. Es ist ein gebräuchliches Vorgehen, die Federkonstanten umgekehrt proportional zur Kantenlänge zu setzen:

$$
k_{ij} = \frac{c_{ij}}{\left|\bar{x}_i - \bar{x}_j\right|}.
$$
\n(3.80)

Die Konstante *cij* kann entweder einheitlich gewählt oder lokal angepaßt werden. Dadurch werden kleinere Zellen, die vor allem im wandnahen Bereich auftreten, weniger verformt als große Zellen.

Da das Gleichungssystem mit Standardmethoden gelöst werden kann, ist das Federanalogie-Modell einfach umsetzbar und bietet sich insbesondere bei Problemen mit kleinen Verformungen an oder wenn ein Netz nur gestaucht bzw. gestreckt werden muß. Bei einer allgemeinen Netzdeformierung, z.B. bei Verdrehung der Berandung zeigen sich allerdings erhebliche Nachteile. In diesem Fall werden die Netzzellen in Wandnähe mitunter stark geschert.

Es bietet sich an, das Modell um eine Drehfederanalogie zu erweitern. Dazu wird an den Netzknoten zwischen jeweils zwei Kanten eine Drehfeder eingefügt, s. WUNDERER [117]. Dies wirkt der Scherung der Netzzellen entgegen. Die Parametrisierung des auftretenden nicht-linearen Gleichungssystems ist allerdings nicht allgemeingültig gelöst und es ist ein erheblicher zeitlicher Mehraufwand zur Lösung des Systems notwendig.

### **Linear-elastisches-Modell**

Eine weitere Möglichkeit zur Netzdeformation ist die Behandlung des Strömungsraums als linear-elastisches Kontinuum. Das Rechennetz stellt dabei die Diskretisierung dieses Kontinuums dar. Eine Bewegung der Berandung bewirkt dabei eine Deformierung des Kontinuums. Dies kann mit Hilfe der linear-elastischen Materialgesetze berechnet werden. Die Verschiebungsdifferentialgleichung für isotrope Materialien lautet nach GROSS ET AL. [34]:

$$
\mu \frac{\partial}{\partial x_j} \frac{\partial u_i}{\partial x_j} + (\lambda + \mu) \frac{\partial}{\partial x_j} \frac{\partial u_j}{\partial x_i} = 0.
$$
\n(3.81)

In dieser Gleichung bezeichnet *u<sup>i</sup>* die Komponenten des Verschiebungsvektors und ist nicht zu verwechseln mit den Geschwindigkeitskomponenten in den übrigen Formeln dieser Arbeit. λ und  $\mu$  sind die Lame'schen Konstanten. Zur weiteren Vereinfachung kann die Konstante  $\lambda$  gleich 0 gesetzt werden. Diese Maßnahme unterbindet die Querkontraktion und ist hinreichend zur Berechnung der Netzdeformierung, s. WICK [111]. Somit ergibt sich folgende Gleichung:

$$
\mu \frac{\partial}{\partial x_j} \left( \frac{\partial u_i}{\partial x_j} + \frac{\partial u_j}{\partial x_i} \right) = 0.
$$
\n(3.82)

Strukturell entspricht diese Gleichung einer Diffusionsgleichung der Fluidmechanik. Sie kann analog zu Kapitel 3.1.2.4 diskretisiert und mit dem hinterlegten Finiten-Volumen-Verfahren gelöst werden. Da die FVM die Verschiebungen im Zellenmittelpunkt berechnet, muß zur Bestimmung der Netzdeformation eine Interpolation der Werte von den Zellmittelpunkten auf die Netzknoten erfolgen.

Die Netzdeformierung mit Hilfe des linear-elastischen Ansatzes ist allgemeingültig. Der Rechenaufwand zur Lösung der Diffusionsgleichung 3.82 ist im Vergleich zum Aufwand zur Lösung des strömungsmechanischen Gleichungssystems vernachlässigbar. Allerdings ist es schwierig, Benutzervorgaben hinsichtlich der Netzdeformierung zu berücksichtigen. Dies kann nur durch eine lokale Variation von  $\mu$  erfolgen. Eine weitere Schwierigkeit ist die Interpolation der Verschiebungen auf die Netzknoten. Vor allem bei stark inhomogenen und anisotropen Netzen können hierbei Probleme entstehen.

## **3.5.3 Verfahren für bewegliche Berandungen**

Im Rahmen dieser Arbeit wurde ein zuverlässiges algebraisches Verfahren für die Netzdeformierung entwickelt, das auf Probleme anwendbar ist, bei denen die Bewegung der Berandungen mit Hilfe einer Kombination analytischer Funktionen beschrieben werden kann. An dieser Stelle wird nur die Kombination aus Rotationen um beliebige Achsen und translatorischen Verschiebungen beschrieben. Der Algorithmus wurde in den Rechencode integriert und erfolgreich auf die Problemstellung von schwingenden Vorleitschaufeln angewendet. Er gliedert sich in zwei Schritte. Zunächst wird der Einfluß jeder einzelnen Berandung auf die Netzdeformation bestimmt, und im zweiten Schritt werden dann diese Teileinflüsse zur Gesamtdeformation des Netzes kombiniert.

### **Schritt 1:**

In diesem Schritt wird die Teildeformierung berechnet, die sich aus einer beliebigen Abfolge von Translationen und Rotationen der *n*-ten Teilberandung ergibt. Die Verschiebung eines Netzknotens *P*  $\overline{a}$  erfolgt entlang der Richtung *d* .<br>پ , um den Betrag *l*, und die Rotation erfolgt um die Achse *a* v mit dem Winkel ϕ. Die Rotationsachse hat ihren Ursprung im Punkt *C* l<br>= . Mit diesen Parametern ist die Bewegung einer Berandung vollständig definiert. Die Parameter sind für sämtliche bewegliche Teilberandungen des Strömungsfeldes vorzugeben. In Abbildung 3.5 sind sie für die geometrischen Abbildungsfunktionen dargestellt. Weitere Parameter sind optional und haben lediglich lokalen Einfluß auf die Netzdeformation.

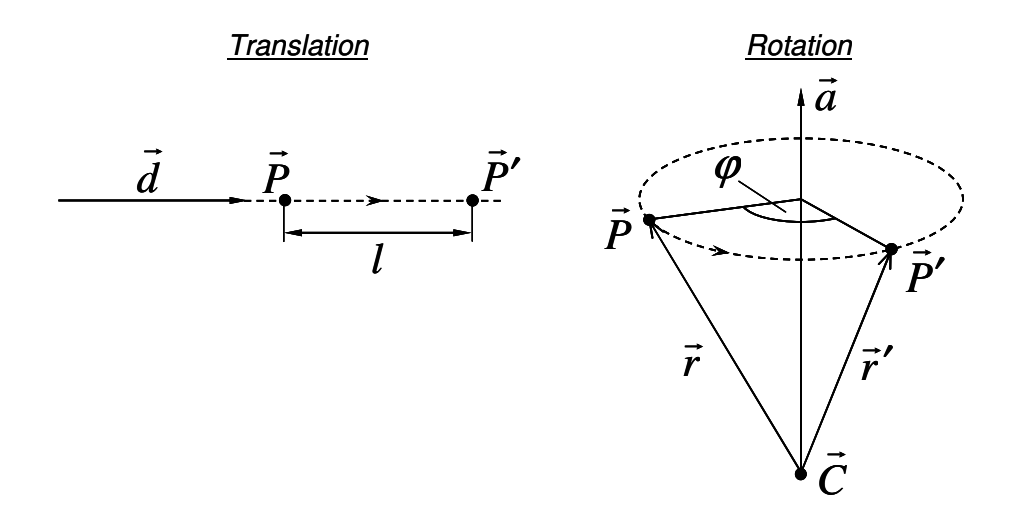

Abbildung 3.5: Rotation und Translation eines Punktes *P* im kartesischen Koordinatensystem.

Bei einer translatorischen Bewegung einer Berandung werden alle Netzknoten verschoben, der Index *i* bezeichnet dabei den *i*-ten Knoten des Rechennetzes:

$$
\vec{P}_i^{n'} = \vec{P}_i + \frac{\vec{d}^n}{|\vec{d}^n|} \cdot l^n.
$$
\n(3.83)

Bei einer Rotation werden alle Netzknoten um eine Achse gedreht, s. z.B. MAYBERG UND VA-CHENAUER [57]:

$$
\vec{P_i}^n = \left(\cos\varphi^n\right)\vec{r_i}^n + \left(1 - \cos\varphi^n\right)\frac{\vec{r_i}^n \cdot \vec{a}^n}{\left|\vec{a}^n\right|^2}\vec{a}^n + \frac{\sin\varphi^n}{\left|\vec{a}^n\right|}\vec{a}^n \times \vec{r_i}^n. \tag{3.84}
$$

Der Vektor  $\vec{r}$  beschreibt die relative Position eines Punktes  $\vec{P}$  $\overline{a}$  zum Drehzentrum *C*  $\overline{a}$ :

$$
\vec{r}_i^{\,n} = \vec{P}_i - \vec{C}^{\,n}.\tag{3.85}
$$

Bei einer beliebigen Abfolge von Translationen und Rotationen wird das Ergebnis einer Teilbewegung  $\overrightarrow{P_i}^n$ zu  $\overline{P}_i$  $\frac{1}{2}$  für die nachfolgende Teilbewegung. So kann die kombinierte Bewegung berechnet werden. Mit Hilfe einer Wichtungsfunktion *w* wird dann die Teildeformation *n* des Rechennetzes berechnet, wobei *P<sup>i</sup>* l<br>= der *i*-te Netzknoten des nicht deformierten Netzes ist:

$$
\vec{P}_i^n = w_i^n \vec{P}_i^{n'} + (1 - w_i^n) \vec{P}_i.
$$
\n(3.86)

Die Wichtungsfunktion wird über die relative Position eines Netzknotens gebildet und beschreibt den abklingenden Einfluß der Randbewegung auf die Deformierung im Inneren des Rechennetzes. Es werden hier zwei unterschiedliche Wichtungsfunktionen beschrieben, die im Rahmen dieser Arbeit Anwendung fanden:

$$
w_i^n = 1 - \frac{1}{2} \left[ \sin \left( \left( s_i^n - \frac{1}{2} \right) \pi \right) + 1 \right],
$$
\n(3.87)

$$
w_i^n = 1 - \left\{ (1 - s_i^n) s_i^n + \frac{1}{2} s_i^n \middle| \sin \left( \left( s_i^n - \frac{1}{2} \right) \pi \right) + 1 \right\}.
$$
 (3.88)

Der Parameter *s<sub>i</sub>* bezeichnet die relative Position im Rechengitter und wird folgendermaßen berechnet:

$$
s_i^n = \alpha^n \cdot \max\left(\min\left(\frac{y_i^n - \Delta_{\min}^n}{\min(\Delta_{\max}^n, y_i^{\min}) - \Delta_{\min}^n}, 1\right), 0\right). \tag{3.89}
$$

In dieser Gleichung kennzeichnet  $y_i^n$  den Abstand des *i*-ten Netzknotens von der bewegten Wand *n*. Die Variable  $y_i^{min}$  bezeichnet den minimalen Wandabstand des *i*-ten Netzknotens von allen übrigen Wänden. Die beiden Parameter  $\Delta^n_{min}$  und  $\Delta^n_{max}$  sind optional und kennzeichnen einen minimalen bzw. maximalen Wandabstand. Sie definieren in Abhängigkeit vom Wandabstand den Bereich im Netz, in dem die Netzdeformierung vorgenommen werden soll. Damit ermöglichen sie dem Anwender Einfluß auf die Netzdeformierung zu nehmen, was abhängig von der Geometrie des Problems erforderlich sein kann. Bei  $\Delta_{min}^n \to 0$  und  $\Delta_{max}^n \to \infty$  wird der Einflußbereich der Netzdeformierung automatisiert festgelegt. Der Parameter  $\alpha$  muß im Wertebereich  $0 \le \alpha \le 1$  liegen und bestimmt den Einfluß der Wichtungsfunktion. In Abbildung 3.6 ist das Abklingverhalten der beiden Wichtungsfunktionen 3.87 und 3.88 in Abhängigkeit von der relativen Position *s<sup>i</sup>* dargestellt.

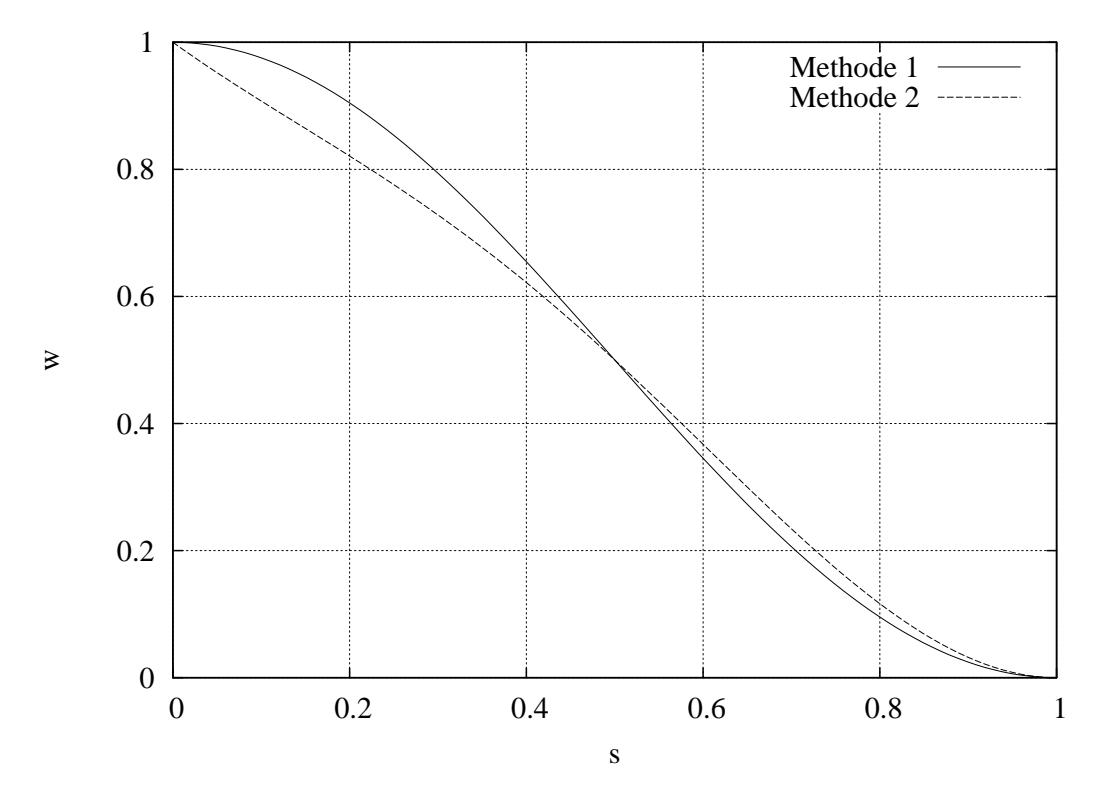

Abbildung 3.6: Darstellung der Wichtungsfunktion *w* in Abhängigkeit von der relativen Position im Netz *s*.

### **Schritt 2:**

Nachdem Schritt 1 für alle *N* beweglichen Berandungen durchgeführt wurde, wird mit Hilfe einer gewichteten Superposition der einzelnen Teildeformationen die Gesamtdeformation berechnet. Für die neue Position  $\vec{P}_i^*$ .<br>= des *i*-ten Netzknotens gilt:

$$
\vec{P}_i^* = \frac{\sum_{n=1}^N \vec{P}_i^n \cdot w_i^n}{\sum_{n=1}^N w_i^n}.
$$
\n(3.90)

Der Algorithmus ist sehr effizient und einfach zu implementieren. Mit Hilfe der beiden Parameter  $\Delta_{min}^n$  und  $\Delta_{max}^n$  kann der Anwender die Netzdeformation steuern. Der Algorithmus läßt sich auf unstrukturierte Netze mit beliebigen Zelltopologien anwenden. Es empfiehlt sich, bei instationären Problemen, zu jedem Zeitschritt die Deformation ein und desselben Ausgangsnetzes durchzuführen und nur die Abbildungsvorschrift inkrementell anzupassen. So müssen die Wandabstände nur einmal, nämlich zu Beginn der Simulation, berechnet werden, und der numerische Fehler ist nicht kumulativ.

# **Kapitel 4**

# **Validierung**

Dieses Kapitel beschreibt die im Rahmen dieser Arbeit vorgenommene Validierung. Sie umfaßt einerseits die Überprüfung des numerischen Verfahrens und andererseits die Überprüfung der implementierten Modelle hinsichtlich der korrekten Umsetzung und der Eignung für die Simulation der Strömung im Schaufelgitter. Die Validierung erfolgte in mehreren Schritten anhand einiger Standardtestfälle, die in der Fachliteratur hinreichend dokumentiert sind. Die Testfälle wurden mit steigender Komplexität der Strömungsverhältnisse gewählt.

# **4.1 Kanalströmung**

Die turbulente Kanalströmung ist ein einfacher Testfall, für den eine große Anzahl sowohl numerischer als auch experimenteller Ergebnisse vorliegt. Die Grenzschicht im Kanal ist voll ausgebildet und der Druckgradient in Strömungsrichtung negativ. Die Strömung liegt an den Kanalwänden an, löst im gesamten Strömungsgebiet nicht ab und ist statistisch stationär. Daher wird der Testfall häufig zur Validierung von Wandmodellen für turbulente, wandbehaftete Strömungen verwendet.

Als Referenzfall wurde eine Kanalströmung nach PIOMELLI [70] gewählt, welche auch in HOFF-MANN [42] beschrieben ist. Dieser Fall eignet sich zur Validierung von Wandmodellen, da Piomelli eine hochauflösende LES durchgeführt hat, bei der keinerlei Wandmodelle verwendet wurden. Der wandnahe Bereich wurde gemäß den Anforderungen einer DNS aufgelöst, weshalb die Referenzdaten von höchster Genauigkeit sind. Der Testfall ist in Abbildung 4.1 in einer Prinzipskizze dargestellt. Für die Reynolds-Zahl des Testfalles gilt:

$$
Re = \frac{U \cdot H}{V} = 40'000.
$$
 (4.1)

Sie wird gebildet aus der mittleren Kanalgeschwindigkeit *U*, die durch den Volumenstrom bestimmt wird:

$$
U = \frac{1}{H} \int_{0}^{H} u_x(z) dz.
$$
 (4.2)

Ferner mit der Kanalhöhe *H* und der Geschwindigkeitskomponente *ux* in Hauptströmungsrichtung.

Die Größe des Rechengebietes ist so gewählt, daß sowohl in Strömungsrichtung *x* als auch in Spannweitenrichtung *y* periodische Randbedingungen gewählt werden können. Dadurch wird ein Kanal modelliert, der nur in z-Richtung von festen Wänden begrenzt wird. Somit kann der Einfluß der Wände auf die Strömung isoliert von anderen Einflüssen untersucht werden. Die Größe des Rechengebietes ist relativ zur Kanalhöhe *H* definiert:

$$
\Delta x = 1.25 \cdot \pi \cdot H \; ; \; \Delta y = H \; ; \; \Delta z = H \; . \tag{4.3}
$$

Diese Abmessungen sind so gewählt, daß sich im Kanal Strukturen von charakteristischer Größe ausbilden können. Die numerischen Untersuchungen wurden sowohl mit als auch ohne Wandfunktion durchgeführt. Für die Untersuchungen mit Wandfunktion wurde die Auflösung des Rechennetzes *N* analog zu HOFFMANN [42] gewählt:

$$
N_{\text{WF}} = 40 \times 32 \times 32 \, \text{[Knoten]} \,. \tag{4.4}
$$

Für die Untersuchungen ohne Wandfunktion wurde bis in die viskose Unterschicht integriert. Die Auflösung wurde folgendermaßen gewählt:

$$
N_{\text{WF}} = 40 \times 32 \times 64 \, [ \text{Knoten } ] \,. \tag{4.5}
$$

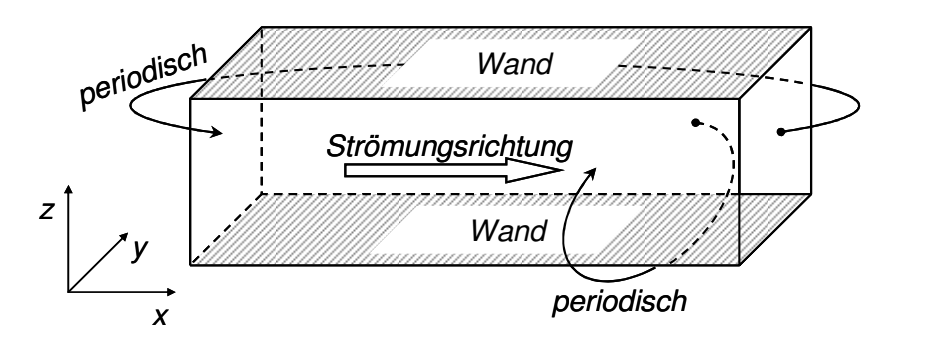

Abbildung 4.1: Prinzipskizze der Kanalströmung.

Zunächst werden die Ergebnisse der numerischen Simulationen mit Wandmodellen vorgestellt. Als SGS-Modell wurde für sämtliche Untersuchungen das Smagorinsky-Modell gewählt. Als Wandmodelle wurden das Modell nach WERNER UND WENGLE [109] und das Modell nach HOFFMANN [42] genutzt. Beide Modelle werden in Abschnitt 2.5.3 beschrieben. Zusätzlich zu den Untersuchungen mit Wandmodellen ist eine Untersuchung aufgenommen, bei der das Smagorinsky Modell bis in den wandnahen Bereich integriert wurde. Dieser Fall wird im Folgenden als wandauflösende LES bezeichnet. Zur Dämpfung der Feinstrukturviskosität in Wandnähe wurde dafür die Dämpfungsfunktion nach VAN DRIEST [105] ausgewählt, s. Abschnitt 2.5.2.1. Alle in diesem Abschnitt dargestellten Ergebnisse werden mit dem Referenzfall nach PIOMELLI [70] verglichen.

In Abbildung 4.2 ist das gemittelte Geschwindigkeitsprofil im Kanal zu sehen. Die Mittelung erfolgte sowohl in der Zeit über mehrere Durchströmungszyklen des Kanals als auch im Raum,

in Strömungs- und Spannweitenrichtung. Die Grenzschichtdicke wird mit  $\delta$  bezeichnet und entspricht der halben Kanalhöhe  $\delta = \frac{1}{2}$ ·*H*. Die Wandfunktion nach Werner und Wengle weist die größten Abweichungen von den Referenzwerten auf. Dies ist durch die vereinfachte Annahme zu erklären, daß bei diesem Modell die Wandschubspannung phasengleich mit der Geschwindigkeit am wandnächsten Gitterpunkt ist. Die insgesamt geringen Abweichungen haben allerdings nur wenig Einfluß auf die mittlere Geschwindigkeit in der Kanalmitte. Die Wandfunktion nach Hoffmann gibt das mittlere Geschwindigkeitsprofil im gesamten Kanal sehr gut wieder. Im Vergleich zur Funktion von Werner und Wengle wird hier eine vereinfachte Form der Grenzschichtgleichungen zur Modellierung des wandnahen Bereichs verwendet. Da die Wandfunktion nach Hoffmann nur geringen Rechenaufwand erfordert, bietet sie sich zur Modellierung wandbehafteter Strömungen ohne Ablösung an. Die Ergebnisse der wandauflösenden LES sind nahezu identisch zu den Referenzwerten. Allerdings ist bei komplexen Strömungsvorgängen, bei denen der Einfluß der Grenzschicht auf die Hauptströmung stärker ist als bei der Kanalströmung, nicht mit solch guten Ergebnissen zu rechnen.

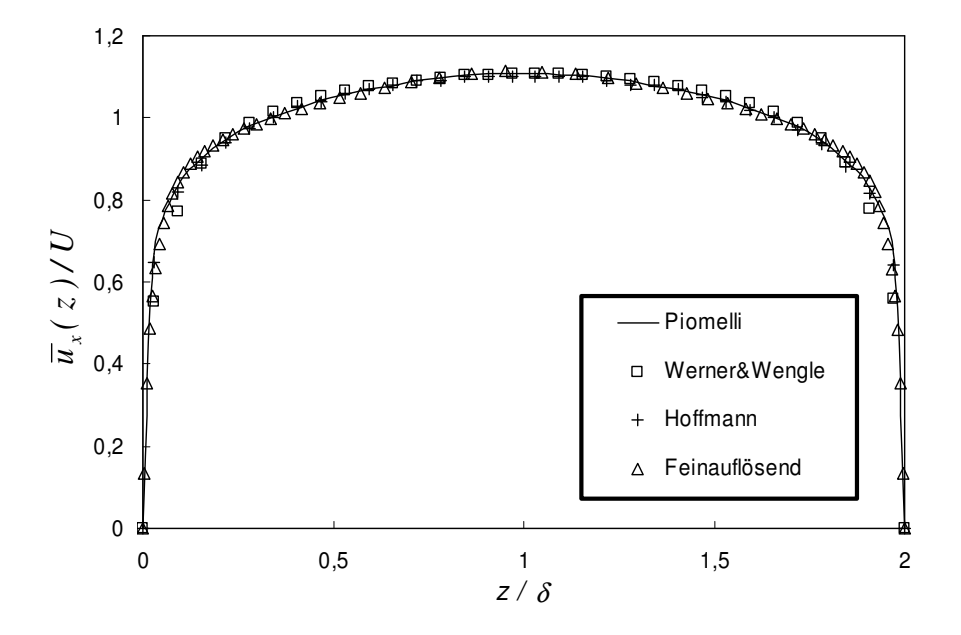

Abbildung 4.2: Gemitteltes Geschwindigkeitsprofil im Kanal.

In den Abbildungen 4.3 bis 4.5 sind die Schwankungsbewegungen der Geschwindigkeitskomponenten zu sehen. Diese Größen wurden ebenfalls zeitlich und räumlich gemittelt. Für die Komponente *i* ist die Geschwindigkeitsschwankung als Abweichung der aufgelösten, momentanen Geschwindigkeit, von der mittleren Geschwindigkeit durch eine quadratische Mittelung *rms* definiert:

$$
u_{i,rms} = \lim_{T \to \infty} \sqrt{\frac{1}{T} \int_{0}^{T} (u_i - \overline{u}_i)^2 dt}.
$$
 (4.6)

Die Variable *T* ist ein genügend langes Zeitintervall zur Mittelung der Daten. *u<sup>i</sup>* ist die Komponente der von der Simulation aufgelösten Geschwindigkeit und  $\bar{u}_i$  der zeitliche Mittelwert dieser Geschwindigkeitskomponente.

Die Schwankungsgrößen werden von allen Wandmodellen gut wiedergegeben. Wie bei der gemittelten Geschwindigkeit sind die größten Abweichungen beim Wandmodell nach Werner und Wengle zu erkennen. Bei Verwendung des Wandmodells nach Hoffmann ergeben sich ähnliche Abweichungen von den Referenzergebnissen wie sie auch HOFFMANN [42] ermittelt hat.

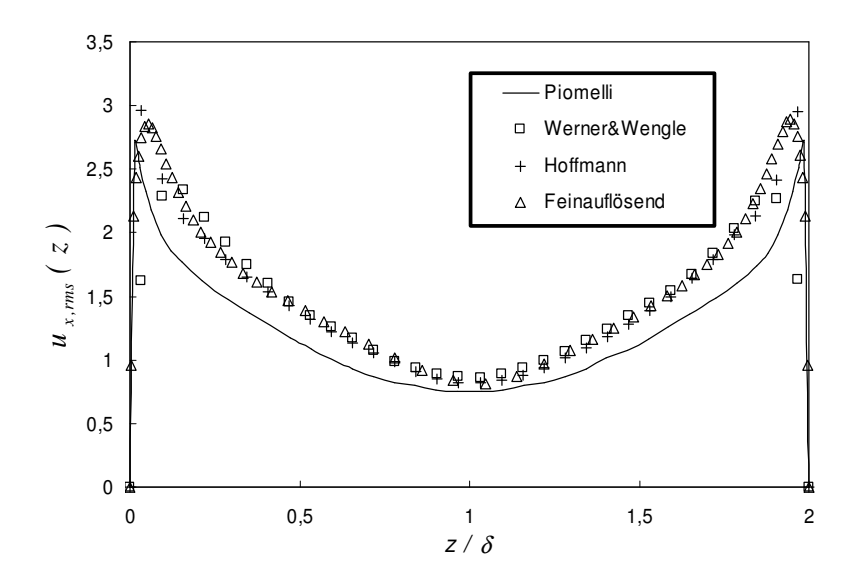

Abbildung 4.3: Geschwindigkeitsfluktuationen der aufgelösten Skalen in *x*-Richtung.

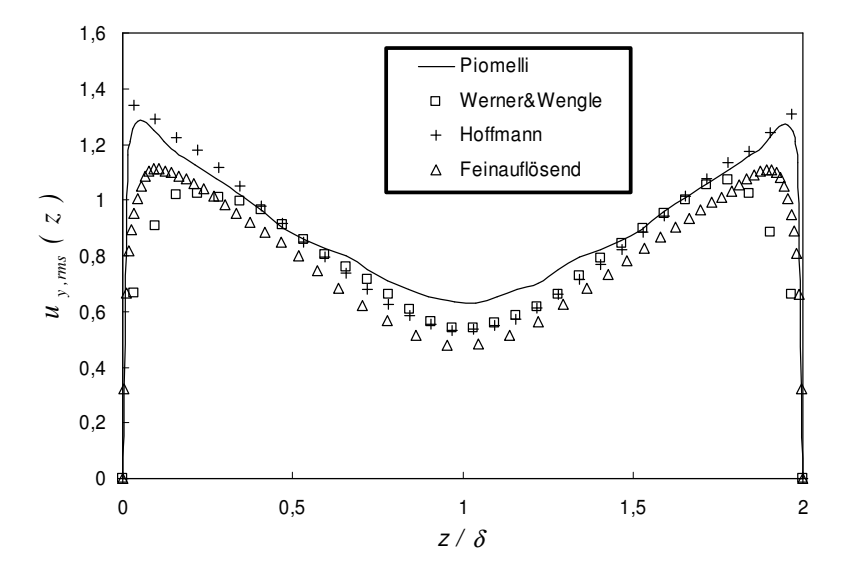

Abbildung 4.4: Geschwindigkeitsfluktuationen der aufgelösten Skalen in *y*-Richtung.

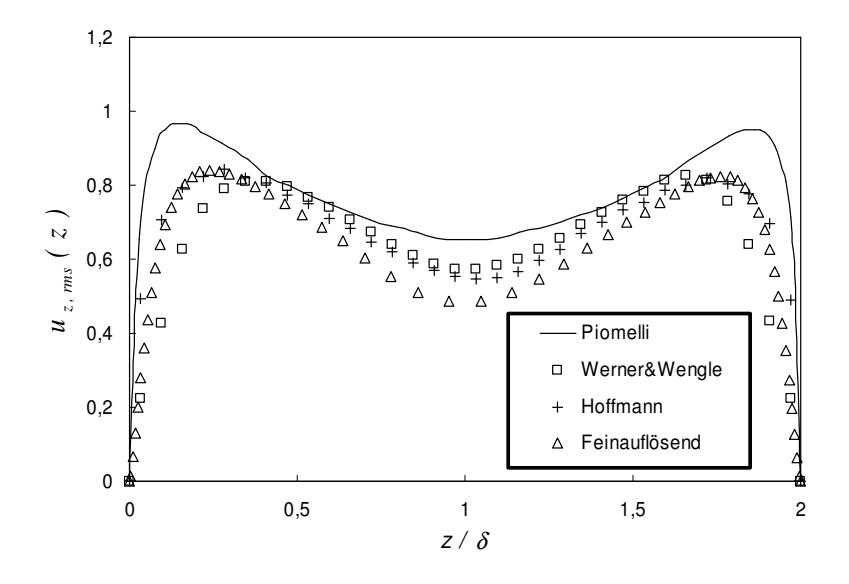

Abbildung 4.5: Geschwindigkeitsfluktuationen der aufgelösten Skalen in *z*-Richtung.

Ergänzend zu den beschriebenen Wandmodellen wurde die Kanalströmung mit einer DES berechnet. Die numerische Simulation wurde dabei mit dem Spalart-Allmaras DES-Modell und dem SST DES-Modell durchgeführt. In Abbildung 4.6 ist die gemittelte Geschwindigkeit im Kanal, berechnet mit dem Spalart-Allmaras-Modell, abgebildet. In der Abbildung sind die Geschwindigkeitsprofile in Abhängigkeit vom Modellparameter *C<sub>DES</sub>*, im Vergleich zum Referenzfall nach Piomelli, dargestellt. Wie aus Gleichung 2.105 ersichtlich ist, bestimmt dieser Parameter die Ausdehnung der Schicht, in welcher der RANS-Modus des Modells aktiv ist. Je nach Beschaffenheit der Grenzschicht hat diese Schichtdicke meist erheblichen Einfluß auf die Qualität der Rechenergebnisse. Der Standardwert aus der Literatur für *CDES* ist 0.65. In der Abbildung ist zu erkennen, daß bereits für  $C_{DES} = 0.65$  sehr gute Ergebnisse erzielt werden können. Allerdings ist im Übergangsbereich zwischen der Wand und der Kernströmung eine geringfügige Überhöhung der Geschwindigkeit feststellbar. Diese Überhöhung ist bei *CDES* = 0.25 noch deutlich stärker ausgeprägt. Bei *CDES* = 0.9 ist die beste Übereinstimmung mit dem Referenzfall auszumachen. Das Phänomen der Geschwindigkeitsüberhöhung in Wandnähe bei der DES von Kanalströmungen ist in der Literatur als *Grey-Area-Problem* bekannt, s. z.B. TRAVIN ET AL. [101], PI-OMELLI UND BALARAS [72] oder SPALART [95]. Es rührt daher, daß bei der DES der Übergang zwischen dem statistisch gemittelten, wandnahen Bereich und der vollturbulenten, transienten Kernströmung nicht modelliert wird. Deshalb wird der Austausch der turbulenten Strukturen zwischen Wandbereich und Kernströmung nur ungenügend berücksichtigt. Bei Scherschichtströmungen, z.B. bei geometriegebundener Ablösung, tritt dieses Problem nicht auf. Ebenso können durch den Einsatz eines Modells zur Grenzschichtabschirmung, s. Abschnitt 2.5.4.2, in der Regel bessere Ergebnisse erzielt werden, da bei diesen Modellen der Übergangsbereich zwischen RANS- und LES-Modus nicht fest definiert ist, sondern Teil der Lösung des Strömungsproblems ist.

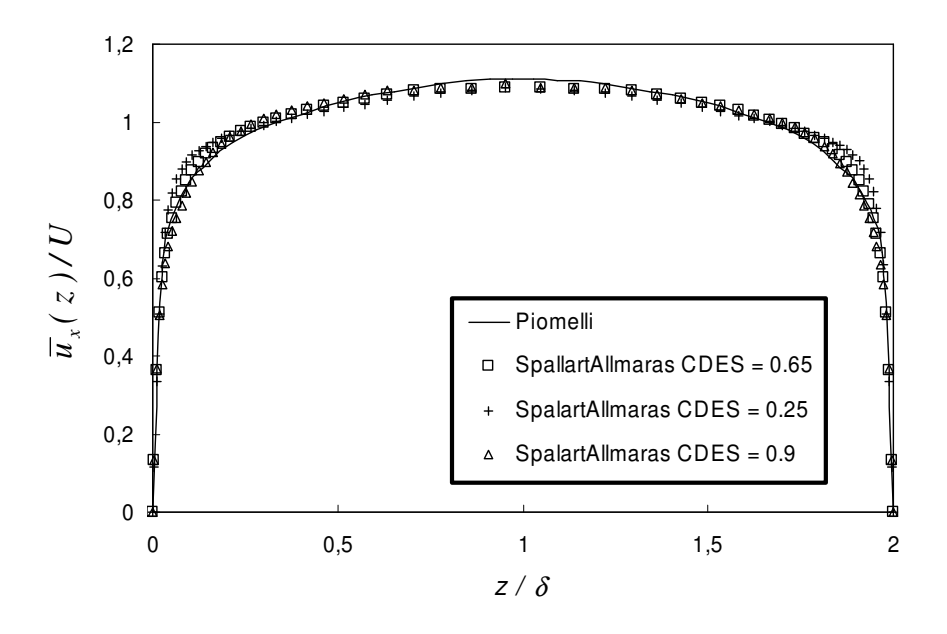

Abbildung 4.6: Einfluß des Modellparameters *CDES* auf die Simulationsergebnisse der Kanalströmung.

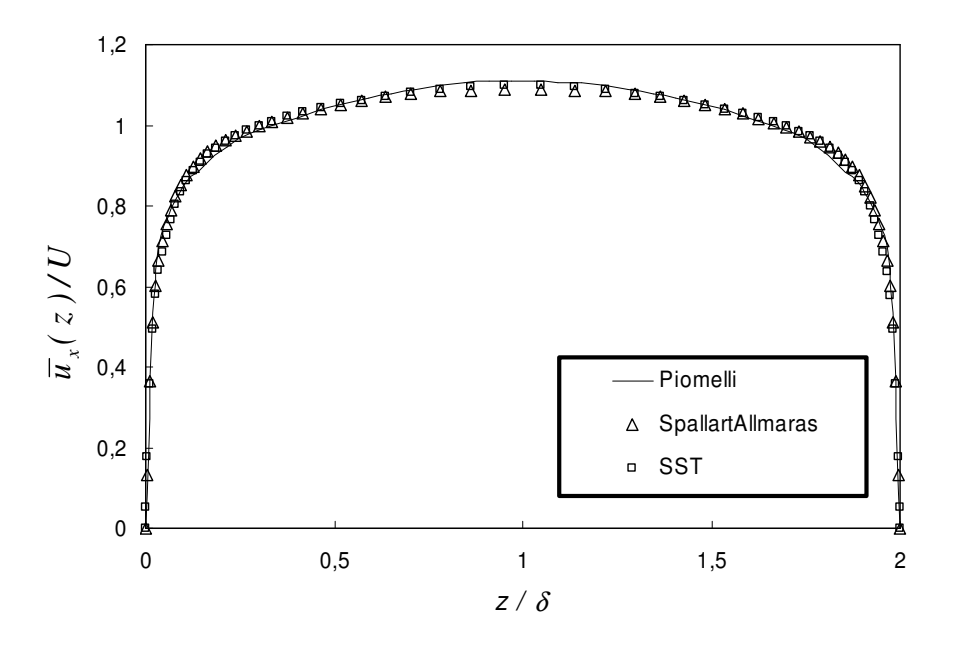

Abbildung 4.7: Geschwindigkeitsprofile, berechnet mit verschiedenen DES-Modellen.

Die Kanalströmung wurde zusätzlich mit dem SST DES-Modell untersucht. Die Simulationen wurden dabei in Kombination mit der Grenzschichtabschirmung nach den Gleichungen 2.113 und 2.114 durchgeführt. Das gemittelte Geschwindigkeitsprofil dieser Untersuchung stimmt ebenfalls sehr gut mit dem Referenzergebnis von Piomelli überein. Wie bei den Untersuchungen mit dem Spalart-Allmaras-Modell kann allerdings eine geringfügige Geschwindigkeitsüberhöhung im Übergangsbereich zur Kernströmung festgestellt werden. Die Ergebnisse der Untersuchungen mit den beiden DES-Modellen werden in Abbildung 4.7 mit dem Referenzergebnis verglichen. Die Untersuchungen mit beiden Modellen liefern sehr ähnliche Ergebnisse. Die auf dem

SST-Modell basierenden Ergebnisse stimmen dabei geringfügig besser mit dem Referenzergebnis überein.

Abbildung 4.8 zeigt ein momentanes Abbild der Kanalströmung. Dargestellt ist die Absolutgeschwindigkeit auf Schnitten durch den Kanal. Die Abbildung ist ein Ergebnis der wandauflösenden LES mit dem Smagorinsky-Modell. Die inhomogene Geschwindigkeitsverteilung gibt den turbulenten Charakter der Strömung deutlich wieder. Eine wesentliche Stärke der LES ist die sehr genaue Wiedergabe der turbulenten Bewegung bei ausreichender Filterweite.

Ein Eindruck von der turbulenten Bewegung im Kanal kann aus der Sequenz in Abbildung 4.9 gewonnen werden. Dargestellt sind Gebiete identischer Absolutgeschwindigkeiten. Die Geschwindigkeiten liegen zwischen dem 1.15- und 1.2-fachen der mittleren Kanalgeschwindigkeit. Es ist somit nur ein kleiner Ausschnitt der turbulenten Bewegung zu sehen. Die Sequenz dokumentiert die Verformung von Strömungsstrukturen durch die turbulenten Bewegungen und den Transport dieser Strukturen durch die Hauptströmung.

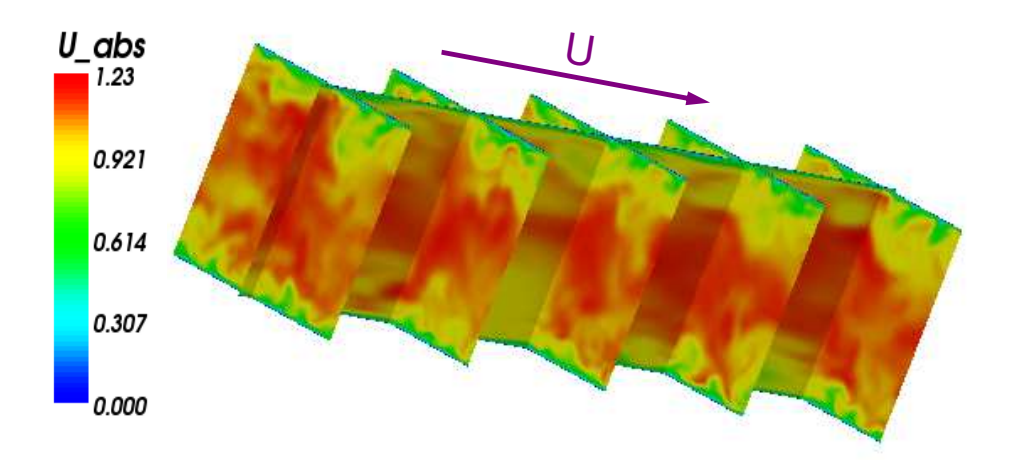

Abbildung 4.8: Momentane Absolutgeschwindigkeit im Kanal, dargestellt auf verschiedenen Schnitten.

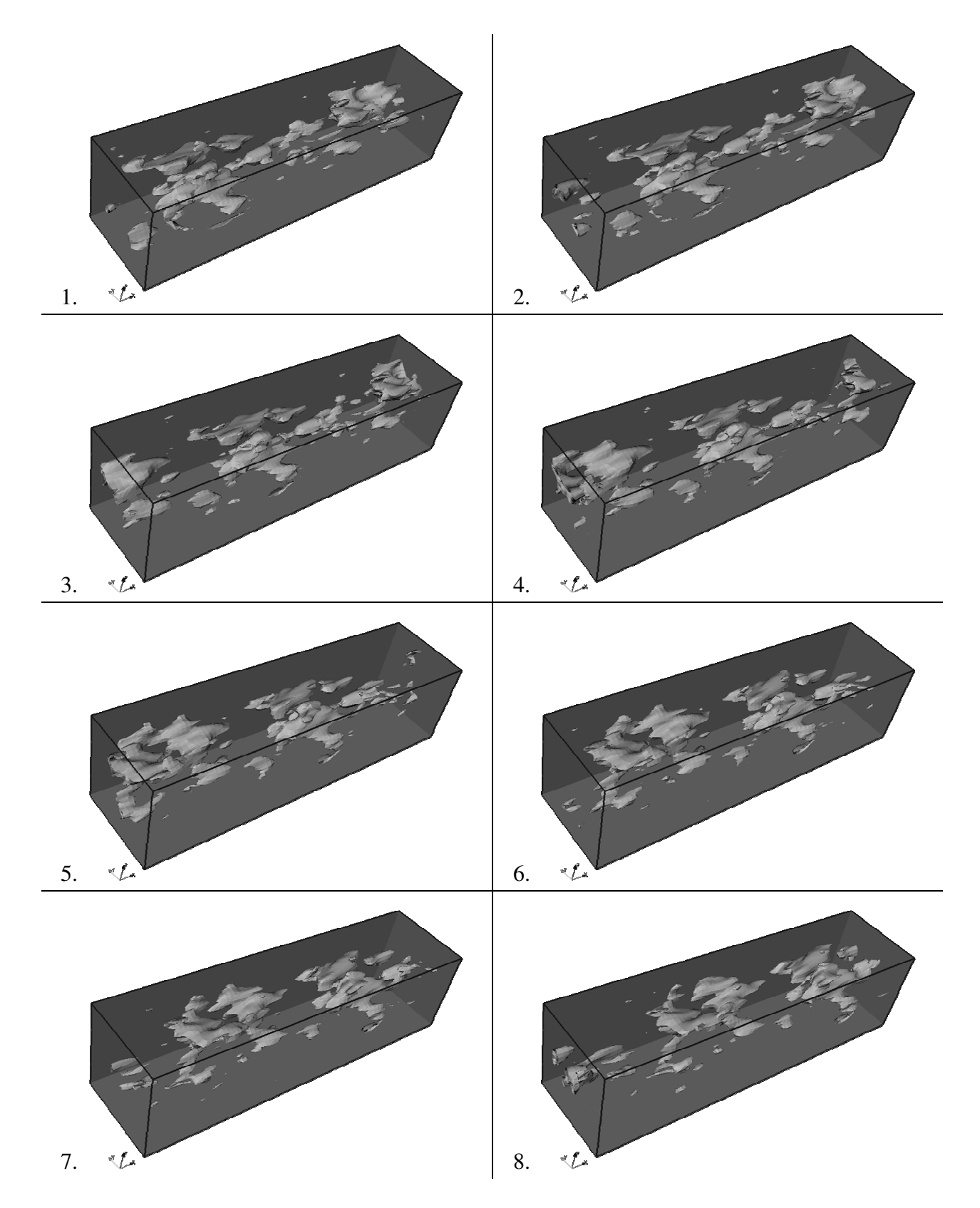

Abbildung 4.9: Turbulente Bewegung im Kanal, dargestellt als Bereiche mit identischer Absolutgeschwindigkeit.

# **4.2 Zylinderumströmung**

Dieser Abschnitt beschreibt die Validierung am Fall eines umströmten Kreiszylinders. In der Fachwelt wurde dieser Strömungsfall ausführlich untersucht und die Ergebnisse publiziert. Deshalb steht eine Vielzahl von experimentell und numerisch ermittelten Daten zur Verfügung. Die Strömung um einen Kreiszylinder weist einige Phänomene auf, die auch in komplexen technischen Strömungen zu finden sind, z.B. laminare und turbulente Ablösung sowie instabiles Scherschichtverhalten. Da die Geometrie und die Strömung im Vergleich zu komplexen Problemstellungen einfach sind, eignet sich dieser Testfall sehr gut zur Validierung von Turbulenzmodellen. Dieses Strömungsproblem zeichnet sich zusätzlich dadurch aus, daß die Ablösung am Kreiszylinder nicht geometriegebunden ist, s. Abschnitt 2.6, sondern allein durch die Strömung in der Grenzschicht bestimmt wird. Damit ist die numerische Vorhersage der Ablösung entscheidend von der Qualität des Turbulenzmodells abhängig.

In den folgenden Abschnitten werden die Ergebnisse der Untersuchungen der Zylinderumströmung vorgestellt. Die Untersuchungen wurden bei drei verschiedenen Reynolds-Zahlen durchgeführt. Dem Fall bei *Re* = 3´900 wurde besonderes Augenmerk zuteil, da er mit vergleichsweise wenig Rechenkapazität und deshalb sehr ausführlich untersucht werden konnte. Das Strömungsgebiet und die Randbedingungen wurden für alle drei Fälle identisch gewählt. Mit zunehmender Reynolds-Zahl wurde lediglich eine Verfeinerung der Netzauflösung vorgenommen. In Abbildung 4.10 wird das Rechengebiet gezeigt. Die obere und die untere Seite des Rechengebietes sind periodisch gewählt. Dadurch wird die Strömung um einen unendlich langen Zylinder modelliert. Die Ausdehnung des Rechengebietes in Zylinderlängsrichtung wurde so gewählt, daß Ablösestrukturen von charakteristischer Größe erfaßt werden, s. z. B. JORDAN UND RAGAB [45]. Bezogen auf den Zylinderdurchmesser *D* gilt für die Kanalhöhe *H* und damit die Zylinderlänge:

$$
H = \pi \cdot D. \tag{4.7}
$$

Damit keine Rückwirkung der Begrenzungswände auf den Zylinder erfolgt, wurden die Seitenwände reibungsfrei und die Breite des Kanals so gewählt, daß eine näherungsweise freie Umströmung des Zylinders modelliert wird. Für die Kanalbreite *B* gilt:

$$
B = 10 \cdot D. \tag{4.8}
$$

Der Zylinder wurde bei einem drittel der Kanallänge *x =* ⅓⋅*L* angebracht, die so gewählt wurde, daß der Einfluß der Einlaß- und der Auslaßrandbedingungen im Bereich des Zylinders nur gering ist. Für die Kanallänge *L* gilt:

$$
L = 20 \cdot D. \tag{4.9}
$$

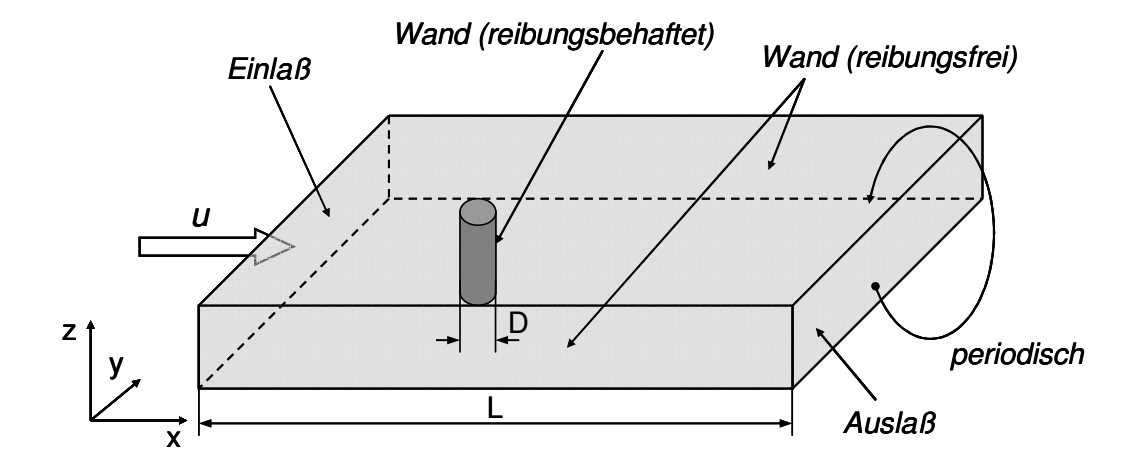

Abbildung 4.10: Darstellung des Rechengebietes für die Berechnung der Zylinderumströmung.

# **4.2.1 Re** =  $3.9 \cdot 10^3$

Für den ersten Testfall wurde eine Reynolds-Zahl  $Re = 3.9 \cdot 10^3$  mit laminarer Anströmung des Zylinders gewählt. Dieser Fall liegt am unteren Ende des Einsatzspektrums der untersuchten Turbulenzmodelle. Bei der Strömung mit dieser Reynolds-Zahl bildet sich eine laminare Ablösung an der Zylinderoberfläche. Erst in der freien Scherschicht erfolgt ein Umschlag vom laminaren in den turbulenten Strömungszustand. Für die vorliegende Problemstellung ist dieser Testfall deswegen von besonderem Interesse, weil die Turbulenzmodelle einerseits die Stelle der laminaren Ablösung wiedergeben und andererseits auch den turbulenten Umschlag korrekt vorhersagen müssen. Gerade bei der DES kommt der korrekten Vorhersage des Scherschichtverhaltens besondere Bedeutung zu.

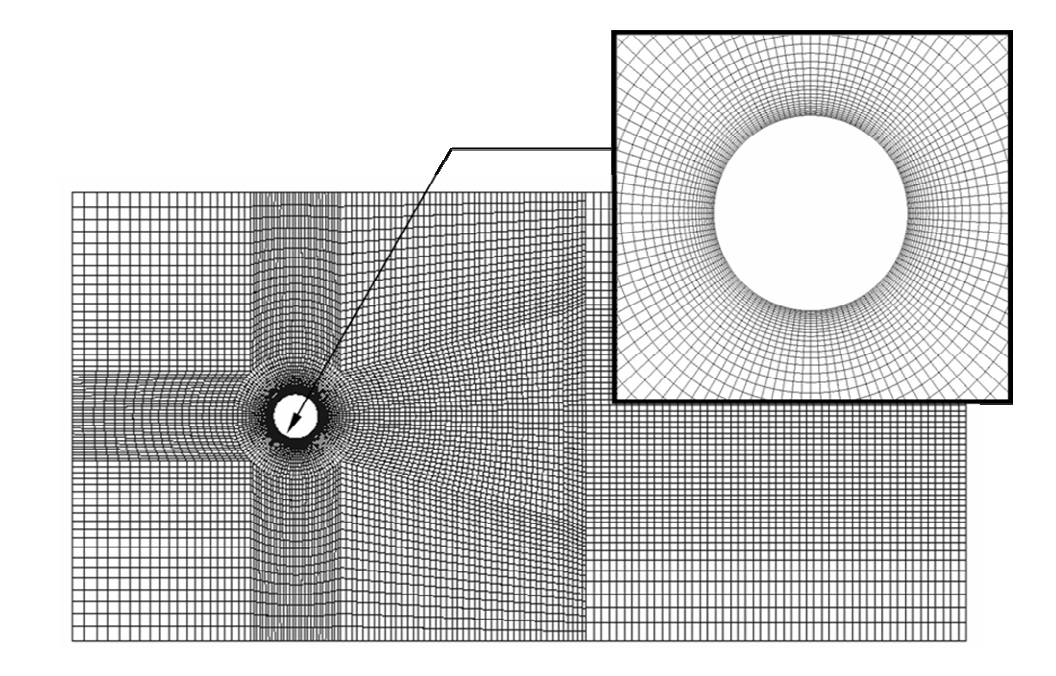

Abbildung 4.11: Rechennetz für die Zylinderumströmung bei *Re* = 3´900.

In Abbildung 4.11 ist das Rechennetz dargestellt, das für die numerische Simulation bei dieser Reynolds-Zahl verwendet wurde. Das Rechennetz ist unstrukturiert und aus Hexaderelementen aufgebaut. Das Netz wurde so entworfen, daß die Umgebung des Zylinders sowie der Zylindernachlauf sehr fein aufgelöst sind, wohingegen im übrigen Strömungsfeld eine relativ grobe Auflösung gewählt wurde. Das Netz ist aus ~6·10<sup>5</sup> Zellen aufgebaut. Die Strömung wurde mit dem Spalart-Allmaras DES-Modell mit laminarer Dämpfung und dem SST DES-Modell mit abgeschirmter Grenzschicht nach Gleichung 2.113 berechnet. Am Einlaß des Rechengebietes wurde als Randbedingung für alle turbulenten Größen  $\varphi$  ein sehr kleiner, positiver Wert  $\varphi \rightarrow 0$  gewählt. Somit besitzt die laminare Strömung einen minimalen turbulenten Anteil, der zur Initiierung des laminar–turbulenten Umschlags in der Scherschicht notwendig ist. Aus den Bereichen höherer Turbulenz findet ein diffusiver Transport in stromaufwärts gelegene Bereiche niedrigerer Turbulenz statt. Somit entsteht ein sich selbst aufrecht erhaltender Produktionszyklus. In der Literatur wird dieses Vorgehen als *Trip-Less*-Ansatz bezeichnet, s. SPALART ET AL. [96] bzw. TRAVIN ET AL. [102].

In Abbildung 4.12 sind die Stromlinien der zeitlich gemittelten Zylinderumströmung zu sehen. Das Bild stammt von einer numerischen Simulation mit dem Spalart-Allmaras DES-Modell. Die Strömung liegt an der Zylindervorderseite bis kurz vor der Symmetrieebene *x = const.* an und löst dann ab. Im Zylindernachlauf bildet sich ein Rezirkulationsgebiet, das aufgrund der zeitlichen Mittelung symmetrisch ausgeprägt ist.

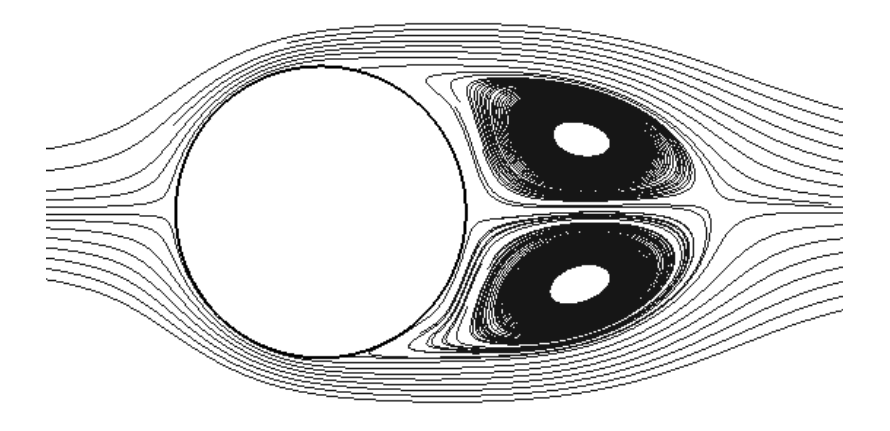

Abbildung 4.12: Stromlinien der zeitlich gemittelten Zylinderumströmung bei *Re* = 3´900.

In Tabelle 4.1 werden die numerischen Ergebnisse einiger integraler Größen mit experimentellen Werten verglichen. Als Referenz für die Strouhal-Zahl *Sr* und die Rezirkulationslänge *Lr* wurde auf die experimentellen Ergebnisse von CARDELL [12] zurückgegriffen. Der Ablösewinkel <sup>Θ</sup> bezieht sich auf die Experimente von SON ET AL. [91].

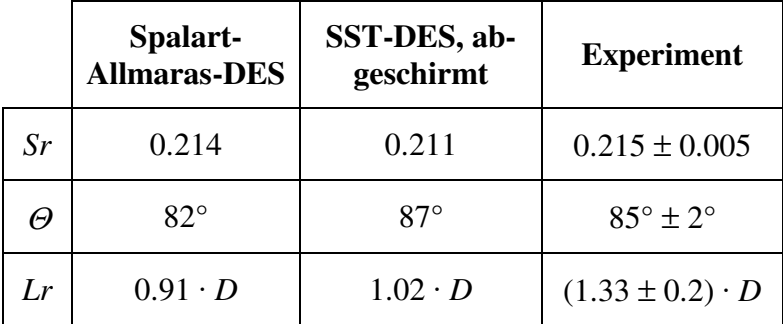

Tabelle 4.1: Vergleich der integralen Werte mit experimentellen Referenzwerten bei *Re* = 3´900.

Die Ergebnisse bezüglich der Strouhal-Zahl liegen für beide DES-Modelle in dem vom Experiment vorgegebenen Toleranzband. Abbildung 4.13 zeigt eine Frequenzanalyse des statischen Drucks, gemessen im Zylindernachlauf. Die Frequenz ist in dimensionsloser Form als Strouhal-Zahl aufgetragen. Da pro Ablösezyklus zwei Druckminima gemessen werden, ist die Frequenz der Druckschwankungen im Nachlauf doppelt so hoch wie die Frequenz der Ablösung. Das Frequenzmaximum entspricht somit dem durch das Experiment vorgegebenen Wert. Im Spektrum ist zudem eine weitere deutliche Ausprägung bei der Frequenz der ersten Oberschwingung zu erkennen.

Der vom SST-Modell berechnete Ablösewinkel stimmt ebenfalls mit den experimentellen Vorgaben überein. Das Spalart-Allmaras-Modell liefert einen Wert, der geringfügig zu klein ist. Die Länge des Rezirkulationsgebietes wird hingegen von beiden Modellen als zu kurz vorhergesagt. Das SST-Modell liefert allerdings ein deutlich besseres Ergebnis als das Spalart-Allmaras-Modell.

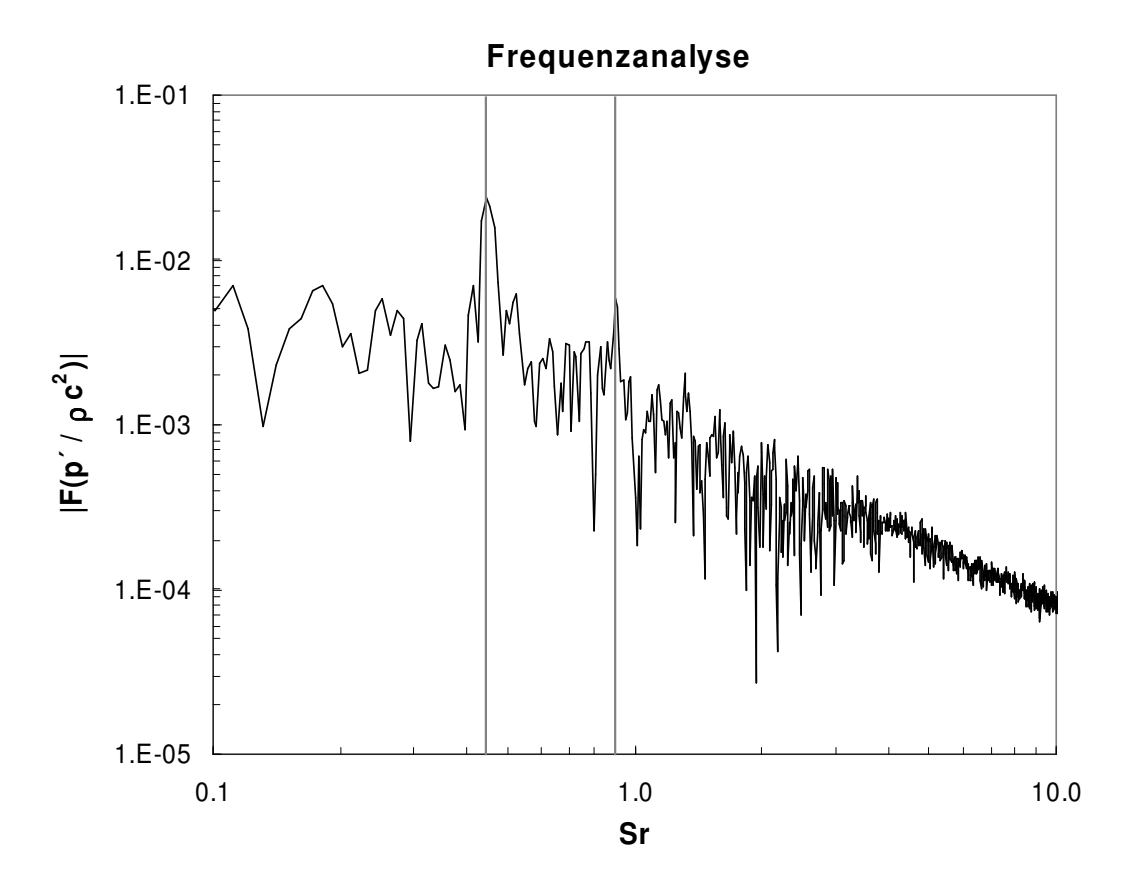

Abbildung 4.13: Frequenzanalyse des statischen Drucks im Zylindernachlauf bei *Re* = 3´900.

In Abbildung 4.14 wird der Druckkoeffizient *cp* an der Zylinderoberfläche gezeigt. Dieser wird nach Gleichung 4.16 aus der zeitlich gemittelten Strömung berechnet und ist über dem Umfangswinkel Θ aufgetragen. Der Druckkoeffizient entstammt Simulationen mit dem Spalart-Allmaras und dem SST DES-Modell und wird mit experimentellen Ergebnissen von NORBERG [67] verglichen. Die Ergebnisse beider Modelle stimmen sehr gut mit den experimentellen Vorgaben überein. Allerdings sind die Ergebnisse des SST-Modells im Bereich von ca. 60° bis 120° besser als die des Spalart-Allmaras-Modells.

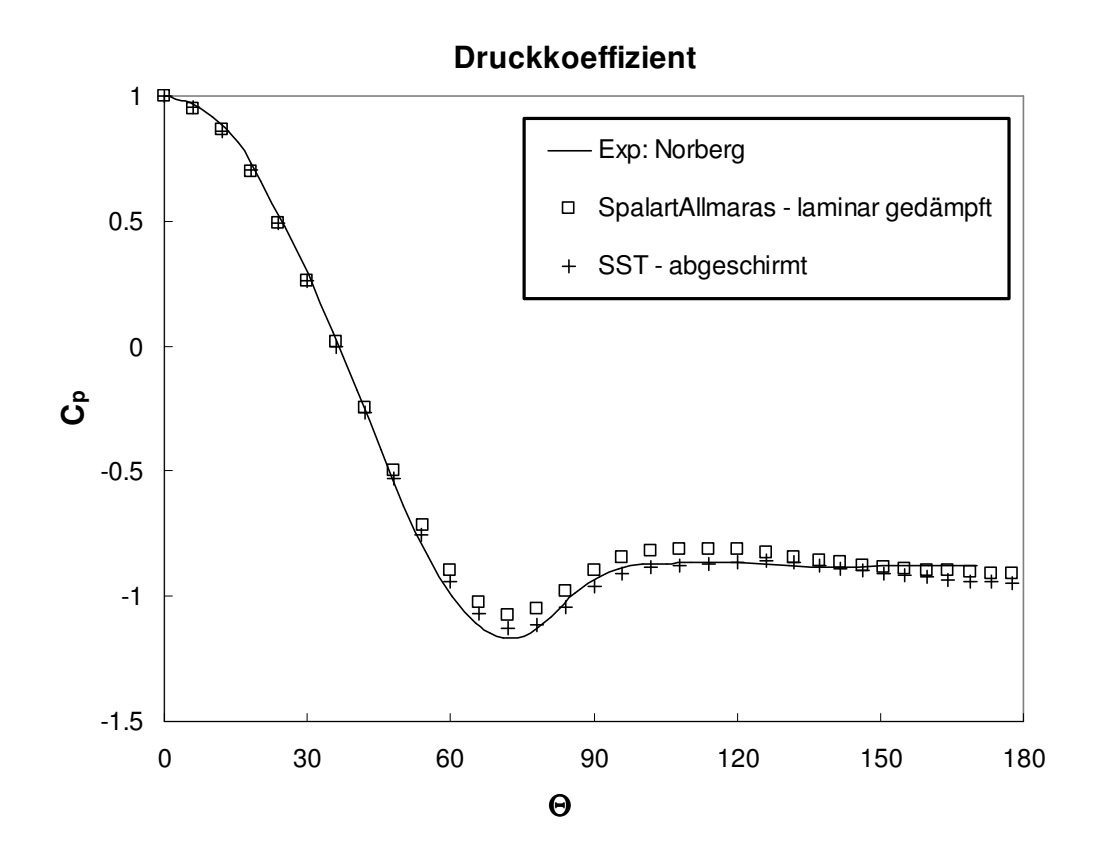

Abbildung 4.14: Druckkoeffizient der zeitlich gemittelten Zylinderströmung bei *Re* = 3´900.

In Abbildung 4.15 sind Isolinien der dimensionslosen Wirbelstärke *w* dargestellt. Die Abbildung ist eine Visualisierung der Ergebnisse, die mit dem SST DES-Modell erzielt wurden. Die dimensionslose Wirbelstärke ist folgendermaßen definiert:

$$
w = \frac{|\vec{\omega}|D}{u_{\infty}}.
$$
\n(4.10)

Hierbei ist *D* der Zylinderdurchmesser, *u*∞ die Anströmgeschwindigkeit und  $\vec{\omega}$  die Rotation des Geschwindigkeitsfeldes. Deutlich ist der instationäre, chaotische Strömungscharakter zu erkennen der mit der DES wiedergegeben wird.

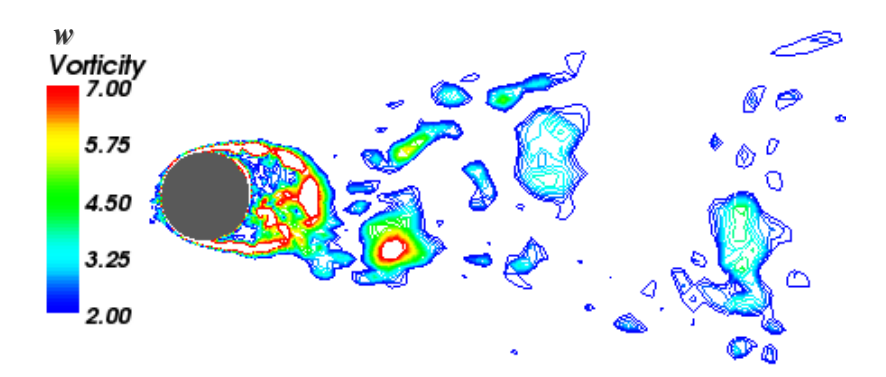

Abbildung 4.15: Momentanes Abbild der dimensionslosen Wirbelstärke bei *Re* = 3´900.

In Abbildung 4.16 ist ein Vergleich zwischen der Simulation mit dem Spalart-Allmaras DES-Modell und dem v<sup>2</sup>f RANS-Modell dargestellt. Es ist eine Konturdarstellung des statischen Drucks eines momentanen Strömungszustandes abgebildet. Deutlich ist zu erkennen, daß die Ablösestrukturen durch die zeitliche Mittelung bei einer RANS-Simulation viel regelmäßiger sind als bei der DES. Die unregelmäßigen Strukturen der DES entsprechen dem chaotischen, natürlichen Charakter der Strömung. Dasselbe Verhalten kann in der 2D Darstellung der absoluten Geschwindigkeit in Abbildung 4.17 beobachtet werden. Obwohl die RANS-Simulation die Ablösefrequenz gut wiedergeben kann, können die Ablösestelle und die Rezirkulationslänge im Vergleich zur DES nur ungenügend vorhergesagt werden.

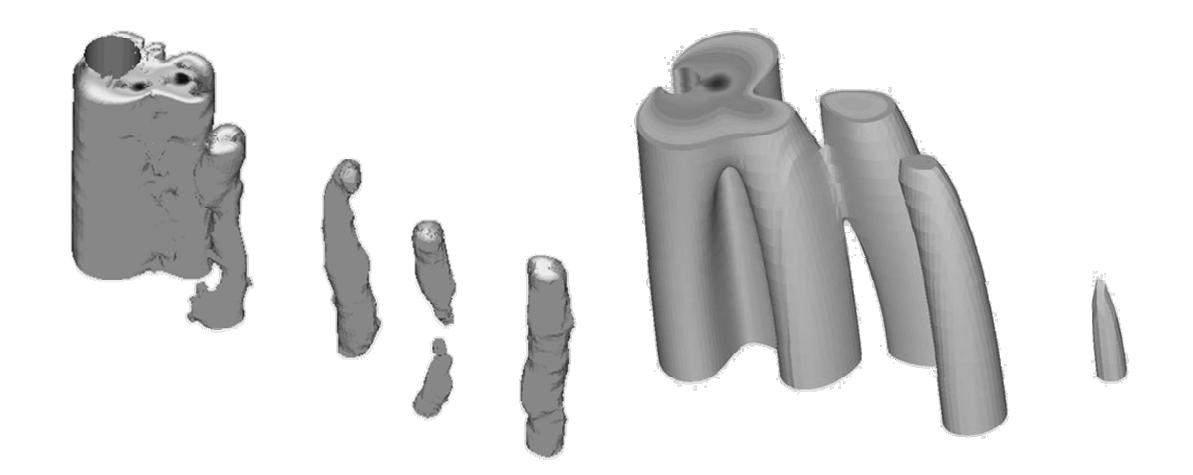

Abbildung 4.16: Konturdarstellung des statischen Drucks bei *Re* = 3´900. Links ist das Ergebnis der DES und rechts des Ergebnis der RANS-Simulation dargestellt.

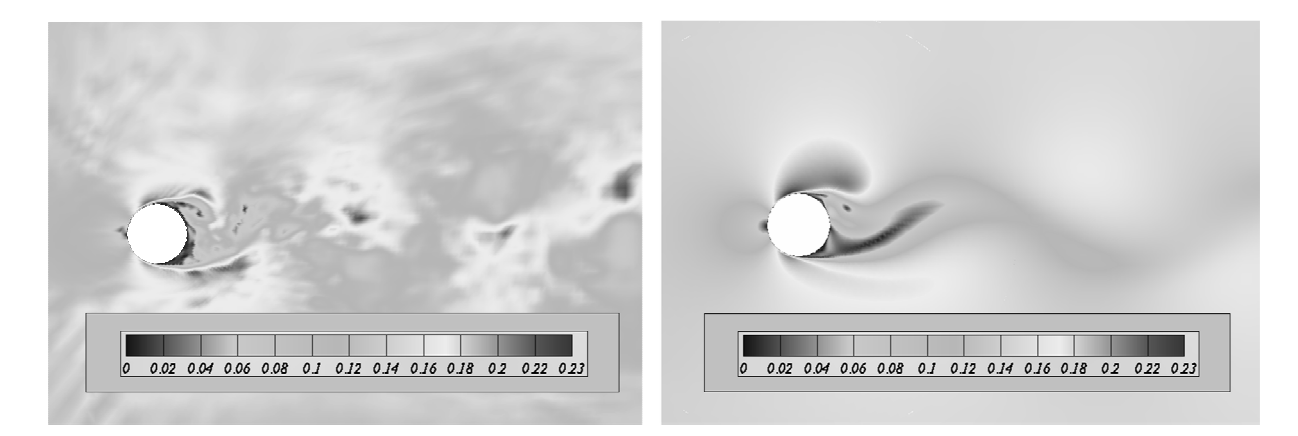

Abbildung 4.17: Darstellung der Absolutgeschwindigkeit bei *Re* = 3´900. Links ist das Ergebnis der DES und rechts des Ergebnis der RANS-Simulation dargestellt.

Abbildung 4.18 zeigt eine 3D Bildersequenz des Ablösezyklus. Dargestellt ist die dimensionslose Feinstrukturviskosität ν<sub>SGS</sub> /ν, mit der Feinstrukturviskosität ν<sub>SGS</sub> und der kinematischen Viskosität ν. Das chaotische Verhalten der kleinen Wirbelstrukturen und gleichzeitig die Regelmäßigkeit der großen Strukturen sind deutlich erkennbar.

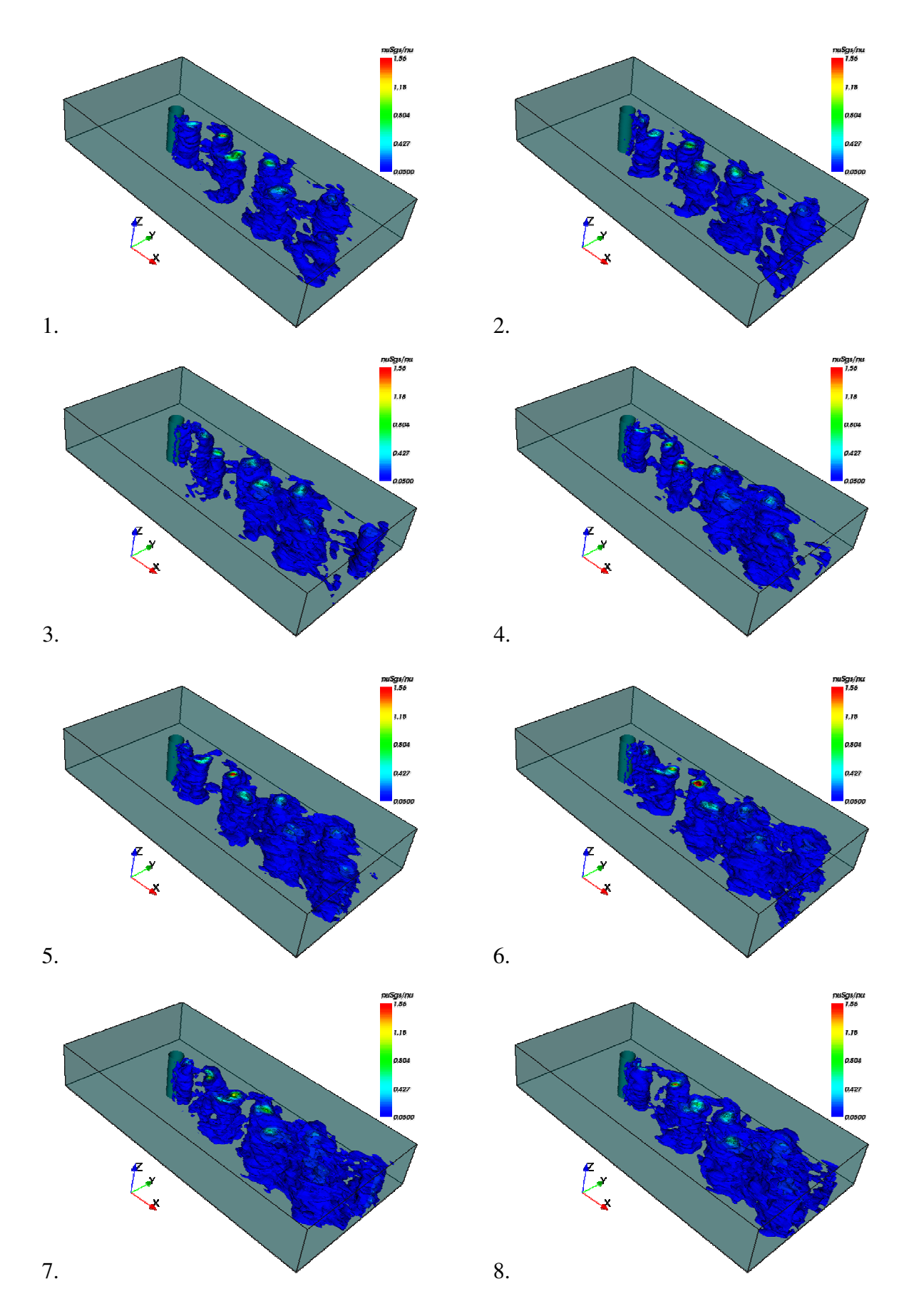

Abbildung 4.18: Ablösesequenz am Zylinder bei *Re* = 3´900. Konturdarstellung der dimensionslosen Feinstrukturviskosität.

# $4.2.2$  **Re** =  $1.4 \cdot 10^5$

Weitere Untersuchungen der Zylinderumströmung wurden bei einer Reynolds-Zahl von  $Re = 1.4 \cdot 10^5$  vorgenommen. Für diesen Fall sind experimentelle und numerische Daten in der Fachliteratur allgemein zugänglich. Experimentelle Ergebnisse sind z.B. in CANTWELL UND CO-LES [11], SCHEWE [84] oder SZEPESSY UND BEARMAN [99] dokumentiert. Die Strömung bei dieser Reynolds-Zahl ist gerade noch im unterkritischen Bereich. Im kritischen Bereich, bei höherer Reynolds-Zahl, ist der Strömungszustand nicht mehr eindeutig beschreibbar und alle Größen, wie Ablösefrequenz, Widerstandsbeiwert und Ablösewinkel, fluktuieren in einem breiten Band, s. z.B. SCHLICHTING UND GERSTEN [86]. Somit stellt sich für das numerische Verfahren die Herausforderung, den Strömungszustand stabil vorauszusagen. Das Rechennetz für diesen Testfall ist ähnlich dem in Abschnitt 4.2.1 beschriebenen. Es wurde lediglich im wandnahen Bereich des Zylinders und im Zylindernachlauf eine Verfeinerung des Rechennetzes vorgenommen. Die Anströmung erfolgt laminar, mit einer sehr kleinen Restturbulenz zur Initiierung des laminar– turbulenten Umschlags, analog zur Strömung bei *Re* = 3´900. Bei einer laminaren Anströmung ergibt sich in der realen Strömung bei  $Re = 1.4 \cdot 10^5$  eine laminare Grenzschicht mit laminarer Ablösung und ein turbulenter Umschlag in der Scherschicht, unmittelbar nach der Ablösestelle, s. FRÖHLICH ET AL. [25]. Abbildung 4.19 zeigt die Stromlinien der zeitlich gemittelten Zylinderumströmung. Das Bild stammt von einer numerischen Simulation mit dem Spalart-Allmaras DES-Modell. Ähnlich der Strömung bei *Re* = 3<sup>'</sup>900 löst die Strömung bei *Re* = 1.4 · 10<sup>5</sup> an der Zylindervorderseite, kurz vor der Symmetrieebene *x = const.* ab. Das Rezirkulationsgebiet ist allerdings kleiner ausgeprägt als bei *Re* = 3´900.

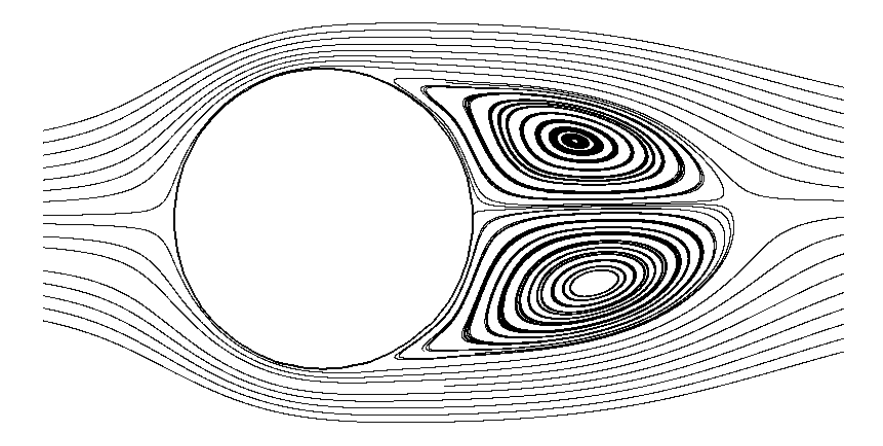

Abbildung 4.19: Stromlinien der zeitlich gemittelten Zylinderumströmung bei  $Re = 1.4 \cdot 10^5$ .

In Tabelle 4.2 werden die integralen Ergebnisse der numerischen Simulation mit den experimentellen Ergebnissen verglichen, die auch von TRAVIN ET AL. [102] als Referenz gewählt wurden. Diese Ergebnisse beziehen sich auf Untersuchungen von ACHENBACH [2], CANTWELL UND CO-LES [11], NORBERG [67], ROSCHKO [80], SCHEWE [84] und VAN NUNEN [106]. Die Strouhal-Zahl *Sr* ist in guter Übereinstimmung mit den experimentellen Vorgaben. Allerdings weichen die Ergebnisse bezüglich des Ablösewinkels Θ und der Rezirkulationslänge *Lr* vom Experiment ab. Diese Abweichungen finden sich auch bei anderen in der Literatur veröffentlichten Ergebnissen.

Sie können damit erklärt werden, daß der Strömungsfall an der Stabilitätsgrenze liegt und somit sehr empfindlich bezüglich der Randbedingungen ist. Die DES-Ergebnisse für diesen Testfall, welche in TRAVIN ET AL. [102] veröffentlicht sind, weichen ebenfalls von den experimentellen Vorgaben ab. Dort wurden die numerischen Parameter, wie Netzauflösung, Filterweite und physikalischer Zeitschritt variiert. Die Ergebnisse bezüglich des Ablösewinkels liegen dort zwischen 77° und 78° und der Rezirkulationslänge zwischen 1.1 · *D* und 1.5 · *D*. Die LES-Ergebnisse von BREUER [9] bestimmen den Ablösewinkel mit 95° und die Rezirkulationslänge mit (0.4 – 0.6) · *D*.

Tabelle 4.2: Vergleich der integralen Werte mit experimentellen Referenzwerten bei  $Re = 1.4 \cdot 10^5$ .

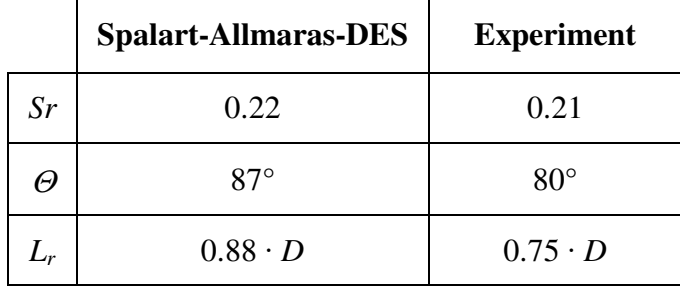

In Abbildung 4.20 ist eine Frequenzanalyse des statischen Drucks dargestellt. Der statische Druck wurde an einer Position im Zylindernachlauf gemessen. Die Analyse bestätigt die Strouhal-Zahl *Sr* = 0.22. Da pro Ablösezyklus zwei Druckminima gemessen werden, ist die dargestellte Strouhal-Zahl doppelt so groß, wie die Strouhal-Zahl der Ablösung. Die Spitze der Ablösefrequenz ist deutlich breiter ausgeprägt, als in der in Abbildung 4.13 dargestellten Analyse bei *Re* = 3´900. Dies ist durch die deutlich unregelmäßigere und chaotischere Ablösung bei *Re* = 140´000 begründet. Weiterhin kann eine zweite Spitze bei der Frequenz der ersten Oberschwingung festgestellt werden.

In Abbildung 4.21 ist ein momentanes Abbild der Ablösung am Zylinder dargestellt. Gezeigt wird die dimensionslose Feinstrukturviskosität <sup>ν</sup>*SGS /*ν. Die Wirbelkerne im Zylindernachlauf sind deutlich erkennbar, sie sind allerdings wesentlich unregelmäßiger als bei der in Abbildung 4.18 dargestellten Ablösung bei *Re* = 3´900.

Ein Vergleich der DES-Ergebnisse mit Ergebnissen einer RANS-Simulation wird in den Abbildungen 4.22 und 4.23 gezeigt. Die RANS-Simulationen wurden mit einem *v´<sup>2</sup> f*-Turbulenzmodell durchgeführt. Abbildung 4.22 zeigt eine 3D Konturdarstellung des statischen Drucks für einen momentanen Strömungszustand und Abbildung 4.23 für dieselbe Strömung die Absolutgeschwindigkeit auf einem ebenen Schnitt. In beiden Abbildungen ist zu erkennen, daß die DES den unregelmäßigen, chaotischen Charakter der Strömung bei dieser Reynolds-Zahl wiedergibt, wobei bei der RANS-Simulation, aufgrund der Reynolds-Mittelung, die Ablösestrukturen viel ausgeprägter sind.

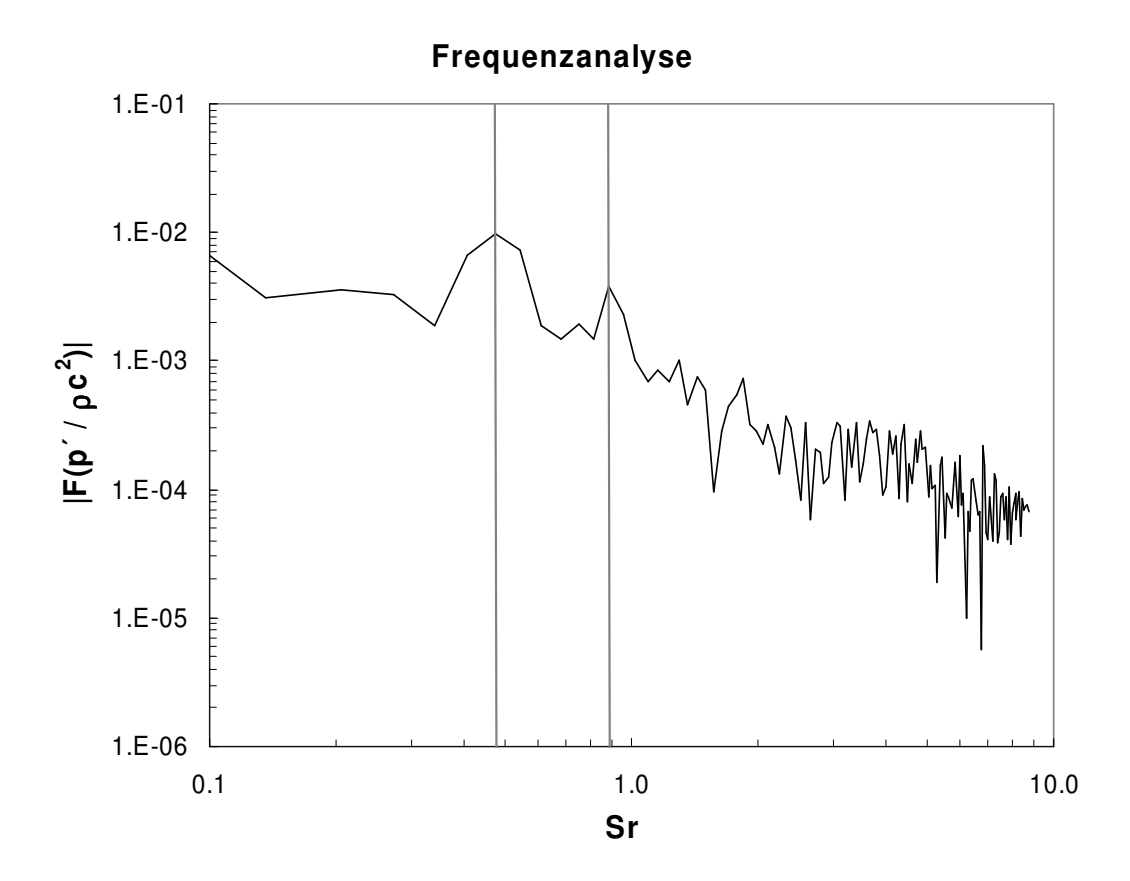

Abbildung 4.20: Frequenzanalyse des statischen Drucks im Zylindernachlauf bei  $Re = 1.4 \cdot 10^5$ .

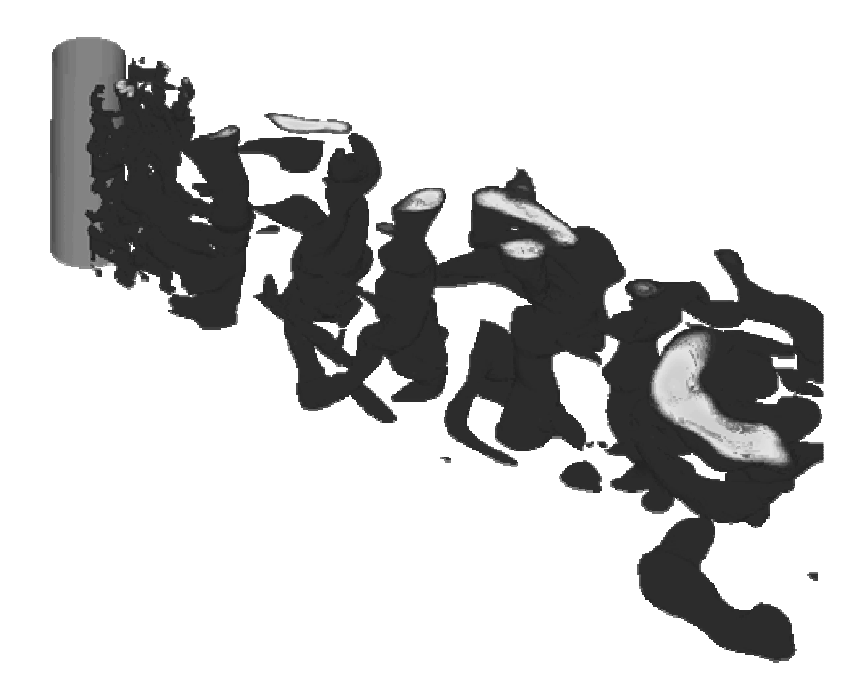

Abbildung 4.21: Ablösung am Zylinder. Konturdarstellung der dimensionslosen Feinstrukturviskosität bei  $Re = 1.4 \cdot 10^5$ .

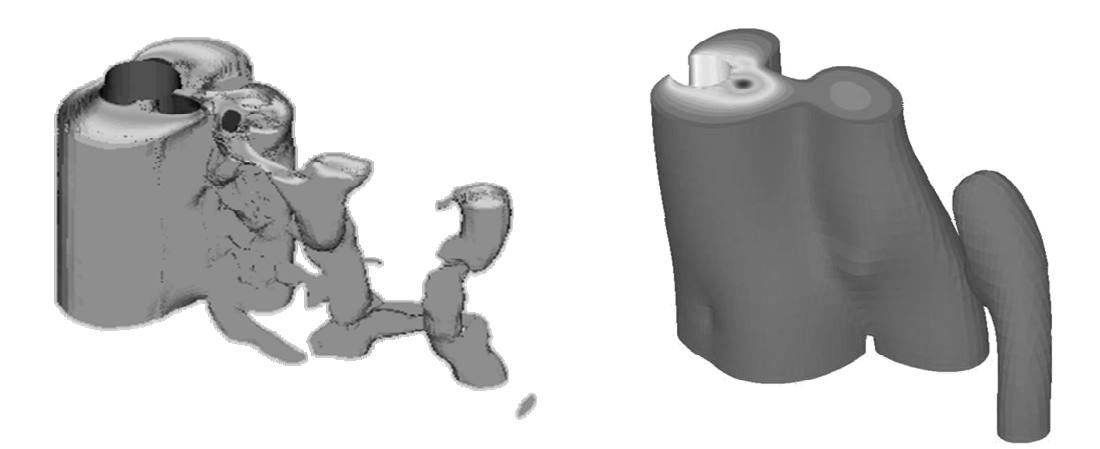

Abbildung 4.22: Konturdarstellung des statischen Drucks bei  $Re = 1.4 \cdot 10^5$ . Links das Ergebnis der DES-, rechts des Ergebnis der RANS-Simulation.

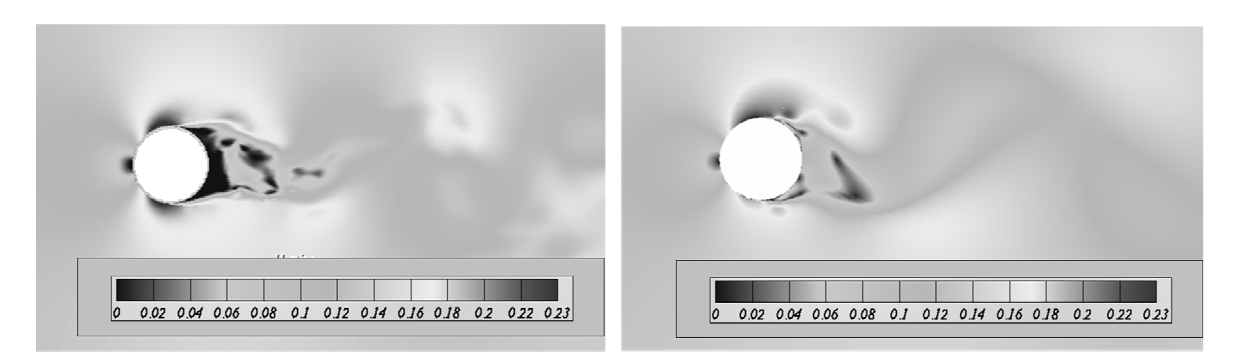

Abbildung 4.23: Darstellung der Absolutgeschwindigkeit bei  $Re = 1.4 \cdot 10^5$ . Links das Ergebnis der DES-, rechts des Ergebnis der RANS-Simulation.

# $4.2.3$   $Re = 3.6 \cdot 10^6$

Als abschließende Untersuchung der Zylinderumströmung wurde eine Simulation bei  $Re = 3.6 \cdot 10^6$  durchgeführt. Im Unterschied zu den vorangegangenen Untersuchungen bei niedrigeren Reynolds-Zahlen, erfolgt bereits in der Grenzschicht ein laminar–turbulenter Umschlag. Für die numerische Simulation wurden am Einlaß des Rechengebietes sehr kleine Werte für die turbulenten Größen gewählt. Dadurch bildet sich kurz nach dem Zylinderstaupunkt eine schwache turbulente Grenzschicht aus, deren turbulenter Charakter mit steigendem Zylinderwinkel zunimmt. Der Strömungszustand am Zylinder bei dieser Reynolds-Zahl wird als transkritisch bezeichnet. Der transkritische Strömungszustand stellt sich bei *Re* > 3 · 10<sup>6</sup> ein, s. z.B. SCHLICH-TING UND GERSTEN [86]. Die Simulationen wurden mit dem SST DES-Modell mit der Grenzschichtabschirmung nach Abschnitt 2.5.4.2 durchgeführt. Tabelle 4.3 zeigt einen Vergleich integraler Ergebnisse mit experimentellen Daten. Der experimentelle Wert der Strouhal-Zahl bezieht sich auf von VAN NUNEN [106] und der Ablösewinkel auf ACHENBACH [2] und SCHLICHTING UND GERSTEN [86]. Der Ablösewinkel wird durch die numerische Simulation sehr präzise vorhergesagt. Auch die Strouhal-Zahl wird sehr gut bestimmt. Bezüglich der Rezirkulationslänge finden sich in der Literatur für diese Reynolds-Zahl keine experimentellen Daten. Allerdings stimmt der berechnete Wert mit den DES-Daten von TRAVIN ET AL. [102] überein.

|     | SST-DES, abgeschirmt | <b>Experiment</b> |
|-----|----------------------|-------------------|
| Sr  | 0.21                 | 0.2               |
| (⊶) | $117^\circ$          | $115^\circ$       |
|     | $0.73 \cdot D$       |                   |

Tabelle 4.3: Vergleich der integralen Werte mit experimentellen Referenzwerten bei  $Re = 3.6 \cdot 10^6$ .

In Abbildung 4.24 ist der an der Zylinderoberfläche ermittelte zeitlich gemittelte Druckkoeffizent *cp* über dem Peripheriewinkel des Zylinders Θ dargestellt. Zum Vergleich werden in der Abbildung experimentell ermittelte Werte von VAN NUNEN [106] gezeigt. Die experimentellen Daten wurden bei  $Re = 2.79 \cdot 10^6$  und  $Re = 4.78 \cdot 10^6$  ermittelt. Somit liegt die Reynolds-Zahl der numerischen Simulation zwischen diesen beiden Werten. Die Werte von *cp* aus der numerischen Simulation liegen über dem gesamten Zylinderumfang zwischen den beiden experimentellen Kurven.

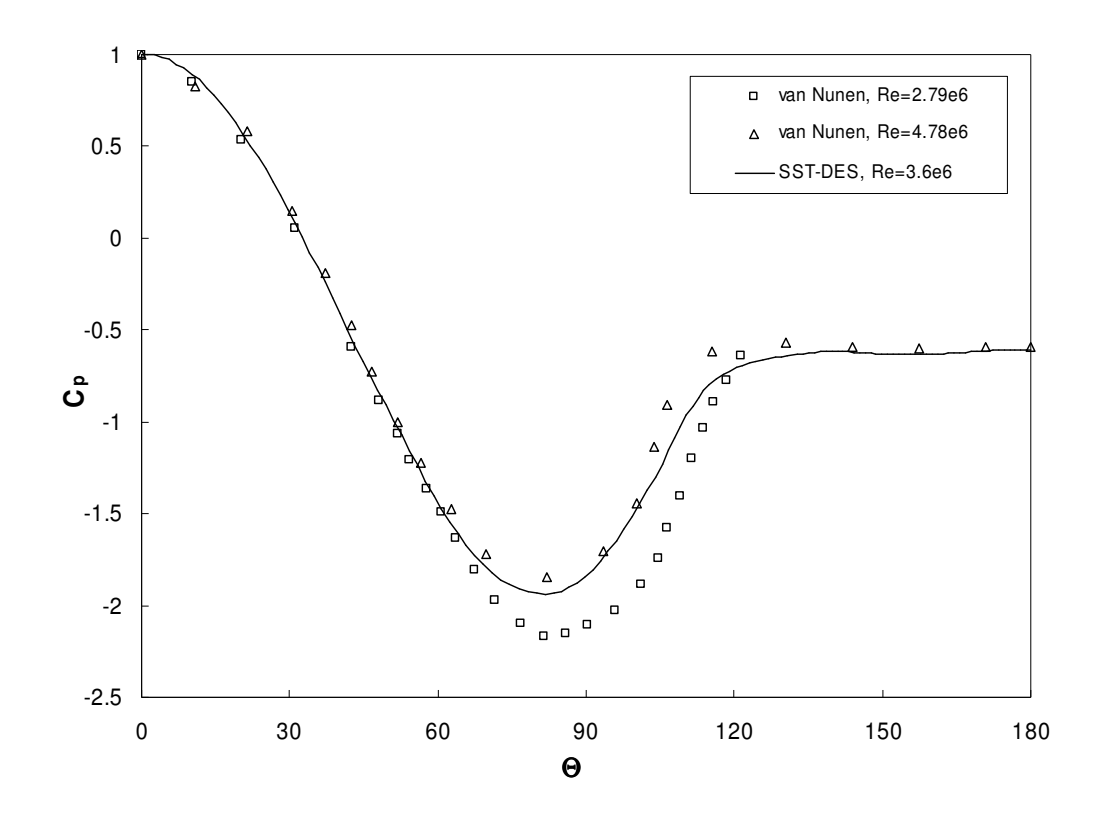

Abbildung 4.24: Druckkoeffizient der zeitlich gemittelten Zylinderströmung bei  $Re = 3.6 \cdot 10^6$ .

Abbildung 4.25 zeigt eine Frequenzanalyse des statischen Drucks an einer Meßposition im Zylindernachlauf. Im Gegensatz zu den beiden Testfällen mit den kleineren Reynolds-Zahlen ist hier keine ausgezeichnete Frequenz mehr zu erkennen. Auch bei den experimentellen Untersuchungen von VAN NUNEN [106] konnte nur eine kleine ausgezeichnete Spitze im Frequenzspek-
trum beobachtet werden. Die Strouhal-Zahl von *Sr* = 0.21 kann aus der Frequenzanalyse der integralen Zylinderkraft quer zur Strömungsrichtung bestimmt werden, s. Abbildung 4.26.

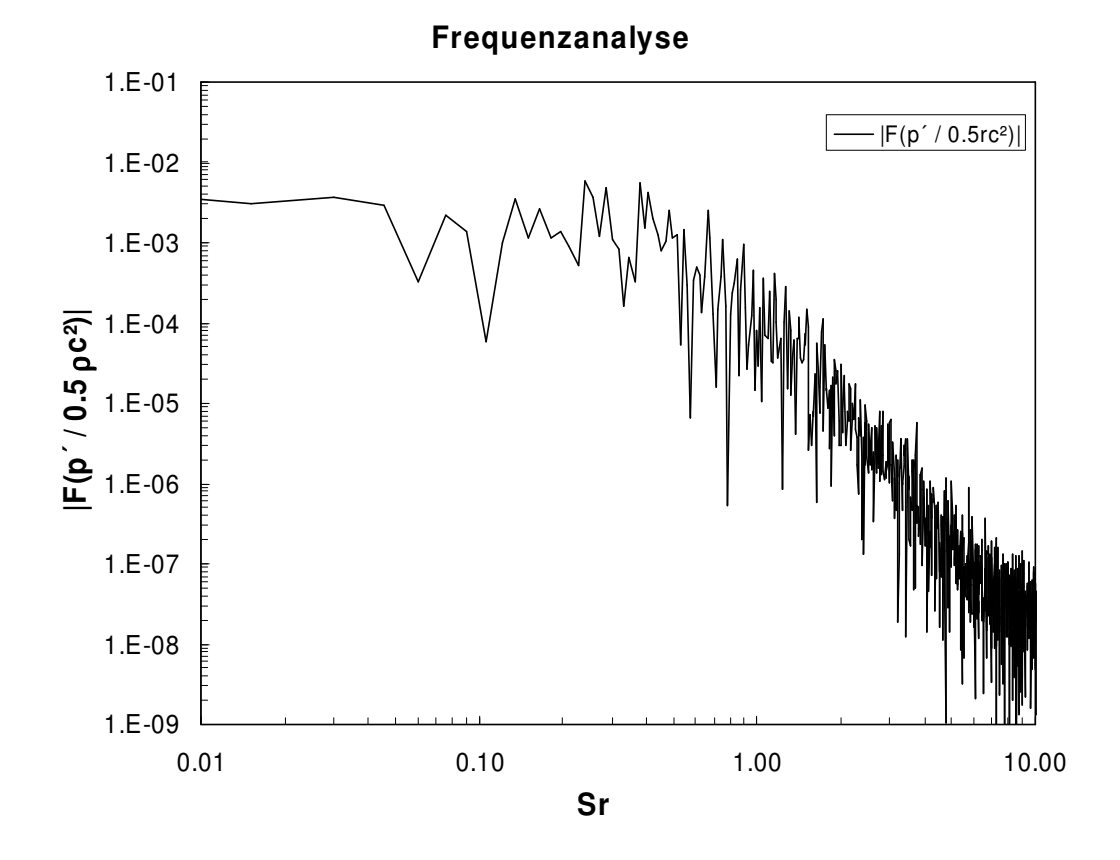

Abbildung 4.25: Frequenzanalyse des statischen Drucks im Zylindernachlauf bei  $Re = 3.6 \cdot 10^6$ .

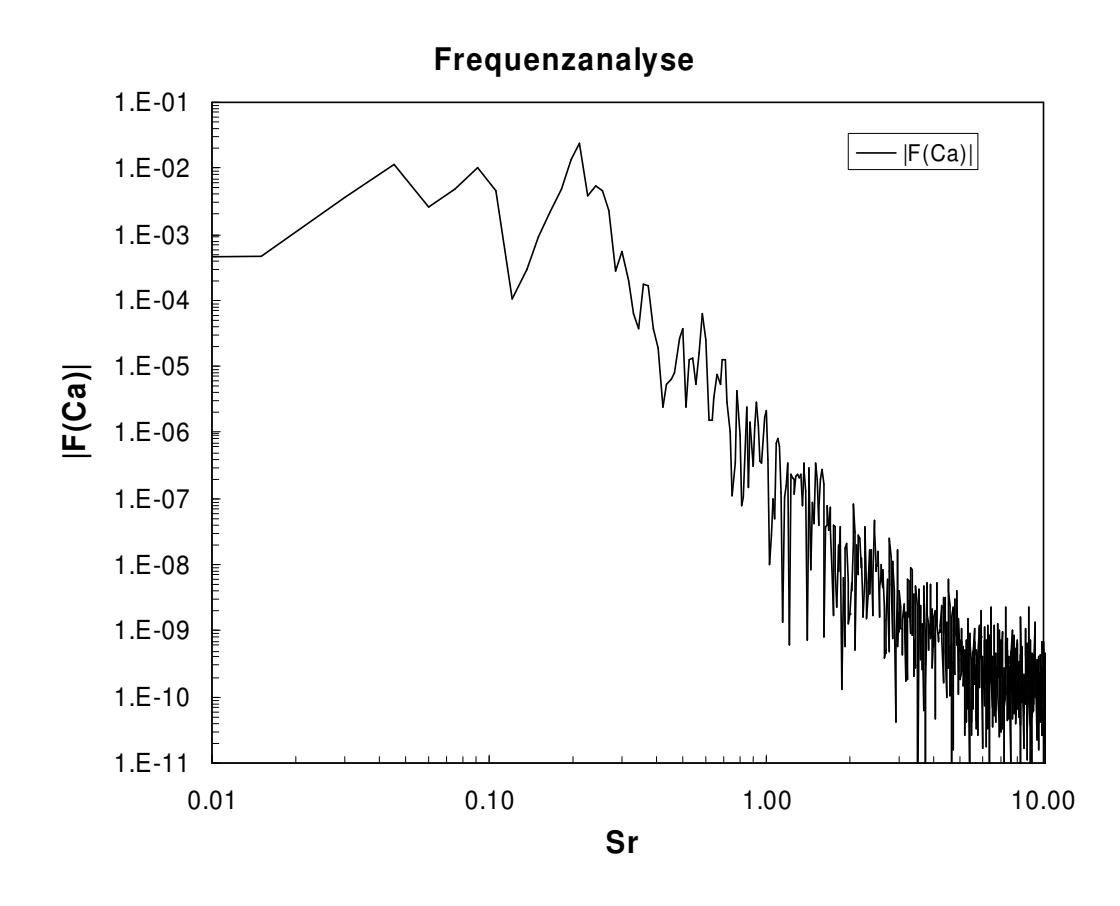

Abbildung 4.26: Frequenzanalyse der integralen Zylinderkraft quer zur Strömungsrichtung bei  $Re = 3.6 \cdot 10^6$ .

Abschließend sind in Abbildung 4.27 die Ablösestrukturen der momentanen Zylinderumströmung im Zylindernachlauf in Form der dimensionslosen Feinstrukturviskosität ν<sub>SGS</sub> /ν dargestellt. Im Vergleich zu  $Re = 3'900$  und  $Re = 1.4 \cdot 10^5$  sind keine ausgeprägten Ablösestrukturen mehr zu sehen.

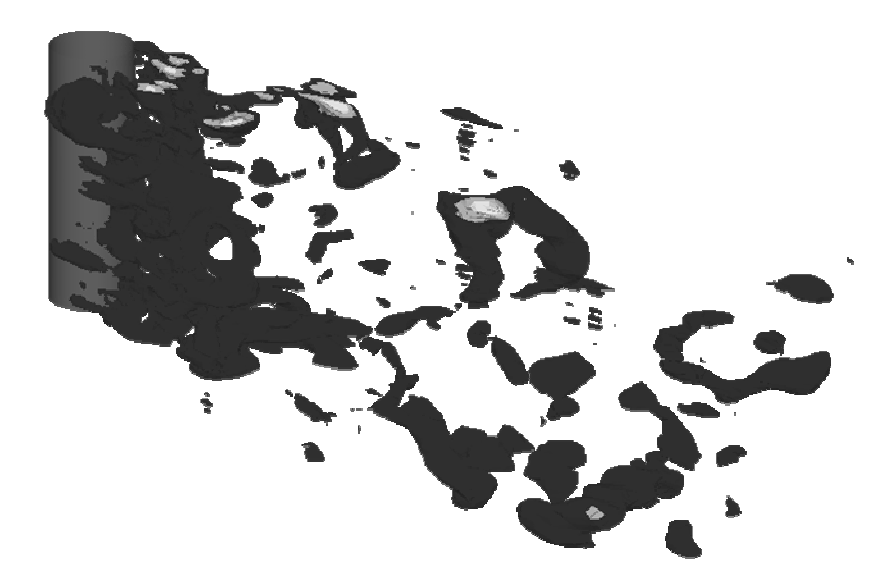

Abbildung 4.27: Ablösung am Zylinder. Konturdarstellung der dimensionslosen Feinstrukturviskosität bei  $Re = 3.6 \cdot 10^6$ .

# **4.3 Tragflügel bei maximalem Auftrieb**

In diesem Abschnitt wird die Validierung anhand einer Tragflügelumströmung bei maximalem Auftrieb beschrieben. Die Strömung zeigt einige Charakteristiken, wie laminar–turbulente Transition, Strömung gegen einen positiven Druckgradienten, Ablösung und Wiederanlegen der Strömung und instationärer Transport großer Wirbelstrukturen, s. z.B. KOTAPATI-APPARAO ET AL. [49]. Im Bereich maximalen Auftriebs ist der Strömungszustand äußerst instabil. Bei der numerischen Simulation können sich daher bereits kleine Abweichungen vom realen Strömungszustand im stromaufwärts liegenden Bereich durch den Transport entlang des Tragflügels weiter vergrößern. Aus diesen Gründen kommt der Turbulenzmodellierung bei der Untersuchung dieses Testfalles entscheidende Bedeutung zu. Der untersuchte Tragflügel ist ein Aerospatiale A-Profil. Für dieses Profil stehen experimentell ermittelte Daten von GLEYZES [32] und numerische Daten von z.B. MARY UND SAGAUT [56], COKLJAT UND LIU [15] und KOTAPATI-APPARAO ET AL. [49] zur Verfügung. Im Rahmen des Projektes LESFOIL wurden ausführliche numerische Untersuchungen an diesem Profil mit Hilfe der LES durchgeführt, s. [17]. Dabei zeigte sich, daß die Standardansätze zur Modellierung des wandnahen Bereichs, die in Abschnitt 2.5.3 beschrieben wurden, nicht geeignet sind, um die komplexe Strömung genügend genau wiederzugeben. Im Rahmen des LESFOIL-Projektes wurde deshalb auch eine wandauflösende LES durchgeführt, bei welcher der wandnahe Bereich sehr fein aufgelöst wurde. Für qualitativ gute Ergebnisse mußte dabei eine Gesamtauflösung von mindestens  $7.2 \cdot 10^6$  Zellen für die Vernetzung dieses Strömungsproblems gewählt werden, wobei die numerische Lösung stark von der Netzauflösung beeinflußt wurde. Bei den Untersuchungen wurde die Spannweite des Profils allerdings nur mit 1.2 % der Profillänge gewählt. Somit wurde eine quasi 2D Untersuchung durchgeführt. COKLJAT UND LIU [15] erzielen ähnliche Ergebnisse mit einer DES und einer Ausdehnung in Spannweitenrichtung von 3 % des Profils. Sie mußten dafür allerdings nur  $3.7 \cdot 10^5$  Rechenzellen verwenden. Diese geringe Auflösung würde bei einer wandauflösenden LES zu sehr fehlerhaften Ergebnissen führen, s. MELLEN ET AL. [59].

Für die Untersuchungen im Rahmen dieser Arbeit wurde eine Ausdehnung des Tragflügels in Spannweitenrichtung von 100 % der Profillänge gewählt, um den dreidimensionalen Charakter der turbulenten Strukturen erfassen zu können. Das Rechengebiet wurde mit insgesamt  $1.07 \cdot 10^6$ Rechenzellen vernetzt. Unter Berücksichtigung der größeren Spannweitenausdehnung sind dies im Vergleich zur DES von Cokljat und Liu 8.7 % und zur LES des LESFOIL-Projektes 0.18 % an Netzzellen. Die Untersuchungen wurden mit dem Spalart-Allmaras DES-Modell mit Grenzschichtabschirmung durchgeführt und das Rechengebiet unstrukturiert vernetzt. Das Rechennetz ist in Abbildung 4.28 dargestellt. Im Bereich um den Tragflügel und im Nachlauf des Profils wurde eine sehr feine Auflösung gewählt, wohingegen der wandferne Bereich relativ grob aufgelöst ist. Unter der Bedingung, daß eine laminare Anströmung des Profils simuliert werden sollte, konnte mit dieser Auflösung gearbeitet werden, da in der Anströmung und somit im wandfernen Bereich keine turbulenten Strukturen vorliegen. Für die Anströmung wurden die turbulenten Größen, wie bei den Simulationen der Zylinderumströmung, auf einen sehr kleinen Wert gesetzt. Dadurch wird das Turbulenzmodell im Bereich des Tragflügels aktiviert, wodurch sich eine voll-

turbulente Grenzschicht ausbilden kann. Die Ausdehnung des Rechengebietes  $L^R$  in Strömungsrichtung beträgt in Einheiten der Sehnenlänge *L* des Profils:

$$
L_x^R = 26 \cdot L. \tag{4.11}
$$

Die Ausdehnung in Spannweitenrichtung beträgt:

$$
L_z^R = 1 \cdot L. \tag{4.12}
$$

Die Ausdehnung in Querrichtung beträgt:

$$
L_y^R = 20 \cdot L. \tag{4.13}
$$

In der Querrichtung wird das Rechengebiet von reibungsfreien Wänden begrenzt und in Spannweitenrichtung wurde eine periodische Randbedingung gewählt. Somit wurde ein Tragflügel von unendlicher Ausdehnung modelliert. Die mit der Anströmgeschwindigkeit *u*∞ und der Sehnenlänge *L* gebildete Reynolds-Zahl *Re*∞ beträgt:

$$
Re_{\infty} = 2.1 \cdot 10^6. \tag{4.14}
$$

Der Anstellwinkel  $\alpha$  des Profils wurde analog zu den experimentellen Vorgaben gewählt. Für den Winkel gilt:

$$
\alpha = 13.3^{\circ} \tag{4.15}
$$

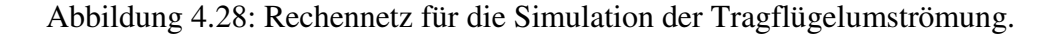

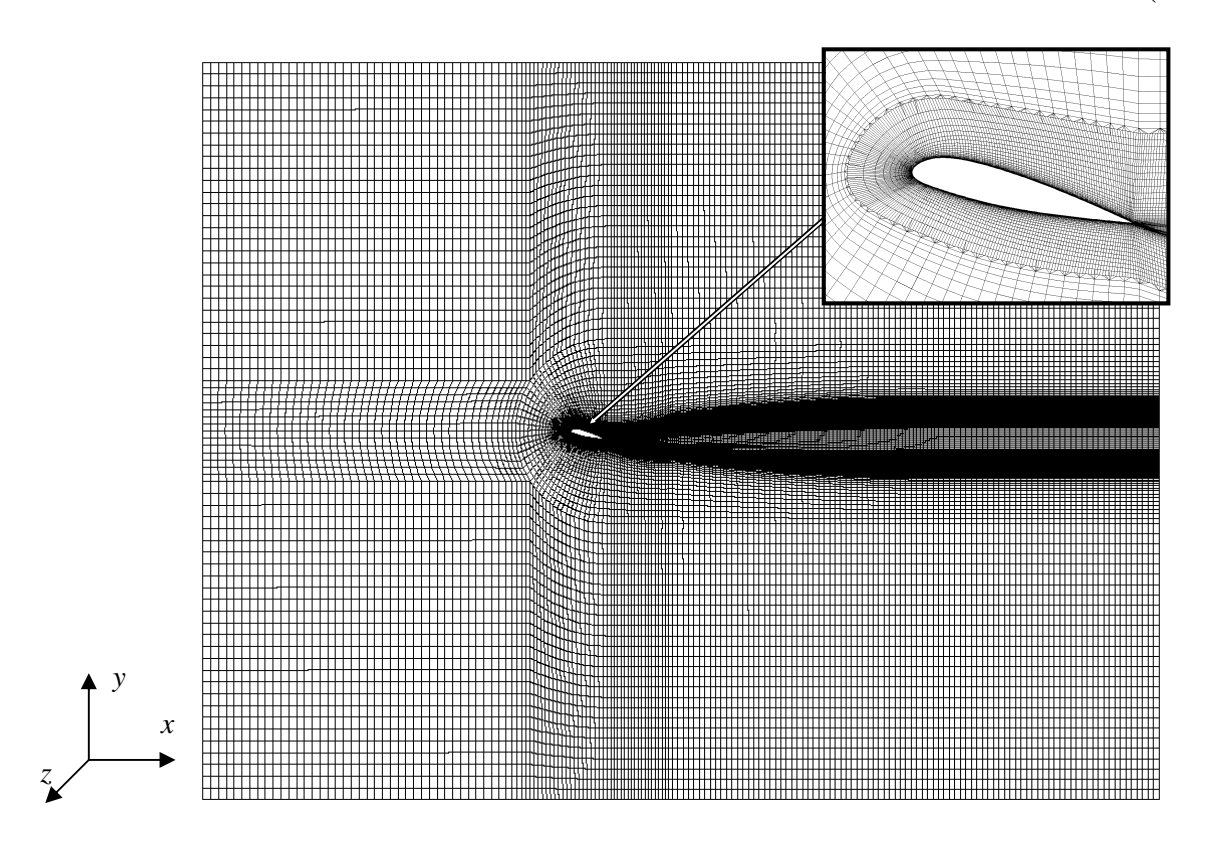

Die experimentellen und numerischen Referenzuntersuchungen zeigen, daß sich bei einer laminaren Anströmung zunächst eine laminare Grenzschicht ausbildet und sich auf der Profiloberseite kurz nach dem Staupunkt eine kleine laminare Ablöseblase ausbildet. Nach dem Wiederanlegen liegt dann eine vollturbulente Grenzschicht vor. Kurz vor der Hinterkante bildet sich eine turbulente Ablösung auf der Oberseite des Profils. Im Falle einer vollturbulenten Grenzschicht, welcher in dieser Arbeit untersucht wurde, liegt bereits ab dem Staupunkt eine schwachturbulente Grenzschicht vor. Wie die Referenzuntersuchungen zeigen, bildet sich deshalb im Bereich der Profilvorderkante keine Ablösestelle aus. Mit zunehmendem Abstand von der Vorderkante nimmt der turbulente Charakter der Grenzschicht weiter zu. Wie im laminaren Fall bildet sich dann im Bereich der Hinterkante eine Ablösung an der Oberseite des Profils.

In Abbildung 4.29 ist eine Vektordarstellung der zeitlich gemittelten Geschwindigkeit im Bereich der Profilhinterkante zu sehen. Bei einer relativen Profillänge von ℓ */ L* = 0.85 löst die Strömung ab und bildet einen Wirbel auf der Profiloberseite, der noch auf dem Profil unmittelbar vor der Hinterkante wiederanlegt. In Normalenrichtung zum Profil ist der Wirbel ca. *n / L* = 0.018 ausgedehnt. In Tabelle 4.4 wird die Ablösestelle und die Ausdehnung der Ablöseblase mit experimentellen und numerischen Werten von GLEYZES [32] und COKLJAT UND LIU [15] verglichen. Die Ergebnisse, die im Rahmen dieser Arbeit ermittelt wurden, sind dabei grau unterlegt. Sie liegen in sehr guter Übereinstimmung mit den Ergebnissen des Experimentes und sind dabei etwas genauer als die Ergebnisse der DES von Cokljat und Liu. Die höhere Genauigkeit bezüglich Cokljat und Liu dürfte daran liegen, daß bei der DES im Rahmen der vorliegenden Arbeit eine numerische Abschirmung der Grenzschicht vorgenommen wurde, wohingegen Cokljat und Liu eine DES ohne Grenzschichtabschirmung durchführten. Außerdem ist die Ausdehnung des Tragflügels in Spannweitenrichtung größer als bei Cokljat und Liu.

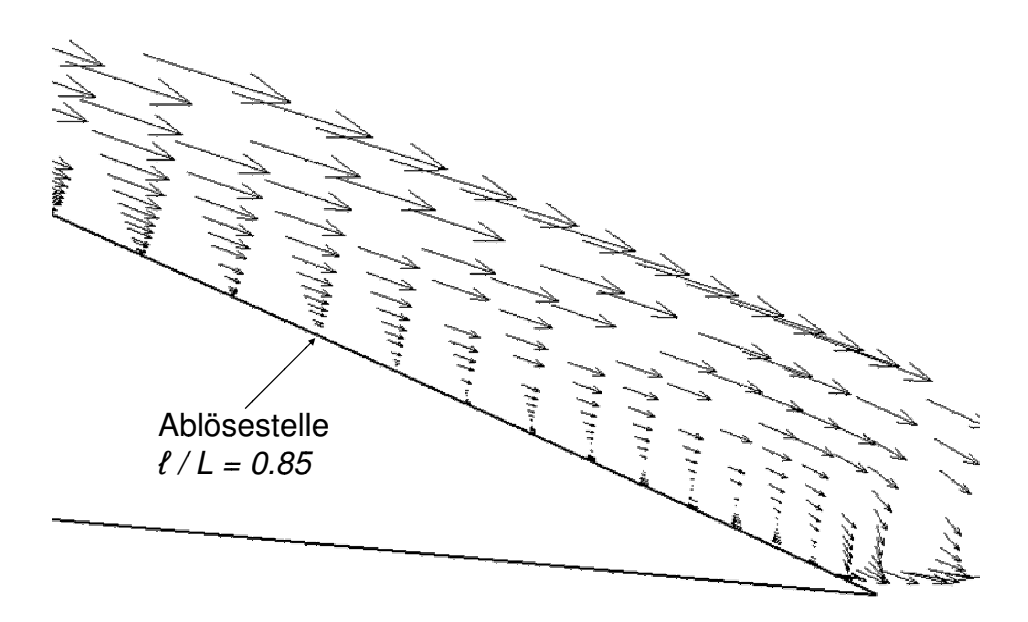

Abbildung 4.29: Ablösung an der Profilhinterkante. Vektorplot der zeitlich gemittelten Geschwindigkeit.

|          | <b>DES</b> | <b>Experiment</b><br>GLEYZES <sup>[32]</sup> | <b>DES</b><br><b>COKLJAT UND LIU [15]</b> |
|----------|------------|----------------------------------------------|-------------------------------------------|
| $\ell/L$ | 0.85       | 0.83                                         | 0.9                                       |
| n/L      | ~10.018    | $-0.016$                                     | $\overline{\phantom{a}}$                  |

Tabelle 4.4: Ablösung. Vergleich der zeitlich gemittelten mit den Referenzwerten.

In Abbildung 4.30 ist der zeitlich gemittelte Druckbeiwert *cp* an der Profiloberfläche über der dimensionslosen Profillänge ℓ */ L* dargestellt. Dieser wird mit dem statischen Druck *pstat*, dem Referenzdruck *p*∞ und der Geschwindigkeit *u*∞ der freien Anströmung folgendermaßen berechnet:

$$
c_p = \frac{p_{\text{stat}} - p_{\infty}}{1/2 \cdot \rho \cdot u_{\infty}^2} \,. \tag{4.16}
$$

Dem numerisch ermittelten Druckbeiwert sind experimentelle Daten von GLEYZES [32] gegenübergestellt. Sowohl an der Druck- als auch an der Saugseite wird eine sehr gute Übereinstimmung mit dem Experiment erzielt. Lediglich an der saugseitigen Eintrittskante und unmittelbar an der Hinterkante wird der Druck von der numerischen Simulation geringfügig zu hoch vorhergesagt. Die kleine Abweichung an der Hinterkante wurde auch bei den numerischen Untersuchungen von COKLJAT UND LIU [15] und KOTAPATI-APPARAO ET AL. [49] festgestellt.

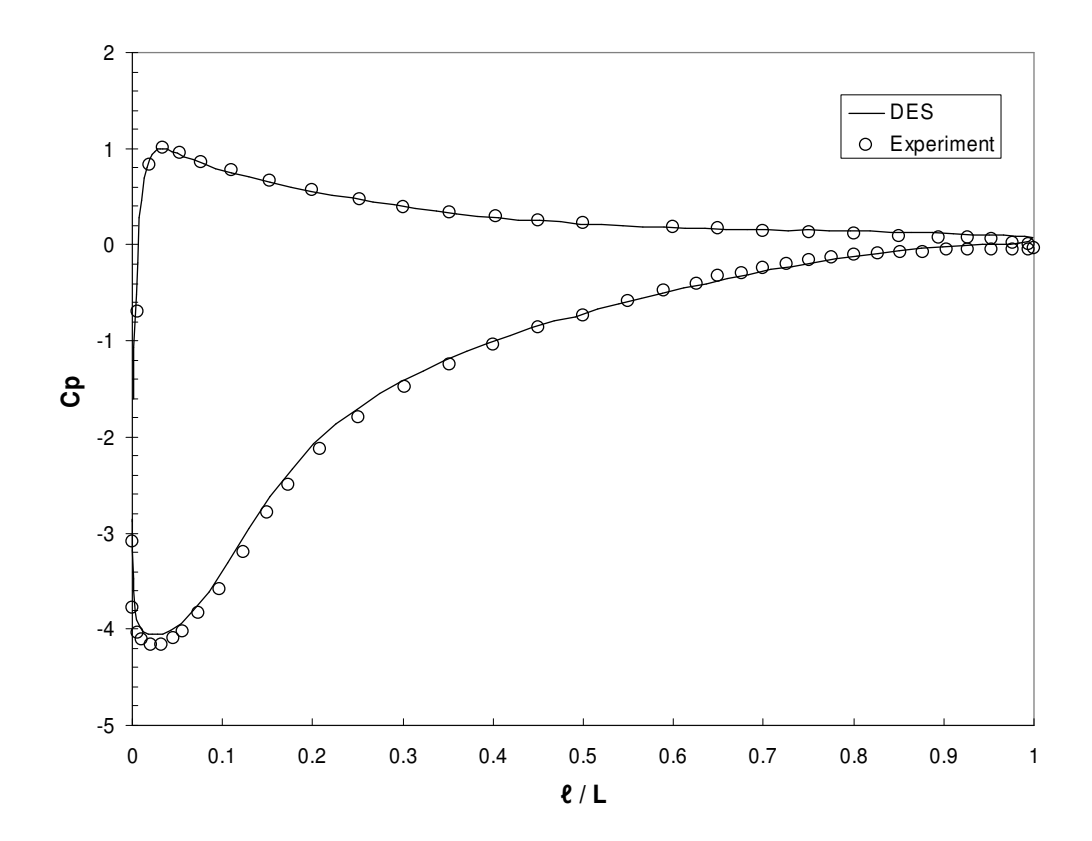

Abbildung 4.30: Dimensionsloser Druckbeiwert am Profil.

In Tabelle 4.5 sind die zeitlich gemittelten Werte des Auftriebsbeiwertes *ca* und des Widerstandsbeiwertes *cw* den experimentellen und numerischen Referenzergebnissen gegenübergestellt. Die Beiwerte werden folgendermaßen gebildet:

$$
c_a = \frac{F_y}{\frac{1}{2} \cdot \rho \cdot A \cdot u_\infty^2},\tag{4.17}
$$

$$
c_w = \frac{F_x}{\frac{1}{2} \cdot \rho \cdot A \cdot u_\infty^2} \,. \tag{4.18}
$$

Dabei ist *F<sup>i</sup>* die integrale Kraftkomponente am Tragflügel in die Indexrichtung *i*. *A* ist die mit der Sehnenlänge gebildete Profilfläche und *u*∞ die Geschwindigkeit der freien Anströmung. Die Ergebnisse der vorliegenden Arbeit sind wiederum grau unterlegt. Diese stimmen sowohl bezüglich Auftrieb als auch Widerstand sehr gut mit den experimentellen Vorgaben überein. Die Vorhersage beider Größen ist präziser gelungen als im numerischen Referenzfall nach Cokljat und Liu.

|       | <b>DES</b> | <b>Experiment</b><br>GLEYZES <sup>[32]</sup> | <b>DES</b><br>COKLJAT UND LIU [15] |
|-------|------------|----------------------------------------------|------------------------------------|
| $c_a$ | 1.486      | 1.515                                        | 1.569                              |
| $c_w$ | 0.0305     | 0.0307                                       | 0.0313                             |

Tabelle 4.5: Vergleich des zeitlich gemittelten Auftriebs- und Widerstandsbeiwertes mit den Referenzdaten.

In Abbildung 4.31 ist der zeitliche Verlauf von *ca* und *cw* dargestellt. Der zeitliche Mittelwert der Größen ist eingezeichnet. Die dargestellten Größen beziehen sich auf die experimentellen Mittelwerte aus Tabelle 4.5. Sie sind über der dimensionslosen Zeit  $\tau$  aufgetragen, die folgendermaßen berechnet wird:

$$
\tau = \frac{t \cdot u_{\infty}}{L}.
$$
\n(4.19)

<sup>τ</sup> entspricht somit dem Zeitmaß einer Profilumströmung bei einer freien Anströmung mit der Geschwindigkeit *u*∞. Die Schwankung um den Mittelwert resultiert aus der Ablösung im Bereich der Profilhinterkante. Das instationäre und unregelmäßige Verhalten der Ablösung wird von der numerischen Simulation sehr gut wiedergegeben.

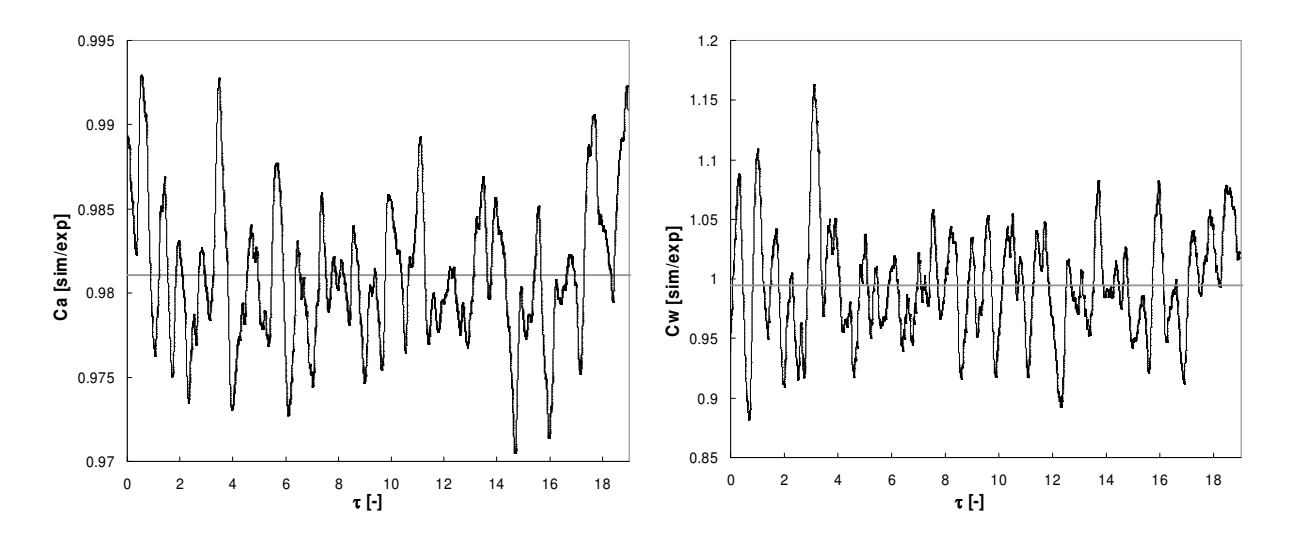

Abbildung 4.31: Zeitlicher Verlauf des Auftriebs- und des Widerstandsbeiwertes relativ zu den Mittelwerten des Experimentes.

Abbildung 4.32 zeigt eine Frequenzanalyse des Auftriebsbeiwertes *ca*. Dabei ist die normalisierte spektrale Leistungsdichte über der dimensionslosen Strouhal-Zahl *Sr* dargestellt, die nach Gleichung 2.121 gebildet wird. Als Länge zur Berechnung von *Sr* wird die auf die *x*-Ebene projizierte Sehnenlänge *L* des Profils verwendet. Bei *Sr* = 0.22 ist eine ausgezeichnete Spitze im Spektrum zu erkennen. Dies entspricht in etwa der Frequenz welche bei Profilumströmungen erwartet werden kann, vgl. Abschnitt 2.6.

Abschließend wird in Abbildung 4.33 eine Momentanaufnahme der Strömung um den Tragflügel gezeigt. Dargestellt sind Isoflächen der Wirbelstärke in dimensionsloser Form nach der Definition in Gleichung 4.10. Die Unregelmäßigkeit der Strömung ist deutlich zu erkennen. Vor allem im Bereich der Profilhinterkante kann das chaotische Ablöseverhalten der Strömung beobachtet werden.

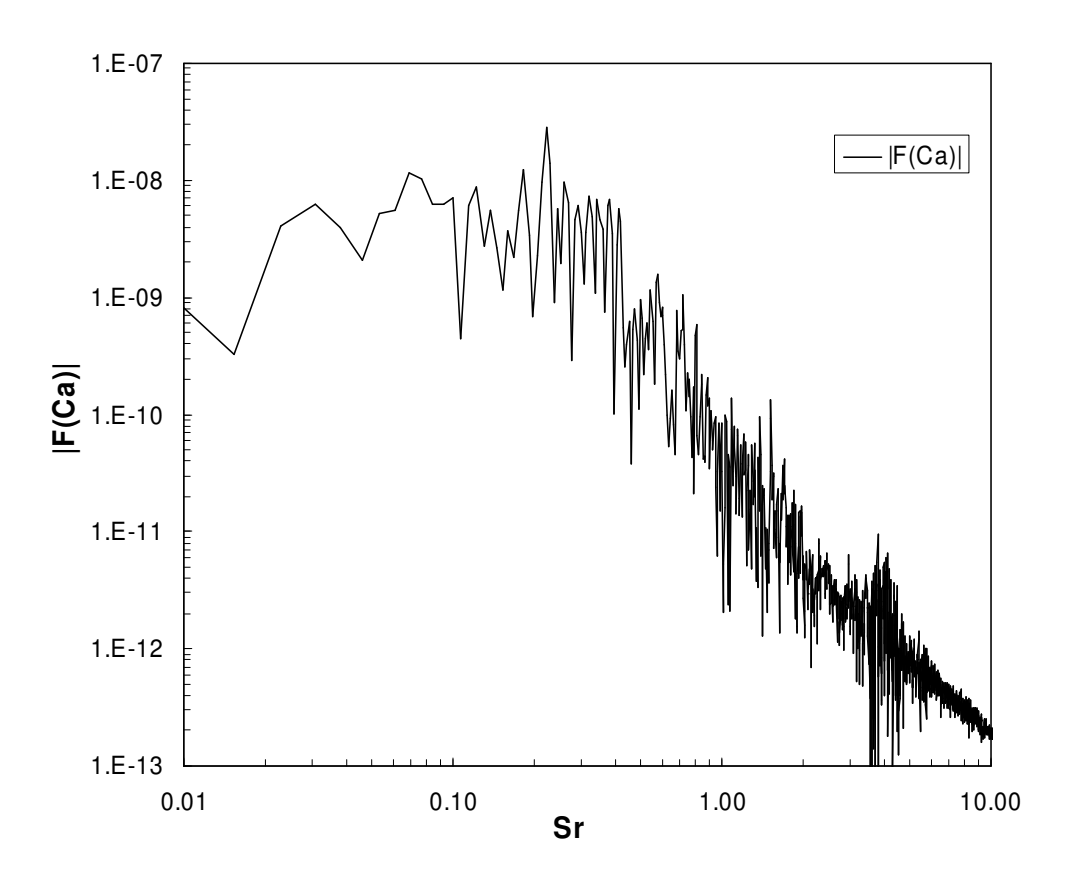

Abbildung 4.32: Frequenzspektrum des Auftriebsbeiwertes.

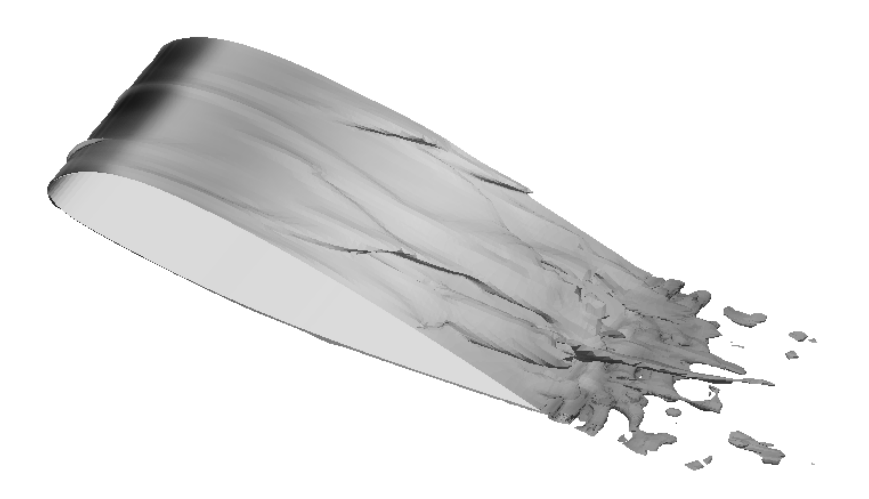

Abbildung 4.33: Momentanes Abbild der Strömung um das Profil, dargestellt durch Isoflächen der Wirbelstärke.

# **Kapitel 5**

# **Anwendung**

In diesem Abschnitt werden die Ergebnisse der numerischen Untersuchungen bezüglich der aktiven Strömungsbeeinflussung in Turbomaschinen vorgestellt. Die numerischen Simulationen basieren auf den Ergebnissen der Validierung, die im vorhergehenden Abschnitt beschrieben wurden. Es wird gezeigt, daß es möglich ist, das Betriebsverhalten von Turbomaschinen im extremen Teillastbetrieb mit Hilfe von schwingenden Vorleitschaufeln positiv zu beeinflussen. Es wurden ausführliche Parametervariationen erstens an einem axial durchströmten Tandemgitter, bestehend aus einem Streckengitter mit beweglichen Schaufeln und einem folgenden Streckengitter mit starker Anstellung und großer Umlenkung, und zweitens an einem radial durchströmten Laufrad einer Francis Turbine durchgeführt. Bei den Simulationen wurde das SST DES-Modell mit der Grenzschichtabschirmung nach Kapitel 2.5.4.2 verwendet.

# **5.1 Tandemgitter**

Das axial durchströmte Tandemgitter ist ein sehr einfaches Modell einer Radialturbine. Die Strömung in diesem Gitter ist mit der im Relativsystem betrachteten Strömung einer radialen Leitrad-Laufradanordung, mit sehr großem Radius, vergleichbar. Die vordere Schaufelreihe entspricht in dieser Anordnung dem Leitradgitter und die hintere dem Laufradgitter der Radialturbine. Im Vergleich zu einem radialen Turbinengitter werden zur numerischen Berechnung der Tandemgitteranordnung geringere Anforderungen an die Rechenleistung gestellt, weshalb sich diese Anordnung sehr gut für ausführliche Parametervariationen eignet. Weiterhin können in der Tandemgitter-Anordnung die primären Effekte der Strömungsablösung und die Beeinflussung der Strömung mit Hilfe schwingender Vorleitschaufeln isoliert von anderen Strömungseigenheiten betrachtet werden. Dies ist bei einer radialen Leitrad-Laufradanordnung so nicht möglich.

# **5.1.1 Modellbildung**

In Abbildung 5.1 ist das Rechengebiet der Tandemgitter-Anordnung dargestellt. Das Modell besteht aus zwei in Strömungsrichtung versetzt angeordneten Schaufelreihen. Die vorderen Schaufeln sollen das Leitradgitter und die hinteren das Laufradgitter modellieren. Die vorderen

Schaufeln sind bezüglich der Zuströmrichtung um -10°, die hinteren Schaufeln um 37° geneigt. Die Schaufeln sind in *z*-Richtung konstant im Querschnitt. In *y*-Richtung ist das Rechengebiet mit periodischen Rändern versehen, was der unendlichen Fortsetzung des Gitters in diese Richtung entspricht. In Spannweitenrichtung *z* der Schaufeln sind die Wände reibungsbehaftet. Die Schaufeln beider Schaufelreihen sind von identischer Sehnenlänge. Die vorderen Schaufeln sind spiegelsymmetrisch, wohingegen die hinteren Schaufeln gewölbt sind. Bezüglich der Sehnenlänge der Schaufeln *L* gilt für die Abmessungen des Rechengebietes *L R* :

$$
L_x^R = 14.5 \cdot L \,, \tag{5.1}
$$

$$
L_y^R = 2.75 \cdot L \,, \tag{5.2}
$$

$$
L_z^R = 1.0 \cdot L. \tag{5.3}
$$

Die Länge in *y*-Richtung bezeichnet den Abstand der oberen und der unteren Wand des Rechengebietes. Die beiden Wände sind zueinander parallel angeordnet. Die Zulauflänge *Lzu* und die Nachlauflänge *Lnach* wurden wie folgt gewählt:

$$
L_{\mathcal{U}} = 3.6 \cdot L \,, \tag{5.4}
$$

$$
L_{nach} = 8.2 \cdot L. \tag{5.5}
$$

Die Zuströmung erfolgt vollturbulent bei einer auf die Sehnenlänge bezogenen Reynolds-Zahl von:

$$
Re = 1.0 \cdot 10^5. \tag{5.6}
$$

Für die Untersuchungen mit schwingenden Vorleitschaufeln wurden die Schaufeln in der vorderen Schaufelreihe um die *z*-Achse durch den Flächenschwerpunkt des Profils gedreht. Die dazu notwendige Netzdeformierung erfolgte mit dem in Abschnitt 3.5.3 beschriebenen Verfahren.

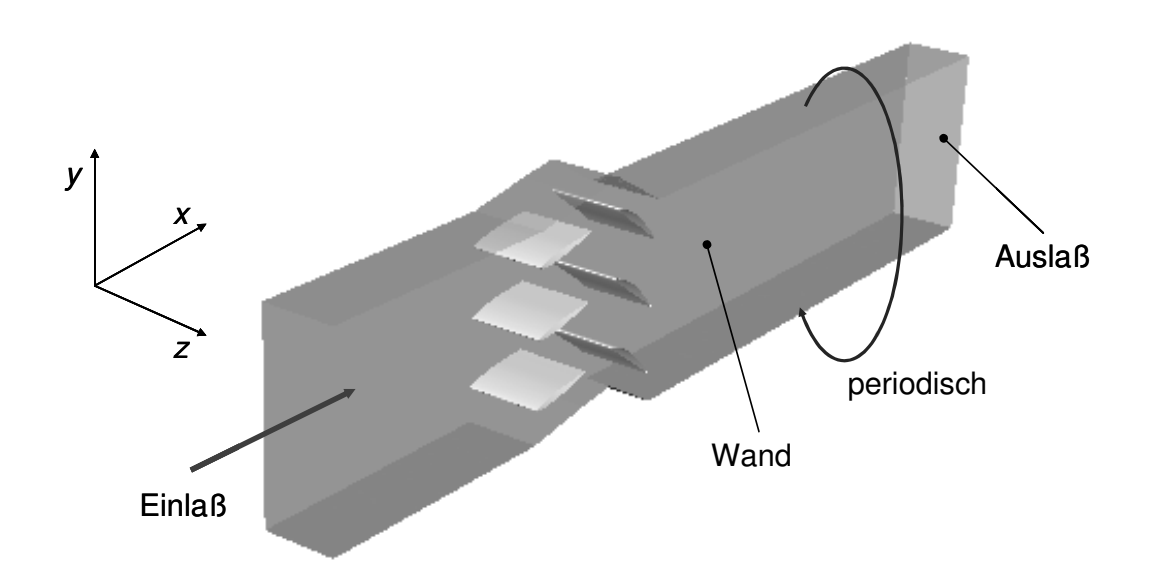

Abbildung 5.1: Geometrie der Tandemgitteranordnung.

Das Rechengebiet wurde unstrukturiert vernetzt. Dazu wurden in der Nähe der Schaufeln Hexaederelemente und an den Seitenwänden Prismenelemente verwendet. Das übrige Strömungsgebiet wurde mit Tetraederelementen vernetzt, der Übergang zwischen den Hexaederelementen zu den Tetraederelementen mit Pyramidenelementen versehen. Zu Beginn der Untersuchungen wurde eine Netzstudie an zwei verschiedenen Rechennetzen durchgeführt. Das erste Rechennetz besteht aus ~1.5 · 10<sup>6</sup> Zellen, das zweite aus ~2.3 · 10<sup>6</sup> Zellen. Der Hauptunterschied beider Netze besteht in der unterschiedlich feinen Auflösung des Bereichs zwischen den Schaufeln. In Abbildung 5.2 sind Ausschnitte beider Netze gegenübergestellt. Für die Netzstudie wurde mit jedem Netz eine numerische Simulation mit feststehender Vorleitbeschaufelung durchgeführt. In Tabelle 5.1 sind für beide Simulationen die zeitlichen Mittelwerte bezüglich des Auftriebs- und des Widerstandsbeiwertes einer Schaufel aus der hinteren Reihe und der Totaldruckverlust beim Durchströmen der hinteren Schaufelreihe gegenübergestellt. Die Ergebnisse weichen nur geringfügig voneinander ab, weshalb bei diesen Netzauflösungen von einer Netzunabhängigkeit der Lösung ausgegangen wurde. Deshalb ist für die Untersuchungen an der Tandemgitteranordnung das Netz mit der niedrigeren Auflösung gewählt worden.

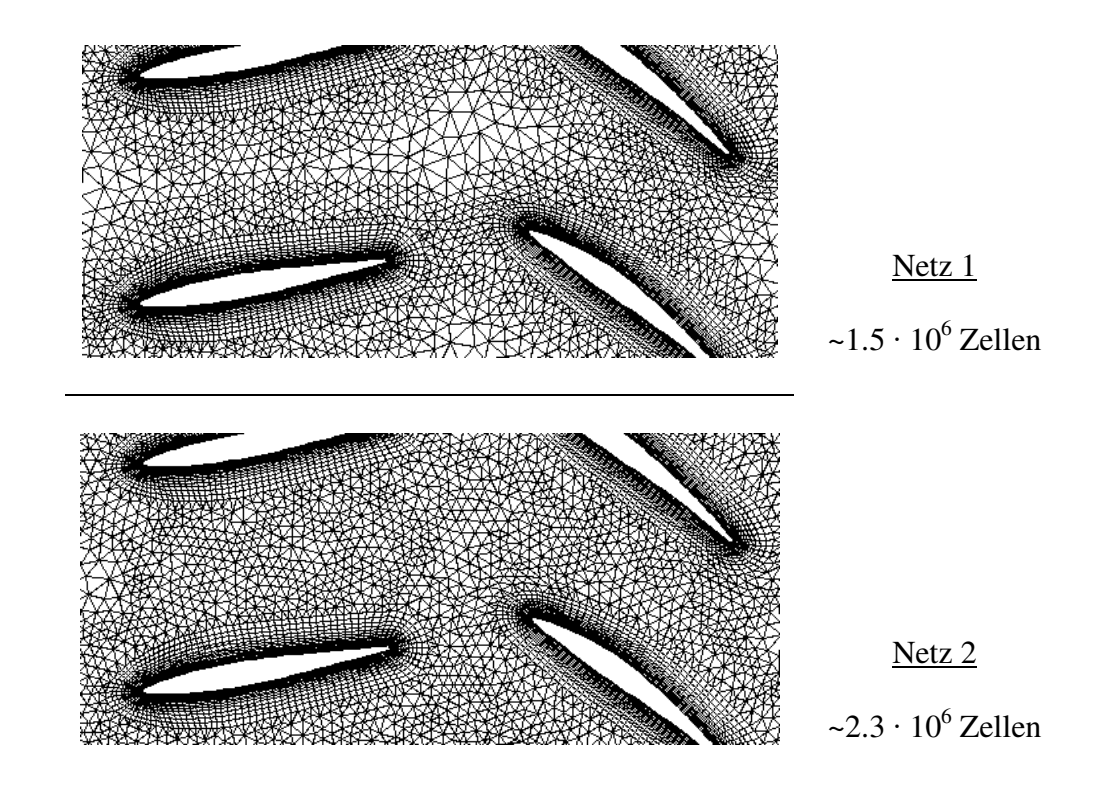

Abbildung 5.2: Ausschnitte der beiden Rechennetze im Bereich der Schaufeln.

### 5.1. TANDEMGITTER 107

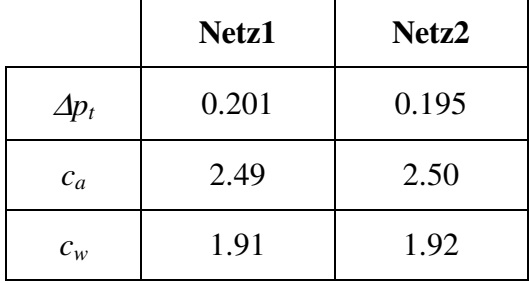

Tabelle 5.1: Vergleich der beiden Netze anhand integraler Werte.

Die Simulationen wurden bezüglich der integralen Schaufelkräfte und Momente ausgewertet. Diese wurden als Summe der Teilkräfte und Momente auf der diskretisierten Schaufeloberfläche gebildet. Weiterhin wurden drei Bilanzierungsebenen eingeführt. Die erste ist in der Zuströmung zu der ersten Schaufelreihe angeordnet, die zweite zwischen beiden Schaufelreihen und die dritte befindet sich im Nachlauf hinter der zweiten Schaufelreihe. Die Anordnung der Ebenen im Rechengebiet ist in Abbildung 5.3 dargestellt. Zudem wurde der statische Druck an verschiedenen Meßpositionen entlang der Schaufeloberfläche bestimmt und ausgewertet. Die Lage der Meßpositionen für den statischen Druck ist in Abbildung 5.4 dargestellt.

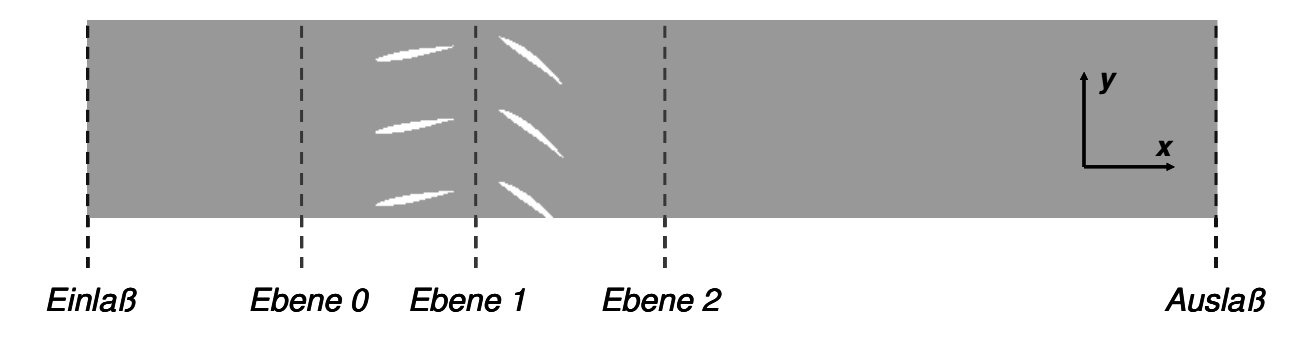

Abbildung 5.3: Positionen der Bilanzierungsebenen im Rechengebiet.

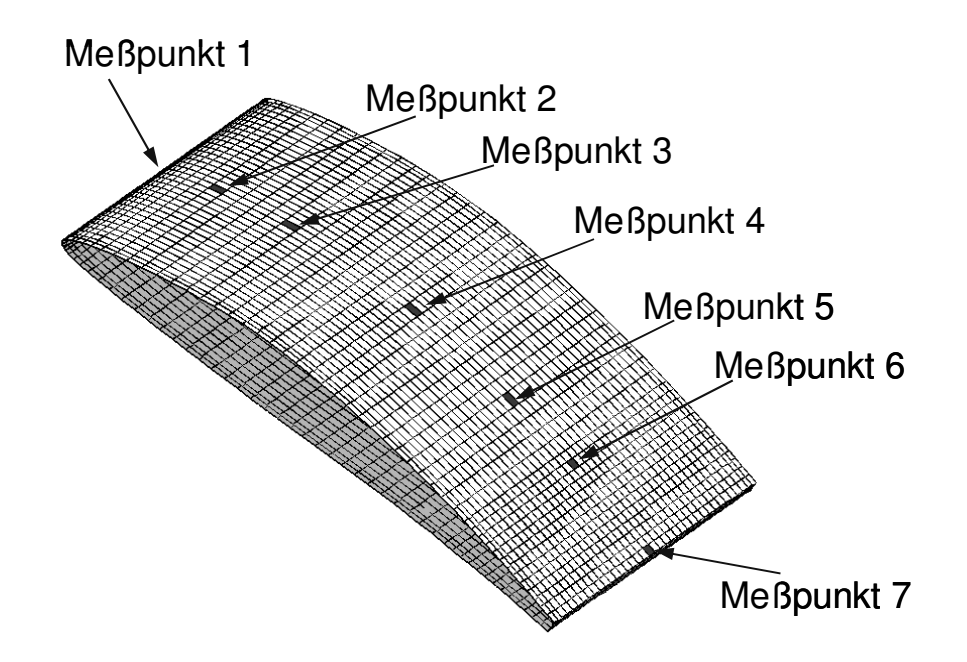

Abbildung 5.4: Meßpunkte für den statischen Druck, entlang der Schaufeloberfläche.

# **5.1.2 Ergebnisse**

Die Ergebnisse der numerischen Simulationen wurden dahingehend ausgewertet, den Einfluß der schwingenden Vorleitschaufeln auf das Betriebsverhalten einer hydraulischen Turbine zu bestimmen. Dabei wurden der Einfluß auf den Druckverlust im Schaufelgitter und der Einfluß sowohl auf die Frequenz als auch auf die Amplitude der Druckschwankungen im Schaufelkanal untersucht. Die Lage der Meßpunkte und der Bilanzierungsebenen, die für diese Untersuchungen zur Hilfe genommen wurden, sind im vorhergehenden Abschnitt beschrieben. Für die folgenden Untersuchungen wird die stromaufwärts gelegene Schaufelreihe als vordere Schaufelreihe bezeichnet und die stromabwärts gelegene als hintere Schaufelreihe. Zunächst wird der Zustand bei nichtbewegten Vorleitschaufeln und im Anschluß der Einfluß der schwingenden Vorleitschaufeln beschrieben.

## **5.1.2.1 Nichtbewegte Vorleitschaufeln**

Bei nichtbewegten Vorleitschaufeln liegt eine starke Fehlanströmung der hinteren Schaufelreihe vor. Dies führt dazu, daß die Strömung bereits an den Eintrittskanten der hinteren Schaufeln ablöst und sich eine große Ablöseblase entwickelt. Die Ablösung weist dabei ein stark instationäres Verhalten auf. Der instationäre Ablösevorgang ist in Abbildung 5.11 in einer Bildersequenz visualisiert. Das unregelmäßige und chaotische Strömungsverhalten ist deutlich zu erkennen. In Abbildung 5.5 ist eine zeitlich gemittelte Aufnahme der Strömung durch einen der hinteren Schaufelkanäle zu sehen. Die Strömung löst an der Eintrittskante ab, wobei sich die Ablöseblase über die gesamte Sehnenlänge der Schaufeln bis in den Schaufelnachlauf hinein, erstreckt. Im Vergleich zur Ablösung an einem frei umströmten Tragflügel, s. z.B. WERDECKER [108], ist der

#### 5.1. TANDEMGITTER 109

Wirbel in Wandnormalenrichtung stark gestaucht. Dies ist durch den Einfluß der benachbarten Schaufeln im Gitter begründet.

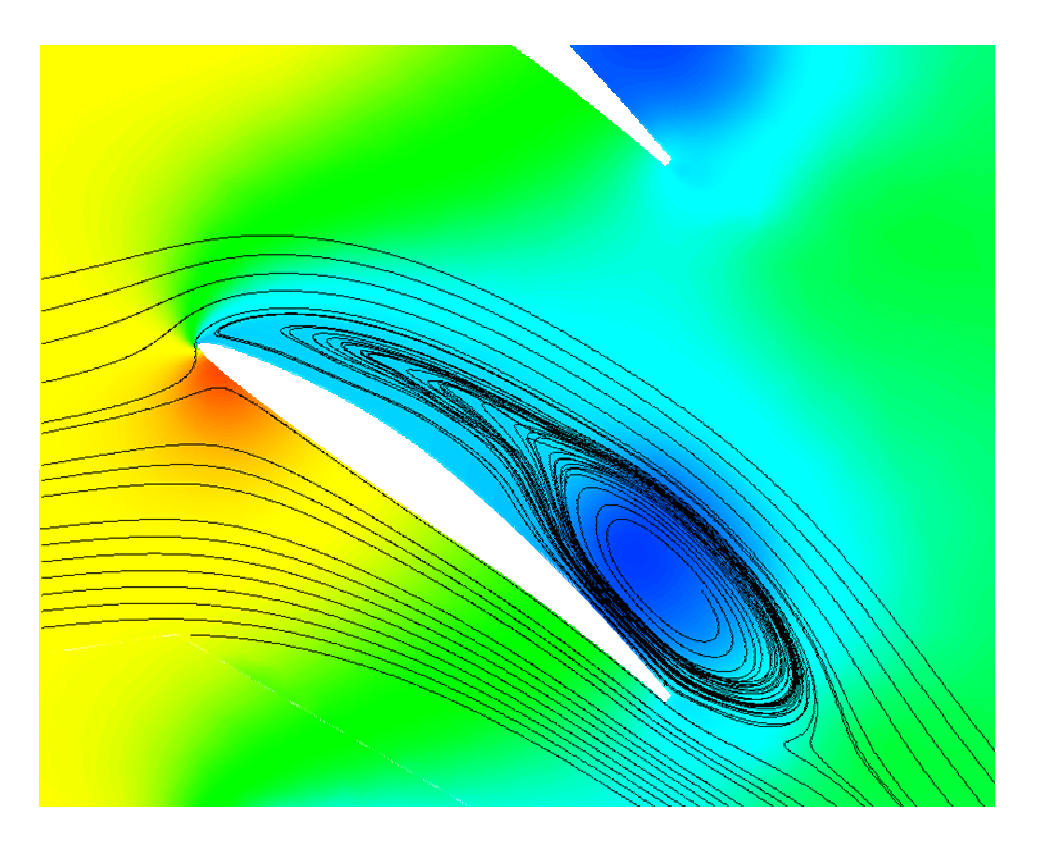

Abbildung 5.5: Stromlinien der zeitlich gemittelten Strömung auf einem Schnitt durch das hintere Schaufelgitter bei fixierter Vorleitbeschaufelung. Die Farbgebung entspricht dem statischen Druck, rot bedeutet hoch und blau entsprechend niedrig.

## **Totaldruckverlust**

Die abgelöste Strömung im Tandemgitter ist stark verlustbehaftet. Dies drückt sich in einer Abnahme des Totaldrucks *p<sup>t</sup>* zwischen den Meßebenen 0 und 2 aus. Der Totaldruck wird unter Vernachlässigung der Schwerkraft als Summe von statischem und dynamischem Druck gebildet:

$$
p_t = p_{stat} + \frac{1}{2} \cdot \rho \cdot c^2. \tag{5.7}
$$

Dabei ist *pstat* der statische Druck und *c* die Geschwindigkeit der Strömung. Auf beiden Schnitten wird der Totaldruck als impulsgemittelte Größe gebildet. Neben den Verlusten, die durch den Wandeinfluß entstehen, ist die Abnahme des Totaldrucks hauptsächlich durch die Ablösung in der hinteren Schaufelreihe begründet. Durch sie kommt es zu einer Wirbelbildung an der Schaufeloberseite, wobei der Hauptströmung Energie entzogen wird. Der Wirbel liefert keinen Beitrag zum konvektiven Transport durch den Schaufelkanal und führt durch die teilweise Versperrung des Kanals zu einer Reduzierung des effektiv durchströmten Querschnittes. Durch die Querschnittsreduzierung ergibt sich ein weiterer Beitrag zu den Strömungsverlusten. In Abbildung 5.6 ist der Verlauf des Totaldrucks durch den Schaufelkanal dargestellt. Der Totaldruck wurde dabei als integraler Wert an den drei Meßebenen aus Abbildung 5.3 bestimmt und als Relativwert mit Bezug auf den Totaldruck an Meßebene 0 aufgetragen. In der Abbildung ist zu sehen, daß bei der Durchströmung der Gitteranordnung ein Verlust von 24.2% entsteht. Dabei entstehen 7.4% der Verluste in der ersten Gitterreihe und 92.6% bei der Durchströmung der zweiten Gitterreihe. Die Ablösung in der hinteren Schaufelreihe hat also einen dominanten Anteil an den Gitterverlusten.

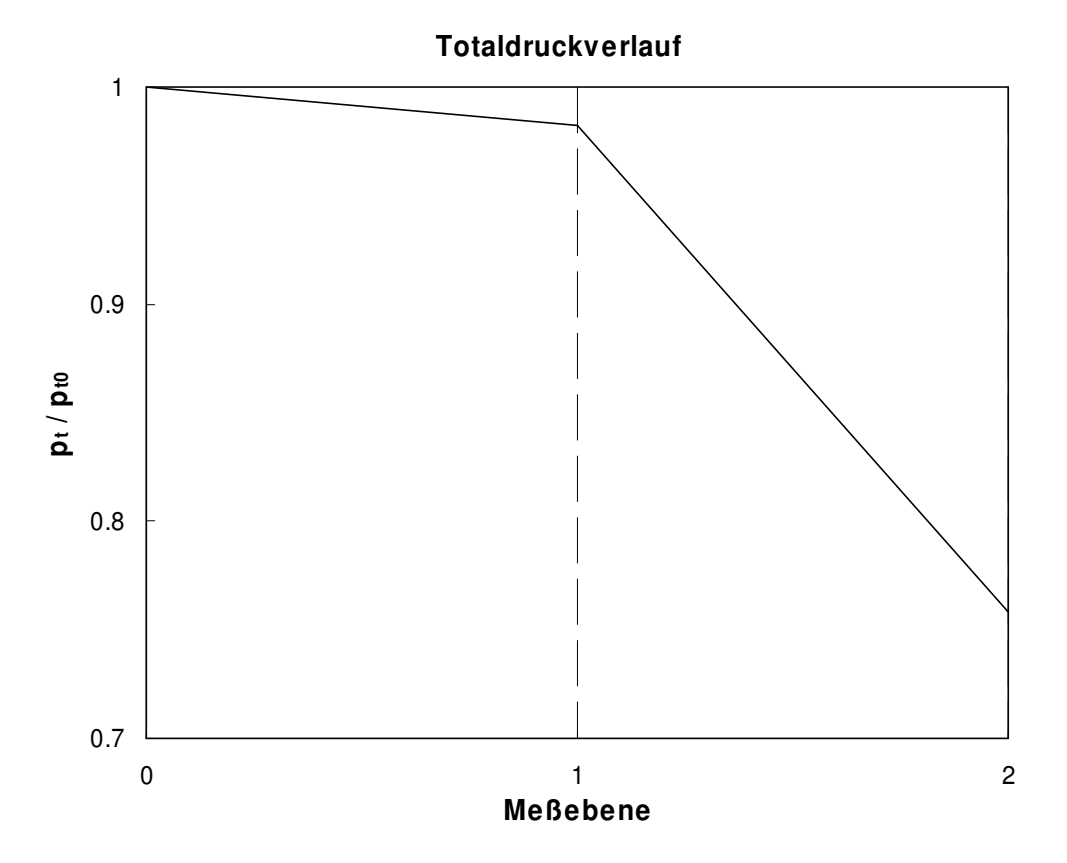

Abbildung 5.6: Totaldruckverlauf durch die Gitteranordnung, bestimmt in den drei Meßebenen.

#### **Umlenkung**

Die Umlenkung der Strömung durch beide Schaufelgitter wird in dimensionsloser Form betrachtet. Für die dimensionslose Umlenkung  $\tilde{c}_u$  gilt:

$$
\widetilde{c}_u = \frac{\Delta c_y}{c_\infty} = \frac{c_y \big|_2 - c_y \big|_0}{c_\infty}.
$$
\n(5.8)

Dabei bedeuten ∆*cy* die Änderung der Geschwindigkeit in *y*-Richtung zwischen den Meßebenen 0 bzw. 2 und *c*∞ die Geschwindigkeit der freien Anströmung der Leitschaufeln. Für die Umlenkung bei der vorliegenden Konfiguration gilt:

$$
\tilde{c}_u = 0.872 \, .
$$

Die Geschwindigkeit in *y*-Richtung wurde dabei an den Meßebenen impulsgemittelt bestimmt. Die Umlenkung entspricht einem Abströmwinkel von 41.1°. Da die Neigung der hinteren Schaufeln, bezogen auf die Sehne, nur 37° beträgt, ist die Umlenkungswirkung größer als im Falle schaufelkongruenter Abströmung. Dieses Phänomen läßt sich durch den großen Wirbel auf der Schaufeloberfläche erklären, der im zeitlichen Mittel über die Schaufelhinterkante hinausragt und durch seine Rotation Fluid in die negative y-Richtung transportiert. Der Wirbel unterstützt also die Umlenkungswirkung des Schaufelgitters. Dieser Zusammenhang wird aus der Abbildung 5.5 ersichtlich, in der die Stromlinien der zeitlich gemittelten Strömung dargestellt sind.

## **Druckschwankungen**

Der stark instationäre Strömungscharakter ist in Abbildung 5.7 ersichtlich. Dort werden Linien gleicher Wirbelstärke auf vier Schnitten, die normal zur Anströmung liegen, gezeigt. In Abbildung 5.8 sind die zeitlichen Verläufe des Auftriebs- und des Widerstandsbeiwertes einer Schaufel in der hinteren Schaufelreihe dargestellt. Gemäß der Formulierung nach Gleichung 4.19 ist die Zeit in dimensionsloser Form als τ aufgetragen. Der Auftriebs- und der Widerstandsbeiwert werden nach Gleichung 4.17 und 4.18 berechnet. Die Kräfte, welche in die Gleichungen eingehen, sind die Komponenten der integralen Schaufelkraft. Als Bezugsgröße wurde die Geschwindigkeit am Einlaß des Strömungsgebietes gewählt.

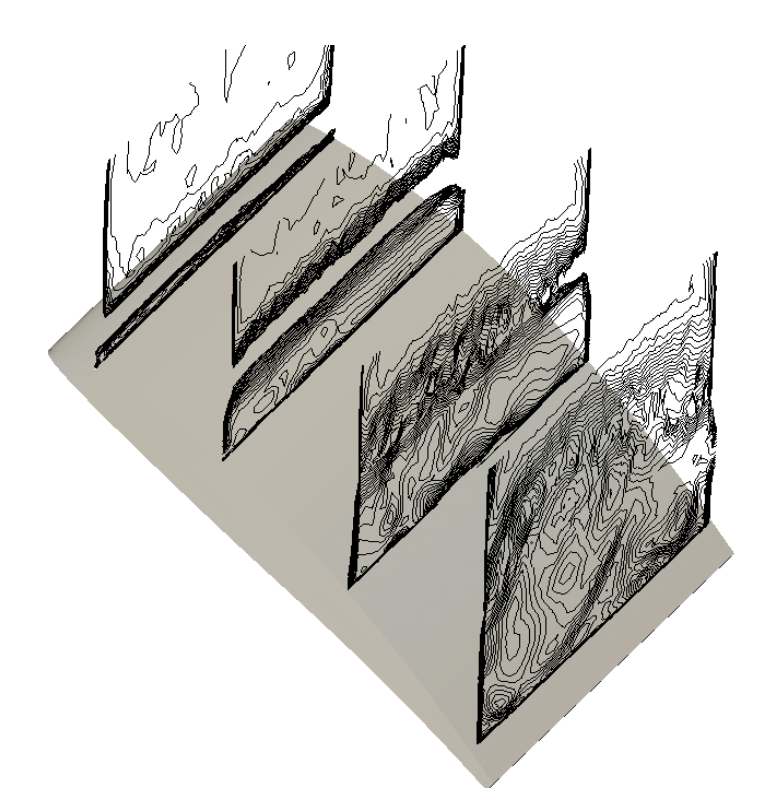

Abbildung 5.7: Isolinien der Wirbelstärke, dargestellt auf Schnitten normal zur Anströmungsrichtung.

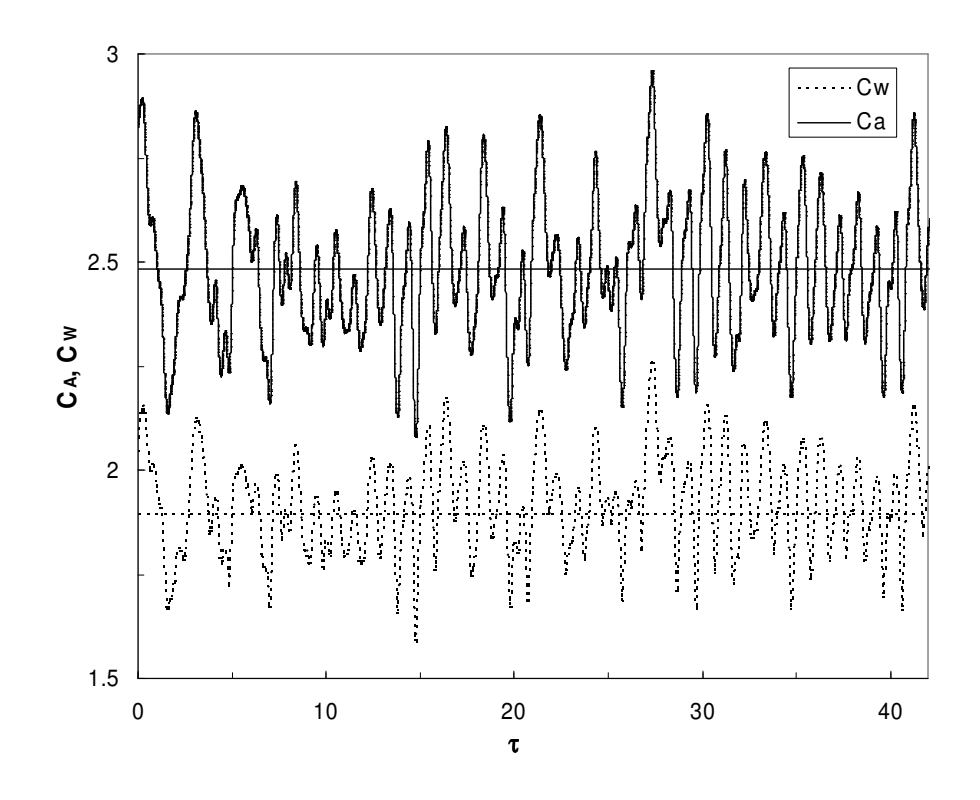

Abbildung 5.8: Ausschnitt aus der Zeitreihe. Darstellung des Auftriebs- und Widerstandsbeiwertes einer Schaufel der hinteren Schaufelreihe.

Abbildung 5.9 zeigt das Frequenzspektrum der Schaufelnormalkraft in dimensionsloser Form. Die Schaufelkraft *Fn* wurde als resultierende Kraft an einer Schaufel der hinteren Schaufelreihe in Normalenrichtung bezüglich der Profilsehne bestimmt. Nachstehende Formulierung in dimensionsloser Form als *cn* erfolgt analog zu 4.17 und 4.18:

$$
c_n = \frac{F_n}{\frac{1}{2} \cdot \rho \cdot A \cdot c_{\infty}^2}.
$$
\n(5.9)

Die Fläche *A* wird aus der Sehnenlänge der Schaufel und der Breite des Kanals gebildet. In der Abbildung ist die spektrale Leistungsdichte über der reduzierten Frequenz *k* dargestellt die folgendermaßen berechnet wird:

$$
k = \frac{\pi \cdot L \cdot f}{c_{\infty}}.
$$
\n(5.10)

Für die in Abbildung 5.9 dargestellte reduzierte Frequenz der Schaufelkraft *kSch* ist dabei *L* die Sehnenlänge der Schaufel, *f* die Frequenz der Schaufelkraft und *c*∞ die Geschwindigkeit der freien Anströmung der Leitschaufeln.

Im Spektrum ist eine deutliche Spitze bei *kSch* = 3.125 zu erkennen. Dies ist die dominante Frequenz des Ablösevorgangs. Bei *kSch* = 6.25 befindet sich eine zweite ausgezeichnete Spitze, welche die Frequenz der ersten Oberschwingung des Ablösevorgangs ist. Im Bereich *kSch* ≈ 1 weist das Spektrum vergleichsweise hohe Werte auf. Dies erklärt sich durch die Unregelmäßigkeit des

Ablösevorgangs, der zwar bei einer dominanten Frequenz stattfindet, jedoch in der momentanen Betrachtung der Strömung stark davon abweichen kann. Dies ist aus der Darstellung des zeitlichen Verlaufs in Abbildung 5.8 ersichtlich. Der hohe spektrale Anteil bei *kSch* ≈ 0.1 ist numerisch bedingt. Zur Frequenzanalyse wurde das Verfahren der FFT angewandt, das periodische Signale analysiert. Da das untersuchte zeitliche Signal auf Grund der Strömungscharakteristik nicht periodisch ist, entsteht diese numerische Unstimmigkeit im Bereich kleiner Frequenzen.

Die Schaufelnormalkraft wird durch die Integration der Druck- und Schubspannungskräfte auf der Schaufeloberfläche gebildet. Bei hohen Reynolds-Zahlen sind dabei die Druckkräfte dominant. Deshalb muß das Frequenzspektrum der integralen Druckkraft an der Schaufeloberfläche ähnlich dem der Schaufelnormalkraft sein. In Abbildung 5.10 sind die Frequenzspektren des statischen Drucks an den sieben Meßpositionen dargestellt. Der Druck ist hier in dimensionsloser Form als *cp* nach Gleichung 4.16 formuliert. Die Abbildung zeigt, daß die Spektren an allen Meßpunkten ähnlich dem Spektrum der integralen Schaufelnormalkraft sind. Bei *kSch* = 3.125 ist eine deutliche Spitze zu erkennen und bei der ersten Oberschwingung, bei *kSch* = 6.25, zeigt das Spektrum eine zweite ausgezeichnete Spitze. Lediglich die Amplitude der Spitzen variiert zwischen den einzelnen Meßpunkten. Es ist auch ein lokaler Unterschied im Bereich kleiner Frequenzen, bei *kSch* ≈ 1, erkennbar. Bei diesen Frequenzen spielen sich Sekundäreffekte ab, die lokal unterschiedlich stark ausgeprägt sind. Durch die Ähnlichkeit der Teilspektren an den einzelnen Meßpositionen erklärt sich die deutliche Ausprägung der Spitze im Spektrum der integralen Schaufelkraft. Die charakteristische Frequenz des Ablösevorgangs wird im Folgenden als Eigenfrequenz des unbeeinflußten Ablösevorgangs bezeichnet. Für die Eigenfrequenz gilt somit:

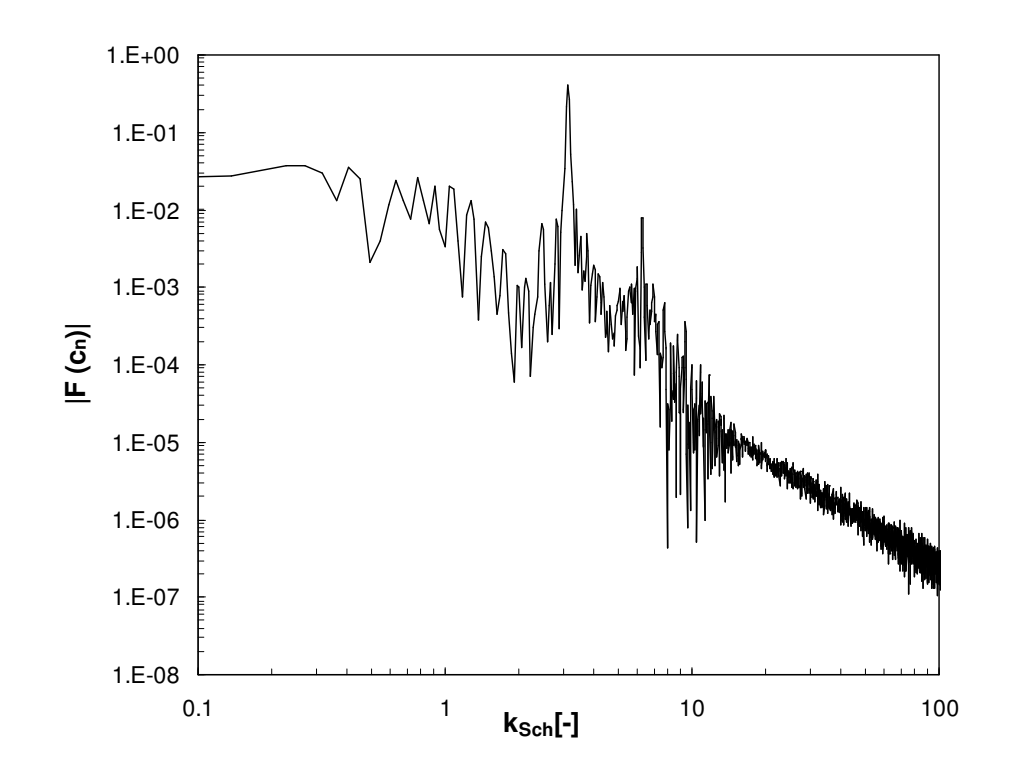

$$
k_{Eigen} = 3.125.
$$

Abbildung 5.9: Frequenzanalyse der dimensionslosen Schaufelnormalkraft bei nichtbewegten Vorleitschaufeln.

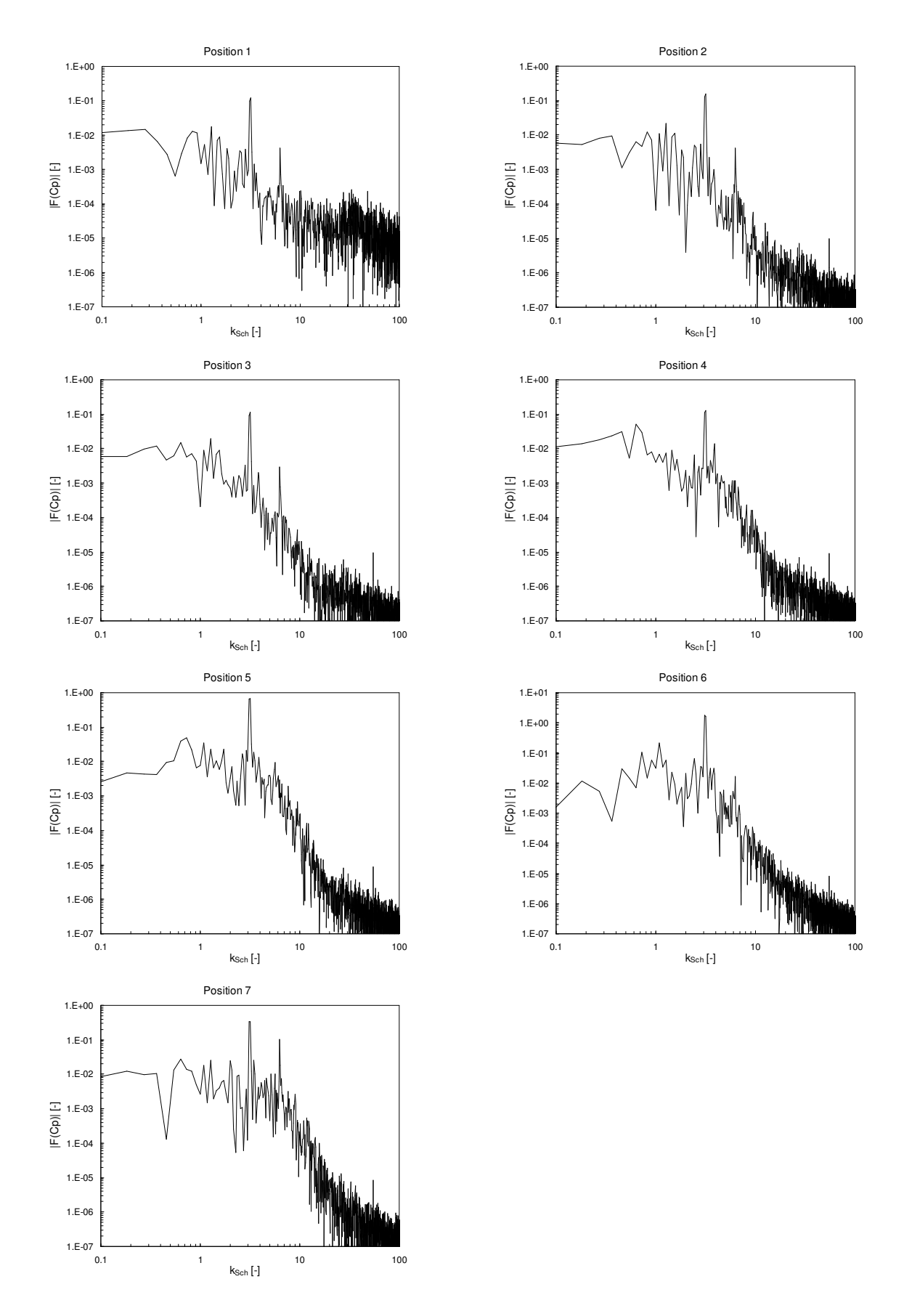

Abbildung 5.10: Frequenzanalyse des statischen Drucks an den Meßpositionen an der Schaufeloberseite.

## 5.1. TANDEMGITTER 115

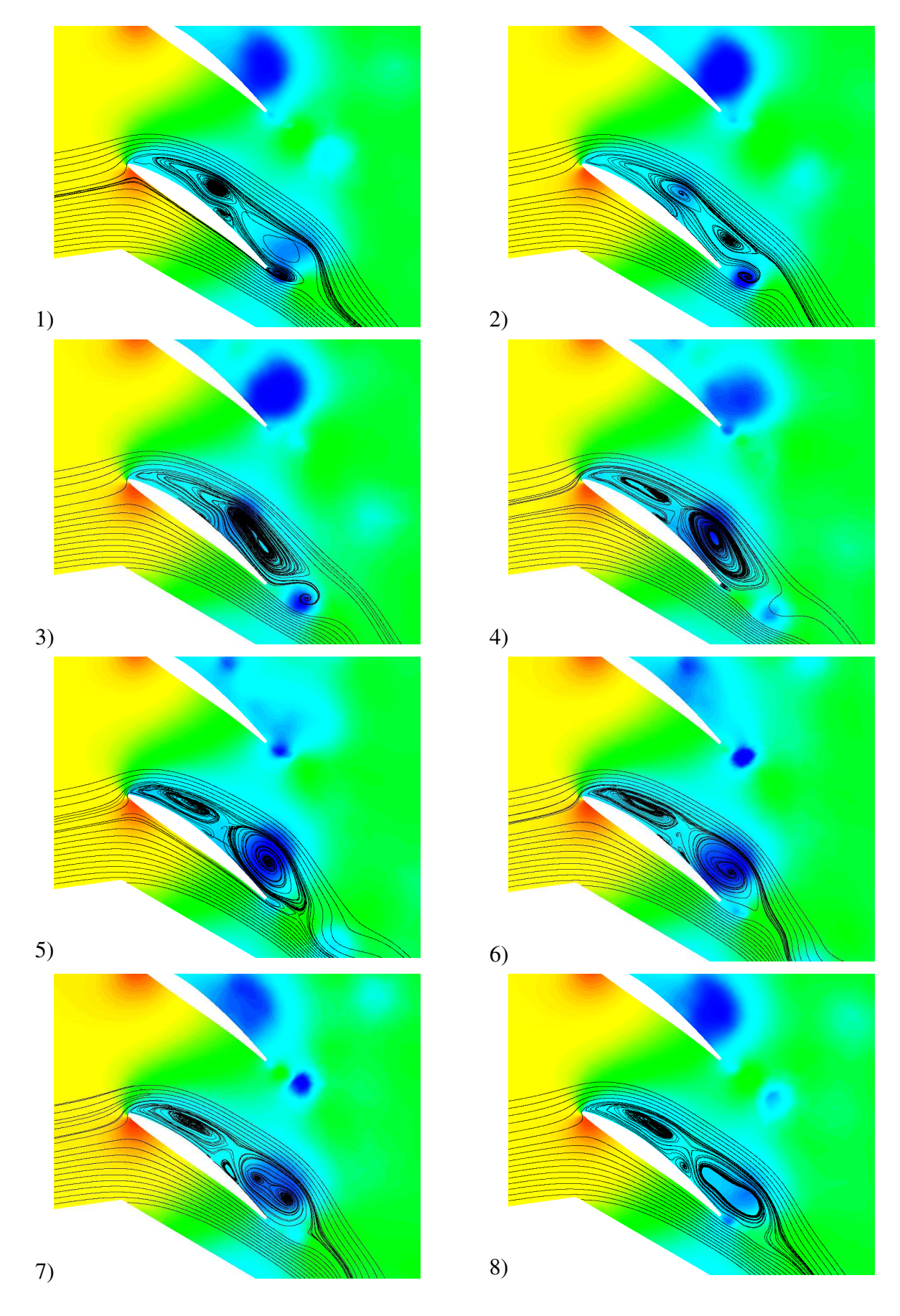

Abbildung 5.11: Ablösesequenz an einer hinteren Schaufel bei einer Anströmung mit nichtbewegten Leitschaufeln. Zeitechte Darstellung.

### **5.1.2.2 Schwingende Vorleitschaufeln**

In diesem Abschnitt wird der Einfluß schwingender Vorleitschaufeln untersucht. Die Vorleitschaufeln werden dazu sinusförmig um ihre Aufhängungsachse gedreht. Die einzelnen Schaufeln werden synchron bewegt, so daß sie immer parallel zueinander angeordnet sind. Bei der Untersuchung wurde eine Parametervariation bezüglich der Frequenz und der Amplitude der Schwingbewegung bei konstantem Volumenstrom durchgeführt. Die Frequenz ist in dimensionsloser Form, als reduzierte Frequenz der Anregung *kAn* formuliert. Die Berechnung erfolgt nach Gleichung 5.10, wobei für *f* die Frequenz der schwingenden Vorleitschaufeln gewählt wird. Die Anregungsfrequenz wurde im Bereich von *kAn* = 1.04 bis *kAn* = 6.25 variiert. Die Schwingbewegung wurde mit einer Amplitude, die im Bereich  $\Delta \alpha = 1.25^{\circ}$  bis  $\Delta \alpha = 3.75^{\circ}$  liegt, um einen mittleren Anstellwinkel <sup>α</sup>*0* ausgeführt, der identisch zum Anstellwinkel bei nichtbewegten Vorleitschaufeln war.

Durch die Schwingbewegung variiert die Richtung der Zuströmung zur hinteren Schaufelreihe. Dadurch variiert der Energieinhalt der Schaufelgrenzschicht und das Ablöseverhalten ändert sich. In Abbildung 5.12 sind die Stromlinien der zeitlich gemittelten Strömung um eine Schaufel aus der hinteren Schaufelreihe dargestellt. Die Schwingung der Vorleitschaufeln erfolgte dabei mit  $k_{An}$  = 3.125 und  $\Delta \alpha$  = 2.75°. Im Vergleich zur zeitlich gemittelten Strömung mit fixierten Vorleitschaufeln ist die Ablösung deutlich geringer ausgeprägt, vgl. Abbildung 5.5. Dies betrifft sowohl die Ausdehnung in Schaufelnormalenrichtung als auch in Strömungsrichtung, in der die Ablöseblase im Vergleich zum nichtschwingenden Fall kürzer ist.

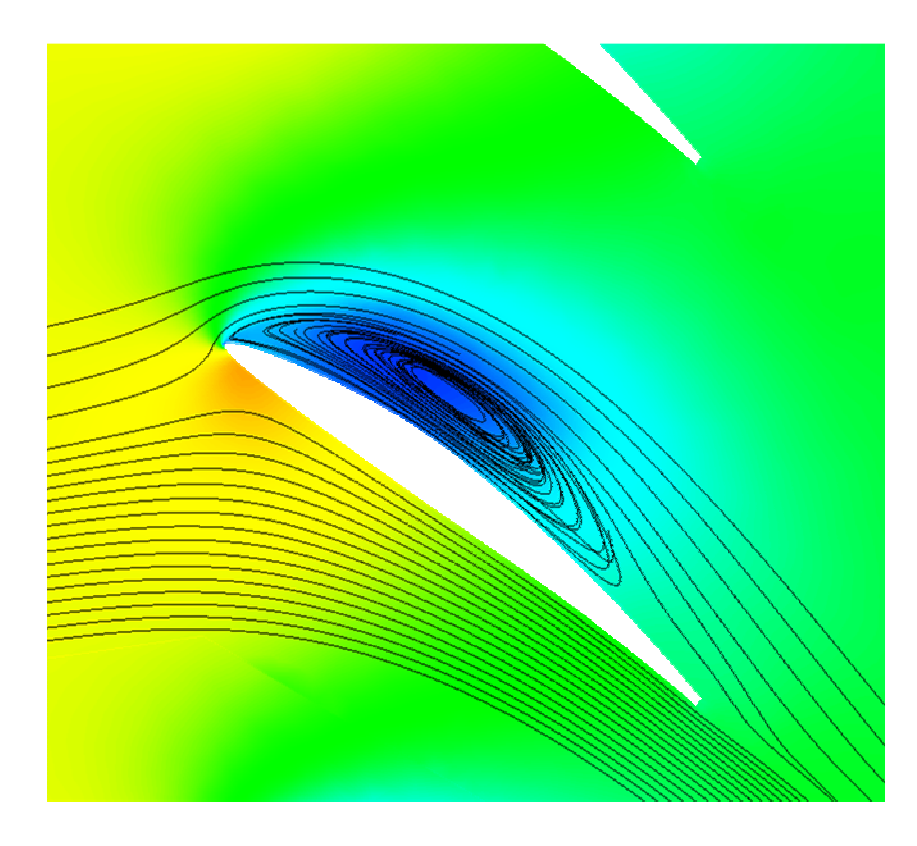

Abbildung 5.12: Stromlinien der zeitlich gemittelten Strömung auf einem Schnitt durch das Schaufelgitter bei schwingender Vorleitbeschaufelung. Die Farbgebung entspricht dem statischen Druck.

#### **Einfluß auf den Totaldruckverlust**

Die kleinere Ablösung ändert das Strömungsverhalten und reduziert die Verluste in der zweiten Schaufelreihe. Die Totaldruckverluste bei verschiedenen Frequenzen und Amplituden sind in Abbildung 5.13 dargestellt. Die Verluste sind relativ zum Totaldruckverlust bei fixierten Vorleitschaufeln aufgetragen. Der Verlust wird als Totaldruckdifferenz zwischen den Schnitten 0 und 2 gebildet. Der Totaldruck auf den Schnitten wurde als impulsgemittelter Wert bestimmt. Ausgehend von fixierten Vorleitschaufeln mit *kAn* = 0, ergibt sich mit steigender Frequenz bis ca. *kAn* ~ 1 zunächst nur ein sehr schwacher Einfluß auf den Totaldruckverlust. In diesem Bereich steigt der Totaldruckverlust bei kleinen Amplituden geringfügig an, wohingegen bei größeren Amplituden der Totaldruckverlust sehr schwach gemindert wird. Im Bereich *kAn* > 1 kann bei allen Amplituden eine starke Abnahme des Totaldruckverlusts beobachtet werden. Bei *kAn* = 3.125 erreicht die Totaldruckreduzierung ein Minimum. Diese Frequenz wurde im Falle fixierter Vorleitschaufeln als charakteristische Frequenz des Ablösevorgangs identifiziert. Mit der Anregung durch die charakteristische Frequenz des Ablösevorgangs wird die Bildung regelmäßiger Ablösestrukturen unterstützt, deren mittlere Ausprägung kleiner ist als im Falle fixierter Schaufeln. Dies kann auch in der Bildersequenz 5.24 beobachtet werden, in der die Ablösung durch den Stromlinienverlauf der periodisch gemittelten Strömung dargestellt ist. Dies führt schließlich im zeitlichen Mittel zum kleineren Ablösegebiet, s. Abbildung 5.12. Das Minimum des Totaldruckverlustes liegt für sämtliche Amplituden bei *kAn* = 3.125. Die Ausprägung ist allerdings abhängig von der Amplitude. Eine maximale Reduzierung der Totaldruckverluste ergibt sich bei folgender Parameterkombination:

$$
k_{An, min} = 3.125,
$$
  

$$
\Delta \alpha_{min} = 3^{\circ}.
$$

Bei dieser Parameterkonfiguration erfolgt eine Reduzierung des Verlustes um 22.2%. Wird die Anregungsfrequenz über die Eigenfrequenz hinaus erhöht, steigt der Totaldruckverlust unabhängig von der Amplitude leicht über den Minimalwert an.

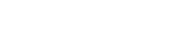

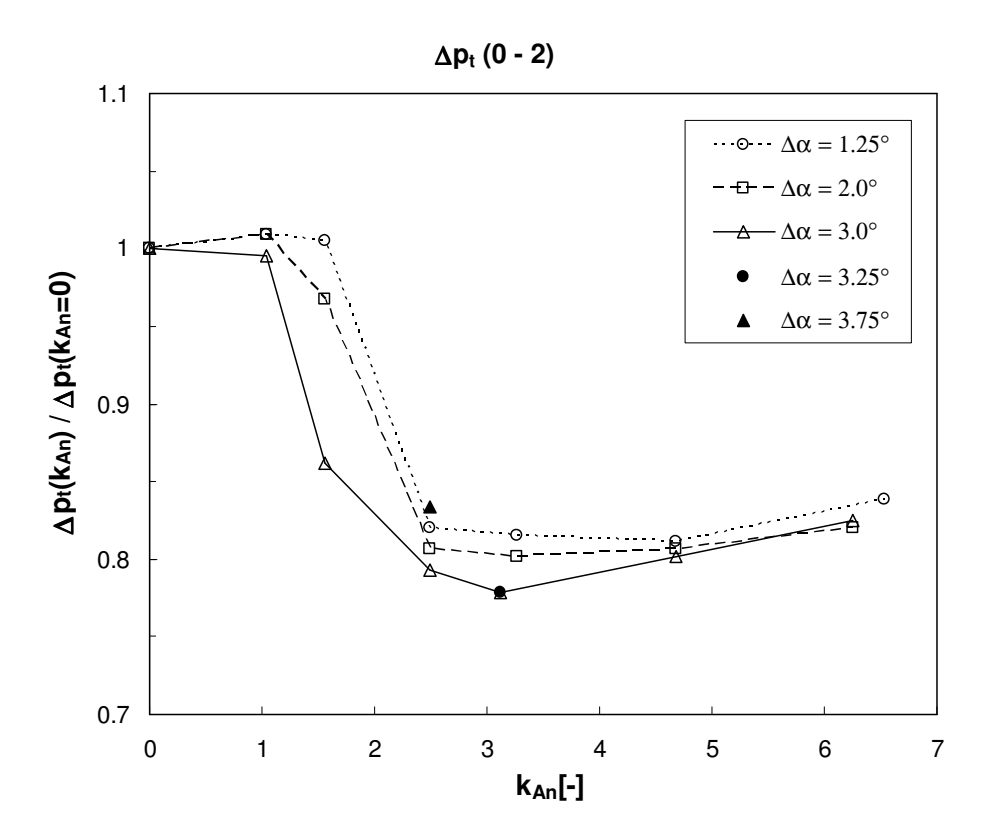

Abbildung 5.13: Totaldruckverluste in den Schaufelgittern bei schwingender Vorleitschaufel bezogen auf den Totaldruckverlust bei fixierten Vorleitschaufeln.

Die Verluste in der abgelösten Strömung werden hauptsächlich durch die Versperrungswirkung der Ablöseblase verursacht. Somit führt eine Verkleinerung der Ablösestruktur zu einer Reduzierung der Verluste. In Abbildung 5.14 ist dieser Zusammenhang dargestellt. Die Stromlinie, welche die Ablöseblase von der freien Strömung trennt, ist markiert. Der Impulstransport durch das Schaufelgitter erfolgt zwischen der markierten Stromlinie und der oberen Schaufel, da in der Ablöseblase lediglich eine Rezirkulation der Strömung stattfindet. Der minimale Abstand zwischen der oberen Schaufel und der Ablöseblase wird als effektive Lichtweite *LWeff* bezeichnet, welche die effektiv durchströmte Fläche bestimmt. Wenn angenommen wird, daß der Verlustbeiwert ζ unabhängig von der effektiven Lichtweite ist, kann folgende Verlustabschätzung vorgenommen werden:

$$
\Delta p_t = \frac{1}{2} \cdot \rho \cdot c^2 \cdot \zeta = \frac{1}{2} \cdot \rho \cdot \frac{Q^2}{b^2 \cdot LW_{\text{eff}}^2} \cdot \zeta \,. \tag{5.11}
$$

Darin ist *c* hier die mittlere Geschwindigkeit durch die effektiv durchströmte Fläche, *Q* der Volumenstrom durch den Schaufelkanal und *b* die Breite des zweidimensionalen Schaufelgitters. Unter der getroffenen Annahme konstanten Verlustbeiwertes ist in dieser Gleichung die effektive Lichtweite die einzige variable Größe bei einer Parametervariation bezüglich Frequenz und Amplitude der schwingenden Vorleitschaufeln. Wenn die Strömungsverluste für zwei verschiedene Parameterkombinationen zueinander ins Verhältnis gesetzt werden, ergibt sich daher folgender Zusammenhang:

#### 5.1. TANDEMGITTER 119

$$
\frac{\Delta p_{t1}}{\Delta p_{t0}} = \frac{\zeta_1 \cdot LW_{\text{eff}}^2}{\zeta_0 \cdot LW_{\text{eff}}^2} \approx \frac{L W_{\text{eff}}^2}{L W_{\text{eff}}^2} \,. \tag{5.12}
$$

Nach dieser Abschätzung ist das Verhältnis der Totaldruckverluste nur vom umgekehrten Verhältnis der quadratischen effektiven Lichtweiten abhängig. In Abbildung 5.15 ist der Stromlinienverlauf der zeitlich gemittelten Strömungen bei verschiedenen Parameterkombinationen zu sehen. Wenn daraus die effektiven Lichtweiten gebildet werden, ergeben sich die Zusammenhänge nach Tabelle 5.2. Dort werden die Totaldruckverluste bei verschiedenen Kombinationen von Frequenz und Amplitude auf den Totaldruckverlust des Falles mit nichtschwingenden Vorleitschaufeln bezogen. Der tiefgestellte Index 0 bezeichnet hier den Fall mit nichtschwingenden Vorleitschaufeln. In der Tabelle werden die Werte, die nach Gleichung 5.12 berechnet werden, mit den numerisch ermittelten Werten verglichen. Über den gesamten Parameterbereich kann eine gute Übereinstimmung zwischen den abgeschätzten und den gemessenen Werten beobachtet werden. Dies bestätigt die oben getroffene Annahme, daß der Verlust hauptsächlich von der effektiv durchströmten Fläche abhängig ist. Die geringen Unterschiede zwischen Abschätzung und Messung, welche bei großen Frequenzen und Amplituden festgestellt werden können, sind auf die idealisierte Annahme eines konstanten Verlustbeiwertes zurückzuführen.

|                                                  | $LW_0^2/LW^2$ | $\Delta p_t / \Delta p_{t0}$ |
|--------------------------------------------------|---------------|------------------------------|
| $k_{An} = 1.04$ ; $\Delta \alpha = 2.0^{\circ}$  | 1.0           | 1.0                          |
| $k_{An} = 1.56$ ; $\Delta \alpha = 2.0^{\circ}$  | 0.96          | 0.97                         |
| $k_{An} = 3.12$ ; $\Delta \alpha = 2.75^{\circ}$ | 0.80          | 0.78                         |
| $k_{An} = 6.25$ ; $\Delta \alpha = 2.0^{\circ}$  | 0.86          | 0.83                         |

Tabelle 5.2: Vergleich der abgeschätzten mit den gemessenen Verlusten.

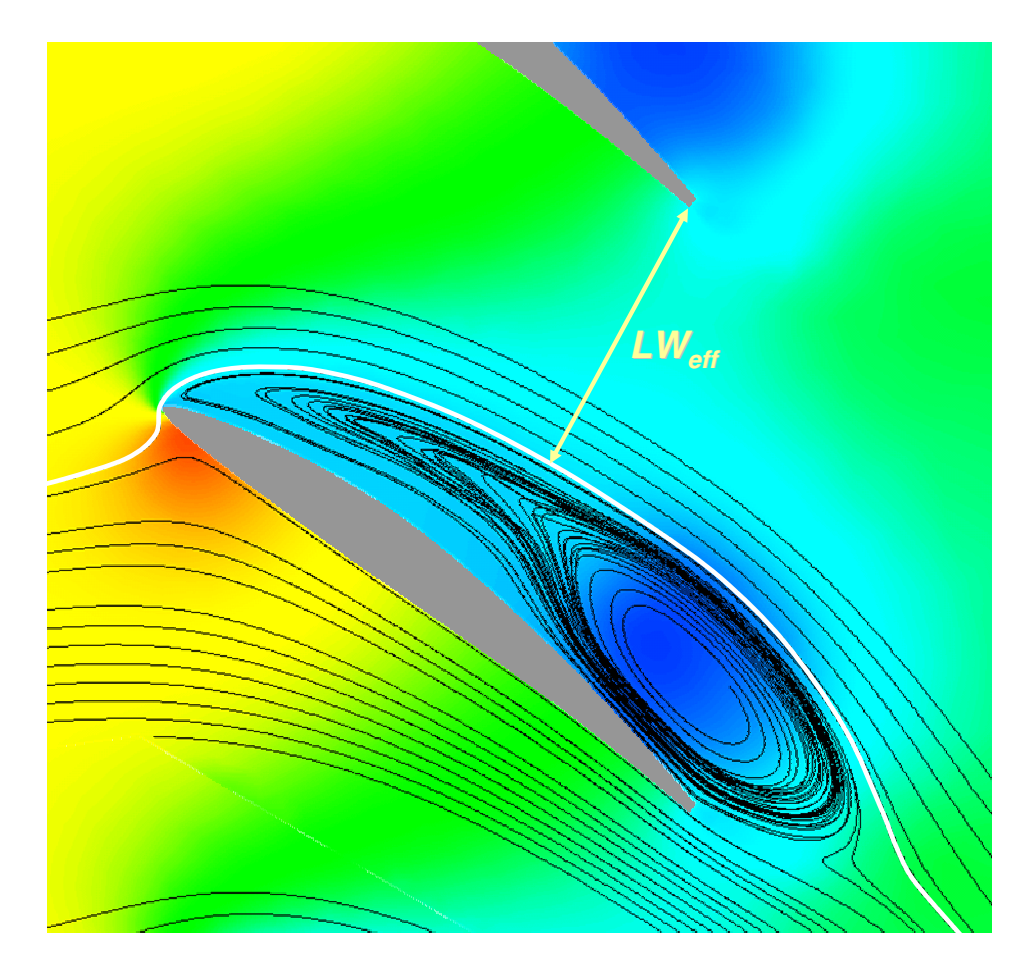

Abbildung 5.14: Effektive Lichtweite des Kanals bei abgelöster Strömung.

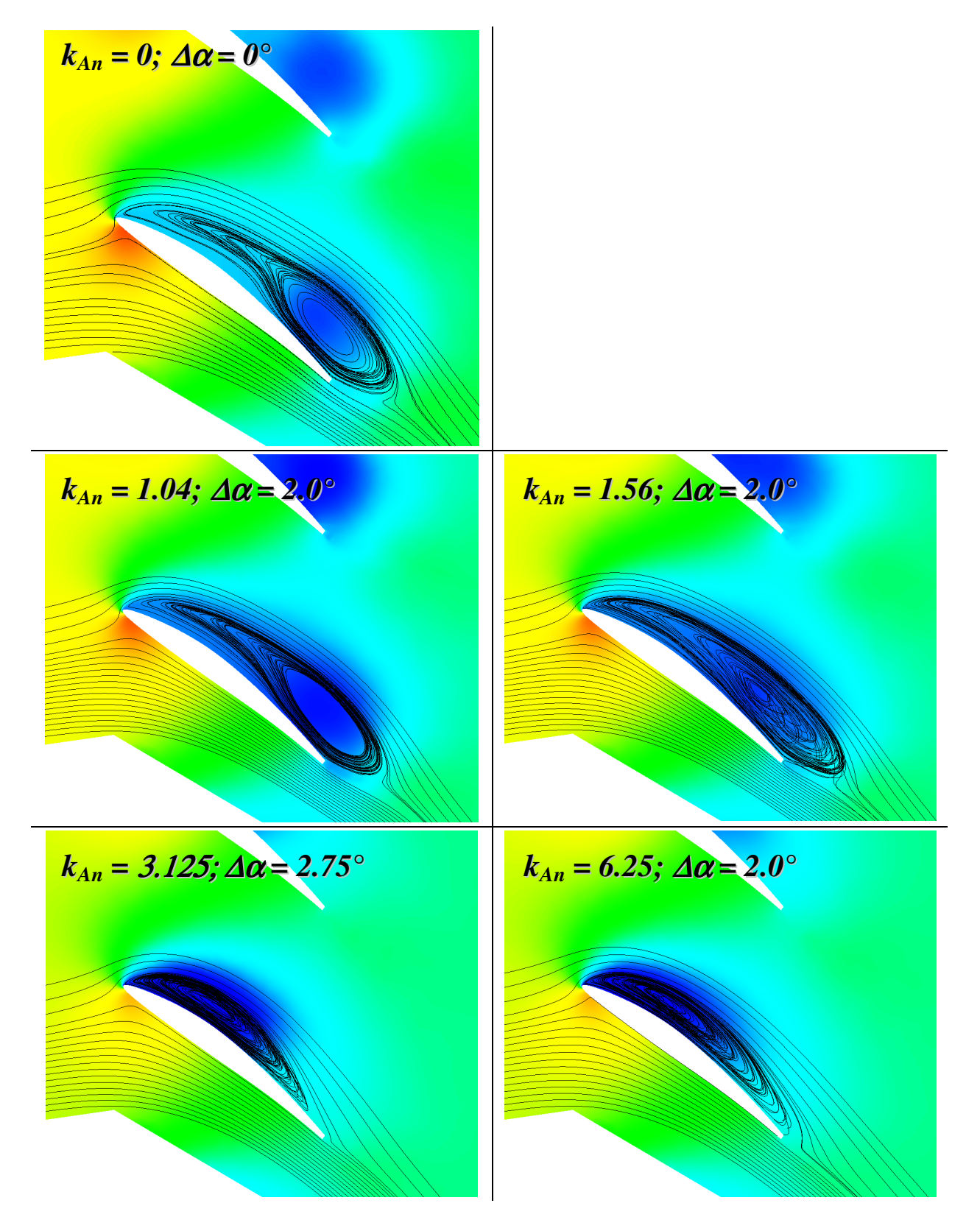

Abbildung 5.15: Stromlinien der zeitlich gemittelten Strömung bei unterschiedlicher Anregung durch die schwingenden Vorleitschaufeln. Die Farbgebung entspricht dem statischen Druck.

Die oben vorgestellten Untersuchungen zeigen, daß mit Hilfe schwingender Vorleitschaufeln bei geeigneter Parameterkombination der Totaldruckverlust in der zweiten Schaufelreihe reduziert werden kann. Die Schwingbewegung kann sich allerdings nicht selbst aufrechterhalten. Dazu muß dem System von außen Energie zugeführt werden, was bei der Erstellung einer Energiebilanz berücksichtigt werden muß. In Abbildung 5.16 ist die Leistung der Leitschaufelschwingbewegung für verschiedene Parameterkombinationen in dimensionsloser Form dargestellt. Die Leistung bezieht sich auf die zeitlich gemittelte Verlustleistung in dem Tandemgitter bei nichtschwingenden Vorleitschaufeln ∆*pt(kAn = 0)* · *Q*. Die Schwingleistung wurde mit dem bezüglich der Drehachse der Leitschaufeln gemessenen Drehmoment *MK* berechnet. Das Drehmoment *M<sup>K</sup>* wurde dabei durch eine periodische Mittelung über einen genügend langen Zeitraum bestimmt. Somit ergibt sich für den dimensionslosen Leistungsbeiwert  $\lambda/\Delta\alpha$ ) folgender Zusammenhang:

$$
\lambda(\Delta \alpha) = -\frac{M_K \cdot \dot{\alpha}}{\Delta p_t (k_{An} = 0) \cdot Q} = -\frac{P_{Schwing} (\Delta \alpha)}{\Delta p_t (k_{An} = 0) \cdot Q}.
$$
\n(5.13)

Dabei ist  $\dot{\alpha}$  die zeitliche Änderung des Schaufelwinkels. In jeder der drei Teilabbildungen 5.16 ist der Leistungsbeiwert  $\lambda/\Delta \alpha$ ) für jeweils eine Frequenz und drei unterschiedliche Amplituden dargestellt. Die Leistungskurven zeigen eine nichtlineare Abhängigkeit von der Anregungsfrequenz *kAn* und der Auslenkungsamplitude ∆α. Sie weisen außerdem ein deutliches Hystereseverhalten auf. Alle Kurven durchziehen sowohl Bereiche positiver als auch negativer Leistung. Der negative Anteil muß dem System von außen zugeführt werden, der positive wird von den Schaufeln nach außen abgegeben und kann außerhalb des Systems genutzt werden. Die zeitliche Integration der Schwingleistung über eine Schwingungsperiode ergibt die gesamte Energie, die zur Ausführung eines Schwingungszyklus aufgebracht werden muß. Aus Abbildung 5.16 ist ersichtlich, daß im zeitlichen Mittel der negative Anteil größer ist als der positive, weshalb dem System im zeitlichen Mittel Energie zugeführt werden muß.

In Abbildung 5.17 ist die relative Leistung die zur Aufrechterhaltung der Schwingungsbewegung aufgewendet werden muß, dargestellt. Die relative Schwingleistung berechnet sich aus dem Verhältnis der aufgebrachten Leistung zur Differenz der Verlustleistungen der Strömung, die sich aus der gesamten Verlustleistung bei fixierten Vorleitschaufeln und der gesamten Verlustleistung bei schwingenden Vorleitschaufeln berechnet. Der Totaldruckgewinn entspricht der Verlustreduzierung durch die Anregung der Strömung. Somit ergibt sich für das Leistungsverhältnis λ*rel* im zeitlichen Mittel:

$$
\lambda_{rel} = \frac{\overline{P}_{Schwing}}{Q \cdot (\Delta p_t (k_{An} = 0) - \Delta p_t (k_{An}))}.
$$
\n(5.14)

Die überstrichene Leistung *PSchwing* entspricht der zeitlich gemittelten Schwingleistung. Die dargestellten Kurven gleicher Amplituden zeigen ein nichtlineares Verhalten. Im Bereich kleiner Amplituden und Frequenzen ist nur ein geringer Anteil der Energieeinsparung für die Aufrechterhaltung der Schwingbewegung aufzuwenden.  $k_{An} = 3.125$  und  $\Delta \alpha = 3^{\circ}$  ist die Parameterkombination mit der größten Energieeinsparung. Bei dieser Kombination muß 8.8% der eingesparten Energie für die Schwingbewegung aufgebracht werden.

Wenn zur Verlustleistung die für die Schwingbewegung aufzubringende Leistung hinzuaddiert wird, ergibt sich die gesamte Verlustleistung in Abhängigkeit von der Frequenz *kAn* und der Amplitude ∆α. Bezieht man die gesamte Verlustleistung auf die Verlustleistung bei fixierten Vorleitschaufeln, erhält man die bezogene gesamte Verlustleistung λ*Verl, ges*:

$$
\lambda_{Vert, ges} = \frac{Q \cdot \Delta p_t(k_{An}) + \overline{P}_{Schwing}}{Q \cdot \Delta p_t(k_{An} = 0)}
$$
(5.15)

Hierbei wird die Totaldruckdifferenz bezüglich der Bilanzierungsebenen 0 und 2 gebildet. Die überstrichene Leistung entspricht der zeitlich gemittelten Schwingleistung. Die bezogene gesamte Verlustleistung nach Gleichung 5.15 ist gleichbedeutend mit dem bezogenen gesamten Totaldruckverlust als Funktion von *kAn* und ∆α. Dies in Abbildung 5.18 dargestellt. Die Kurven sind denen in Abbildung 5.13 sehr ähnlich und unterscheiden sich bei kleinen Frequenzen kaum. Im Bereich der optimalen Parameterkombination von  $k_{An} = 3.125$  und  $\Delta \alpha = 3^{\circ}$  verschiebt sich die Totaldruckreduzierung lediglich von 22.2% auf 20.2%. Im Optimalbereich wird die Energiebilanz also nur sehr gering beeinflußt. Erst im Bereich größerer Frequenzen sind deutliche Unterschiede zu Abbildung 5.13 festzustellen. Somit kann ein optimaler Einsatzbereich im Sinne einer optimalen Energiebilanz ausgemacht werden, der bei *kAn* ≈ 3.125 und ∆α ≈ 3° liegt.

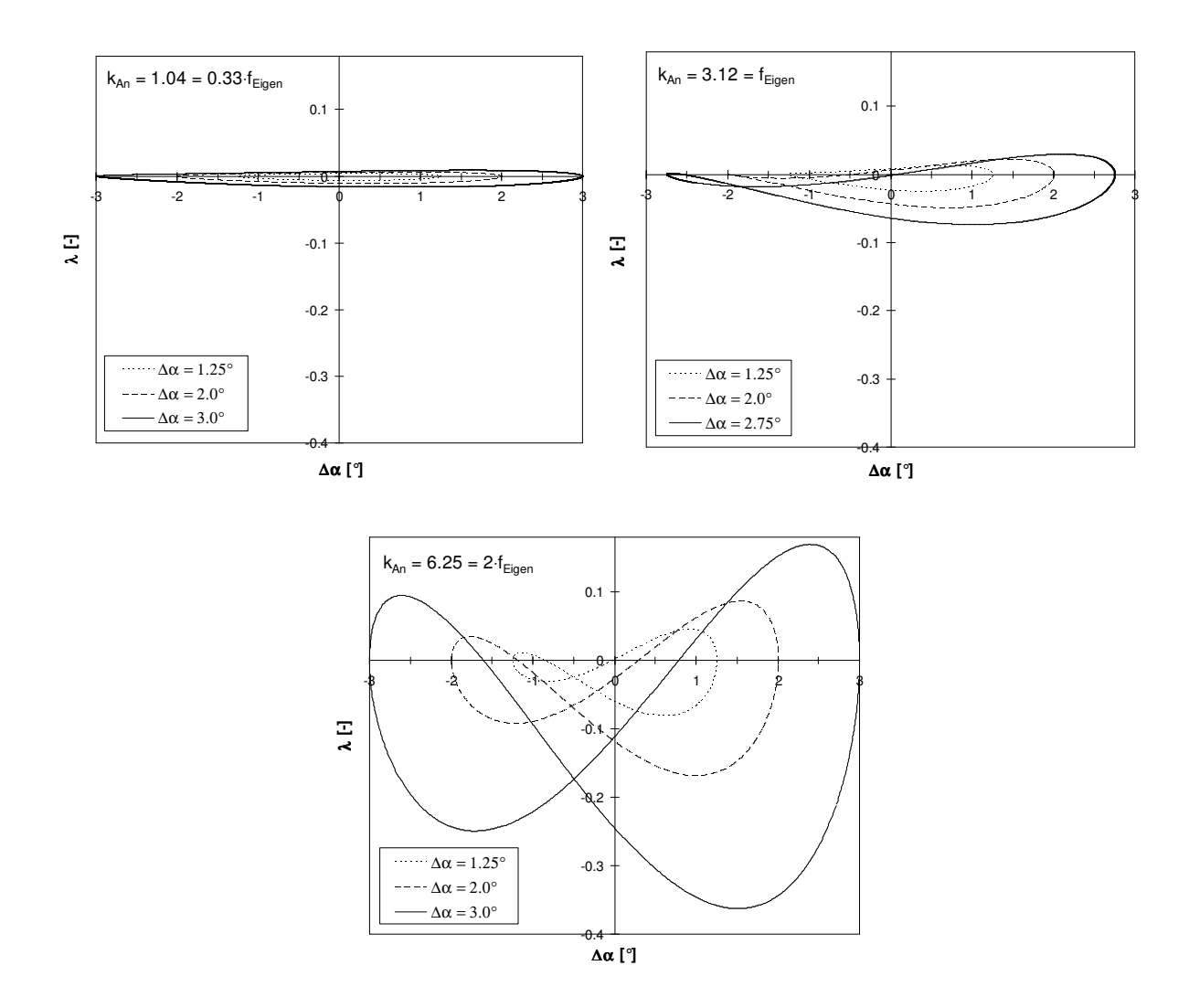

Abbildung 5.16: Leistung der Schwingbewegung über dem Anstellungswinkel in dimensionsloser Darstellung.

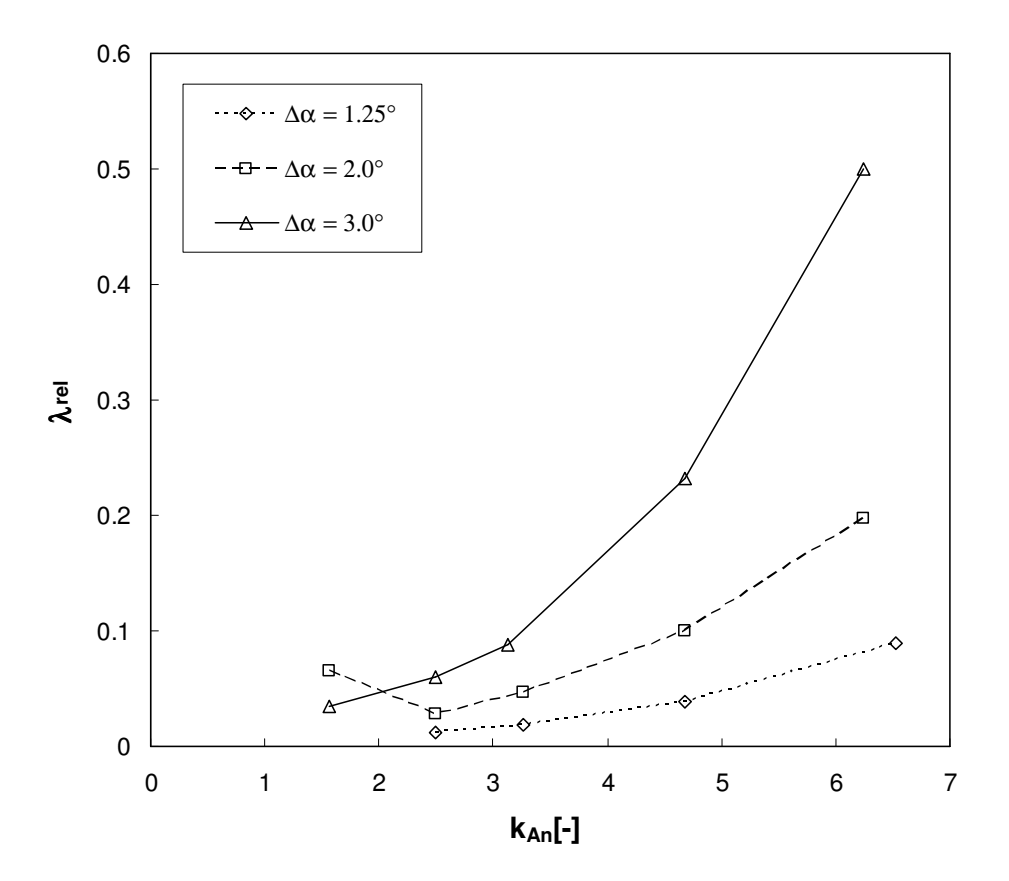

Abbildung 5.17: Leistung der Schwingbewegung bezogen auf die Abnahme der Verlustleistung.

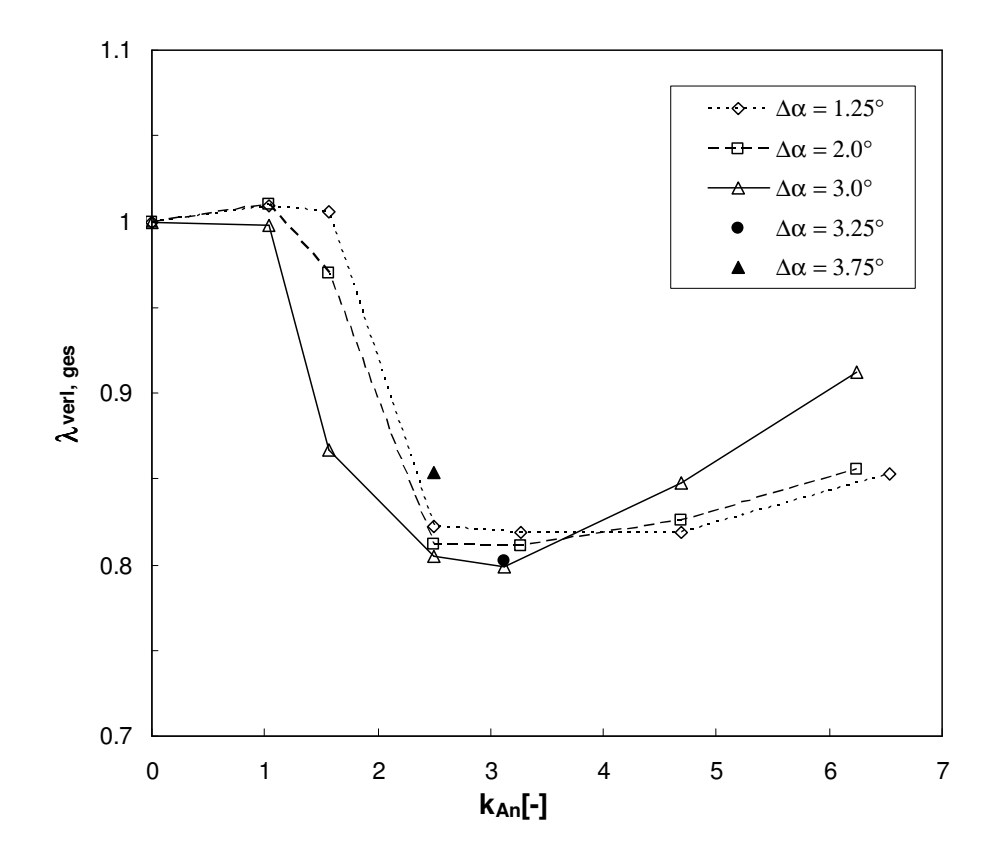

Abbildung 5.18: Gesamter Totaldruckverlust bezogen auf den Totaldruckverlust bei fixierten Vorleitschaufeln.

#### **Einfluß auf die Umlenkung im Tandemgitter**

Die Umlenkung wurde nach Gleichung 5.8 berechnet. Wie im vorhergehenden Abschnitt beschrieben, ist die Umlenkung durch das Schaufelgitter bereits bei nichtschwingenden Vorleitschaufeln sehr groß. Dies ist durch die unterstützende Wirkung des Wirbels auf der Schaufeloberseite bedingt, vgl. Abbildung 5.5. Durch die Anregung der Strömung mit Hilfe der schwingenden Vorleitschaufeln verkleinert sich der Wirbel und verliert seinen positiven Einfluß auf die Umlenkung, vgl. Abbildung 5.12. Bezogen auf die Umlenkung mit fixierten Vorleitschaufeln ist in Abbildung 5.19 die relative Umlenkung bei verschiedenen Parameterkombinationen dargestellt.

Im Bereich bis *kAn* ~ 2.5 wird die Umlenkung für einige Anregungsamplituden geringfügig erhöht. Hier findet noch keine positive Beeinflussung der Ablösung durch die schwingenden Vorleitschaufeln statt. Wie sich anhand der Totaldruckbilanzierung in Abbildung 5.13 erkennen läßt, wird die Ablösung statt dessen geringfügig vergrößert und erst bei größeren Anregungsfrequenzen der positive Einfluß auf sie deutlich. Durch die weniger stark ausgeprägte Ablösung werden zwar die Totaldruckverluste gemindert, allerdings entfällt auch die umlenkungssteigernde Wirkung des Wirbels. Der Einfluß der angeregten Strömung auf die Umlenkung ist jedoch nur gering. Bezogen auf den Fall mit nichtschwingenden Vorleitschaufeln beträgt die Minderumlenkung in dem für die Anregung optimalen Bereich von *kAn* ~ 3 bei allen Parameterkonfigurationen weniger als 4%.

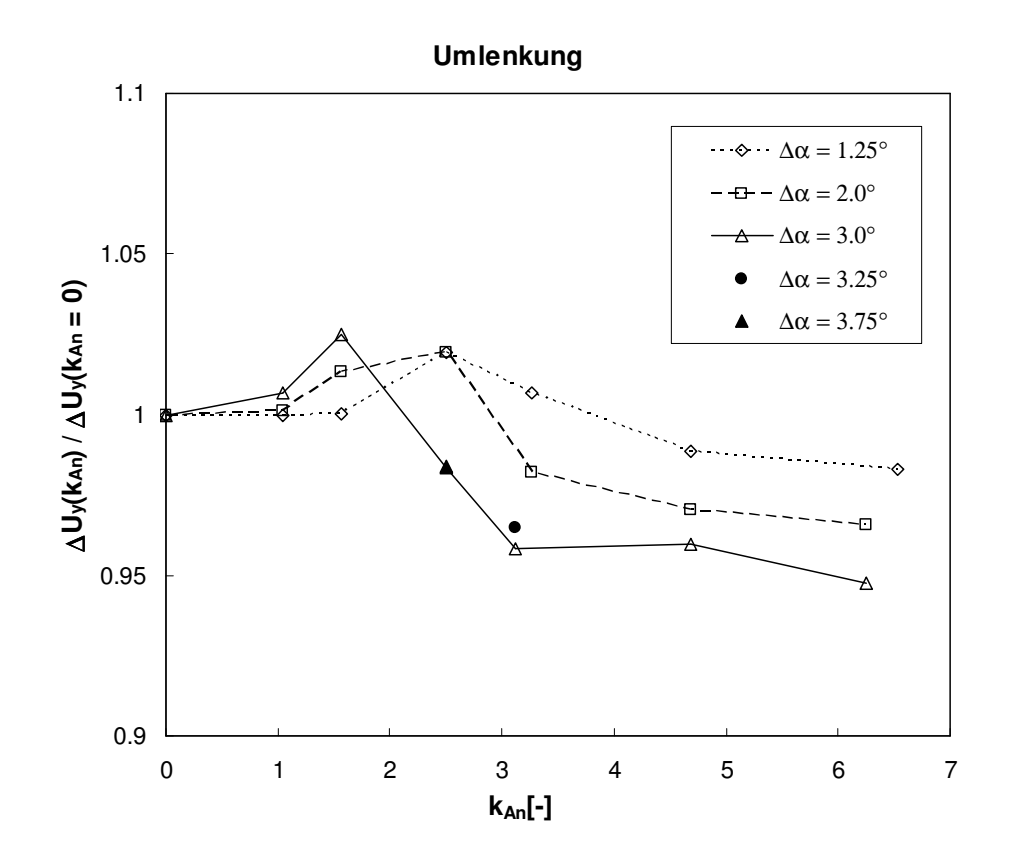

Abbildung 5.19: Relative Umlenkung in dem Tandemgitter bei schwingenden Vorleitschaufeln.

#### **Einfluß auf die Frequenz der Druckschwankungen**

Durch die Anregung der Strömung mit schwingenden Vorleitschaufeln ändert sich nicht nur die mittlere Ausprägung der Ablösestruktur, sondern auch das Ablöseverhalten; es paßt sich im periodischen Mittel an die Anregung an. So kann die Ablösefrequenz und damit die Frequenz der Druckschwankungen beeinflußt werden. In den Abbildungen 5.20 und 5.21 ist die Frequenzanalyse der Schaufelnormalkraft in dimensionsloser Form *cn* bei zwei unterschiedlichen Anregungsfrequenzen dargestellt. Die Anregung erfolgt dabei im ersten Fall mit dem halben und im zweiten Fall mit dem doppelten Wert der Eigenfrequenz. Zum Vergleich ist in beiden Abbildungen der Frequenzverlauf für den nicht angeregten Fall eingezeichnet. In beiden Fällen kann festgestellt werden, daß erstens das Maximum der spektralen Leistungsdichte von der Eigenfrequenz exakt zur Frequenz der Anregung verschoben und zweitens der Betrag der maximalen Leistungsdichte deutlich kleiner ist.

Die Frequenzverschiebung kann auch lokal an den einzelnen Meßpositionen an der Schaufeloberfläche beobachtet werden. Während in Abbildung 5.22 die Frequenzspektren an der Meßposition 2, nahe der Schaufelvorderkante dargestellt sind, zeigt Abbildung 5.23 die Frequenzverteilung an der Meßposition 6, welche sich nahe der Schaufelhinterkante befindet. Für beide Meßpositionen sind jeweils die Anregung mit der Hälfte und dem Doppelten der Eigenfrequenz dargestellt. Zum Vergleich ist der Frequenzverlauf bei nichtangeregter Strömung in den Abbildungen mit aufgenommen. Wie bei der Schaufelnormalkraft ist das Frequenzmaximum der lokalen Druckschwankungen zur Frequenz der Anregung verschoben. Bei der Anregung mit *kAn* = 1.56 kann zudem festgestellt werden, daß der Energieinhalt der Druckschwankungen an beiden Meßpositionen im gesamten Spektrum geringer ist, als im Falle nichtangeregter Strömung. Für *kAn* = 6.25 an Meßposition 6 ist das Frequenzmaximum im Vergleich zur nichtangeregten Strömung etwas schwächer ausgeprägt. An Meßposition 2 hingegen hat sich die Energie im gesamten Spektrum erhöht. Die Reduzierung der spektralen Energie ist auch bei den integralen Schaufelnormalkräften feststellbar.

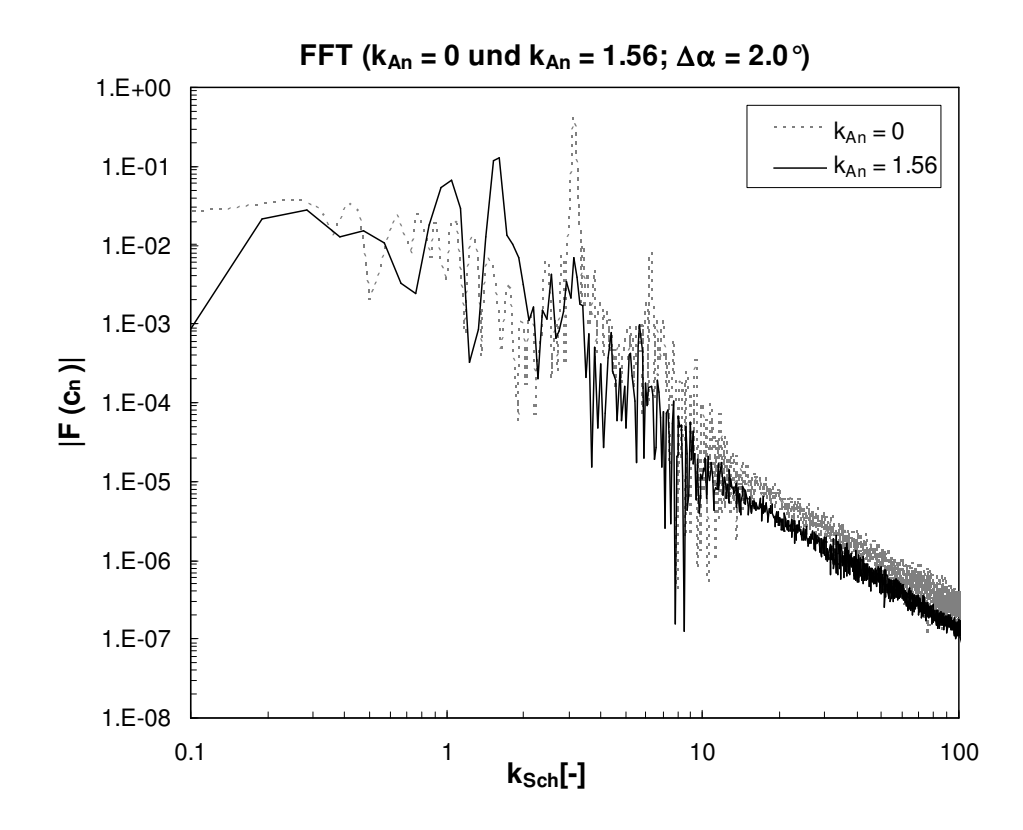

Abbildung 5.20: Spektrum der Schaufelnormalkraft. Verschiebung des Frequenzmaximums zu niedrigeren Frequenzen.

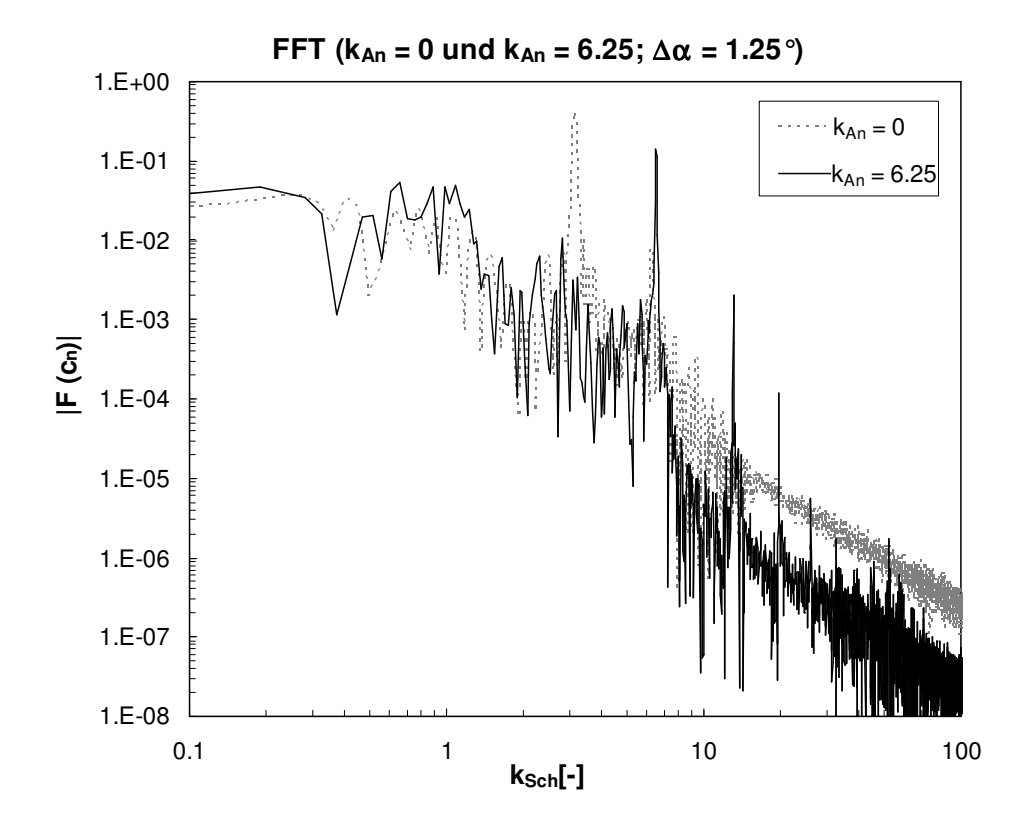

Abbildung 5.21: Spektrum der Schaufelnormalkraft. Verschiebung des Frequenzmaximums zu höheren Frequenzen.

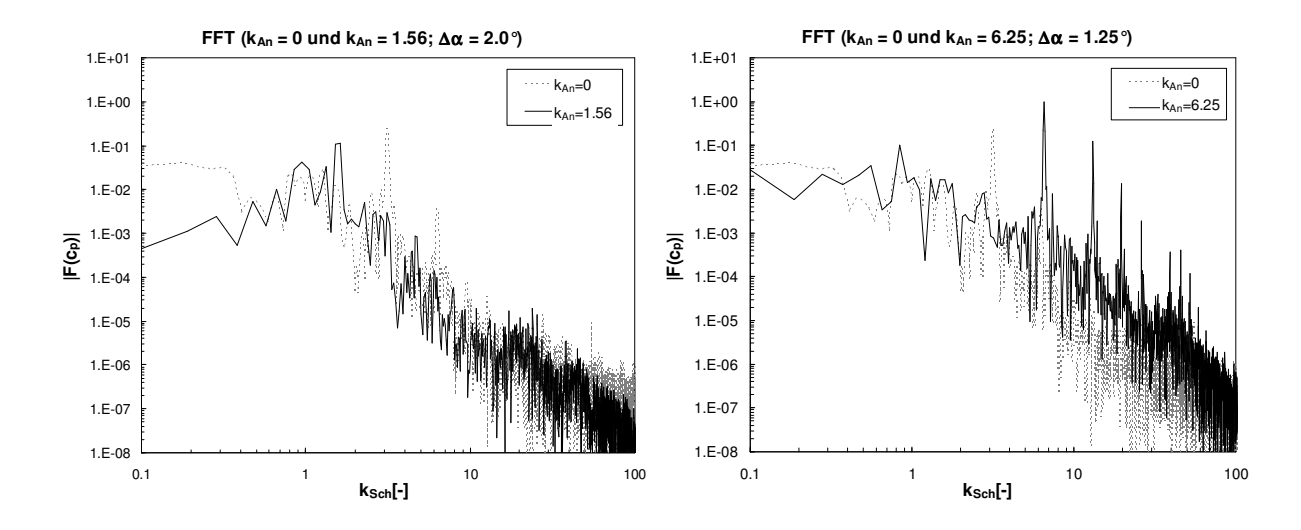

Abbildung 5.22: Spektrum des statischen Drucks an Meßposition 2. Verschiebung des Frequenzmaximums bei zwei verschiedenen Anregungsfrequenzen.

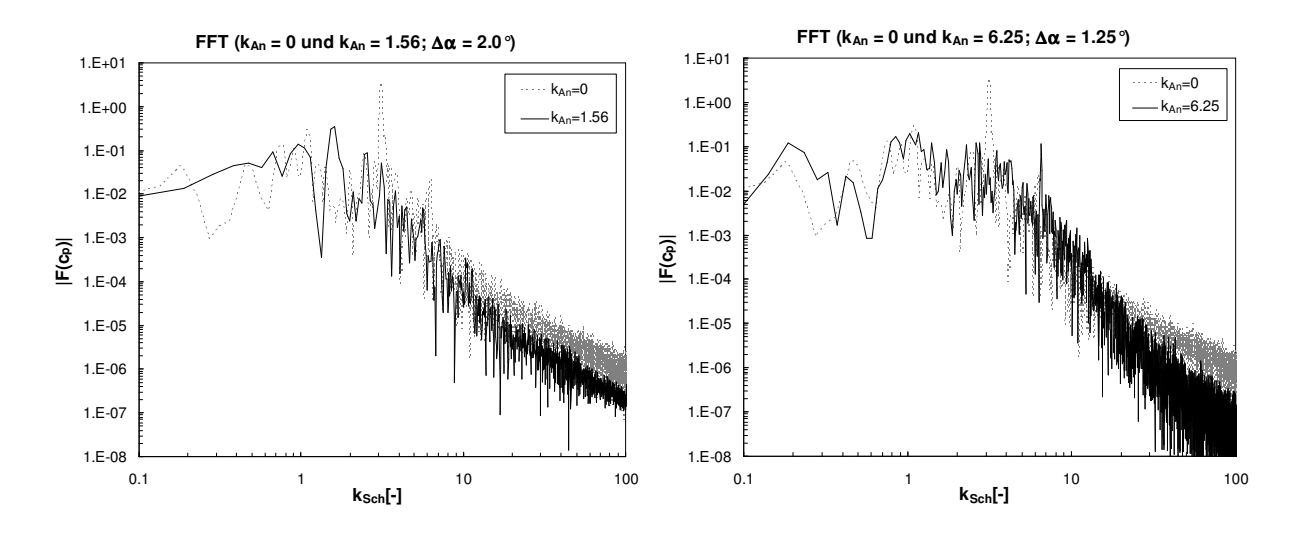

Abbildung 5.23: Spektrum des statischen Drucks an Meßposition 6. Verschiebung des Frequenzmaximums bei zwei verschiedenen Anregungsfrequenzen.

#### **Einfluß auf die Amplituden der Druckschwankungen**

Durch die Anregung der Strömung ergibt sich eine regelmäßigere und im zeitlichen Mittel kleinere Ausprägung der Ablösung als im Falle nichtangeregter Strömung, was einen positiven Einfluß auf die Amplituden der Druckschwankungen hat. Damit verbessert sich auch das Dauerfestigkeitsverhalten der Schaufeln. Der zeitliche Verlauf der integralen Schaufelkräfte wurde sowohl hinsichtlich der Maximalamplituden *Amax* als auch der quadratisch gemittelten Amplituden *Arms* ausgewertet. Die quadratisch gemittelten Amplituden werden folgendermaßen berechnet:

$$
A_{\rm rms} = \sqrt{\frac{1}{N} \sum_{n=1}^{N} (A_n)^2} \ . \tag{5.16}
$$

Bei der Parameterkombination  $k_{An} = 3.125$  und  $\Delta \alpha = 2.0^{\circ}$  werden die Maximalamplituden um ca. 30% und die quadratisch gemittelten Amplituden um ca. 45% reduziert. Durch die Anregung der Strömung mit Hilfe schwingender Vorleitschaufeln kann also eine Reduzierung der Druckschwankungen erreicht werden. Da die schwingenden Vorleitschaufeln eine zeitlich variierende Zuströmungsrichtung auf die hintere Schaufelreihe erzeugen, hat dies ein zeitlich variierendes Auftriebsverhalten der angeströmten Schaufeln zur Folge und deshalb zusätzliche Druckschwankungen, welche den Druckschwankungen des Ablösevorgangs überlagert sind. Ohne diesen Einfluß wären die Schwankungsamplituden noch stärker reduziert.

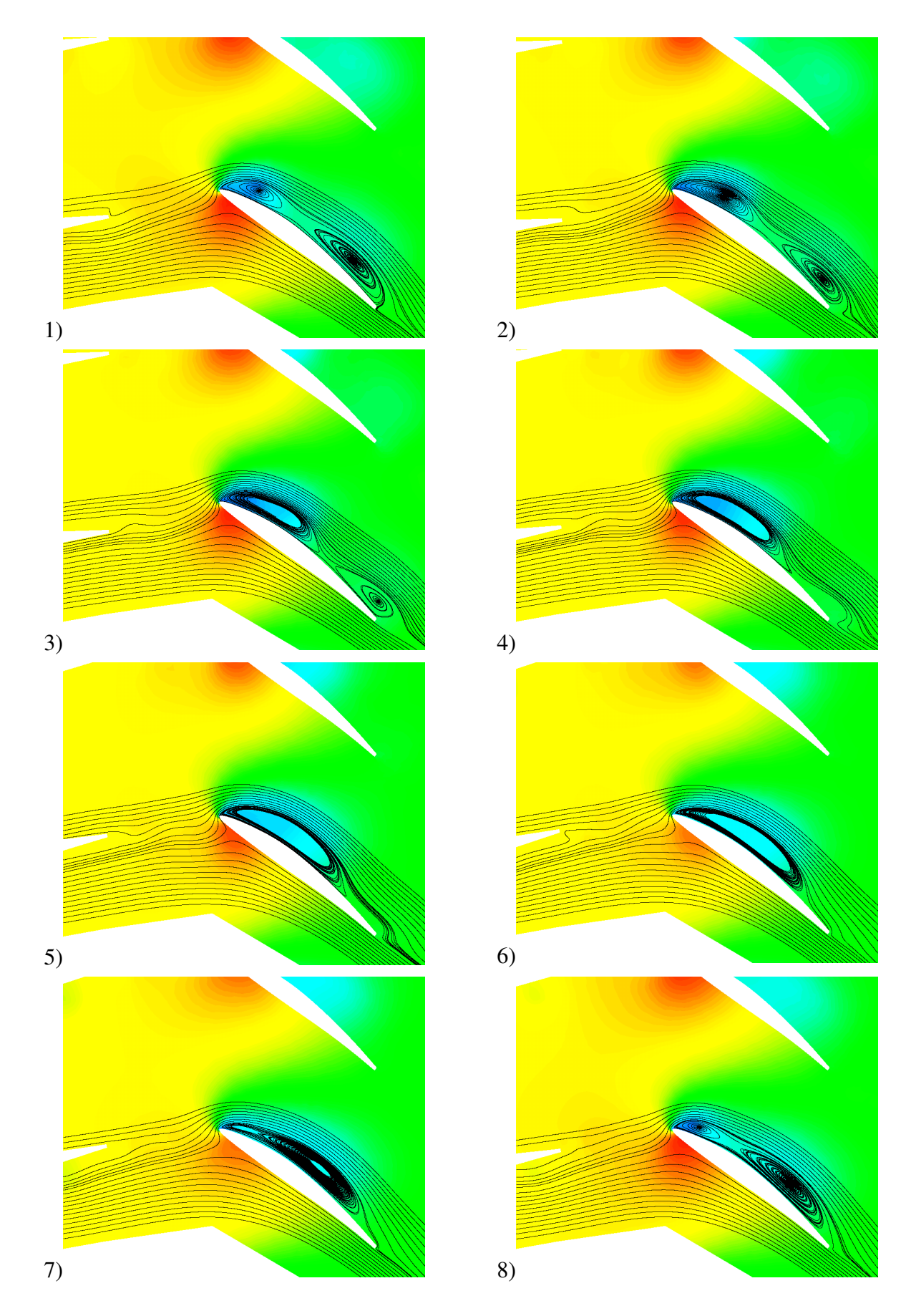

Abbildung 5.24: Ablösesequenz an einer hinteren Schaufel bei einer Anströmung mit schwingenden Leitschaufeln. Periodisch gemittelte Darstellung.
## **5.2 Radiales Laufrad**

Für die Untersuchungen am radialen Schaufelgitter wurde des Laufrad einer Francis Turbine mit der spezifischen Drehzahl *nq* = 85 *1/min* gewählt. Francis Turbinen mit hoher spezifischer Drehzahl sind in der Regel kostengünstiger als Turbinen mit niedriger spezifischer Drehzahl, da die Turbinen kleinere Durchmesser aufweisen. Weiterhin sind Generatoren, die bei hohen Drehzahlen betrieben werden, normalerweise günstiger als Generatoren für niedrige Drehzahlen. Allerdings treten in Turbinen mit hoher spezifischer Drehzahl häufig relativ hohe Druckschwankungen auf. Aus diesen Gründen ist für die Untersuchung eine Francis Turbine mit hoher spezifischer Drehzahl gewählt worden, da eine Verbesserung des Betriebsverhaltens sehr vielversprechend ist. Das untersuchte Laufrad ist in einer realen Wasserkraftanlage installiert, was einen praxisrelevanten Bezug gewährleistet. Um die Interaktion der verschiedenen Komponenten der Turbine, wie Leitrad – Laufrad – Spirale, nicht berücksichtigen zu müssen und um den Aufwand für die numerische Simulation zu minimieren, ist das Laufrad isoliert untersucht worden.

### **5.2.1 Modellbildung**

Die im Rahmen dieser Arbeit betrachtete schnelläufige Francis Turbine hat 13 im Laufrad angeordnete Laufschaufeln. Der Betriebspunkt der bezüglich aktiver Beeinflussung der Strömung untersucht wurde, ist ein extremer Teillastpunkt bei konstanter Fallhöhe, der über den Volumenstrom *Q* definiert ist:

$$
Q/Q_{opt} = 0.55 \tag{5.17}
$$

Bei einer Voruntersuchung wurden anhand einer Laufrad-Leitrad-Kombination der Francis Turbine numerische Simulationen verschiedener Betriebspunkte durchgeführt. Dabei kam ein Standard *k-*ε-Modell zur Modellierung der Turbulenz zum Einsatz, und die Simulationen erfolgten unter der Voraussetzung stationärer Strömung im Relativsystem. Zur Kopplung von Leit- und Laufrad wurde ein Stage-Interface verwendet, s. z.B. BADER [5]. Dabei werden die Werte auf beiden Seiten der Schnittstelle in Umfangsrichtung gemittelt und über die Schnittstelle hinweg ausgetauscht. Es zeigte sich, daß die Strömung zwischen Leitrad und Laufrad in Richtung der Turbinendrehachse nahezu keine Schichtung aufweist und entlang der geometrischen Stromflächen verläuft. Aufgrund dieser Eigenschaften der Zuströmung konnte für die daruf folgenden Untersuchungen die Modellierung des Leitrades vereinfacht werden. Anstelle des Leitrades wurde bei den instationären numerischen Simulationen eine konstante Zuströmung bezüglich zylindrischer Koordinaten zum Laufrad gewählt, wodurch der Aufwand für die numerische Simulation erheblich reduziert und eine große Anzahl an Parameterkonfigurationen untersucht werden konnte. Ferner traten bei der Simulation keine Effekte auf, die aus der Lauf- und Leitrad-Interaktion resultieren. Somit konnten die grundlegenden physikalischen Effekte isoliert betrachtet werden. Zur weiteren Reduzierung des Rechenaufwandes wurde das Laufrad durch einen einzelnen Laufradkanal mit periodischen Rändern in Umfangsrichtung modelliert. Diese Vereinfachung wurde mit Hilfe einer Laufradsimulation, bei der das Laufrad durch zwei Laufschaufelkanäle modelliert wurde, validiert. Die Simulationsergebnisse des Laufradmodells mit einem Laufschaufelkanal waren dabei ähnlich den Ergebnissen mit zwei Kanälen.

Die Meridianansicht des Strömungsraumes für die numerische Simulation ist in der Abbildung 5.25 dargetellt. Die Auswertung der Simulationsergebnisse erfolgte durch eine Bilanzierung zwischen den beiden Kegelschnitten, die in der Abbildung dargestellt sind. Ferner sind im Kanal auf drei Strombahnen verschiedene Meßpunkte angebracht. Im Zulaufbereich wird damit das Abklingverhalten der oszillierenden Strömung im Falle zeitlich veränderlicher Zuströmung ermittelt. Die Meßpunkte sind in der Abbildung mit Kreuzen markiert. Entlang der Schaufel wurde an verschiedenen Meßpositionen sowohl an der Saug- als auch an der Druckseite der zeitliche Verlauf des statischen Drucks berechnet. Die Meßpositionen sind mit Kreisen markiert.

Sämtliche Simulationen wurden mit dem SST DES-Modell durchgeführt, das in Abschnitt 2.5.4.1 beschrieben ist. Zur Abschirmung der Grenzschicht wurde der Formalismus nach Abschnitt 2.5.4.2 verwendet. Weiterhin wurde mit einem hybriden Verfahren zur Diskretisierung der konvektiven Flüsse gearbeitet. Das Diskretisierungsverfahren wurde für die Strömung im Schaufelkanal entwickelt und parametrisiert, s. WUNDERER UND SCHILLING [115].

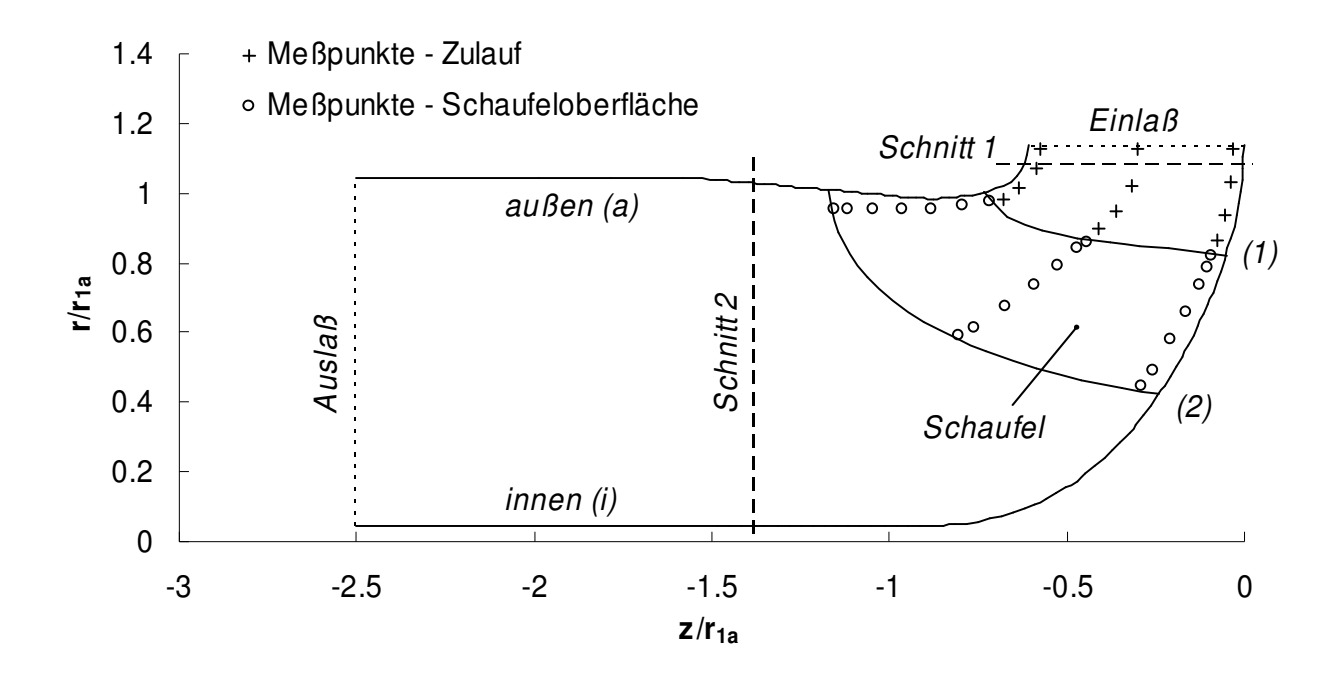

Abbildung 5.25: Meridianansicht des Rechengebietes mit den Kegelschnitten für die Bilanzierung.

Abbildung 5.26 zeigt ein dreidimensionales Abbild der Laufschaufel. Es ist sowohl eine Ansicht der Druckseite als auch der Saugseite dargestellt. Auf der Schaufeloberfläche ist das Rechennetz für die numerische Simulation sichtbar. Außerdem sind die Positionen der Meßstellen für den statischen Druck markiert. Die Schaufeloberfläche wurde mit  $\sim 10^4$  Hexaederelementen und das gesamte Rechengebiet mit ~1.5·10<sup>6</sup> Zellen vernetzt. Die Netzauflösung im Zulaufbereich wurde so gewählt, daß im Falle der zeitlich veränderlichen Zuströmung beim konvektiven Transport durch eine Netzzelle für alle untersuchten Frequenzen maximal 0.1 Schwingungsperioden erfolgten. Die Zellen im Schaufelkanal sind durchwegs kleiner als die im Zulaufbereich. Es gilt somit bezüglich der Zellgröße *lc*, der lokalen Geschwindigkeit *uc* und der Schwingungsfrequenz *f*:

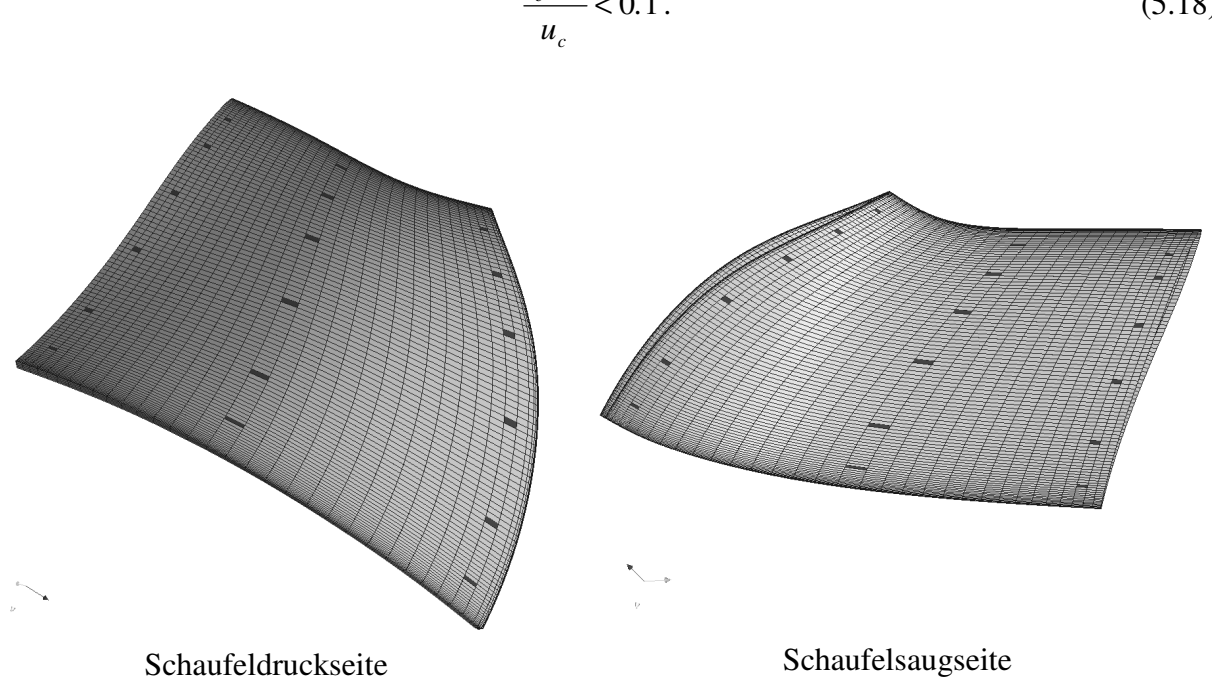

0*.*1  $l_c \cdot f$  $\frac{c}{f}$  $(5.18)$ 

Abbildung 5.26: Dreidimensionale Abbildung der Laufschaufel. Dargestellt sind das Rechennetz an der Schaufeloberfläche und die Meßpositionen für den statischen Druck.

#### **Zuströmungsbedingung**

Durch die hohe Schnelläufigkeit der Turbine ergeben bereits kleine Änderungen des absoluten Zuströmwinkels  $\alpha$  große Änderungen des relativen Strömungswinkels  $\beta$ , weshalb bereits geringe Veränderungen des Leitradöffnungswinkels große Auswirkungen auf die Zuströmung zum Laufrad haben. Dieser Zusammenhang wird aus Abbildung 5.27 ersichtlich, in der ein Geschwindigkeitsdreieck qualitativ dargestellt ist. Der Vektor *c* bezeichnet die Absolutströmung, der Vektor  $\vec{w}$  die Relativströmung und der Vektor  $\vec{u}$  die Umfangsgeschwindigkeit des Laufrades.  $c_u$  ist die Umfangskomponente und *cr* die radiale Komponente der Absolutströmung. Eine kleine Änderung des Absolutwinkels ist lediglich mit einer geringen Änderung des Volumenstroms verbunden, weshalb der Volumenstrom in den folgenden Untersuchungen bei zeitlich veränderlicher Laufradzuströmung als konstant angenommen wird.

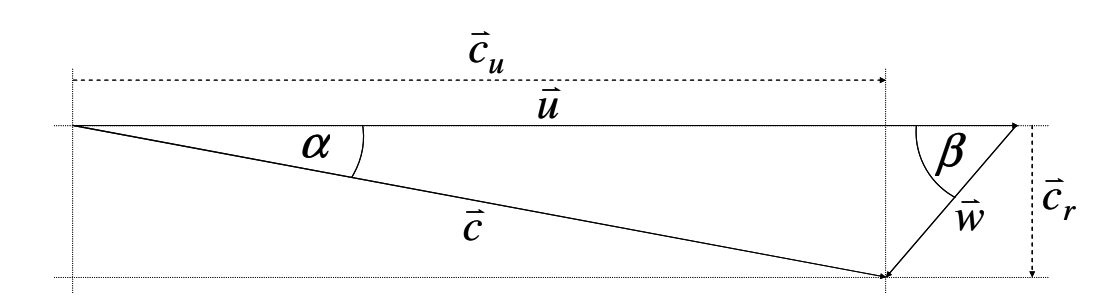

Abbildung 5.27: Geschwindigkeitsdreieck der Abströmung vom Leitrad, qualitative Darstellung.

In den Fällen zeitlich veränderlicher Zuströmung zum Laufrad ändert sich der Strömungswinkel der Absolutströmung sinusförmig mit einer maximalen Auslenkung  $\Delta \alpha$  um den mittleren Anstellwinkel  $\alpha$ . Dies modelliert die Schwingbewegung der Leitschaufeln um deren Aufhängungsachsen. Um das Betriebsverhalten bei zeitlich veränderlicher Zuströmung mit dem Betriebsverhalten bei stationärer Zuströmung vergleichen zu können, muß für alle Fälle im zeitlichen Mittel eine identische Anströmung mit dem mittleren Strömungswinkel  $\alpha_0$  vorliegen. Nur bei  $\Delta \alpha = 0^\circ$ ist der Anstellwinkel  $\alpha$  identisch zu Strömungswinkel  $\alpha_0$ , ansonsten variiert  $\alpha$  in Abhängigkeit von ∆α. Für den zeitlichen Mittelwert der Zuströmung gilt folgender Zusammenhang:

$$
\frac{\overline{c}_u(\alpha, \Delta \alpha)}{c_r} = \frac{1}{\sqrt{\alpha^2 - \Delta \alpha^2}} - \frac{1}{3} \alpha - \frac{1}{90} \alpha \cdot (2\alpha^2 + 3\Delta \alpha^2). \tag{5.19}
$$

Eine Herleitung dieser Formel findet sich im Anhang. Der Zusammenhang ist in Abbildung 5.28 dargestellt. Dort wird die zeitlich gemittelte Anströmung in Form des zeitlichen Mittelwertes der relativen Umfangskomponente der Absolutströmung  $\bar{c}_u/c_r$  gezeigt. Im Falle einer stationären Zuströmung zum Laufrad ( $\Delta \alpha = 0$ ) ergibt sich für einen Zuströmwinkel von  $\alpha = 10.43^{\circ}$  $\bar{c}_u$  /  $c_r$  = 5.44. Dies muß auch für den Mittelwert einer zeitlich veränderlichen Zuströmung gelten. Wie der Abbildung entnommen werden kann, besteht ein nichtlinearer Zusammenhang zwischen dem mittleren Anstellwinkel, der Amplitude der Schwingung und der zeitlich gemittelten Zuströmung. Dies ist durch eine Kurvenschar gekennzeichnet. Bei zeitlich veränderlicher Zuströmung mit einer Schwingungsamplitude von  $\Delta \alpha = 5^{\circ}$  ist beispielsweise ein mittlerer Anströmwinkel von  $\alpha = 11.54^{\circ}$  zu wählen, um eine im zeitlichen Mittel identische Zuströmbedingung wie im stationären Fall zu erhalten.

Basierend auf Formel 5.19 wurde der mittlere Anstellwinkel  $\alpha$  in Abhängigkeit von  $\Delta \alpha$  und  $c_u = c_u(\Delta \alpha = 0^{\circ})$  numerisch bestimmt und den Einlaßrandbedingungen für die numerischen Simulationen bei zeitlich veränderlicher Zuströmung zu Grunde gelegt.

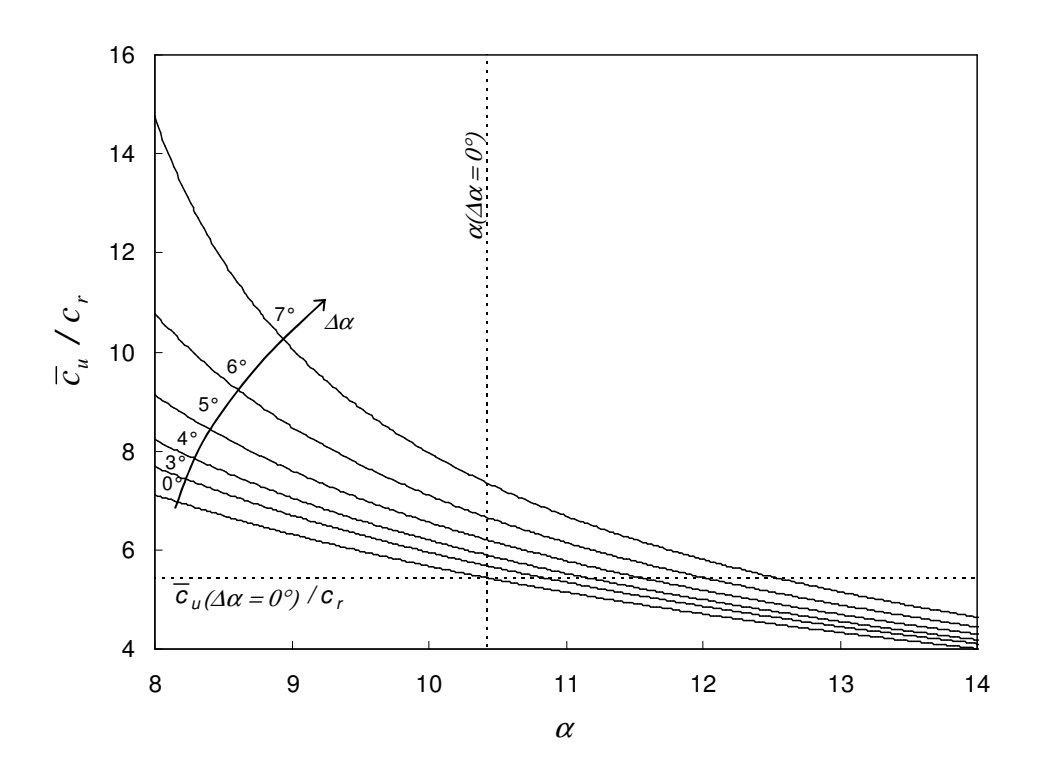

Abbildung 5.28: Zeitlich gemittelte Zuströmung in Abhängigkeit vom mittleren Anstellwinkel  $\alpha$ .

#### **Relativströmung an der Laufradeintrittskante**

Bei radialer Strömung inkompressibler Fluide gilt für die Massenerhaltung in Abhängigkeit vom Radius *r* bei konstanter Breite des Strömungsraumes:

$$
r \cdot c_r = const. \tag{5.20}
$$

Ohne die Einwirkung äußerer Kräfte gilt für die Drehimpulserhaltung:

$$
r \cdot c_u = const. \tag{5.21}
$$

Ferner ist die Umfangsgeschwindigkeit *u* abhängig von *r* und der Kreisfrequenz ω:

$$
u = r \cdot \omega. \tag{5.22}
$$

Gemäß Abbildung 5.27 läßt sich somit für den relativen Strömungswinkel β folgende Abhängigkeit von *r* ermitteln:

$$
\beta(r) = \alpha \tan \frac{r_0 \cdot c_{r0}}{\omega \cdot r^2 - r_0 \cdot c_{u0}}.
$$
\n(5.23)

Der tiefgestellte Index 0 bezeichnet die Referenzgrößen am Einlaß des Strömungsraumes. Mit dieser Abschätzung läßt sich ein Überblick über den relativen Zuströmwinkel β zum Laufrad gewinnen. In Abbildung 5.29 ist dieser Zusammenhang für den untersuchten Betriebspunkt zu sehen. Dargestellt ist eine Kurvenschar für  $\beta(r)$  mit dem absoluten Strömungswinkel  $\alpha_0 \pm \Delta \alpha$  als Parameter. Der gekennzeichnete Winkel von ca. 60° entspricht dem mittleren Schaufelwinkel

entlang Eintrittskante β*S*. Der Radius an der Abszisse bezieht sich auf den maximalen Radius des Laufrades *r1a*. In der Abbildung sind der Einlaßradius des Strömungsgebietes sowie die Radien an der Innen- und Außenseite der Schaufeleintrittskante eingezeichnet. Außerdem ist der mittlere Schaufelwinkel der Eintrittskante gekennzeichnet.

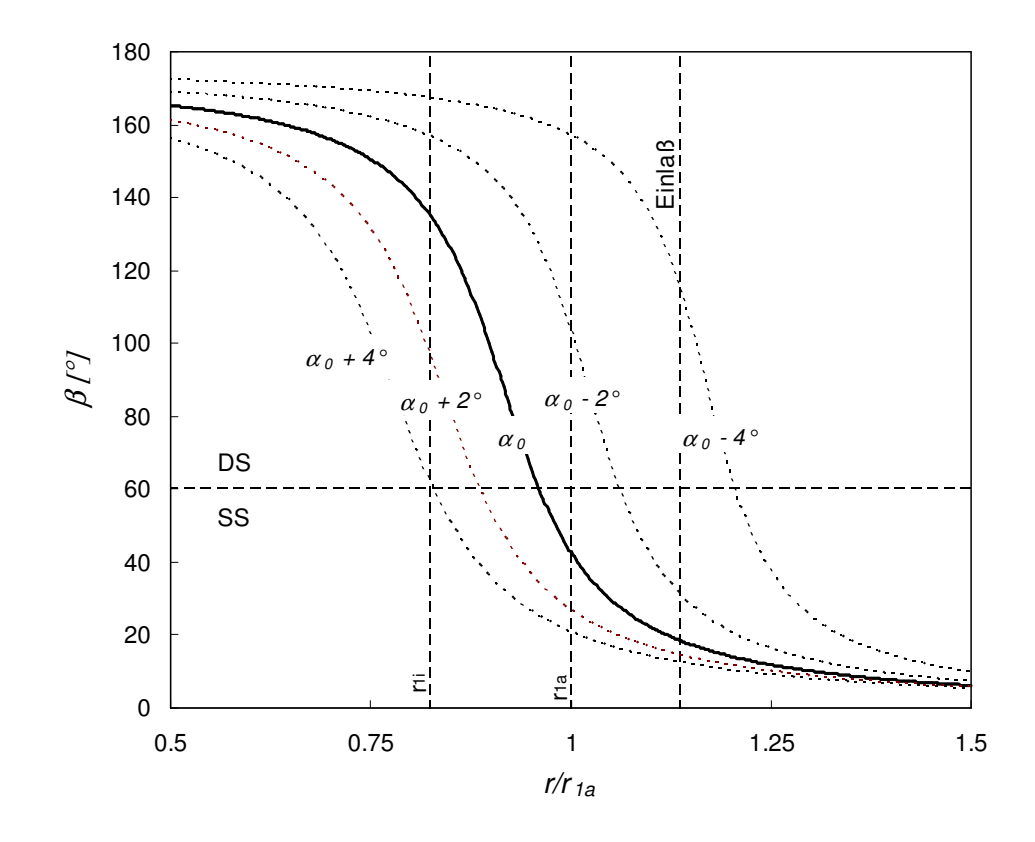

Abbildung 5.29: Relativer Strömungswinkel β in Abhängigkeit vom Radius *r* mit der Schwingungsamplitude  $\alpha_0 \pm \Delta \alpha$  bei  $r_0$  als Parameter.

Aus dieser theoretischen Überlegung läßt sich ableiten, daß im vorliegenden Teillastpunkt der Inzidenzwinkel an der Laufschaufeleintrittskante zwischen der Innen- und der Außenseite stark variiert. Dies ist dadurch begründet, daß der Radius der Schaufeleintrittskante von innen nach außen ansteigt, s. Abbildung 5.25. Im Falle stationärer Zuströmung mit <sup>α</sup>*0 = const.* liegt an der Außenseite eine nahezu schaufelkongruente Zuströmung vor, wohingegen an der Innenseite eine sehr starke druckseitige Fehlanströmung zu beobachten ist, s. Abbildung 5.29. Dadurch ist die Form der saugseitigen Ablösung begründet, die im nächsten Abschnitt näher beschrieben wird. Abhängig von der gewählten Einlaßbedingung, die hier im Bereich bis  $\alpha_0 \pm 4^{\circ}$  dargestellt ist, ergeben sich deutliche Abweichungen von β im Vergleich zur stationären Anströmung mit <sup>α</sup>*0*.

### **5.2.2 Ergebnisse**

Zunächst wurde das Betriebsverhalten des Turbinenlaufrades in extremer Teillast bei stationärer Zuströmung bestimmt. Danach wurde untersucht, wie eine zeitlich veränderliche Zuströmung, äquivalent zur Strömung bei schwingenden Leitschaufeln, das Betriebsverhalten beeinflußt. Dabei wurden die Ergebnisse der numerischen Simulationen bezüglich des hydraulischen Wirkungsgrades ausgewertet sowie die Frequenzen und Amplituden der Druckschwankungen bestimmt. Außerdem wurde untersucht, wie die Oszillation der zeitlich veränderlichen Zuströmung im Zulaufbereich reibungsbedingt abklingt.

#### **5.2.2.1 Stationäre Zuströmung**

Im Teillastbetrieb bei *Q/Qopt* = 0.55 liegt im Falle stationärer Zuströmung eine starke Fehlanströmung der Laufschaufeleintrittskante vor. Dies führt zu einer massiven saugseitigen Ablösung, was einen negativen Einfluß auf das Betriebsverhalten hat. In Abbildung 5.30 ist ein dreidimensionales Abbild des zeitlich gemittelten Stromlinienverlaufs im Relativsystem des rotierenden Laufrades dargestellt. Es ist zu erkennen, daß die Strömung an der Innenseite ablöst und sich ein Wirbelzopf bildet, der sich in Richtung zur Außenseite des Laufradgehäuses erstreckt. An der Außenseite erfolgt in Richtung der Schaufelhinterkante eine starke Ablenkung des Wirbels entlang des Laufradgehäuses. Die Ausprägung dieser Ablösung wird anhand der theoretischen Überlegungen in Abschnitt 5.2.1 plausibel. In Abbildung 5.29 ist der relative Strömungswinkel in Abhängigkeit vom Radius, unter der idealisierten Annahme unbeeinflußter Strömung, dargestellt. Der Abbildung ist zu entnehmen, daß die Laufschaufel an der Innenseite stark druckseitig angeströmt wird. Dies führt zur massiven saugseitigen Ablösung an der Laufradinnenseite. In Richtung zur Außenseite nimmt der Radius der Eintrittskante zu, vgl. Meridianansicht 5.25. Daher vergrößert sich der relative Anströmwinkel. Im äußeren Bereich der Eintrittskante liegt daher eine nahezu schaufelkongruente Anströmung vor. Deshalb löst die Strömung im Bereich der Außenseite an der Eintrittskante nicht ab, sondern der Wirbelzopf wird in Richtung der Schaufelhinterkante umgelenkt. Dies führt zur charakteristischen Ausprägung des Wirbelzopfes.

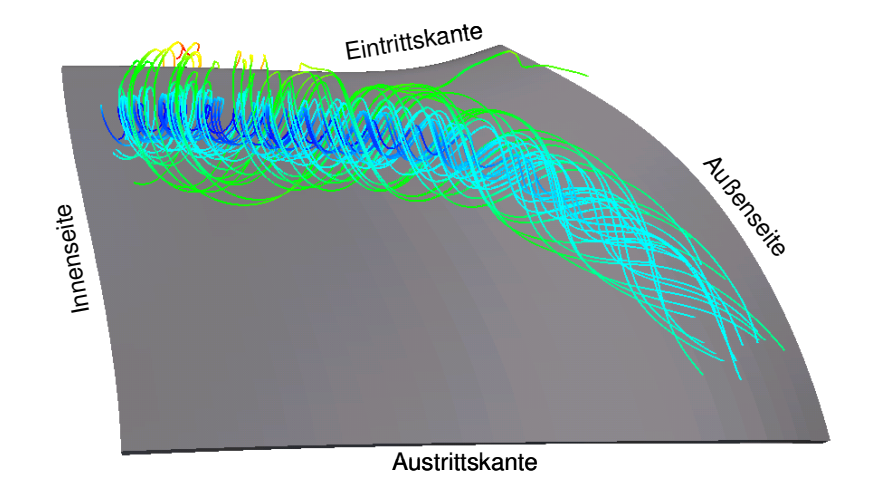

Abbildung 5.30: Dreidimensionale Abbildung der saugseitigen Ablösung bei stationärer Anströmung, dargestellt durch die Stromlinien der Relativströmung.

Abbildung 5.35 zeigt die konformen Abbilder dreier Flutbahnschnitte, die in der Nähe der Innenseite, in der Mitte des Schaufelkanals und in der Nähe der Außenseite positioniert wurden. Auch in der konformen Abbildung ist zu erkennen, daß die Ablösung nahe der Innenseite und in der

Schaufelmitte stark ausgeprägt ist, wohingegen die Strömung an der Außenseite nicht ablöst. Außerdem ist zu erkennen, daß zusätzlich zur stark ausgeprägten primären Ablösung eine weitere, schwächer ausgeprägte Sekundärablösung direkt an der Schaufeleintrittskante existiert. Es zeigte sich, daß sich die Primärablösung nahezu statisch verhält, wohingegen die Sekundärablösung ein dynamisches Verhalten aufweist. Die Ablösung bildet sich an der Schaufelvorderkante aus, wächst zunächst an, schwimmt dann stromabwärts ab und vereint sich schließlich mit der Primärablösung.

#### **Wirkungsgrad**

Der hydraulische Laufradwirkungsgrad wird aus dem Totaldruckverlust und der Dralländerung der Strömung gebildet. Dazu werden auf den beiden Kegelschnitten, die in Abbildung 5.25 dargestellt sind, impuls- und zeitlich gemittelte Werte gebildet und der hydraulische Wirkungsgrad  $\eta_h$  wie folgt berechnet:

$$
\eta_h = \frac{\rho \cdot \omega \cdot \Delta (r \cdot c_u)}{\Delta p_t}.
$$
\n(5.24)

Der Totaldruck ist nach Gleichung 5.7 definiert. Für den hydraulischen Wirkungsgrad des Laufrades ergibt sich im Teillastpunkt  $q = Q/Q_{\text{opt}} = 0.55$ :

$$
\eta_h (q = 0.55) = 89.7\%.
$$

Wie aus den Voruntersuchungen bekannt ist, gilt im Vergleich dazu für den Laufradwirkungsgrad im Optimalpunkt bei *Q = Qopt*:

$$
\eta_h (q=1.0) = 94.3\%.
$$

Im Vergleich zum Optimalpunkt ist der Wirkungsgrad im Teillastpunkt um 4.6% niedriger. Im Gegensatz zur Ablösung im axial durchströmten Tandemgitter, s. Abschnitt 5.1.2, nimmt im radialen Gitter der Abstand zwischen zwei Schaufeln von der Schaufeleintrittskante zur Austrittskante ab. Daraus ergibt sich stromabwärts eine zunehmende geometriebedingte Versperrungswirkung, die einer stärkeren Ausprägung der Ablösung, wie sie im translatorischen Gitter beobachtet werden kann, entgegenwirkt.

#### **Druckschwankungen**

Die instationäre Ablösung an der Schaufeleintrittskante führt zu Druckschwankungen im Schaufelkanal. Die daraus resultierenden Schwankungen des Schaufelmomentes und der Schaufelaxialkraft sind in Abbildung 5.31 dargestellt. Das Moment und die Kraft wurden durch eine Integration der Teilmomente und -kräfte über die gesamte Schaufeloberfläche ermittelt. Das Moment ist in dimensionsloser Form als Momentenbeiwert *cm* und die Axialkraft in dimensionsloser Form als Kraftbeiwert *c<sup>f</sup>* aufgetragen, welche wie folgt berechnet werden:

$$
c_m = \frac{|M|}{\frac{\rho}{2} \cdot \omega^2 \cdot r_{1a}^5} \cdot N_{La},
$$
\n(5.25)

$$
c_f = \frac{|F|}{\frac{\rho}{2} \cdot \omega^2 \cdot {r_{1a}}^4} \cdot N_{La} \,. \tag{5.26}
$$

*M* ist hierbei das Schaufelmoment, *F* die Schaufelaxialkraft, *r1a* der äußere Laufraddurchmesser, <sup>ω</sup> die Kreisfrequenz des rotierenden Laufrades und *NLa* die Anzahl der Laufschaufeln. Die Zeit *t* ist ebenfalls in dimensionsloser Form als  $\tau$  aufgetragen:

$$
\tau = t \cdot \frac{\omega}{2\pi} \,. \tag{5.27}
$$

In dieser Form ist τ äquivalent zur Anzahl der Laufradumdrehungen im Zeitintervall 0 *s* bis *t*. In der Abbildung 5.31 ist ein Ausschnitt von insgesamt 5 Laufradumdrehungen dargestellt. Im zeitlichen Mittel ergeben sich für  $c_f$  und  $c_m$  folgende Werte:

$$
\overline{c}_m = 0.668,
$$
  

$$
\overline{c}_f = 0.676.
$$

Gemäß Gleichung 5.16 ergeben sich folgende Zusammenhänge bezüglich der maximalen und quadratisch gemittelten Schwankungen:

$$
\Delta c_m \big|_{max} = 1.64 \cdot 10^{-2},
$$
  
\n
$$
\Delta c_m \big|_{rms} = 8.18 \cdot 10^{-3},
$$
  
\n
$$
\Delta c_f \big|_{max} = 3.82 \cdot 10^{-2},
$$
  
\n
$$
\Delta c_f \big|_{rms} = 1.77 \cdot 10^{-2}.
$$

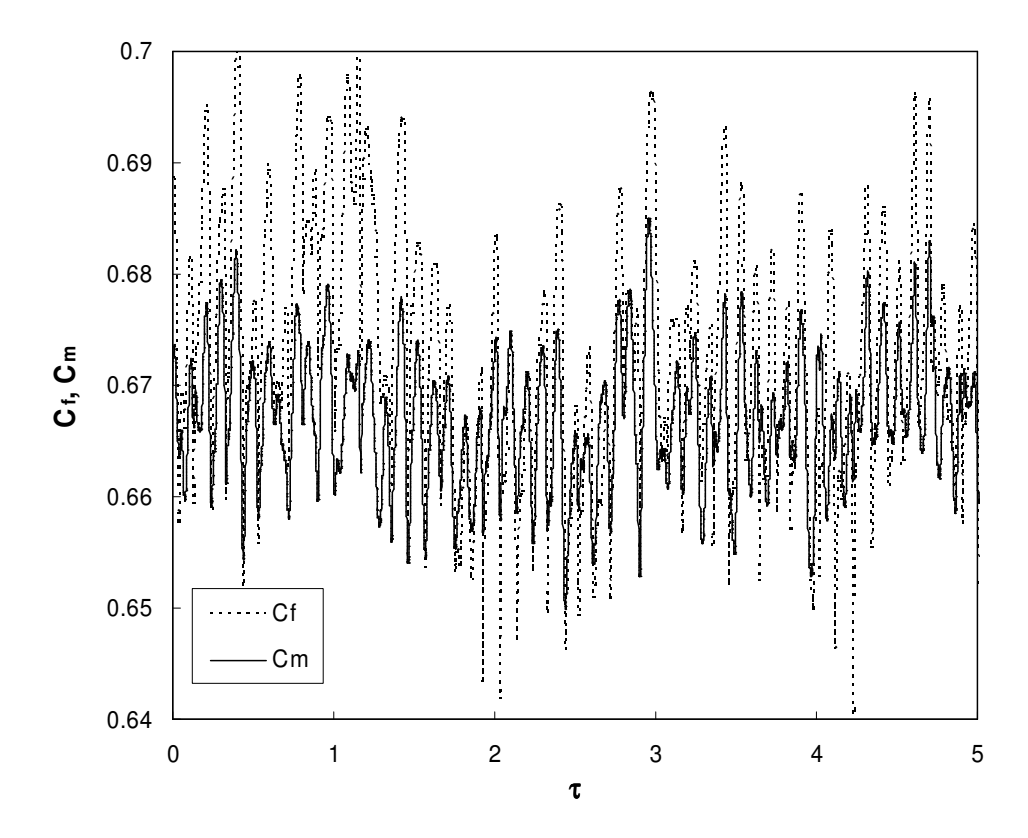

Abbildung 5.31: Zeitlicher Verlauf der Schwankungen des Schaufelmomentes und der Schaufelaxialkraft in dimensionsloser Form.

In Abbildung 5.32 sind die Frequenzspektren des Momenten- und des Kraftbeiwertes dargestellt. Es ist die spektrale Leistungsdichte über der reduzierten Frequenz der Schaufelaxialkraft bzw. des Schaufelmomentes *kSch*, welche nach Gleichung 5.10 berechnet wird, aufgetragen. In beiden Spektren ist eine dominante Spitze bei *kSch* = 5.4 auszumachen. Dies ist die charakteristische Frequenz der Ablösung an der Eintrittskante der Schaufel und wird im Folgenden als Eigenfrequenz bezeichnet. Außerdem sind in beiden Spektren weitere, schwächer ausgeprägte Spitzen bei  $k_{Sch} \approx 10.8$  und  $k_{Sch} \approx 16.2$  feststellbar. Diese beiden Frequenzen entsprechen der ersten und zweiten Oberschwingung des Ablösevorgangs. Es ist zu erkennen, daß das spektrale Niveau von *cm* etwas niedriger ist als von *c<sup>f</sup>* . Dies ist konform mit den Ergebnissen der Auswertung des zeitlichen Verlaufs, welche zeigen, daß die Schwankungsamplituden von *c<sup>f</sup>* größer sind als die von *cm*, s. Abbildung 5.31.

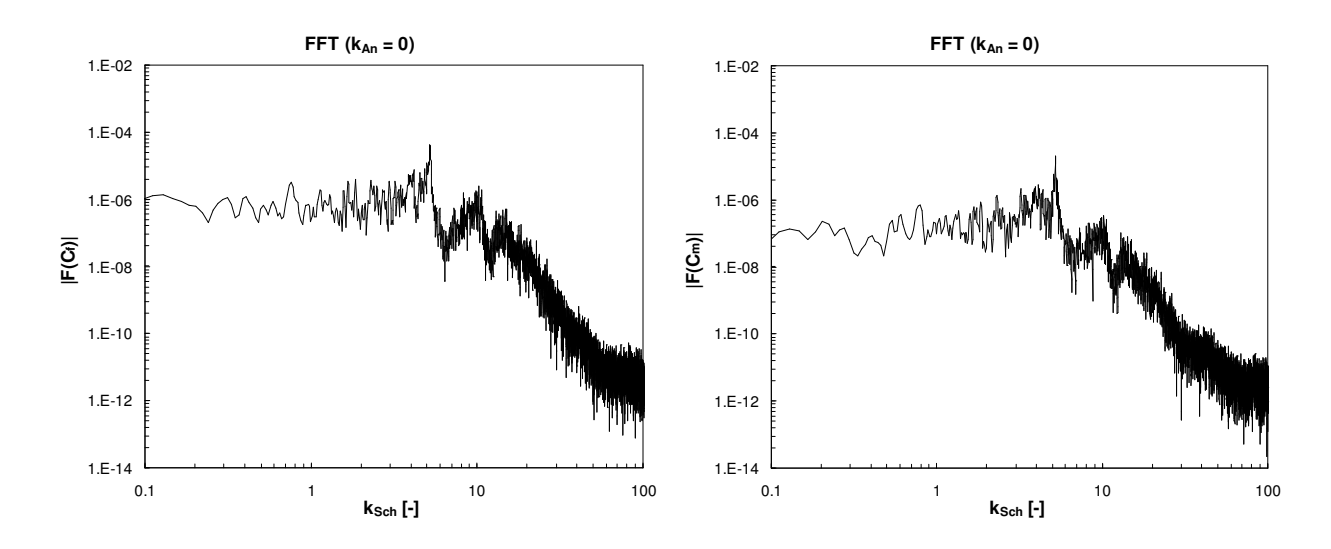

Abbildung 5.32: Frequenzspektrum des Kraftbeiwertes  $c_f$  und des Momentenbeiwertes  $c_m$ .

In den Abbildungen 5.33 und 5.34 sind Frequenzspektren der Schwankungen des statischen Druckes dargestellt. Dieser wurde dabei lokal an den jeweils 7 Meßstellen entlang der Strombahnen sowohl an der Druck- als auch an der Saugseite der Schaufel bestimmt, s. Abbildungen 5.25 und 5.26. Zur Analyse wurde der Druck in dimensionsloser Form als Druckbeiwert herangezogen. Für den Druckbeiwert *cp* gilt folgende Definition:

$$
c_p = \frac{p_{\text{stat}}}{\frac{\rho}{2} \cdot \omega^2 \cdot {r_{1a}}^2} \,. \tag{5.28}
$$

Wie beim Schaufelmoment und der Schaufelaxialkraft ist in sämtlichen Spektren eine dominante Spitze bei der Eigenfrequenz *kSch* = 5.4 auszumachen, die je nach Lage der Meßstelle unterschiedlich stark ausgeprägt ist. Die stärkste Ausprägung zeigt sich nahe der Schaufeleintrittskante an der Saugseite. Die Ausprägung nimmt mit Annäherung zur Laufradaußenseite ab, da der Wirbelzopf dort zur Schaufelhinterkante hin umgelenkt ist. Die spektrale Spitze ist in dem Bereich am stärksten ausgeprägt, in welchem auch die Ablösung am stärksten ausgeprägt ist. Da die Ablösung saugseitig erfolgt, ist auch das spektrale Niveau an der Saugseite höher als an der Druckseite. Wie die integralen Spektren von *c<sup>f</sup>* und *cm* zeigen auch die lokalen *cp*-Spektren schwächer ausgeprägte Spitzen bei der ersten Oberschwingung bei *kSch* ~ 10.8 und der zweiten Oberschwingung bei *kSch* ~ 16.2. Die Summe der lokalen Druckschwankungen führt zu den integralen Spektren in Abbildung 5.32. Daher sind auch die spektralen Leistungsdichten der dimensionslosen Größen *cp*, *c<sup>f</sup>* und *cm* von identischer Größenordnung.

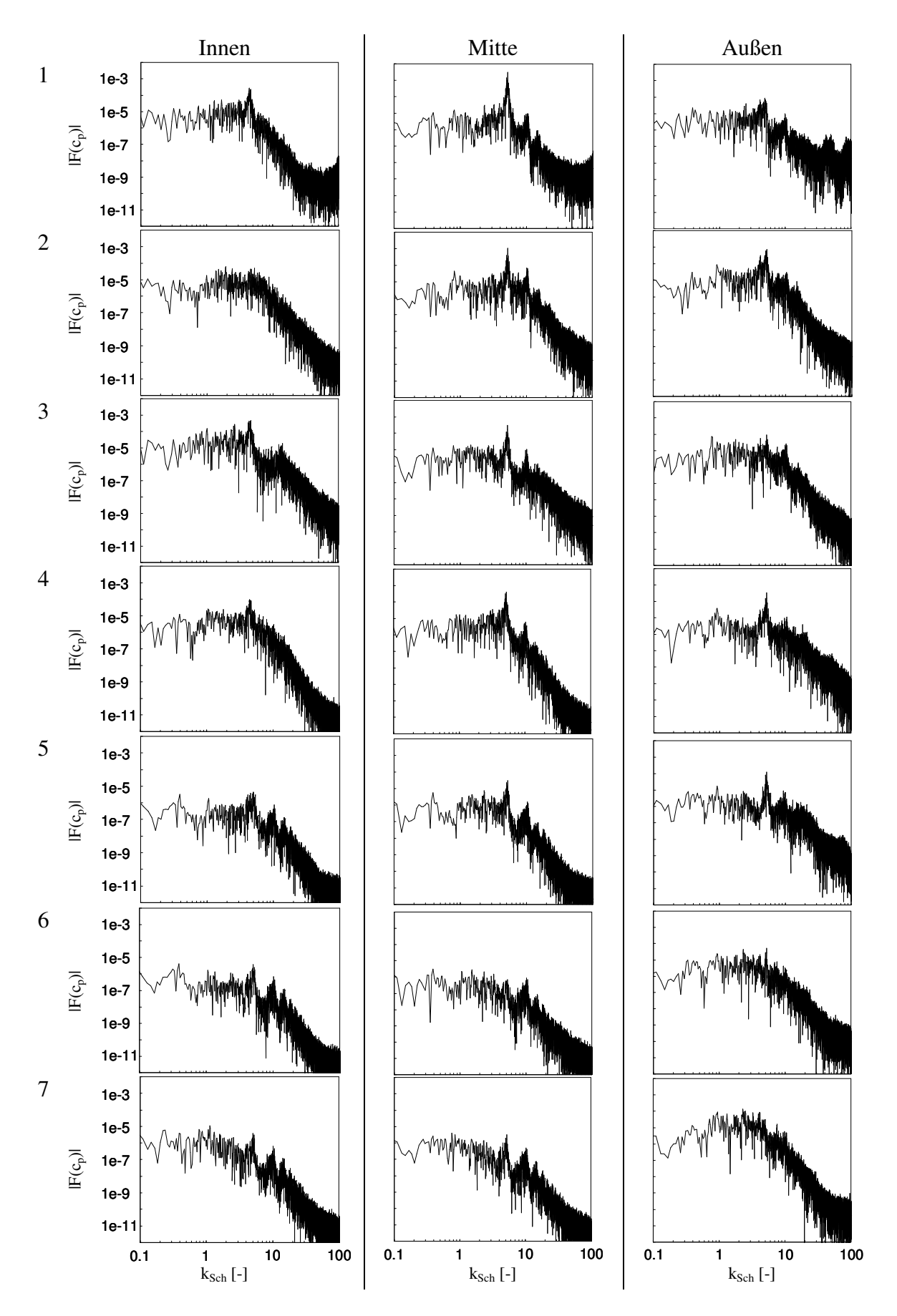

Abbildung 5.33: Frequenzspektrum des statischen Drucks entlang der Schaufelsaugseite, dargestellt auf drei Strombahnen.

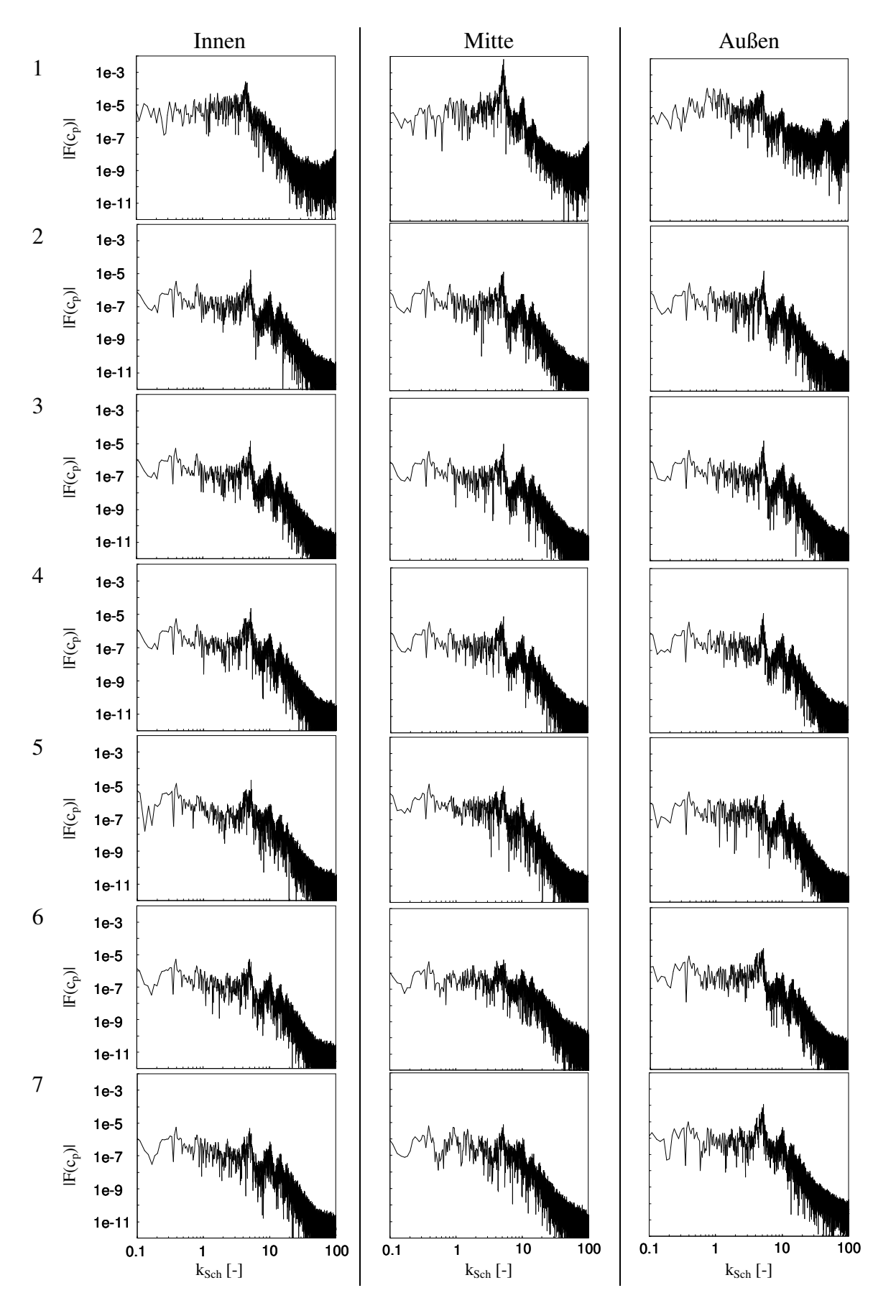

Abbildung 5.34: Frequenzspektrum des statischen Drucks entlang der Schaufeldruckseite, dargestellt auf drei Strombahnen.

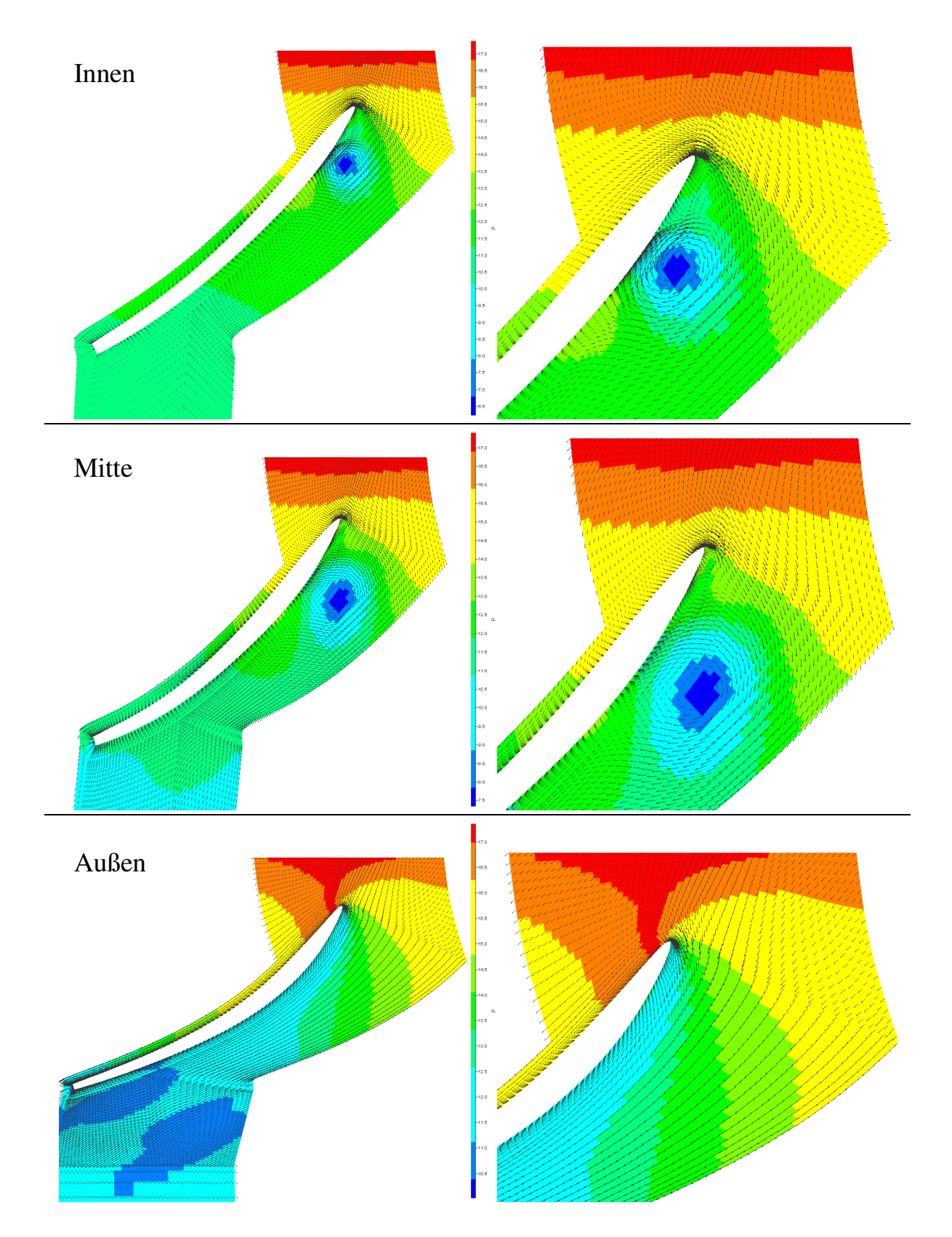

Abbildung 5.35: Vektorplot der Ablösung in der konformen Abbildung, dargestellt auf drei Flutbahnschnitten. Links ist die gesamte Schaufel und rechts eine Vergrößerung der Schaufeleintrittskante dargestellt. Die Farbgebung entspricht dem statischen Druck.

#### **5.2.2.2 Zeitlich veränderliche Zuströmung**

In diesem Abschnitt wird der Einfluß der zeitlich veränderlichen Zuströmung auf das Betriebsverhalten des Laufrades untersucht. Die zeitlich veränderliche Zuströmung erfolgt mit einer sinusförmigen Änderung des Anströmwinkels  $\Delta \alpha$  um einen mittleren Anströmwinkel α, am Rechenraumeintritt. Der mittlere Anströmwinkel ist dabei abhängig von  $\Delta \alpha$ , s. Abschnitt 5.2.1. Dies ist ein Modell des Leitrades mit schwingenden Schaufeln, s. Abschnitt 5.2.1. Die Parameter die in der Untersuchung variiert wurden, sind die Amplitude ∆α und die Anregungsfrequenz *kAn* der zeitlich veränderlichen Anströmung. Der Parameterbereich erstreckte sich von  $\Delta \alpha = 0.25^{\circ}$ bis  $\Delta \alpha = 5^{\circ}$  bzw. von  $k_{An} = 0.45$  bis  $k_{An} = 11.5$ .

#### **Abklingverhalten der oszillierenden Zuströmung**

Die zeitlich veränderliche Zuströmung  $\alpha \pm \Delta \alpha$  bei konstantem Volumenstrom führt zu einer Strömung mit zeitlich veränderlicher Umfangskomponente der Absolutströmung *cu*, bzw. zeitlich veränderlichem Drall *rcu*. Deshalb gilt im Zulauf:

$$
\left.\frac{\partial (rc_u)}{\partial t}\right|_{r=\text{const.}} \neq 0, \qquad \text{bzw.} \quad \left.\frac{\partial (rc_u)}{\partial r}\right|_{t=\text{const.}} \neq 0.
$$

Der Gradient in radialer Richtung ist dabei abhängig von der Frequenz und Amplitude der zeitlich veränderlichen Zuströmung und steigt mit *kAn* und ∆α an. Somit findet ein von *kAn* und ∆α abhängiger Impulsaustausch in radialer Richtung statt, was zu einem Abklingen der oszillierenden Zuströmung führt. In der Abbildung 5.36 ist dieser Zusammenhang dargestellt. Jede Teilgraphik zeigt das Dämpfungsverhalten bei einer Anregungsfrequenz und jeweils drei verschiedenen Anregungsamplituden. Aufgetragen sind jeweils die quadratisch gemittelten Amplituden der Schwankung des Dralls  $\overline{\Delta(r c_{\mu})}$ , über der vom Einlaß des Kontrollraumes gemessenen meridionalen Koordinate *l*. Die Größen sind mit der Schwankungsamplitude am Einlaß  $\Delta (r c_u)_{l=0}$  und der meridionalen Länge bis zur Schaufeleintrittskante *lmax* normiert.

Die Auswertung erfolgte an den in der Meridianansicht 5.25 dargestellten Meßpunkten im Zulaufbereich entlang des mittleren Stromfadens. In Umfangsrichtung wurden die Meßstellen mittig, zwischen zwei benachbarten Laufschaufeln plaziert.

Bei kleinen Frequenzen und Amplituden ist nahezu kein Abklingen feststellbar. Die Dämpfungen bei  $k_{An} = 0.46$  und  $k_{An} = 0.92$  bei *l* / *lmax*  $\rightarrow$  1 sind auf den Einfluß der Laufschaufeleintrittskante zurückzuführen. Bei größeren Anregungsfrequenzen ist eine deutliche Dämpfung von ∆*rc<sup>u</sup>* festzustellen. Bei *kAn* = 11.49, der größten untersuchten Frequenz, ist am Laufschaufeleintritt nahezu die gesamte Schwankung abgeklungen, weshalb bei hohen Frequenzen sehr hohe Amplituden erforderlich sind, um den Effekt der Strömungsanregung nutzen zu können.

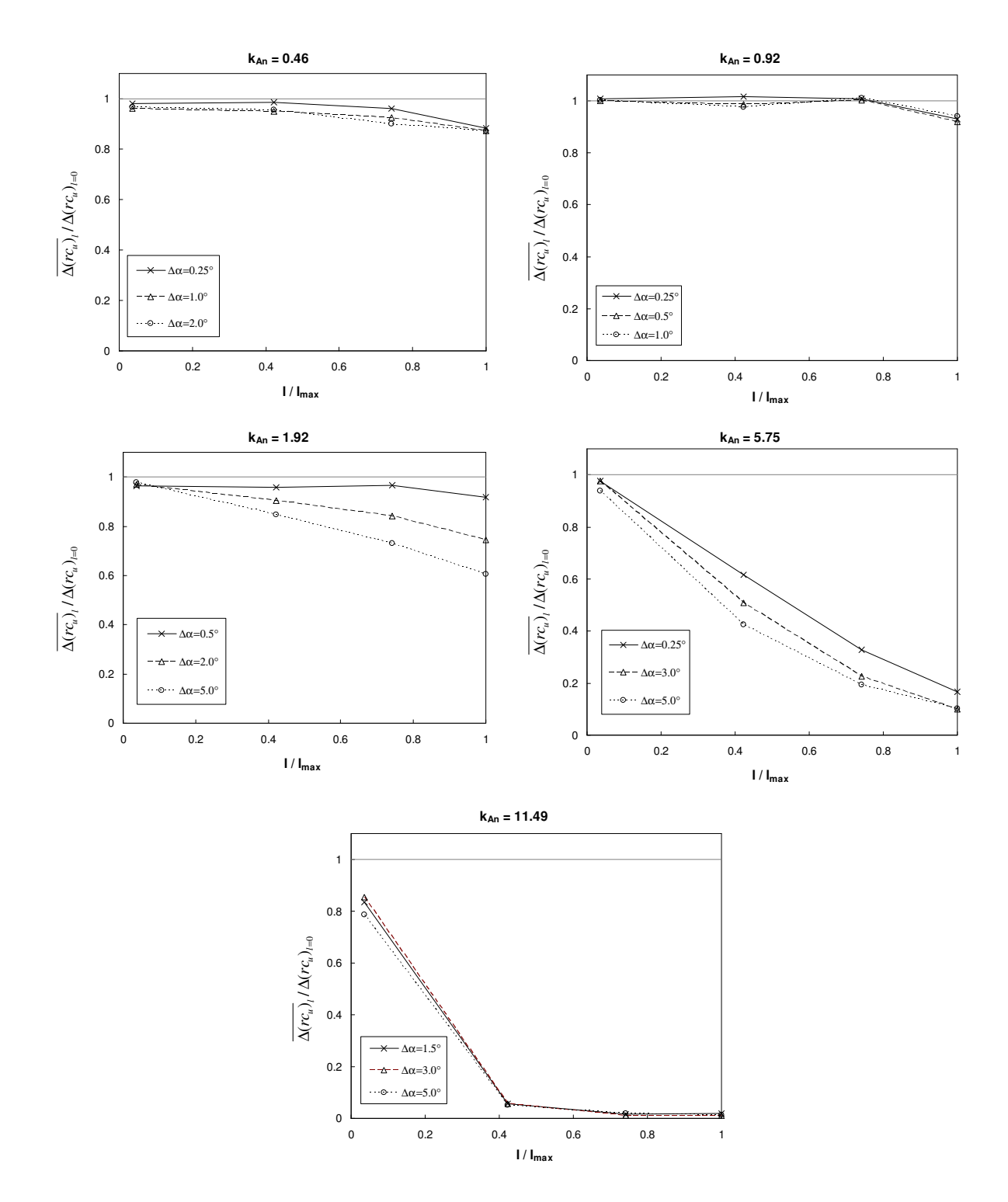

Abbildung 5.36: Abklingen der Schwankung bei Zuströmung zum Laufrad, dargestellt für verschiedene Frequenzen der Anregung.

In den Abbildungen 5.37 und 5.38 sind die mit dem mittleren Drall der vom Leitrad erzeugten Zuströmung  $(re_u)_{l=0}$  normierten Zirkulationsschwankungen  $\Delta(re_u)$  über der Anregungsamplitude für verschiedene Anregungsfrequenzen dargestellt. Die Werte wurden durch jeweils eine arithmetische Mittelung von 6 Meßwerten gebildet, die an zwei in Umfangsrichtung versetzten Meßpunkten auf den drei Strombahnen aus Abbildung 5.25 ermittelt wurden,  $\overline{\Delta(re_u)}_{\text{Eind}_\theta}$ . In Abbildung 5.37 sind die Werte dargestellt, die an den unmittelbar am Einlaß des Rechengebietes gelegenen Meßpunkten ermittelt wurden. Abbildung 5.38 zeigt die Werte, die an den Meßpunkten an der Schaufeleintrittskante  $\Delta (r c_u)$  bestimmt wurden. Die Abbildungen sind mit theoretischen Kurven ergänzt, welche die Schwankungen bei ungedämpfter Schwingung kennzeichnen und somit den Schwankungsbereich nach oben begrenzen. In beiden Abbildungen ist bei kleinen Frequenzen nahezu keine Dämpfung auszumachen. Bei zunehmender Frequenz erfolgt allerdings eine Dämpfung, die nichtlinear mit der Frequenz ansteigt. Auch die Amplitude der Anregung hat einen Einfluß auf das Dämpfungsverhalten, der allerdings nicht so stark ist, wie der Einfluß der Frequenz.

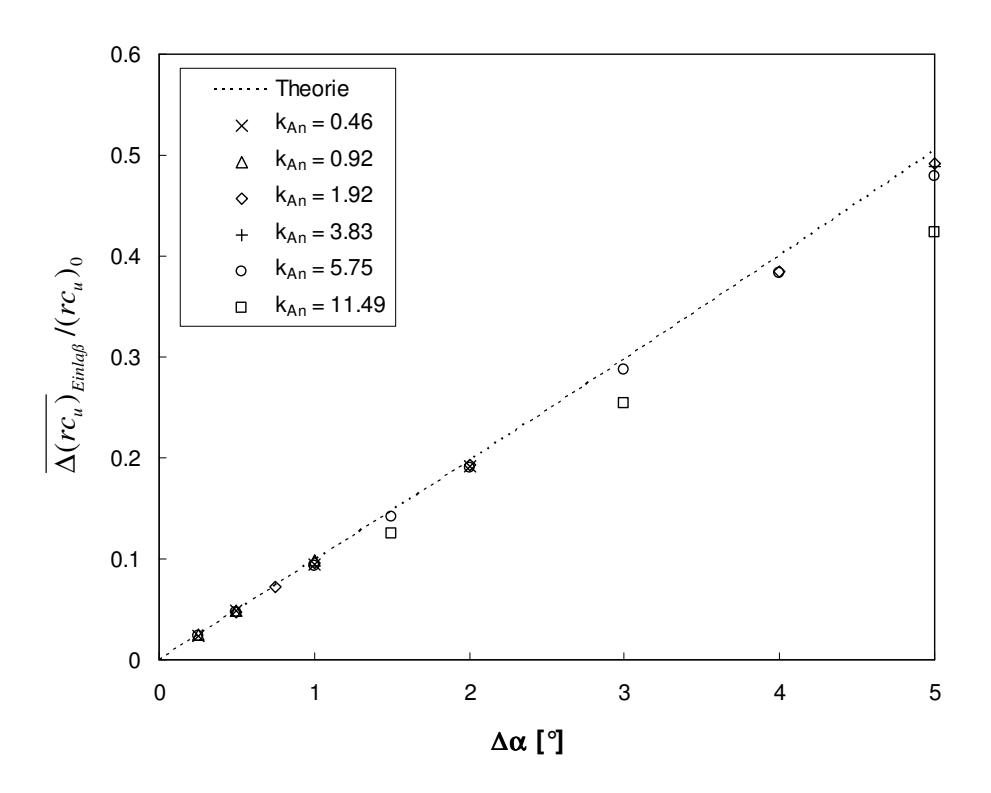

Abbildung 5.37: Bezogene mittlere Zirkulationsschwankungen kurz hinter dem Kontrollraumeinlaß.

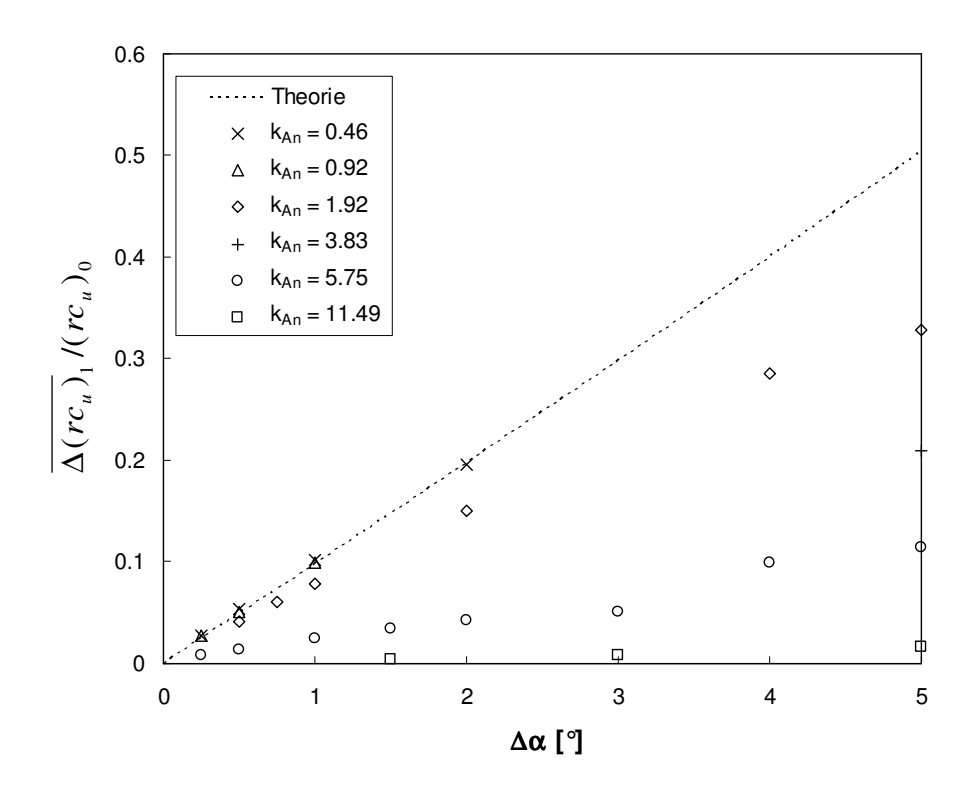

Abbildung 5.38: Bezogene mittlere Zirkulationsschwankungen kurz vor der Eintrittskante der Laufschaufel.

#### **Einfluß auf den Wirkungsgrad**

Die Anregung der Strömung beeinflußt den hydraulischen Wirkungsgrad des Laufrades. Dies ist in Abbildung 5.39 dargestellt. Es wird der hydraulische Wirkungsgrad in Abhängigkeit von der Anregungsfrequenz für verschiede Anregungsamplituden gezeigt. Der Wirkungsgrad wurde über das Verhältnis von Totaldruckverlust und Drallabbau nach Gleichung 5.24 berechnet. Zur Bilanzierung wurden die impulsgemittelten Werte auf beiden Kegelschnitten, Indizes 1 und 2, nach Abbildung 5.25 gebildet.

Bei kleinen Frequenzen und Amplituden ist ein positiver Effekt auf den Wirkungsgrad feststellbar. Im untersuchten Parameterbereich ergibt sich für die Parameterkombination *kAn* = 0.92 und  $\Delta \alpha$  = 0.25° die maximale Wirkungsgraderhöhung auf  $\eta$  = 90.2% im Vergleich zu  $\eta$  = 89.7% bei nichtangeregter Strömung. Es konnte somit eine Erhöhung um  $\Delta \eta = 0.5\%$  erzielt werden. Der Effekt schwächt sich sowohl bei zunehmenden Anregungsamplituden als auch bei zunehmenden Anregungsfrequenzen ab. Die Anregung mit  $\Delta \alpha \sim 1.0^{\circ}$  stellt eine Schwelle dar, bei welcher der Wirkungsgrad unabhängig von der Frequenz nahezu unbeeinflußt von der Anregung ist. Bei größeren Anregungsamplituden ist für sämtliche Frequenzen ein negativer Effekt auf den Wirkungsgrad festzustellen. Unabhängig von der Anregungsamplitude weisen die Wirkungsgradkurven bei hohen Frequenzen ein konvergentes Verhalten auf und nähern sich tangential dem Wirkungsgrad der nichtangeregten Strömung an. Dies ist dadurch begründet, daß bei hohen Frequenzen die Anregung sehr stark gedämpft wird. Dadurch ist die Oszillation der Strömung am oberen Bilanzierungsschnitt weitgehend abgeklungen und somit ähnlich der Zuströmung im

nichtangeregten Fall. Daher liefert die Bilanzierung zwischen beiden Kegelschnitten bei hohen Frequenzen ein ähnliches Ergebnis wie im stationären Fall.

Im Sinne einer Nettobilanz, wie sie in Abschnitt 5.1.2.2 für das axial durchströmte Tandemgitter gebildet wurde, muß die Energie berücksichtigt werden, die zur Aufrechterhaltung der Leitschaufelschwingbewegung aufgewendet werden muß. Weil bei der Untersuchung im Rahmen dieser Arbeit auf die Simulation der Leitschaufelströmung verzichtet wurde, ist die Erstellung einer Nettobilanz nicht möglich. Da eine nichtlineare Abhängigkeit der Schwingenergie von der Anregungsfrequenz und der Anregungsamplitude besteht, würde somit der Wirkungsgrad insbesondere bei hohen Frequenzen deutlich kleiner sein und nicht das konvergente Verhalten aufweisen, das aus Abbildung 5.39 ersichtlich ist.

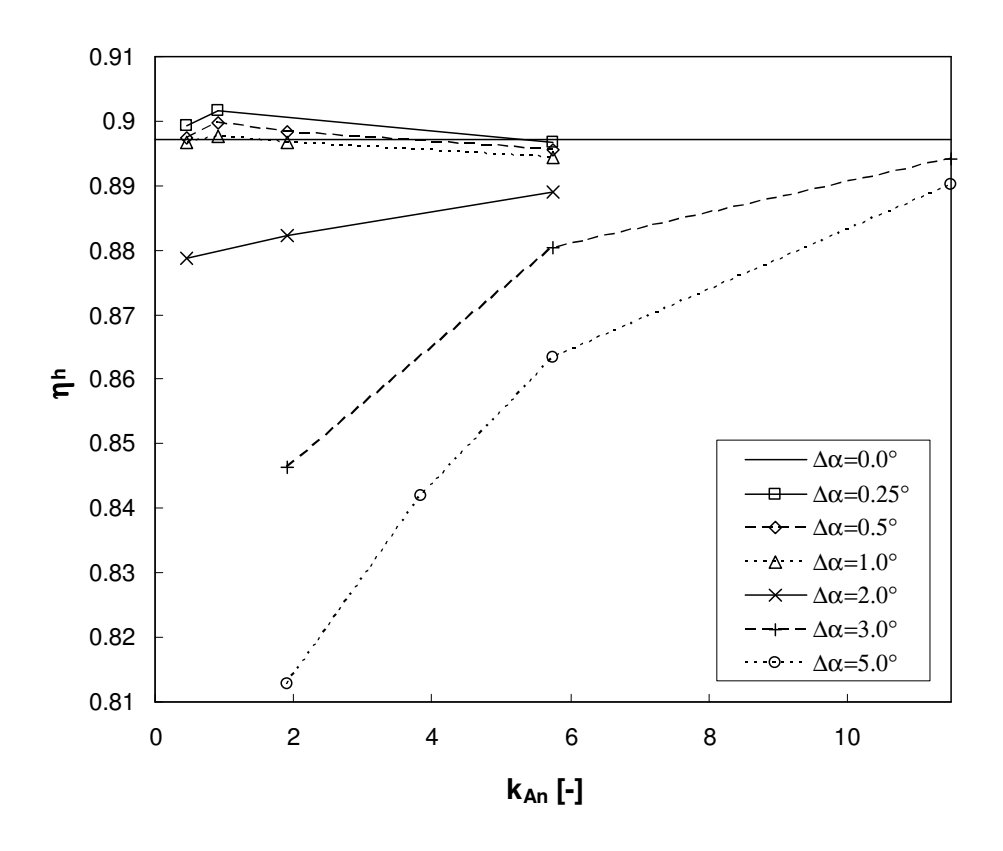

Abbildung 5.39: Hydraulischer Wirkungsgrad in Abhängigkeit von der Anregungsfrequenz, dargestellt für verschiedene Anregungsamplituden.

#### **Einfluß auf die Frequenz der Druckschwankungen**

Die Anregung der Strömung verändert das Ablöseverhalten und beeinflußt dadurch die Druckschwankungen. In den Abbildungen 5.40 bis 5.43 ist der Einfluß auf das Frequenzverhalten dargestellt. Gezeigt sind die Frequenzspektren der dimensionslosen Schaufelaxialkraft *c<sup>f</sup>* und des dimensionslosen Schaufelmomentes  $c_m$ , welche nach den Formeln 5.26 und 5.25 berechnet werden. Die Schaufelkraft und das Schaufelmoment sind durch Integration des statischen Drucks und der Schubspannungskräfte auf der Schaufeloberfläche berechnet. Die Spektren sind für jeweils eine Amplitude ∆α für die Frequenzen *kAn* = 0.46 ≈ 1/12 · *kEigen*, *kAn* = 0.92 ≈ 1/6 · *kEigen*,  $k_{An}$  = 1.92 ≈ 1/3 ·  $k_{Eigen}$  und  $k_{An}$  = 5.75 ≈  $k_{Eigen}$  dargestellt. Die Spektren sind als spektrale Leistungsdichte über der reduzierten Anregungsfrequenz *kAn* gezeichnet. Zum Vergleich ist in jeder Abbildung das Spektrum der unbeeinflußten Strömung, das auch in Abbildung 5.32 gezeigt wird, mit aufgetragen. Bei allen Anregungsfrequenzen, die kleiner als die Eigenfrequenz sind, zeigt sich, daß die dominante Spitze von *kEigen* zu *kAn* verschoben ist. Die Spitze bei *kAn* ist dabei in etwa identisch ausgeprägt wie die ursprüngliche Spitze bei *kEigen* im Falle nichtangeregter Strömung. Die Leistungsdichte bei *kEigen* wird durch die Anregung hingegen stark reduziert.

Bei der Anregung mit der Eigenfrequenz *kAn* = *kEigen*, s. Abbildung 5.43, ist die dominante Spitze nach wie vor bei *kEigen*. Allerdings im Vergleich zum nichtangeregten Fall schwächer ausgeprägt. Durch die Strömungsanregung werden somit die Schwankungen reduziert und dadurch die Schaufel entlastet. Die Entlastung der Schaufel ist durch die Reduzierung der lokalen Druckschwankungen begründet. Dies ist in Abbildung 5.44 und 5.45 dargestellt, in welchen die Frequenzspektren des statischen Drucks an verschiedenen Meßstellen auf der Druck- und Saugseite zu sehen sind. Die Meßstellen entsprechen den Meßpositionen auf den drei Strombahnen, die in Abbildung 5.25 gezeigt sind. Ein Vergleich der Spektren mit den in den Abbildungen 5.33 und 5.34 dargestellten Spektren bei nichtangeregter Strömung zeigt die lokale Entlastung der Schaufel. An den meisten Meßpunkten kann eine Reduzierung der maximalen Leistungsdichte festgestellt werden. Da die integralen Werte der Schaufelaxialkraft und des Schaufelmomentes durch eine Integration der lokalen Druckschwankungen berechnet werden, ist die qualitative Ähnlichkeit zwischen den integralen und den lokalen Spektren begründet.

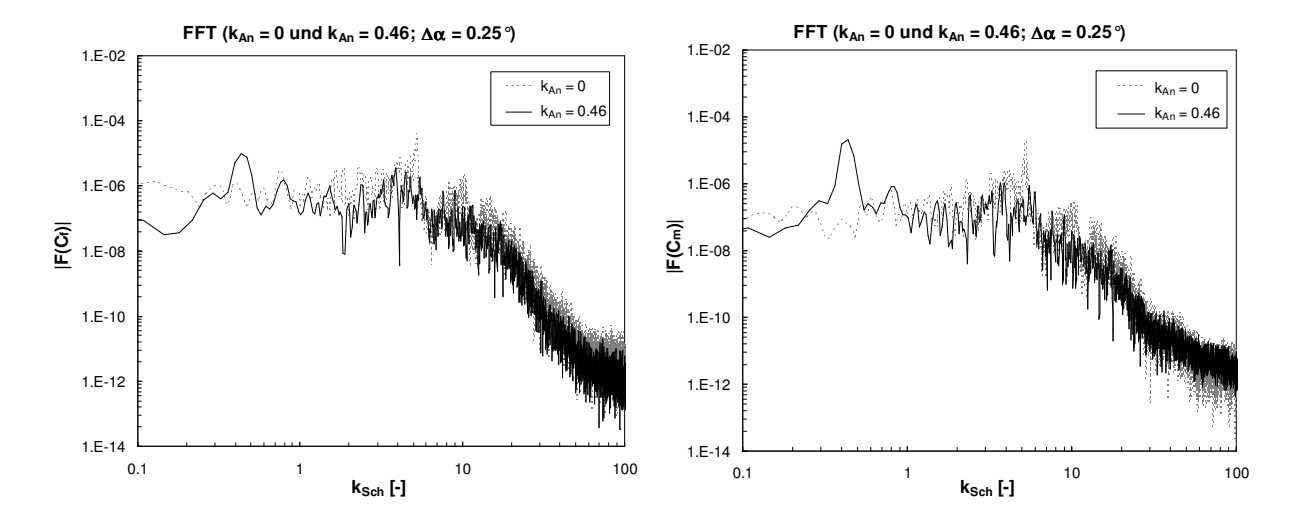

Abbildung 5.40: Frequenzspektrum des Kraftbeiwertes  $c_f$  und des Momentenbeiwertes  $c_m$ , dargestellt für die Anregung der Strömung mit  $k_{An} = 0.46$  und  $\Delta \alpha = 0.25^{\circ}$ .

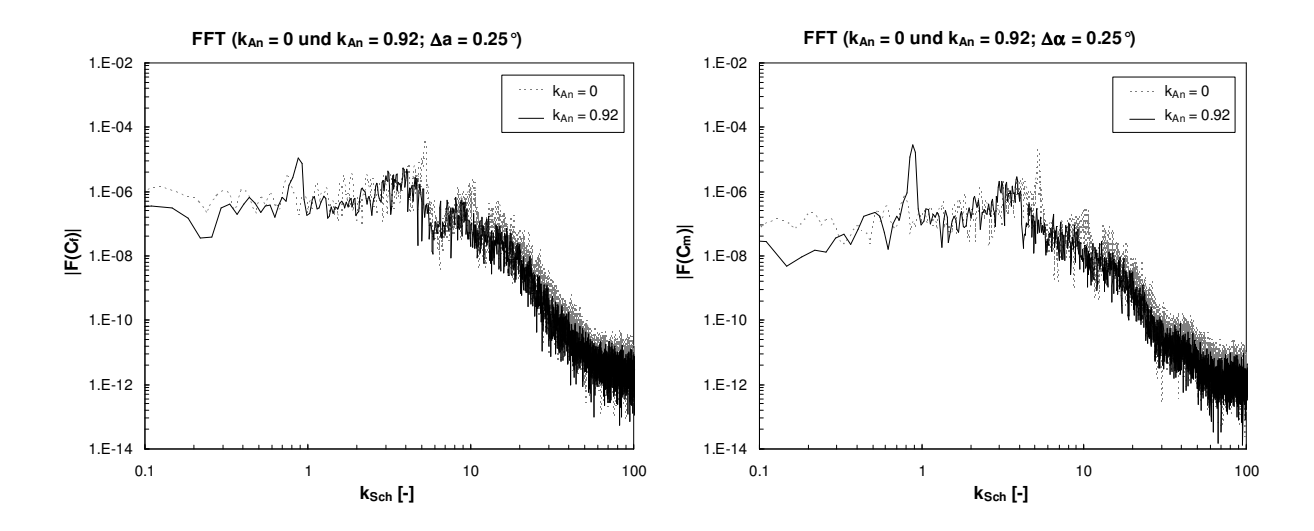

Abbildung 5.41: Frequenzspektrum des Kraftbeiwertes  $c_f$  und des Momentenbeiwertes  $c_m$ , dargestellt für die Anregung der Strömung mit  $k_{An} = 0.92$  und  $\Delta \alpha = 0.25^{\circ}$ .

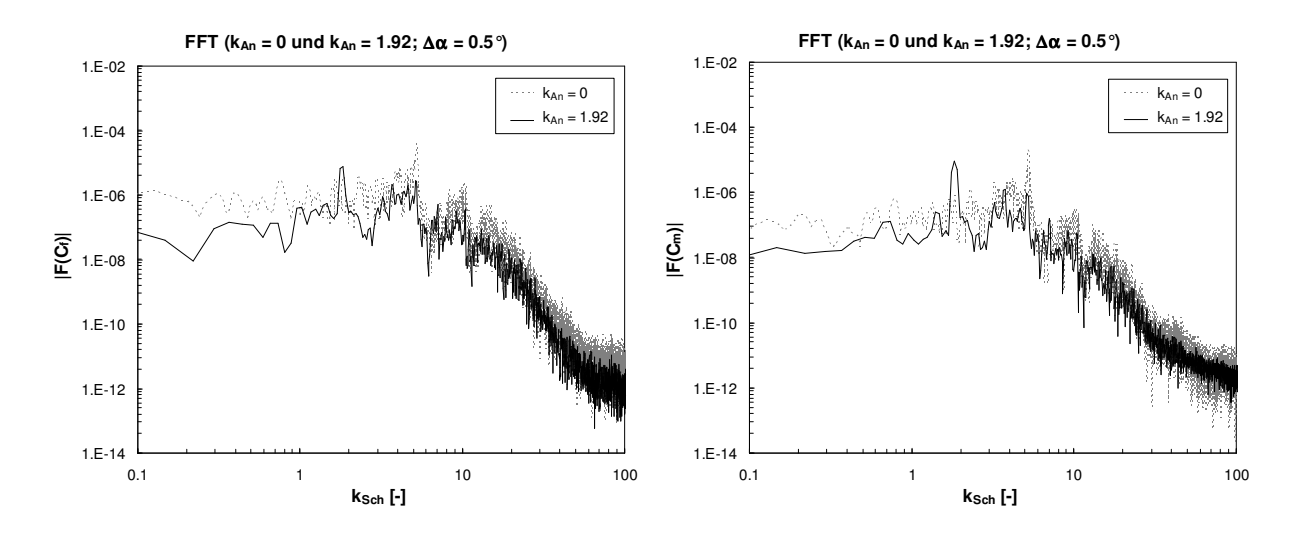

Abbildung 5.42: Frequenzspektrum des Kraftbeiwertes  $c_f$  und des Momentenbeiwertes  $c_m$ , dargestellt für die Anregung der Strömung mit  $k_{An} = 1.92$  und  $\Delta \alpha = 0.5^{\circ}$ .

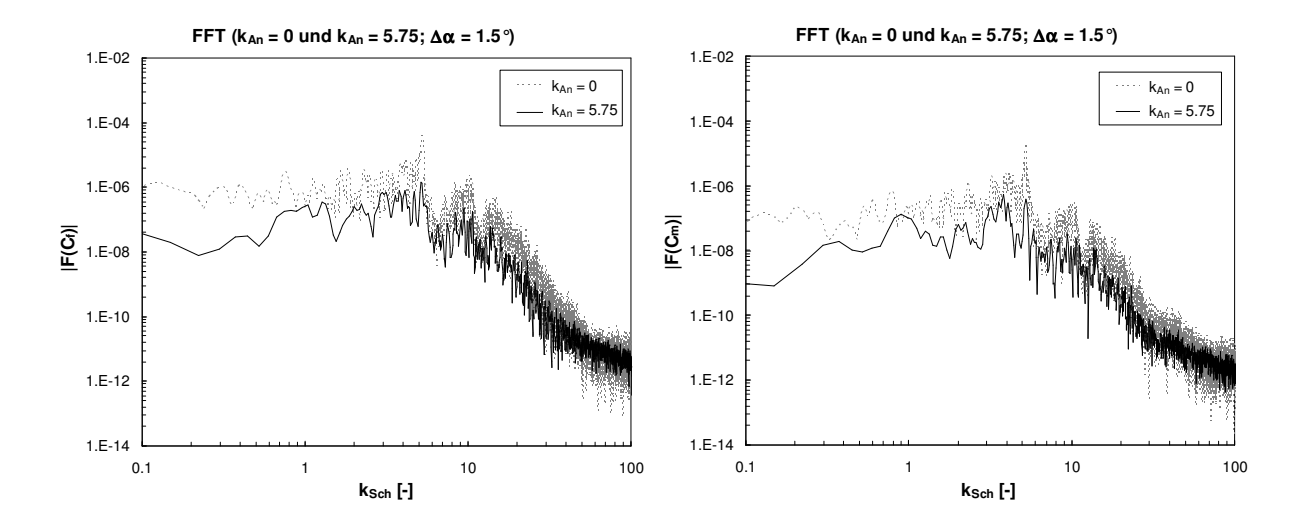

Abbildung 5.43: Frequenzspektrum des Kraftbeiwertes  $c_f$  und des Momentenbeiwertes  $c_m$ , dargestellt für die Anregung der Strömung mit  $k_{An}$  =5.75 und  $\Delta \alpha$  = 1.5°.

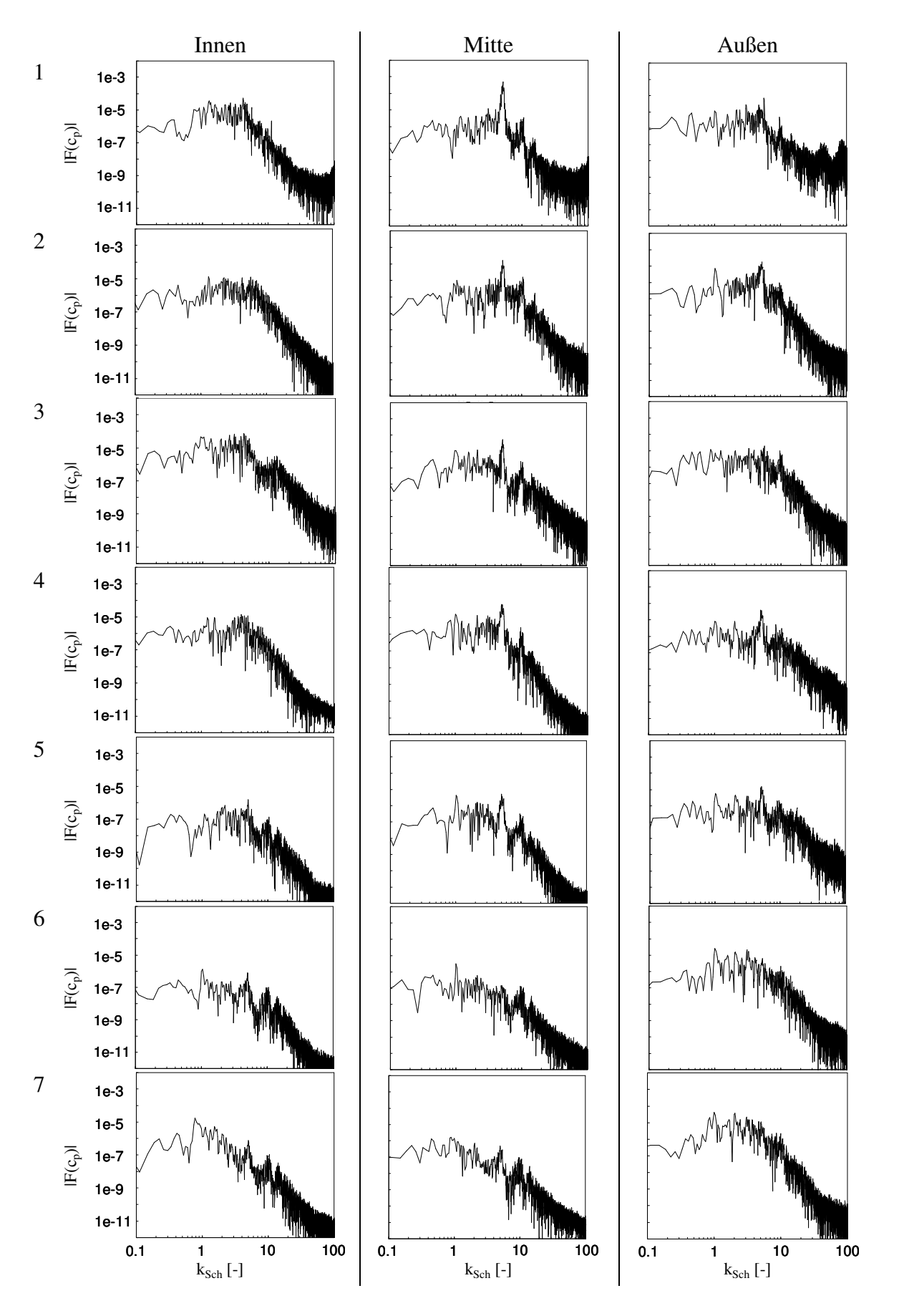

Abbildung 5.44: Frequenzspektrum des statischen Drucks entlang der Schaufelsaugseite, dargestellt auf drei Strombahnen für  $k_{An} = 5.75$  und  $\Delta \alpha = 1.0^{\circ}$ .

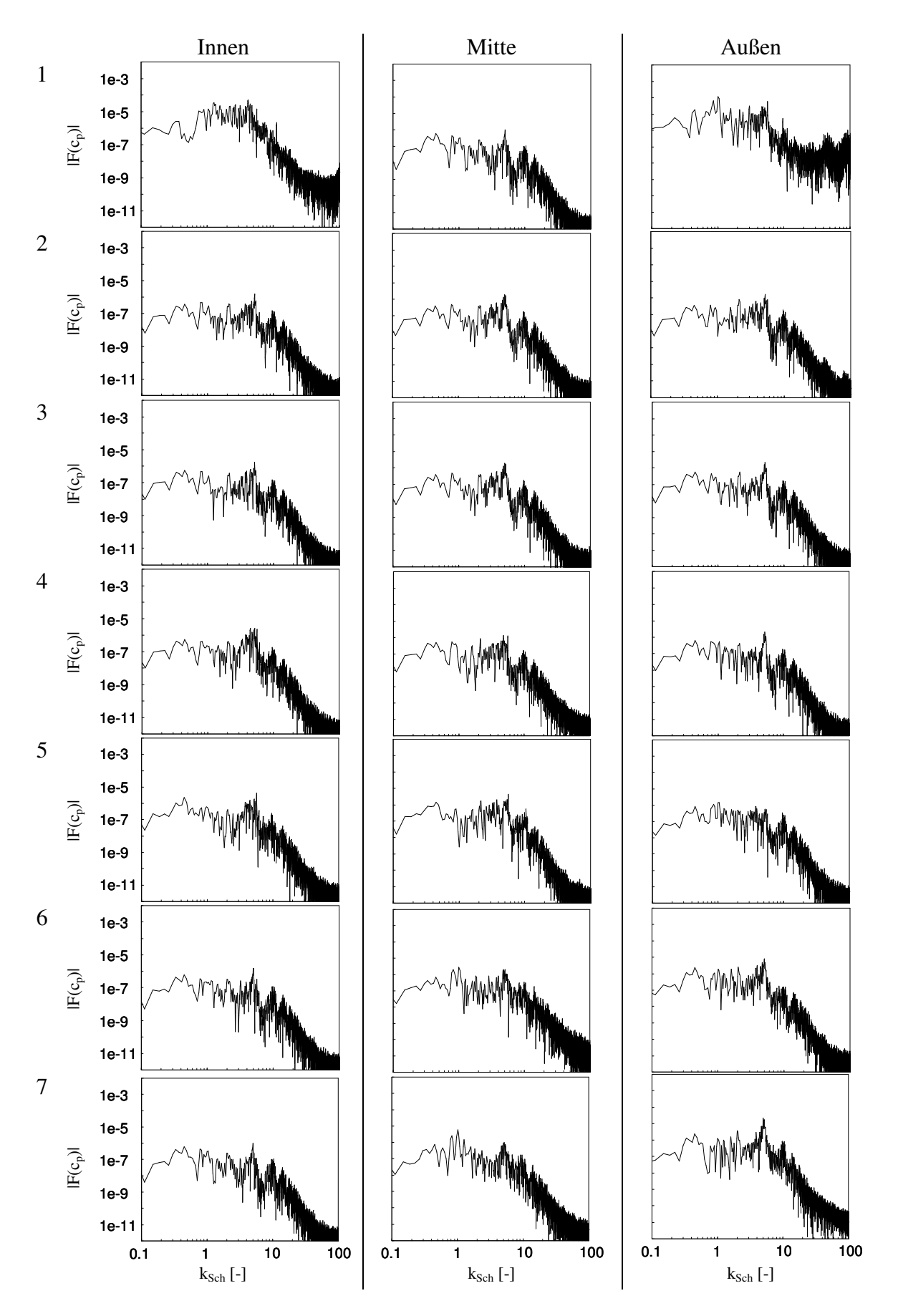

Abbildung 5.45: Frequenzspektrum des statischen Drucks entlang der Schaufeldruckseite, dargestellt auf drei Strombahnen für  $k_{An} = 5.75$  und  $\Delta \alpha = 1.0^{\circ}$ .

#### **Einfluß auf die Amplituden der Druckschwankungen**

Analog zur spektralen Leistungsdichte werden durch die Strömungsanregung auch die Amplituden der Druckschwankungen reduziert. In Abbildung 5.46 sind die Schwankungsamplituden des Schaufelmomentes und in Abbildung 5.47 die Schwankungsamplituden der Schaufelaxialkraft dargestellt. Die Amplituden sind über der Anregungsfrequenz aufgetragen und beziehen sich jeweils auf die Amplituden im Falle nichtangeregter Strömung. Die einzelnen Kurven sind verschiedenen Anregungsamplituden zugeordnet. In den beiden linken Abbildungen sind die maximalen Amplituden und in den beiden rechten Abbildungen die gemäß Gleichung 5.16 quadratisch gemittelten Amplituden aufgezeigt. In allen vier Abbildungen kann ein ähnliches Verhalten ausgemacht werden. Die Amplituden sind bei sehr kleinen Anregungsfrequenzen zunächst sehr viel größer als die Amplituden bei nichtangeregter Strömung. Bei sehr kleinen Frequenzen *kAn* << *kAblösung* kann sich die Ablösestruktur der jeweiligen Zuströmung anpassen, weshalb ein nahezu stationärer Ablösezustand vorliegt. Im Bereich von *kAn* = *kAblösung* ergibt sich für die Amplituden ein Minimum. Bei größeren Frequenzen nehmen die relativen Amplituden deutlich ab. Da bei hohen Frequenzen die Oszillation stark gedämpft wird, konvergieren die Amplituden bei hohen Frequenzen gegen den Wert bei stationärer Zuströmung. Nur bei sehr großen Amplituden von ca. 3° - 5° ist noch ein merklicher Effekt bei einer Anregung mit 2·*kEigen* feststellbar. Wie bereits beim Tandemgitter besteht eine sehr starke Ähnlichkeit zwischen den maximalen und den quadratisch gemittelten Amplituden. Sowohl bei den Schaufelmomenten als auch bei den Schaufelaxialkräften gibt es einen Parameterbereich, in dem eine deutliche Reduzierung der Amplituden im Vergleich zum nichtangeregten Fall festgestellt werden kann. Bei den Schaufelaxialkräften ist der positive Effekt etwas deutlicher ausgeprägt als bei den Schaufelmomenten.

Für die Amplituden ∆α < 5° liegt das Minimum bei *kAn* = *kEigen*. Bei den Maximalamplituden ergibt sich für das Schaufelmoment eine maximale Reduzierung bei  $\Delta \alpha = 3.0^{\circ}$  um 15.1%. Bezüglich der quadratisch gemittelten Amplituden kann bei  $\Delta \alpha = 3^{\circ}$  eine Reduzierung um 20.4% erzielt werden. Für die Schaufelaxialkraft ergibt sich eine Reduzierung der Maximalamplituden um maximal 32.9% bei  $\Delta \alpha = 1.0^{\circ}$ , die quadratisch gemittelten Amplituden werden bei  $\Delta \alpha = 3.0^{\circ}$ um 28.1% reduziert.

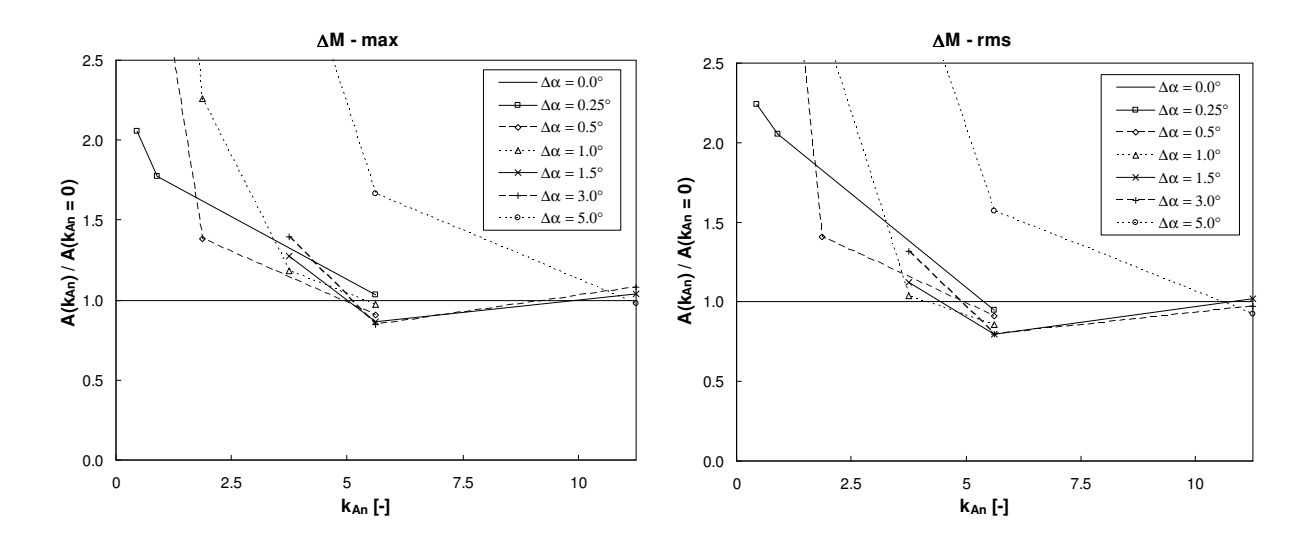

Abbildung 5.46: Amplituden des Schaufelmomentes, bezogen auf die Amplituden bei nichtangeregter Strömung. Links sind die Maximalamplituden und rechts die quadratisch gemittelten Amplituden dargestellt.

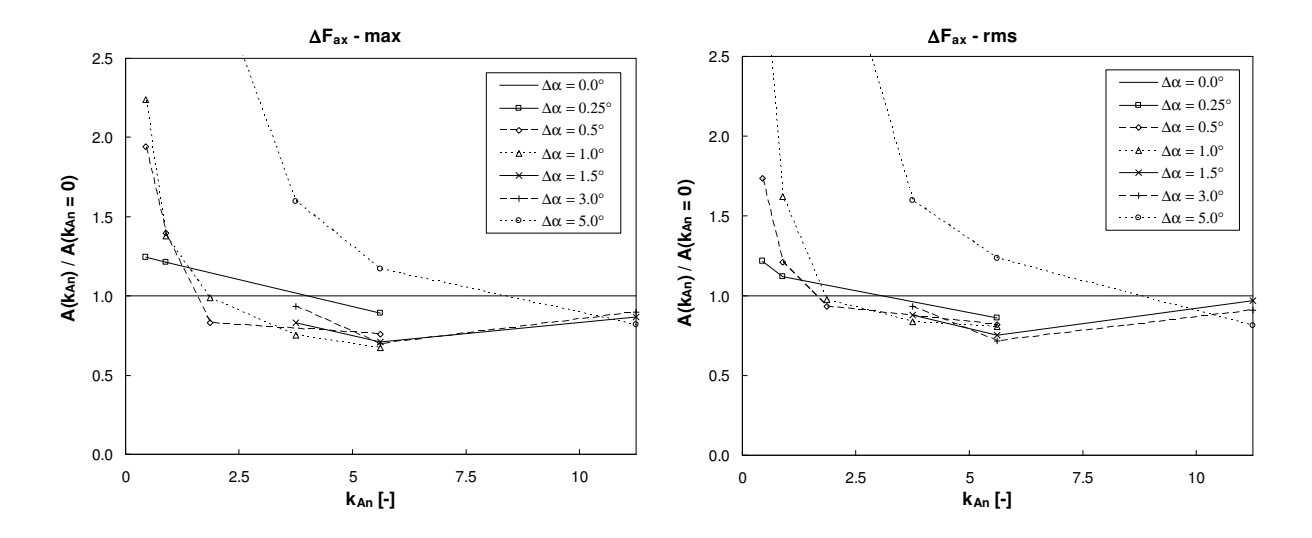

Abbildung 5.47: Amplituden der Schaufelaxialkraft, bezogen auf die Amplituden bei nichtangeregter Strömung. Links sind die Maximalamplituden und rechts die quadratisch gemittelten Amplituden dargestellt.

# **Kapitel 6**

# **Bewertung und Ausblick**

Mit dem im Rahmen dieser Arbeit entwickelten Finite-Volumen-Verfahren konnten instationäre Strömungen in Turbomaschinen effizient simuliert werden. Um eine ausreichend genaue Quantifizierung der Strömungseffekte zu erreichen, war es notwendig, die turbulente Strömung mit Hilfe der LES zu simulieren. Durch die Anwendung einer DES wurde der Wandeinfluß auf die Strömung, welche in Turbomaschinen durch hohe Reynolds-Zahlen charakterisiert ist, sehr präzise erfaßt. Die DES ist ein hybrides RANS/LES-Verfahren, das bei Strömungsproblemen mit starkem Wandeinfluß und hohen Reynolds-Zahlen sehr effizient arbeitet. Zur Abschirmung des wandnahen Bereichs vom Kernbereich der Strömung wurde ein Ansatz entwickelt und gezeigt, daß dieser für die numerische Simulation von Strömungen in Turbomaschinen sehr gut geeignet ist.

Mit Hilfe des entwickelten numerischen Verfahrens wurde die Strömung sowohl in einem abstrahierten Turbinengitter – einem Tandemgitter – als auch in einem radialen Laufrad einer realen Francis Turbine untersucht.

Die Auswertung der Simulationen in dem Tandemgitter erfolgte hinsichtlich der Amplituden und Frequenzen der Druckschwankungen sowie dem Totaldruckverlust und der Strömungsumlenkung im Schaufelgitter. Dabei wurde auch der vom Ablösevorgang dominierte Verlustmechanismus beschrieben.

Weiterhin wurde der Nachweis erbracht, daß die Anregung der Strömung mit schwingenden Vorleitschaufeln das Betriebsverhalten von Turbinen im extremen Teillastbetrieb verbessern kann. Dazu wurden numerische Simulationen mit verschiedenen Parameterkombinationen bezüglich Frequenz und Amplitude der Anregung durchgeführt. Sowohl im Tandemgitter als auch im radialen Laufrad konnte ein positiver Effekt beobachtet werden, dessen Ausprägung stark von der Anregung der Strömung abhängig ist. Im radialen Turbinenlaufrad bewirkt bereits eine kleine Änderung des Leitradwinkels eine große Änderung der Relativströmung an der Laufschaufeleintrittskante, weshalb die Amplituden der Leitradauslenkung sehr klein gehalten werden können.

Bei geeigneter Kombination von Anregungsfrequenz und –amplitude konnten die Amplituden der Druckschwankungen stark reduziert werden. Da das Dauerfestigkeitsverhalten der Turbinen von den Amplituden und der Anzahl der Lastwechsel beeinflußt wird, kann aufgrund der Amplitudenreduzierung das Dauerfestigkeitsverhalten der Turbine verbessert und einer Materialermüdung im Teillastbetrieb entgegengewirkt werden. Die Entlastung konnte sowohl an den lokalen Meßpositionen auf der Schaufeloberfläche als auch integral bezüglich der Schaufelaxialkraft und des Schaufelmomentes nachgewiesen werden.

Ferner zeigte sich, daß die Frequenz des Ablösevorgangs und damit der Druckschwankungen beeinflußt werden kann. Über einen großen Frequenzbereich konnte beobachtet werden, daß die Frequenz der Ablösung zur Frequenz der Strömungsanregung verschoben wird. Die gezielte Beeinflussung der Ablösefrequenz kann genutzt werden, um Resonanzeffekte innerhalb der Turbine zu vermeiden.

Zudem zeigte sich, daß durch die Strömungsanregung der hydraulische Wirkungsgrad einer Turbine verbessert werden kann. Dies ist hauptsächlich dadurch begründet, daß die Ablösestruktur verkleinert und dadurch der Strömungsverlust reduziert wird. Im Tandemgitter ist die Verlustreduzierung allerdings wesentlich deutlicher ausgeprägt als in der Turbine. Es wurde gezeigt, daß aufgrund des sich ändernden Radius, der Winkel der Relativströmung entlang der Laufschaufeleintrittskante der Francis Turbine stark variiert und dadurch der positive Effekt auf die Ablösung nicht an der gesamten Eintrittskante nutzbar ist. Bei Turbinen, deren Eintrittskantenradius weniger stark variiert, wie etwa bei Turbinen mit niedrigerer spezifischer Drehzahl als die der hier untersuchten Turbine, sollte der positive Effekt der Strömungsanregung somit noch deutlicher ausgeprägt sein.

Es hat sich ferner gezeigt, daß die fluktuierende Strömung zwischen Leitrad und Laufrad durch einen Querimpulsaustausch eine von der Anregungsfrequenz und -amplitude abhängige Dämpfung erfährt, was den Effekt der Strömungsbeeinflussung reduziert. Dies ist bei der Untersuchung von weiteren Turbinen unbedingt zu beachten.

Im Falle einer angeregten Strömung kommt es zu einer Winkelanomalie. Der zeitlich gemittelte Strömungswinkel der angeregten Strömung ist dabei nicht identisch zum Strömungswinkel der nichtangeregten Strömung. Der mittlere Strömungswinkel ändert sich abhängig von der Amplitude der Leitradauslenkung. Für diesen Zusammenhang wurde ein analytischer Formalismus hergeleitet und beschrieben.

Im Rahmen dieser Arbeit wurde die Beeinflussung der Druckschwankungen innerhalb der Schaufelkanäle untersucht. Für weiterführende Arbeiten empfiehlt es sich darüber hinaus, den Einfluß der Strömungsanregung auf die Druckschwankungen im Saugrohr zu ermitteln.

## **Anhang**

#### **Zusammenhang zwischen mittlerem Anstellwinkel und mittlerer Anströmung**

Bei schwingenden Leitschaufeln verändert sich der Leitradöffnungswinkel, in Abhängigkeit von der Schwingungsamplitude, sinusförmig. Unter Annahme einer vom Öffnungswinkel nur gering beeinflußten Fehlabströmung vom Leitrad verändert sich der Winkel der Absolutströmung nach dem Leitrad somit auch sinusförmig. Für den momentanen Strömungswinkel α*(t)* gilt mit der Amplitude  $\Delta \alpha$  und Frequenz  $f = \omega/(2\pi)$  somit:

$$
\alpha(t) = \alpha_0 + \Delta \alpha \cdot \sin(\omega \cdot t) = \alpha_0 \cdot (1 + n \cdot \sin(x)), \tag{A.1}
$$

mit:

$$
n = \frac{\Delta \alpha}{\alpha_0} \text{ und } x = \omega \cdot t \, .
$$

Für die Energieumsetzung ist die Umfangskomponente der Absolutgeschwindigkeit *cu* die relevante Größe. Es gilt der Zusammenhang zwischen Strömungswinkel und Umfangsgeschwindigkeit, nach Abbildung 5.27:

$$
c_u(t) = c_r \cdot \text{cotan}(\alpha(t)). \tag{A.2}
$$

Bei einer schwingenden Bewegung der Leitschaufeln ändert sich somit auch die Umfangsgeschwindigkeit. Wird der Einfluß der Frequenz und Amplitude auf das Betriebsverhalten untersucht, muß dies unter der Prämisse geschehen, daß die Zuströmung zum Laufrad im zeitlichen Mittel unabhängig von  $\Delta \alpha$  und *f* ist und somit für den zeitlichen Mittelwert  $\bar{c}_u$  gelten muß:

$$
\overline{c}_u(f) := c_u(f = 0 Hz) = const.
$$
\n(A.3)

$$
\Rightarrow \qquad \overline{c}_u = \frac{c_r}{2\pi} \int_0^{2\pi} \cot(\mathbf{x}) \cdot d\mathbf{x} \,. \tag{A.4}
$$

Da für das Funktional kein analytisches Integral existiert, läßt sich der Integrand mit Hilfe einer Laurent-Reihe approximieren, s. z.B. ABRAMOWITZ UND STEGUN [1]:

$$
cotan(\alpha(t)) = \frac{1}{\alpha(t)} - \frac{1}{3}\alpha(t) - \frac{1}{45}\alpha(t)^3 - \frac{2}{945}\alpha(t)^5 - \frac{1}{4725}\alpha(t)^7 - \dots
$$
 (A.5)

Das zweite bis *n*-te Glied dieser Gleichung können analytisch nach einer Standardtabelle integriert werden. Für die reziproke Funktion im ersten Glied muß eine Umformung vorgenommen werden. Unter Berücksichtigung der periodischen und symmetrischen Eigenschaften der trigonometrischen Funktionen folgt:

$$
\int_{0}^{2\pi} \frac{1}{1 + n \cdot \sin(x)} dx = \int_{-\pi}^{\pi} \frac{1}{1 - n \cdot \cos\left(x - \frac{\pi}{2}\right)} dx
$$

$$
= 2 \cdot \int_{0}^{\pi} \frac{1}{1 - n \cdot \cos(x)} dx
$$

$$
= \frac{2\pi}{\sqrt{1 - n^{2}}} \tag{A.6}
$$

Wird die Laurent-Reihe A.5 nach dem dritten Glied abgebrochen, dann folgt somit für das Integral A.4:

$$
\overline{c}_u = c_r \cdot \left[ \frac{1}{\sqrt{\alpha_0^2 - \Delta \alpha^2}} - \frac{1}{3} \alpha_0 - \frac{1}{90} \alpha_0 \cdot \left( 2 \alpha_0^2 + 3 \Delta \alpha^2 \right) \right]. \tag{A.7}
$$

Dies ist äquivalent zu Gleichung 5.19. Aus dieser Formulierung kann der mittlere Absolutwinkel der Strömung <sup>α</sup>*0* in Abhängigkeit von der Amplitude der Schwankungsbewegung abgeleitet werden, um eine mittlere Anströmung mit *cu* zu erhalten. Dieser Zusammenhang ist in Abbildung 5.28 visualisiert.

## **Literaturverzeichnis**

- [1] ABRAMOWITZ, M. ; STEGUN, I.: *Handbook of Mathematical Functions*, Dover Publications, New York, 1964
- [2] ACHENBACH, E.: Distribution of local pressure and skin friction around a circular cylinder in cross-flow up to  $Re = 5 \times 10^6$ . *Journal of Fluid Mechanics* 34, 1968, S. 625-639
- [3] ADAMS, N. A.: *Turbulente Strömungen, Einführung in die Theorie und Berechnung*. Vorlesungsmanuskript des Lehrstuhls für Aerodynamik der Technischen Universität München, 2006
- [4] *ASME Boiler and Pressure Vessel Code, Section VIII, Division 2*, American Society of Mechanical Engineers, New York, 2004
- [5] BADER, R.: *Simulation kompressibler und inkompressibler Strömungen in Turbomaschinen*, Technische Universität München, Diss., 2000
- [6] BAGGET, J. S.: On the feasibility of merging LES with RANS for the near-wall region of attached turbulent flows. In: *Annual Research Briefs*, Center for Turbulence Research, 1998, S. 267-277
- [7] BATINA, J. T.: *Unsteady Euler algorithm with unstructured dynamic mesh for complexaircraft aeroelastic analysis*, AIAA-89-1189, 1989
- [8] BOUSSINESQ, J.: Essai sur La Théorie Des Eaux Courantes. In: *Mem. Présenté Acad. Sci.* 23., Paris, 1877, S. 46
- [9] BREUER, M.: A challenging test case for large eddy simulation: high Reynolds number circular cylinder flow. In: *International Journal of Heat and Fluid Flow* 21, 2000, S. 648- 654
- [10] BRONSTEIN, I. N.; SEMENDJAJEW, K. A.; MUSIOL, G.; MÜHLIG, H.: *Taschenbuch der Mathematik*, Harri Deutsch Verlag, 1999
- [11] CANTWELL, B. ; COLES, D.: An experimental study of entrainment and transport in the turbulent near wake of a circular cylinder. In: *Journal of Fluid Mechanics* 136, 1983, S. 321-374
- [12] CARDELL, G. S.: *Flow past a circular cylinder with a permeable wake splitter plate.* California Institute of Technology, Diss., 1993
- [13] CARR, L. W.: Progress in Analysis and Prediction of Dynamic Stall. In: *Journal of aircraft* 25/1, 1988, S. 6-17
- [14] CHAKRAVARTHY, S. R. ; OSHER, S.: *High resolution applications of the OSHER upwind scheme for the Euler equations*, AIAA 83-1943, 1983
- [15] COKLJAT, D. ; LIU, F.: *DES of turbulent flow over an airfoil at high incidence*, AIAA-2002-0590, 2002
- [16] DALY, B. J. ; HARLOW, F. H.: Transport equations in turbulence. In: *Phys. Fluids* 13, 1970, S. 2634-2649
- [17] *LESFOIL: Large Eddy Simulation of Flow Around a High Lift Airfoil, Notes on numerical Fluid Mechanics and multidisciplinary Design* 83 (Eds. DAVIDSON, L. ; COKLJAT, D. ; FRÖHLICH, J. ; LESCHZINER, M. A. ; Mellen, C. ; Rodi, W), Springer, Berlin, 2003
- [18] DAVIDSON, P. A.: *Turbulence: An Introduction for Scientists and Engineers*, Oxford university press, 2004
- [19] DURBIN, P. A. ; PETTERSSON REIF, B. A.: *Statistical theory and modelling for turbulent flows*. WileyBlackwell, New York, 2001
- [20] EINZINGER, J.: *Numerische Simulation der Fluid-Struktur Interaktion in Turbomaschinen*, Technische Universität München, Diss., 2006
- [21] FERZIGER, J. H. ; PERIĆ, M.: *Computational methods for fluid dynamics*. Springer, Berlin, 2002
- [22] *FKM-Richtlinie: Rechnerischer Festigkeitsnachweis für Maschinenbauteile aus Stahl, Eisenguß- und Aluminiumwerkstoffe, 4. Ausgabe*, VDMA-Verlag, Frankfurt am Main, 2002
- [23] *FKM-Guideline: Analytical Strength Assessment of Components in Mechanical Engineering, 5th edition*, VDMA-Verlag, Frankfurt am Main, 2003
- [24] FRIEDRICH, R.: *Grundlagen turbulenter Strömungen und numerische Simulation*. Vorlesungsmanuskript des Fachgebietes Strömungsmechanik der Technischen Universität München, 1999
- [25] FRÖHLICH, J.; RODI, W.; KESSLER, PH.; PARPAIS, S.; BERTOGLIO, J. P.; LAURENCE, D.: Large Eddy Simulation of Flow around Circular Cylinders on Structured and Unstructured Grids. In: *Notes on Numerical Fluid Mechanics* 66 (ed. E. H. Hirschel), Vieweg, 1998, S. 319-338
- [26] GERMANO, M.; PIOMELLI, U.; MOIN, P.; CABOT, W. H.: A dynamic subgrid-scale eddy viscosity model. In: *Physics of Fluids* A 3, 1991, S. 1760-1765
- [27] GERMANO, M.: Turbulence: The filtering approach. In: *Journal of Fluid Mechanics* 238, 1992, S. 325-336
- [28] GERMANO, M.: Fundamentals of large-eddy simulation. In: *Advanced Turbulent Flow Computations* (Eds. Peyret, R. ; Krause, E.), CISM Courses and Lectures 395, Springer, 2000, S. 81-130
- [29] GHOSAL, S. ; MOIN, P.: The basic equations for the Large Eddy Simulation of turbulent flows in complex geometry. In: *Journal of computational physics* 118, 1995, S. 24-37
- [30] GHOSAL, S.: An analysis of numerical errors in Large-Eddy Simulations of turbulence. In: *Journal of computational physics* 125, 1996, S. 187-206
- [31] GHOSAL, S.: Mathematical and Physical Constraints on Large-Eddy Simulation of Turbulence. In: *AIAA Journal 37* (4), 1999, S. 425-433
- [32] GLEYZES, C.: Opération décrochage resultants de le 2ème campagne d´esssais á F2 Mésures de pression et vélocimétrie laster. In: *Tech. Rep. RT-DERAT* 55/5004, ONERA, 1989
- [33] GORDON, W. J. ; HALL, C. A.: Construction of curvilinear co-ordinate systems and applications to mesh generation. In: *International Journal for Numerical Methods in Engineering* 7, 1973, S. 461-477
- [34] GROSS, D. ; HAUGER, W. ; SCHNELL, W. ; WRIGGERS, P.: *Technische Mechanik 4*, Springer, Berlin, 2007
- [35] HAIGH, B. P.: Report on alternating stress tests of a sample of mild steel. In: *BASC-Report* 85, British Association Stress Committee, Manchester, 1915, S. 163-170
- [36] HARTEN, A.: High resolution schemes for hyperbolic conservation laws. In: *Journal of Computational Physics* 49/3, 1983, S. 357-393
- [37] HASELBACHER, A. ; VASILYEV, O. V.: Commutative discrete filtering on unstructured grids based on least-squares techniques. In: *Journal of Computational Physics* 187, 2003, S. 197-211
- [38] HÄNEL, B. ; HAIBACH, E. ; SEEGER, T. ; WIRTHGEN, G. ; ZENNER, H.: *Rechnerischer Festigkeitsnachweis für Maschinenbauteile*. VDMA-Verlag, Frankfurt am Main, 1998
- [39] HEISENBERG, W.: *Zur statistischen Theorie der Turbulenz. Max-Planck Institut für Physik*, Göttingen, Forschungsbericht, 1946
- [40] HELMHOLTZ, H.: Über diskontinuierliche Flüssigkeitsbewegungen. *Monatsberichte der Königlich Preußischen Akademie der Wissenschaften zu Berlin*, Berlin Akad. 215-228, 1868
- [41] HESTENES, M. R. ; STIEFEL, E.: Methods of Conjugate Gradients for Solving Linear Systems. In: *NBS J. Res*. 49, 1952, S. 409-436
- [42] HOFFMANN, G.: *Engineering Application of Large Eddy Simulation to Turbulent Free and Wall-bounded Shear Layers*. Technische Universität München, Diss., 1996
- [43] ISSA, R. I.: Solution of the implicitly discretized fluid flow equations by operator-splitting. In: *Journal of Computational Physics* 62, 1986, S. 40-65
- [44] JASSAK, H.: *Error Analysis and Estimation for the Finite Volume Method with Applications to Fluid Flows*, University of London, Diss., 1996
- [45] JORDAN, S. A. ; RAGAB, S. A.: A large-eddy simulation of the near wake of a circular cylinder. In: *Journal of Fluids Engineering* 120, 1998, S. 243-252
- [46] KADER, B. A.: Temperature and concentration profiles in fully turbulent boundary layers. In: *International Journal of Heat and Mass Transfer* 24/9, 1981, S. 1541-1544
- [47] KHOSLA, P. K. ; RUBIN, S. G.: A diagonally dominant second-order accurate implicit scheme. In: *Computers and Fluids* 2, 1974, S. 207-209
- [48] KOLMOGOROV, A. N.: The local structure of turbulence in incompressible viscous fluid for very large Reynolds numbers. In: *Doklady Akademiya Nauk SSSR*, Vol. 30 (4), 1941, S. 301-305, Reprinted in: Proceedings of the Royal Society of London A, 434, 1991, S. 9-13
- [49] KOTAPATI-APPARAO, R. B. ; SQUIRES, K. D. ; FORSYTHE, J. R.: *Prediction of the flow over an airfoil at maximum lift*. AIAA-2004-0259, 2004
- [50] LAUNDER, B. E. ; SPALDING, D. B.: The numerical computation of turbulent flows. In: *Computer Methods in applied mechanics and engineering* 3, 1974, S. 269-289
- [51] LEDER, A.: *Abgelöste Strömungen Physikalische Grundlagen*, Vieweg Verlag, Braunschweig/Wiesbaden, 1992
- [52] LEONARD, A.: Energy cascade in large-eddy simulations of turbulent fluid flows. In: *Adv. in Geophys*. A 18, 1974, S. 237-248
- [53] LIEN, F. S. ; CHEN, W. L. ; LESCHZINER, M. A.: Low-Reynolds-number eddy-viscosity modelling based on non-linear stress-strain/vorticity relations. In: *Proceedings of the 3rd Int. Symposium on Engineering Turbulence Modelling and Experiments*, Kreta. Elsevier, Amsterdam u.a., 1996, S. 91-100
- [54] LILLY, D. K.: A proposed modification of the Germano subgrid-scale closure method. In: *Physics of Fluids* A 4, 1992, S. 633-635
- [55] MARSDEN, A. L. ; VASILYEV, O. V. ; MOIN, P.: Construction of commutative filters for LES on unstructured meshes. In: *Annual Research Briefs*, Center for Turbulence Research, 2000, S. 179-192
- [56] MARY, I. ; SAGAUT, P.: Large eddy simulation of flow around an airfoil near stall. In: *AI-AA Journal* 40 (6), 2002, S. 1139-1145
- [57] MAYBERG, K ; VACHENAUER, P.: *Höhere Mathematik 1*, Springer, Berlin, 1995
- [58] MEISTER, A.: *Numerik linearer Gleichungssysteme*, Vieweg Verlag, 1999
- [59] MELLEN, C. P. ; FRÖHLICH, J. ; RODI, W.: In: *LESFOIL: Large Eddy Simulation of Flow Around a High Lift Airfoil* (Eds. Davidson, L. ; Cokljat, D. ; Fröhlich, J. ; Leschziner, M. A. ; Mellen, C. ; Rodi, W.), Springer, Berlin, 2003
- [60] MENTER, F. R.: *Improved Two-Equation k-*ω *Turbulence Models for Aerodynamic Flows*, NASA Technical Memorandum 103975, 1992
- [61] MENTER, F. R.: *Zonal two-equation k-*ω *turbulence model for aerodynamic flows*. AIAA 1993-2906, 1993
- [62] MENTER, F. R.: Two equation eddy-viscosity turbulence models for engineering applications. In: *AIAA-Journal* 32(8), 1994, S, 1598-1605
- [63] MENTER, F. R. ; ESCH, T.: *Elements of Industrial Heat Transfer Predictions*. 16th Brazilian Congress of Mechanical Engineering, Uberlandia, Brazil, 2001
- [64] MENTER, F. R. ; KUNTZ, M.: Development and application of a zonal DES turbulence model for CFX-5. In: *CFX-Validation Report*, CFX-VAL17/0404
- [65] MENTER, F. R. ; EGOROV, Y.: *A Scale-Adaptive Simulation Model using Two-Equation Models*. AIAA 2005-1095, Reno, NV, 2005
- [66] MUZAFERIJA, S.: *Adaptive finite volume method for flow predictions using unstructured meshes and multigrid approach*, University of London, Diss., 1994
- [67] NORBERG, CH.: *Effects of Reynolds number and a low-intensity freestream turbulence on the flow around a circular cylinder*. Chalmers University of Technology, Göteborg Publikation Nr 87/2, 1987
- [68] PATANKAR, S. V.: *Numerical heat transfer and fluid flow*. Hemisphere, New York, 1980
- [69] PIOMELLI, U. ; MOIN, P. ; FERZIGER, J. H.: Model consistency in large eddy simulation of turbulent channel flow. In: *Physics of Fluids* 31, 1988, S. 1884-1891
- [70] PIOMELLI, U.: High Reynolds number calculations using the dynamic subgrid-scale stress model. In: *Physics of Fluids* A, Vol.5, No. 9, 1993, S. 1484-1490
- [71] PIOMELLI, U. ; CHASNOV, J. R.: *Large-eddy simulations: theory and applications. In: Turbulence and transition modelling* (Eds. Hallbäck, M ; Henningson, D. S. ; Johansson, A. V. ; Alfredsson, P. H.), ERCOFTAC SERIES Vol. 2, Kluwer Academic, 1996
- [72] PIOMELLI, U. ; BALARAS, E.: Wall-layer models for Large-Eddy Simulations. In: *Annual Review of Fluid Mechanics* 34, 2002, S. 349–374
- [73] PIZIALI, R. A.: *2-D and 3-D Oscillating Wing Aerodynamics for a Range of Angles of Attack Including Stall*. NASA Technical Memorandum 4632, 1994
- [74] POPE, S. B.: *Turbulent Flows*, Cambridge University Press, 2000
- [75] POPOVAC, M. ; HANJALIC, K.: Compound Wall Treatment for RANS Computation of Complex Turbulent Flows and Heat Transfer. In: *Flow Turbulence Combust*. 78, 2007, S. 177-202
- [76] PRANDTL, L.: Bericht über Untersuchungen zur ausgebildeten Turbulenz. In: *Zeitschrift für angewandte Mathematik und Mechanik* 5, 1925, S. 136-139
- [77] RADAJ, D.: *Ermüdungsfestigkeit, Grundlagen für Leichtbau, Maschinen- und Stahlbau*. Springer, Berlin, 2003
- [78] REYNOLDS, O.: On the dynamical theory of incompressible viscous fluids and the determination of the criterion. In: *Philosophical Transactions of the Royal Society of London*, Series A 186, 1895, S. 123-164
- [79] RHIE, C. M.; CHOW, W. L.: A numerical study of the turbulent flow past an isolated airfoil with trailing edge separation. In: *AIAA Journal* 21, 1983, S. 1525-1532
- [80] ROSCHKO, A.: Experiments on the flow past a circular cylinder at very high Reynolds number. In: *Journal of Fluid Mechanics* 10(3), 1961, S. 345-356
- [81] ROTTA, J. C.: *Turbulente Strömungen*, B.G. Teubner, Stuttgart, 1972
- [82] RUNG, TH.: *Statistische Turbulenzmodellierung*. Vorlesungsmanuskript des Hermann-Föttinger-Institut für Strömungsmechanik der Technischen Universität Berlin, 2003
- [83] SAGAUT, P.: *Large Eddy Simulation for Incompressible Flows*. Springer, Berlin, 2002
- [84] SCHEWE, G.: On the force oscillations acting on a circular cylinder in crossflow from subcritical up to transcritical Reynolds numbers. In: *Journal of Fluid Mechanics* 133, 1983, S. 265-285
- [85] SCHILLING, R.: Numerical calculation of the Q3D incompressible, inviscid flow in turbomachines. In: *Proceedings of the 11th IAHR Symposium*. Amsterdam, 1982
- [86] SCHLICHTING, H. ; GERSTEN, K.: *Grenzschicht-Theorie*. Springer, Berlin, 1997
- [87] SCHUMANN, U.: *Ein Verfahren zur direkten numerischen Simulation turbulenter Strömungen in Platten- und Ringspaltkanälen und über seine Anwendung zur Untersuchung von Turbulenzmodellen*. Diss. TH Karlsruhe und Bericht KFK-1854 des Kernforschungszentrums Karlsruhe, 1973
- [88] SKODA, R.: *Numerische Simulation abgelöster und transitionaler Strömungen in Turbomaschinen*, Technische Universität München, Diss., 2003
- [89] SMAGORINSKY, J. S.:General circulation experiments with the primitive equations. In: *Monthly Weather Review* 91 (3), 1963, S. 99-164
- [90] SMITH, J. H.: Some experiments on fatigue of metals. In: *J. Iron and Steel Institute* 82 (2), 1910, S. 246-318
- [91] SON, J. S. ; HANRATTY, T. J.: Velocity gradients at the wall for flow around a cylinder at Reynolds numbers from  $5 \times 10^3$  to  $10^5$ . In: *Journal of Fluid Mechanics* 35 (2), 1969, S. 353-368
- [92] SPALART, P. R. ; ALLMARAS, S. R.: *A one-equation turbulence model for aerodynamic flows*. AIAA-92-0439, 1992
- [93] SPALART, P. R. ; JOU, W.-H. ; STRELETS, M. ; ALLMARAS, S. R.: Comments on the feasibility of LES for wings and on a hybrid RANS/LES approach. In: *Advances in DNS/LES, 1st AFOESR Int. Conf. On DNS/LES*, Ruston, LA (Eds. Liu, C. ; Liu, Z.), Greyden Press, Colombus, OH, 1997
- [94] SPALART, P. R.: Strategies for turbulence modelling and simulation. In: *Interantional Journal of Heat and Fluid Flow* 21, 2000, S. 252-263
- [95] SPALART, P. R.: *Young-Person´s Guide to Detached-Eddy Simulation Grids*. NASA/CR-2001-211032, 2001
- [96] SPALART, P. R. ; DECK, S. ; SHUR, M. L. ; SQUIRES, K. D. ; STRELETS, M. KH. ; TRAVIN, A.: A new version of detached-eddy simulation, resitant to ambiguous grid densities. In: *Theoretical and Computational Fluid Dynamics* 20 (3), 2006, S. 181-195
- [97] STRELETS, M.: *Detached Eddy Simulation of Massively Separated Flows*. AIAA-2001- 0879, 2001
- [98] STÜSSI, F.: *Die Theorie der Dauerfestigkeit und die Versuche von August Wöhler*. VSB-Verlag, Zürich, 1955
- [99] SZEPESSY, S. ; BEARMAN, P. W.: Aspect ratio and end effects on vortex shedding from a circular cylinder. In: *Journal of Fluid Mechanics* 234, 1992, S. 191-217
- [100] TRAVIN, A. ; SHUR, M. ; STRELETS, M. ; SPALART, P. R.: Physical and numerical upgrades in the detached-eddy simulation of complex turbulent flows. In: *Proceedings of the Euromech Colloquium on LES of Complex transitional and turbulent flows* (Eds. Friedrich, R. ; Rodi, W.), Kluwer Academic Publishers, Munich, 2000
- [101] TRAVIN, A. K.; SHUR, M. L.; SPALART, P. R.; STRELETS, M. KH.: Improvement of Delayed Detached-Eddy Simulation for LES with wall modelling. *European Conference on Computational Fluid Dynamics, ECCOMACS CDS 2006* (Eds. Wesseling, P. ; Oñate, E. ; Périaux, J.), TU Delft, Netherlands, 2006
- [102] TRAVIN, A. ; SHUR, M. ; STRELETS, M. ; SPALART, P. R.: Detached-Eddy simulations past a circular cylinder. In: *Flow, Turbulence and Combustion* 63, Springer, 2000, S. 293-313
- [103] VAN DER VORST, H. A.: BI-CGSTAB: A fast and smoothly converging variant of BI-CG for the solution of nonsymmetric linear systems. In: *SIAM J. Sci. Stat. Comput*. 13, 1992, S. 631-644
- [104] VAN DOORMAL, J. P. ; RAITHBY, G. D.: Enhancements of the SIMPLE method for predicting incompressible fluid flows. In: *Journal of Numerical Heat Transfer* 7, 1984. S. 147-163
- [105] VAN DRIEST, E. R.: On Turbulent Flow Near a Wall. In: *Journal of the Aeronautic Sciences* 23, 1956, S: 1007-1011
- [106] VAN NUNEN, J. W. G.: Pressure and forces on a circular cylinder in a cross flow at high Reynolds numbers. In: *Flow Induced Structural Vibrations* (Ed. Naudascher, E.), Springer, Berlin, 1974, S. 748-754
- [107] VON WEIZSÄCKER, C. F.: Das Spektrum der Turbulenz bei großen Reynolds-Zahlen, *Zeitschrift für Physik*, Vol. 124, S. 614-627, 1948
- [108] WERDECKER, F.: *Strömungswechselwirkung in einem Tandemgitter mit schwingender Vorleitschaufel*, Technische Universität München, Diss., 2000
- [109] WERNER, H.; WENGLE, H.: Large-eddy simulation of turbulent flow over and around a cube in a plate channel. In: *8 th Symposium on Tubulent Shear Flows*, Munich, 1991, S. 155-168
- [110] WERNER, H.: *Grobstruktursimulation der turbulenten Strömung über eine querliegende Rippe in einem Plattenkanal bei hoher Reynoldszahl*. Technische Universität München, Diss., 1991
- [111] WICK, A.: *Ein numerisches Verfahren zur Strömungssimulation in zeitveränderlichen Gebieten mit integriertem Modul zur Gitternachführung*, Technische Universität Berlin, Diss., 2003
- [112] WILCOX, D. C.: *Turbulence modelling for CFD*. DCW Industries, New York, 1998
- [113] WU, C. H.: *A general theory of the 3D flow in subsonic and supersonic turbomachines of axial, radial and mixed flow type*. NACA TN-2604, 1952
- [114] WUNDERER, R. ; SCHILLING, R.: Numerical Simulation Of Active Flow Control In Hydro Turbines. In: *ISROMAC-12: 12th International symposium on transport phenomena and dynamics of rotating machinery*, 2008
- [115] WUNDERER, R. ; SCHILLING, R.: The Study Of Active Flow Control In Francis Turbines. In: *IAHR, 24th Symposium on Hydraulic Machinery and Systems*, 2008
- [116] WUNDERER, R. ; SCHILLING, R.: *Aktive Strömungsbeeinflussung*. Abschlußbericht zum Projekt KW21, 2008
- [117] WUNDERER, R.: *Algebraischer Algorithmus für die Netzdeformierung*. Technische Universität München, interner Bericht, 2007
- [118] ZIEREP, J.: *Grundzüge der Strömungslehre*. C. Braun, Karlsruhe, 1990